# **ESCUELA POLITÉCNICA NACIONAL**

# **ESCUELA DE FORMACIÓN DE TECNÓLOGOS**

# **CONSTRUCCIÓN DE UN MÓDULO DIDÁCTICO DE TRANSFORMADORES MONOFÁSICOS PARA EL LABORATORIO DE MÁQUINAS ELÉCTRICAS DE LA ESFOT**

# **TRABAJO PREVIO A LA OBTENCIÓN DEL TÍTULO DE TECNÓLOGO EN ELECTROMECÁNICA**

## **CAIZA PILATAXI CARLOS FERNANDO**

carlosfernando\_pilataxi@outlook.com

## **JUIÑA ANAGUANO VÍCTOR HUGO**

vhjan13@hotmail.com

## **DIRECTORA: ING. GABRIELA ARAUJO VIZUETE MSc.**

**CODIRECTOR: ING. CARLOS ROMO HERRERA** 

**Quito, Mayo 2018**

# **CERTIFICACIÓN**

Certifico que el presente trabajo fue desarrollado por Caiza Pilataxi Carlos Fernando y Juiña Anaguano Víctor Hugo, bajo mi supervisión.

**MSc. Ing. Gabriela Araujo Vizuete** Ing. Carlos Romo Herrera

**DIRECTORA DEL PROYECTO CODIRECTOR DEL PROYECTO** 

# **DECLARACIÓN**

Nosotros, Caiza Pilataxi Carlos Fernando y Juiña Anaguano Víctor Hugo, declaramos bajo juramento que el trabajo aquí descrito es de nuestra autoría; que no ha sido previamente presentada para ningún grado o calificación profesional; y, que hemos consultado las referencias bibliográficas que se incluyen en este documento.

A través de la presente declaración cedemos nuestros derechos de propiedad intelectual correspondientes a este trabajo, a la Escuela Politécnica Nacional, según lo establecido por la Ley de Propiedad Intelectual, por su Reglamento y por la normatividad institucional vigente.

Caiza Pilataxi Carlos Fernando **Juiña Anaguano Víctor Hugo** 

# **DEDICATORIA**

A mi familia por su apoyo y consejos, a mis amigos por su sincera amistad que me brindaron en el trayecto de mi formación personal y profesional.

#### **Carlos Fernando Caiza Pilataxi**

A mis padres que me enseñaron a superarme y aprender hasta de mis propios errores.

**Víctor Hugo Juiña Anaguano** 

# **AGRADECIMIENTOS**

A Dios por darme la vida.

A mis padres Carlos Alfredo y Gloria Cecilia por su apoyo incondicional, por su ejemplo de sacrificio que día con día fueron mi motivación para seguir.

A mis Hermanos Oscar y Jonathan por estar conmigo en los buenos y malos momentos.

A la Escuela de Formación de Tecnólogos por darme la oportunidad de prepararme y crecer como persona.

#### **Carlos Fernando Caiza Pilataxi**

A mis padres, Víctor Aníbal Juiña y Marcela Guadalupe Anaguano, por toda la paciencia y apoyo para cumplir con mi desarrollo personal en la Escuela Politécnica Nacional.

A mis hermanos que han sido inspiración para lograr mis objetivos, además de ser un apoyo en los momentos de dificultad.

Al Jefe del laboratorio de Máquinas Eléctricas de la Facultad de Ingeniería Eléctrica por la colaboración en el desarrollo de este proyecto.

#### **Víctor Hugo Juiña Anaguano**

# ÍNDICE DE CONTENIDOS

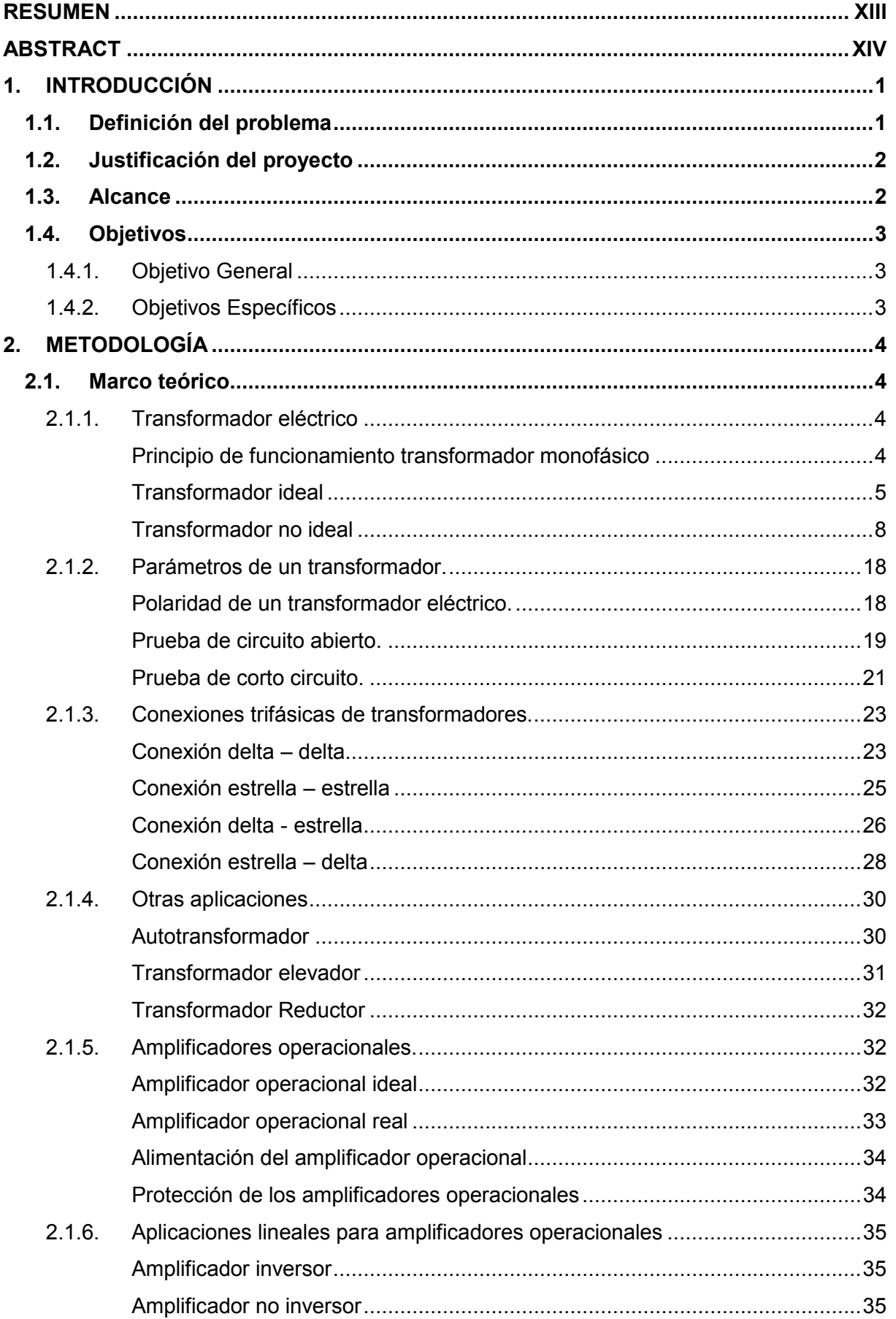

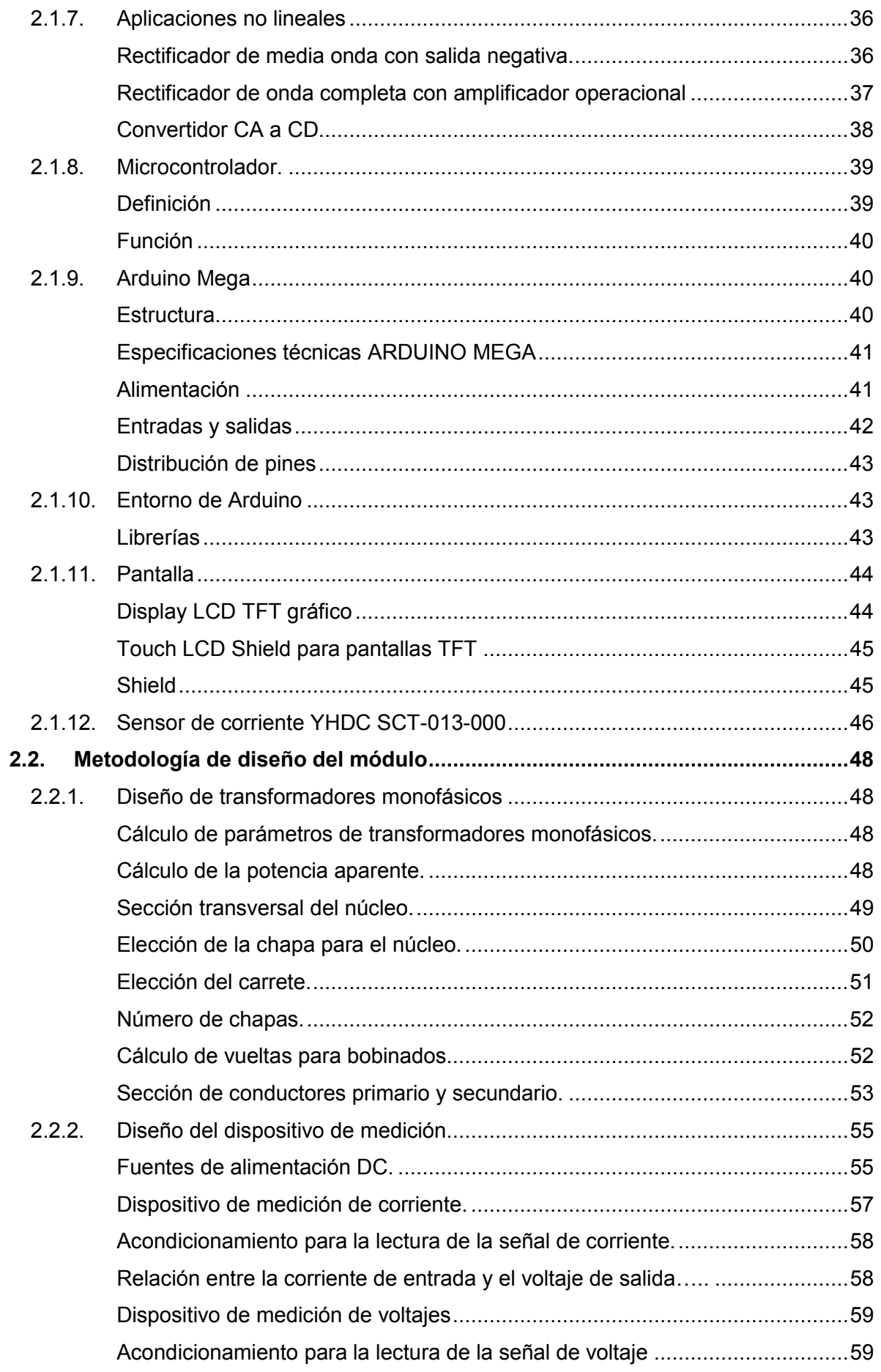

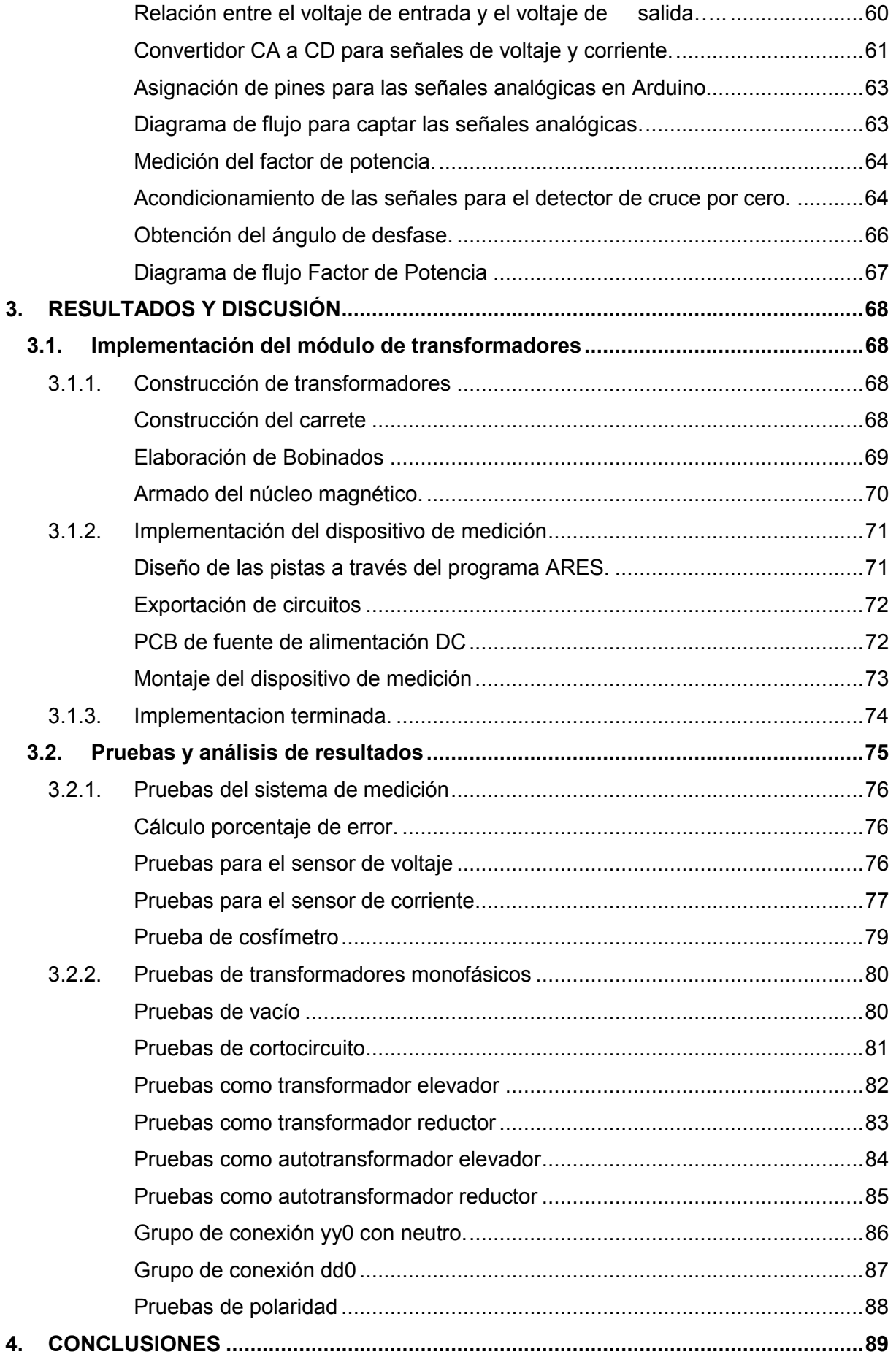

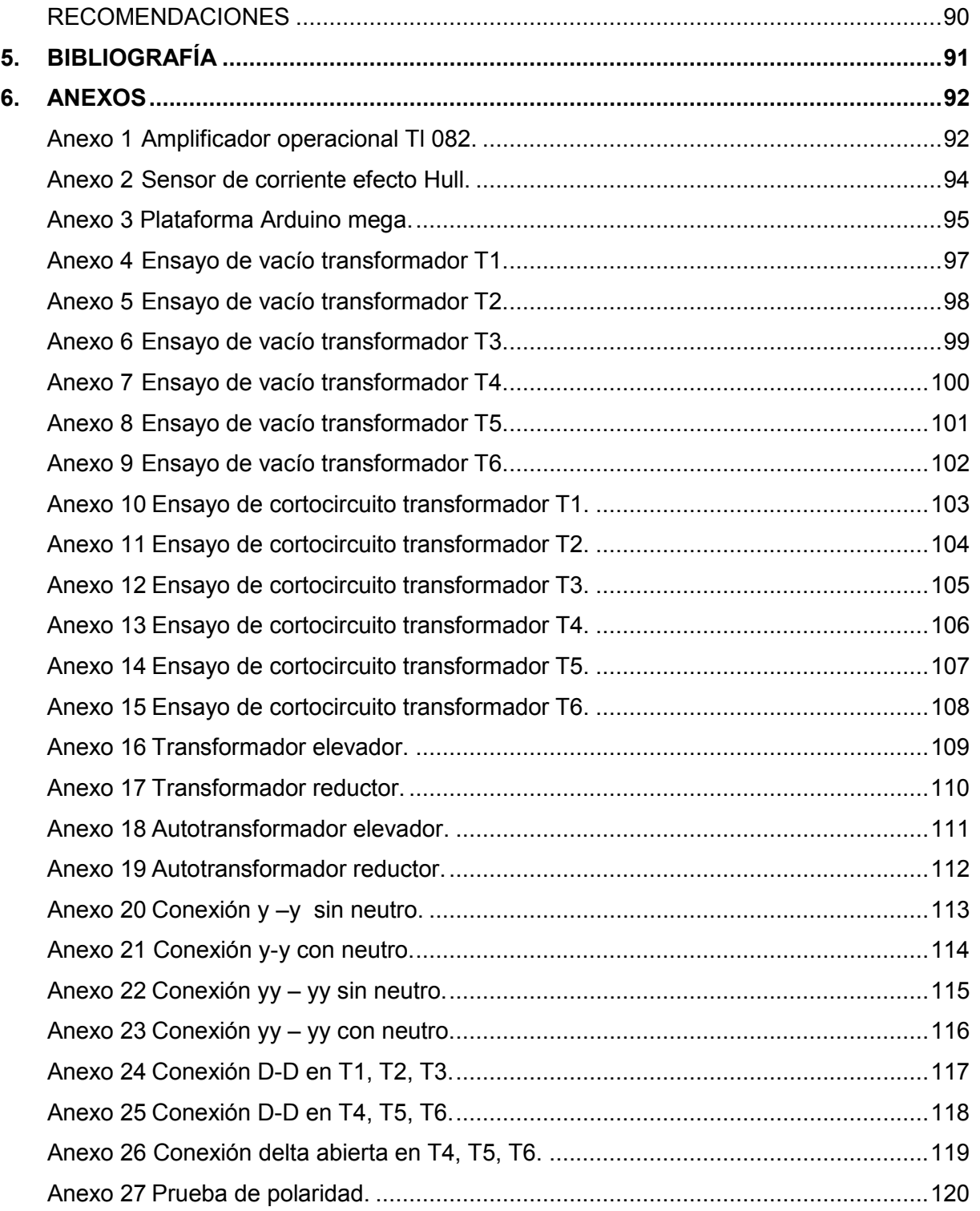

# **ÍNDICE DE FIGURAS**

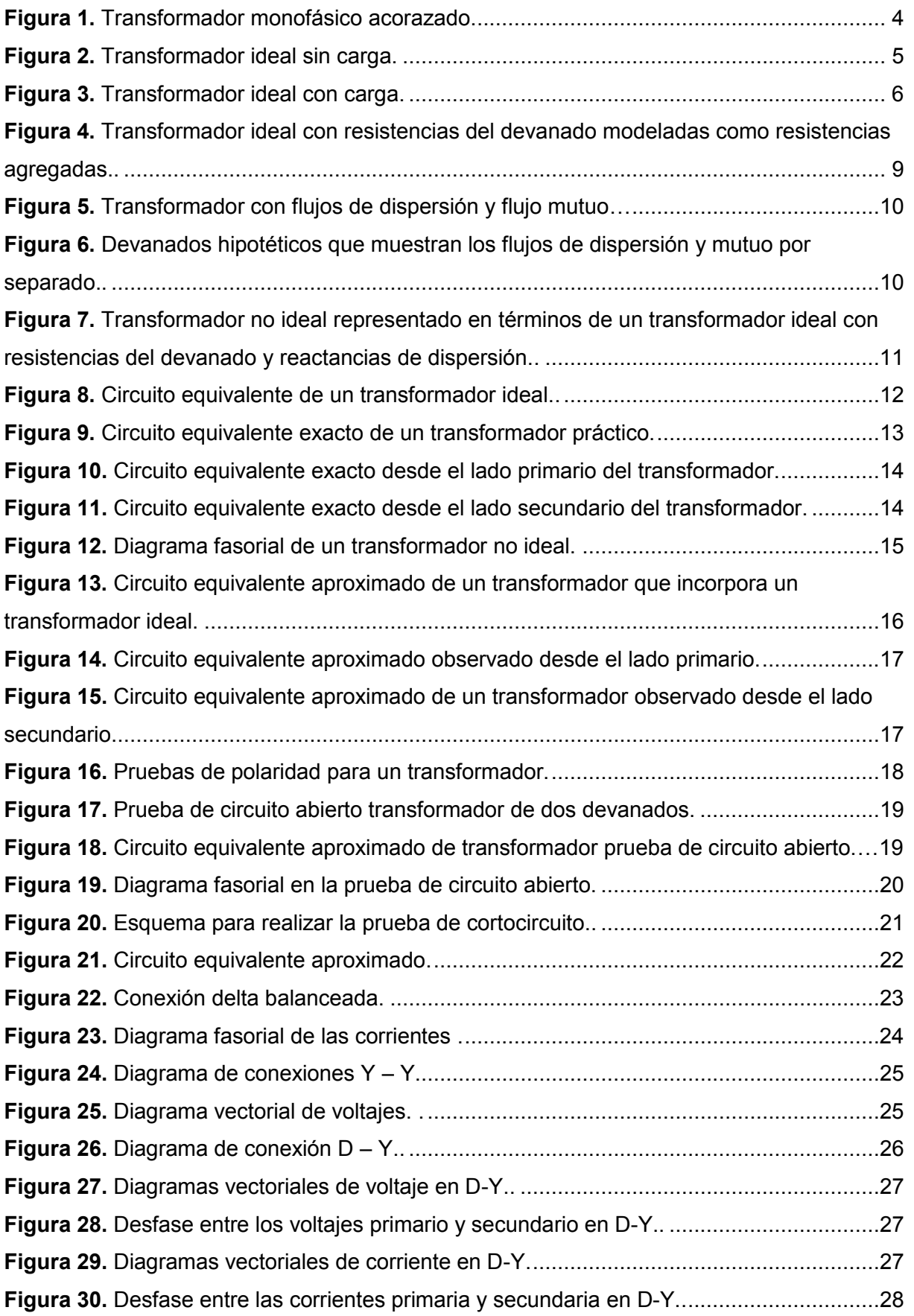

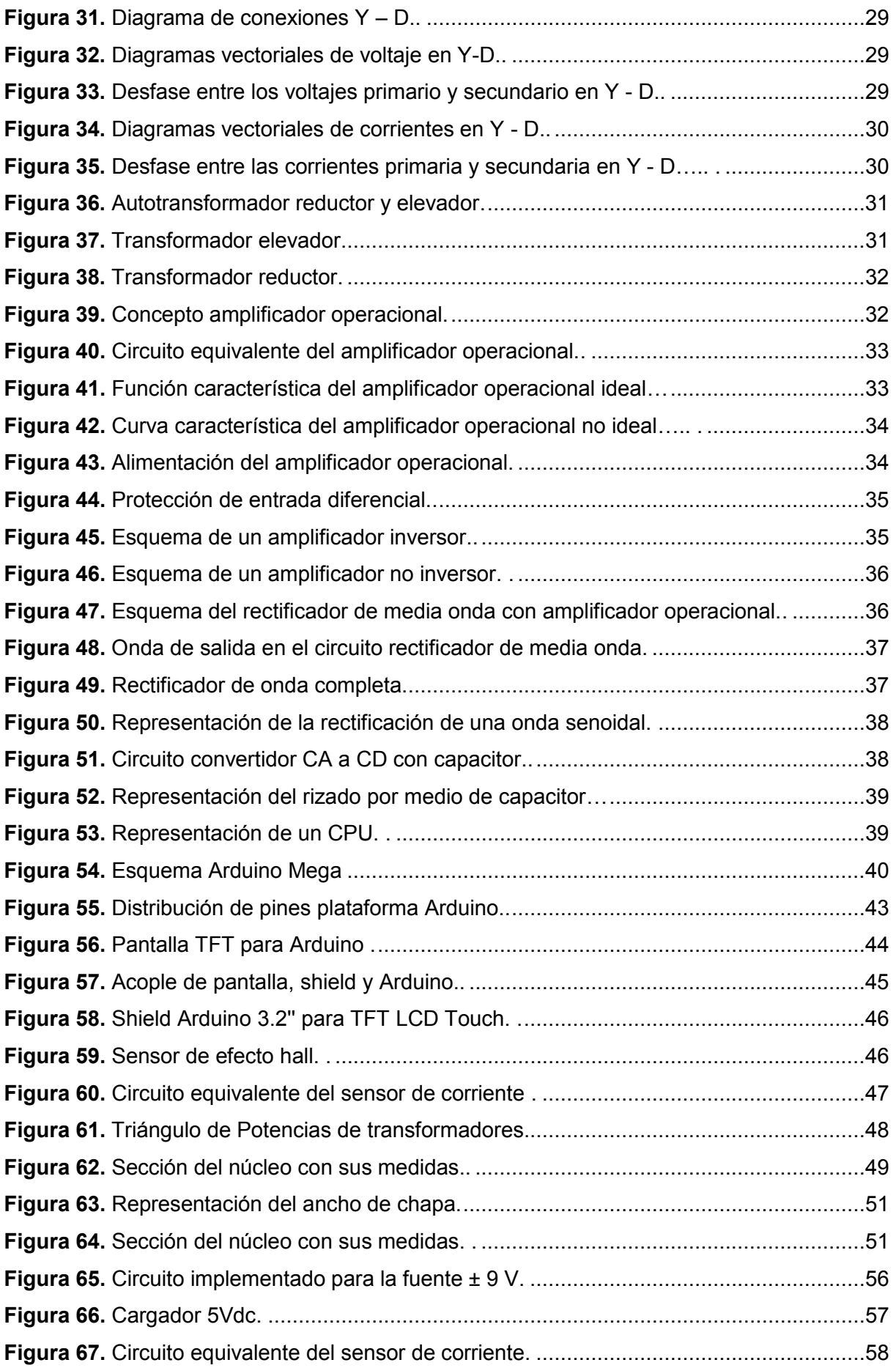

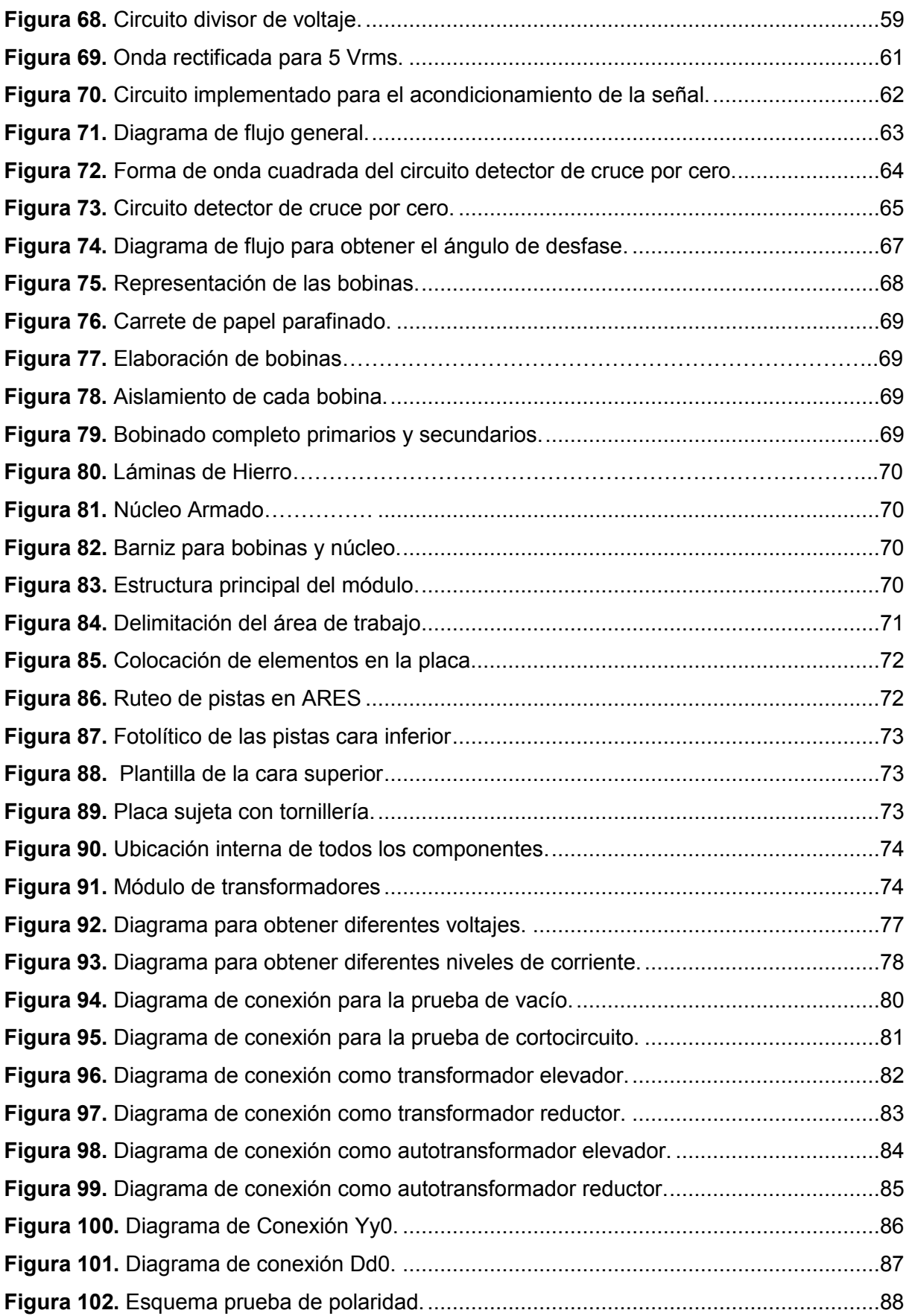

# **ÍNDICE DE TABLAS**

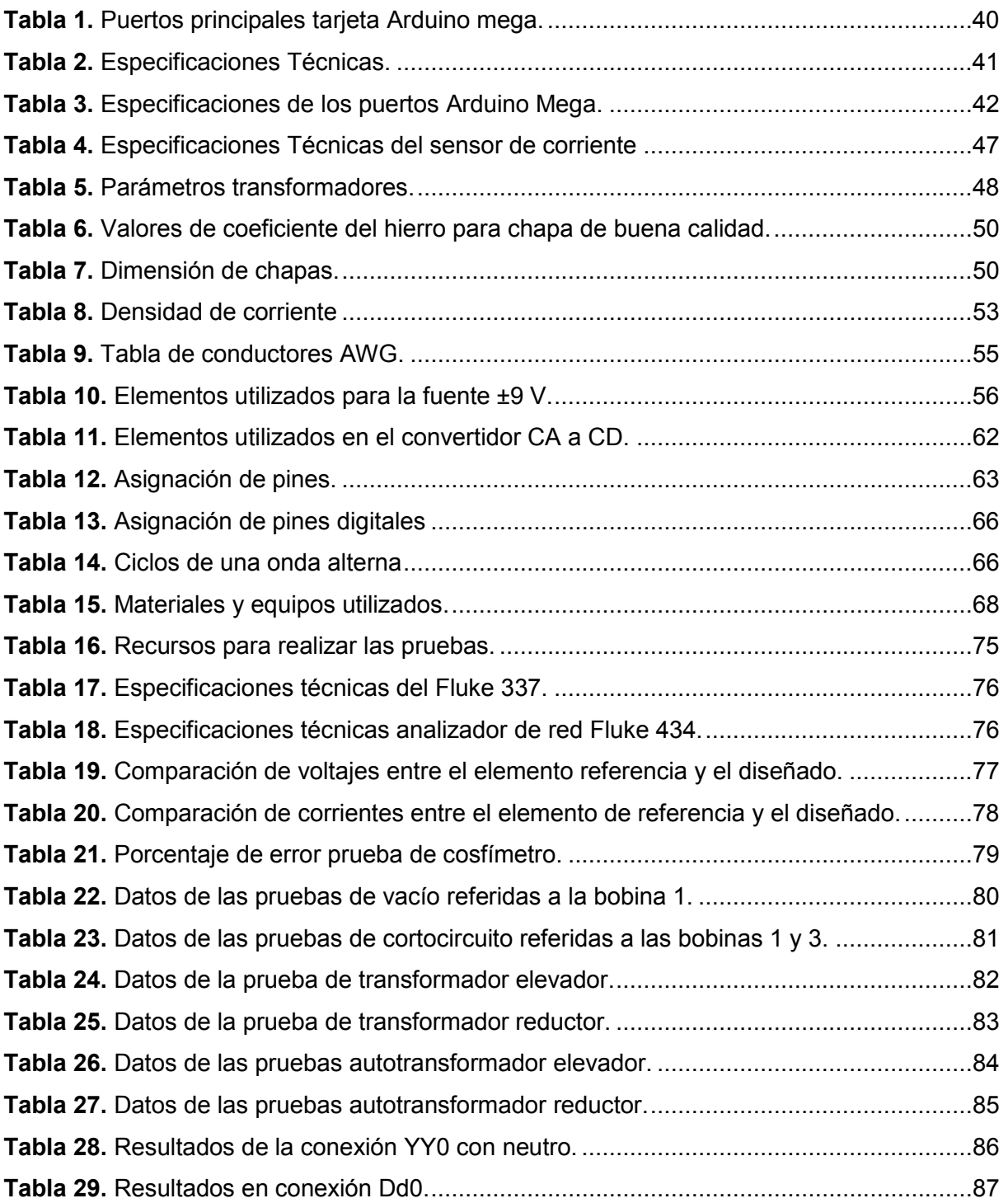

# **RESUMEN**

El presente proyecto tiene como finalidad implementar un módulo de transformadores monofásicos que permitan complementar los conocimientos impartidos en la asignatura de Máquinas Eléctricas correspondiente al pensum de la carrera de Tecnología Electromecánica de la Escuela de Formación de Tecnólogos de la Escuela Politécnica Nacional, para mejorar el equipamiento de los laboratorios de la Institución.

Para lo cual se detalla en tres partes del documento como son: i) introducción, ii) marco teórico, diseño e implementación, iii) pruebas y análisis de resultados.

El marco teórico detalla las referencias teóricas necesarias enfocadas al cumplimiento de los objetivos planteados. Dentro de diseño se define la metodología utilizada para definir los parámetros de diseño como: cálculo para la construcción de transformadores monofásicos, sistema de medición de voltajes, corrientes y factor de potencia a través de la plataforma Arduino. La implementación contiene el proceso de ejecución del proyecto aplicando las referencias teóricas y prácticas. Como resultados se expone el correcto funcionamiento del módulo en función a las diferentes pruebas aplicadas al mismo.

Para finalizar en las conclusiones se expone el cumplimiento de los objetivos del proyecto.

Palabras claves: Módulo de transformadores, sistema de medición, parámetro de diseño, construcción de transformadores, Arduino.

# **ABSTRACT**

The purpose of this project is to implement a single-phase transformer module that will complement the knowledge taught in the subject of Electrical Machines corresponding to the career of Electromechanical Technology of the Escuela de Formación de Tecnólogos of the Escuela Politécnica Nacional, to improve the equipment of the laboratories of the Institution.

The present inform is detailed in three parts such as: i) introduction, ii) theoretical framework, design and implementation, iii) testing and analysis of results.

The theoretical framework details the references necessary to get the objectives set. In the design phase, the methodology used to define the design parameters is defined as: calculation for the construction of single-phase transformers, measurement system for voltages, currents and power factor through the Arduino platform. The implementation contains the project execution process applying the theoretical and practical references. The results show the correct performance of the module according to the different tests applied to it.

To finalize the conclusions, the fulfillment of the project's objectives is exposed.

Keywords: Transformer module, measurement system, design parameters, construction of transformers, Arduino.

# **1. INTRODUCCIÓN**

La importancia de los transformadores se debe a que, gracias a ellos, ha sido posible el desarrollo de la industria eléctrica. Su utilización hizo posible la realización práctica y económica del transporte de energía eléctrica a grandes distancias.

La implementación del módulo de transformadores monofásicos como parte del laboratorio de Máquinas Eléctricas para la Escuela de Formación de Tecnólogos constituye una necesidad ya que el perfil de Tecnólogo Electromecánico está encaminado en adecuar y optimizar sistemas de generación, transmisión y distribución de energía eléctrica.

Actualmente la carrera de Tecnología en Electromecánica no cuenta con un laboratorio para realizar prácticas, en lo referente a la asignatura de Maquinas Eléctricas, estas son realizadas en el laboratorio de la Facultad Ingeniería Eléctrica.

El presente proyecto propone, proveer parte del equipamiento para el laboratorio de Máquinas Eléctricas, mediante la implementación de equipos enfocados al estudio de transformadores monofásicos

Consecuentemente para la implementación del módulo de transformadores es necesario determinar los parámetros para el cumplimiento de las prácticas requeridas en el área de estudio.

#### **1.1. Definición del problema**

La ESFOT tiene como misión la formación de tecnólogos que tengan una sólida formación académica tanto conceptual como práctica, cuyo aporte promueva el desarrollo tecnológico del país, para viabilizar el proceso tecnológico y transferirlo al medio productivo.

Es por ello que es importante que dicha entidad cuente con el equipamiento adecuado que promueva el aprendizaje práctico de los estudiantes, principalmente en las áreas relacionadas con Máquinas Eléctricas.

"Los transformadores son un tópico de gran importancia, y, al mismo tiempo dar un conocimiento adicional adecuado sobre la teoría de circuitos magnéticos". [1]

El estudio de transformadores constituye uno de los tópicos más importantes y útiles, tanto en la vida estudiantil como profesional. Ya que la ESFOT no cuenta con un laboratorio, el presente proyecto pretende realizar la construcción de un módulo didáctico de transformadores monofásicos de tal forma que sea posible la realización de prácticas,

1

permitiendo así que el estudiante disponga de los instrumentos suficientes y adecuados para cumplir con los objetivos de aprendizaje.

#### **1.2. Justificación del proyecto**

Esta propuesta surge como una oportunidad de proveer equipamiento para el laboratorio de Máquinas Eléctricas de la ESFOT a implementarse mediante la construcción de equipos enfocados al estudio de transformadores monofásicos.

Al proporcionar el equipamiento será posible realizar todo tipo de conexiones, logrando cumplir con los objetivos de las prácticas que se requieren para la formación del perfil profesional de Tecnología Electromecánica.

#### **1.3. Alcance**

El proyecto tiene como fin alcanzar los objetivos de las diferentes prácticas establecidas en la asignatura de Laboratorio de Máquinas Eléctricas enfocada al estudio de transformadores monofásicos.

Para el desarrollo del proyecto se analizaron guías de prácticas establecidas como: pruebas de polaridad, pruebas en transformadores monofásicos cortocircuito y circuito abierto, banco de transformadores trifásico, autotransformador elevador y reductor, a fin de especificar las características técnicas de los equipos a implementar estableciendo la mejor opción que cumpla con las necesidades.

Junto con los transformadores se desarrollará un instrumento de medición que sea capaz de obtener voltajes, corrientes y factor de potencia, para ello se implementará circuitos de tratamiento de señales empleando amplificadores operacionales, divisor de voltaje, sensor de corriente no invasivo y detector de cruces por cero, con el fin de proveer a un sistema basado en Arduino las magnitudes que serán procesadas.

Para todo esto se acoplará un dispositivo GLCD y TFT Touch los cuales permitirán seleccionar y presentar la magnitud deseada al usuario.

# **1.4. Objetivos**

#### **1.4.1. Objetivo General**

- Construir un módulo didáctico de transformadores monofásicos para el Laboratorio de Máquinas Eléctricas de la ESFOT.

#### **1.4.2. Objetivos Específicos**

- Establecer la potencia nominal de los transformadores requeridos para la realización de las distintas prácticas.
- Definir los parámetros constructivos tanto del sistema eléctrico como magnético de los transformadores monofásicos.
- Construir los transformadores monofásicos y la estructura de soporte del equipamiento completo.
- Implementar el sistema de medición y presentación de datos (medición de voltajes y corrientes) a través de la plataforma Arduino.

# **2. METODOLOGÍA**

El desarrollo de este proyecto se basa en la investigación aplicada la cual busca la generación de conocimiento con aplicación directa a los problemas de la sociedad o el sector productivo. Por lo que es necesario comprender los conceptos y fundamentos que sustentan la implementación del módulo.

#### **2.1. Marco teórico**

En el presente capítulo se detalla los conceptos básicos, los cuales facilitan el entendimiento de lo aplicado en el desarrollo del proyecto.

#### **2.1.1. Transformador eléctrico**

El término transformador se aplica a ciertos dispositivos basados en los efectos físicos de dos o más bobinas estacionarias acopladas por un campo magnético mutuo. "Los transformadores pueden tener núcleo de aire, ferrita o material ferroso."

#### **Principio de funcionamiento transformador monofásico**

Al conectar una tensión alterna  $V_1$  al primario  $N_1$  en la Figura 1, circula una corriente que genera un flujo alterno en el núcleo magnético. "Este flujo magnético, en virtud de la ley de Faraday, induce en el secundario una fuerza electromotriz (f.e.m.) E<sub>2</sub> que da lugar a una tensión  $V_2$  en los bornes de N<sub>2</sub>. De esta manera se consigue transformar una tensión de valor eficaz  $V_1$  en otra de valor eficaz  $V_2$ ." [2]

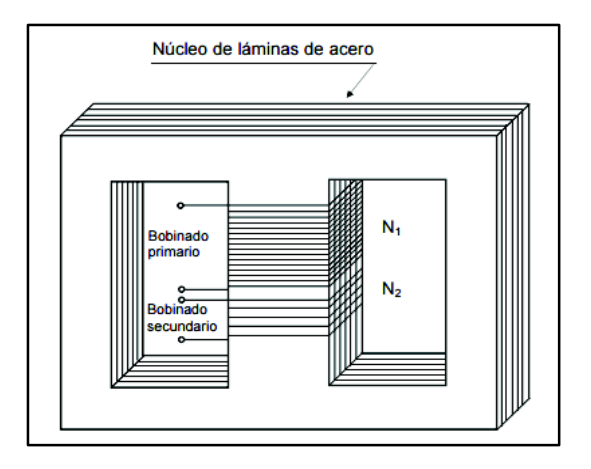

**Figura 1.** Transformador monofásico acorazado. [3]

#### **Transformador ideal**

En la Figura 2 se muestra un transformador con dos devanados que operan cada uno como parte de un circuito eléctrico diferente. Sean  $N_1$  y  $N_2$  el número de vueltas en los devanados primario y secundario.

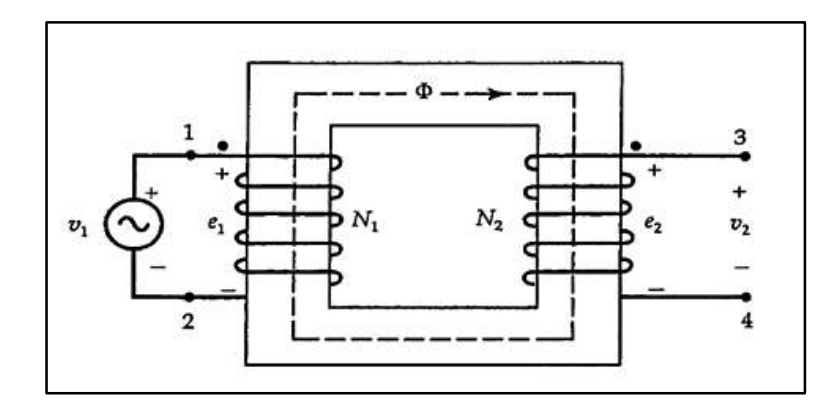

**Figura 2.** Transformador ideal sin carga. [4]

El devanado primario está conectado a una fuente de voltaje variable en el tiempo  $v_1$ , mientras que el devanado secundario se dejó abierto. Para entenderlo mejor, considérese primero un transformador ideal en el que no hay pérdidas ni flujo de dispersión se tiene:

- a) El núcleo del transformador es sumamente permeable en el sentido de que requiere una fuerza magnetomotriz (fmm) pequeña, para establecer el flujo  $\Phi$  que se encuentra en la Figura 2.
- b) En el núcleo no se aprecian corrientes parásitas ni perdidas por histéresis.
- c) Todo el flujo está restringido a circular dentro del núcleo.
- d) La resistencia de cada devanado es despreciable.

De acuerdo con la Ley de inducción de Faraday, el flujo magnético  $\Phi$  en el núcleo induce una fem  $e_1$  en el devanado primario que se opone al voltaje aplicado  $v_1$ . Para las polaridades del voltaje aplicado y la fem inducida, se indica en la Figura 2, para el devanado primario se define en la ecuación 1.

$$
e_1 = N_1 \frac{d\Phi}{dt}
$$
 (Ec. 1)

Dónde:  $e_1$  = Fuerza electromotriz  $N_1$  = número de espiras primario  $d\Phi$  = derivada del flujo  $dt =$  derivada del tiempo

En forma semejante, la fem inducida en el devanado secundario se expresa en la Ec.2.

$$
e_2 = N_2 \frac{d\Phi}{dt}
$$
 (Ec.2)

Dónde:

 $e_2$  = Fuerza electromotriz

 $N_2$  = número de espiras primario

 $d\Phi$  = derivada del flujo

$$
dt =
$$
 derivada del tiempo

En el caso ideal supuesto, las fem inducidas  $e_1$  y  $e_2$  son iguales a los voltajes  $v_1$  y  $v_2$ , luego de las ecuaciones 1 y 2 se obtiene.

$$
\frac{v_1}{v_2} = \frac{e_1}{e_2} = \frac{N_1}{N_2}
$$
 (Ec. 3)

Establece que la relación en las fem inducidas primaria y secundaria es igual a la relación entre número de vueltas del primario y el secundario.

La relación entre las vueltas del primario y secundario se conoce como relación de transformación, como muestra la ecuación 4.

$$
\frac{N_1}{N_2} = a \tag{Ec.4}
$$

 $a =$  Relacion de transformación

Sea i2la corriente a través del devanado secundario cuando se conecta una carga, como aparece en la Figura 3. La magnitud de i<sub>2</sub> depende de la impedancia de la carga; sin embargo, su dirección es tal que tiende a debilitar el flujo en el núcleo  $\Phi$  y a disminuir la fem inducida en el primario e<sub>1</sub> Para el transformador ideal, e<sub>1</sub> siempre debe ser igual a  $v_1$ 

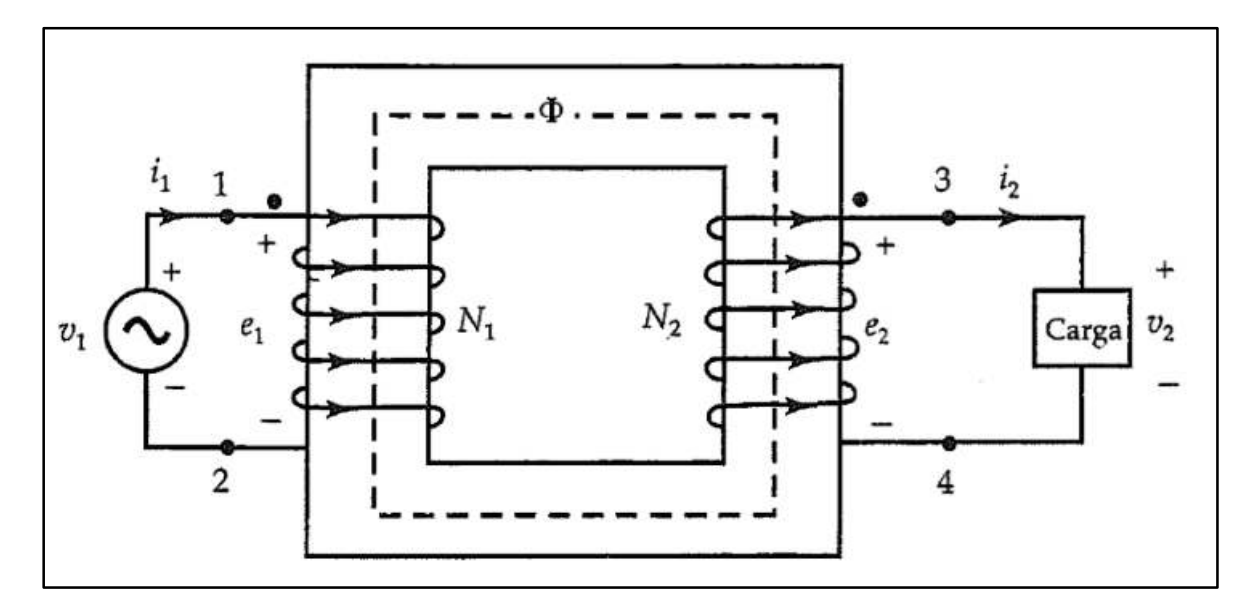

Figura 3. Transformador ideal con carga. [4]

En otras palabras, el flujo en el núcleo siempre debe ser igual a su valor original sin carga, la fuente v<sub>1</sub> establece una corriente i<sub>1</sub> en el devanado primario, como se indica en la Figura 3 de acuerdo con los supuestos, la fmm de la corriente primaria N<sub>1</sub>1<sub>1</sub> debe ser igual y opuesta a la fmm de la secundaria N<sub>2</sub>i<sub>2</sub>, como se aprecia en la ecuación 5.

$$
N_1 i_1 = N_2 i_2 \tag{Ec.5}
$$

$$
\frac{i_2}{i_1} = \frac{N_1}{N_2} = a
$$
 (Ec. 6)

 $i_1$  = Corriente en el devanado primario

 $i_2$  = Corriente en el devanado secundario

Se establece que las corrientes primaria y secundaria se transforman en relación inversa al número de vueltas. Con base a las ecuaciones 3 y 6 se tiene que:

$$
\mathbf{v}_1 \mathbf{i}_1 = \mathbf{v}_2 \mathbf{i}_2 \tag{Ec.7}
$$

La ecuación 7 confirma el supuesto de que no hay pérdidas en un transformador ideal en cualquier instante la potencia de salida es igual a la potencia de entrada, para variaciones senoidales en el voltaje aplicado el flujo magnético en el núcleo también varía senoidalmente en condiciones ideales. El flujo en el núcleo en cualquier instante t está a través de la ecuación 8.

$$
\Phi = \Phi_m \text{ sen wt} \qquad (\text{Ec. 8})
$$
\n
$$
\Phi = \text{Flujo magnético}
$$
\n
$$
\Phi_m = \text{Amplitude del flujo}
$$
\n
$$
w = \text{es la frecuencia angular}
$$

Se reemplaza la ecuación 8 en la 1, la fem inducida en el primario se muestra en la ecuación 9.

$$
e_1 = N_1 w \Phi_m \cos wt \qquad (Ec. 9)
$$

La ecuación 9 puede expresarse en forma fasorial en términos de su valor eficaz:

$$
\overline{E}_1 = \frac{1}{\sqrt{2}} N_1 w \Phi_m \angle 0^\circ
$$
  

$$
\overline{E}_1 = 4.44 f N_1 \Phi_m \angle 0^\circ
$$
 (Ec. 10)

 $\overline{E}_1$  = Fem inducida en el primario valor eficaz, fasor

Con base en las ecuaciones 9 y 10 se obtiene la ecuación 11.

 $\Phi_{\rm m}$  $w =$ 

$$
\frac{\overline{V}_1}{\overline{V}_2} = \frac{\overline{E}_1}{\overline{E}_2} = \frac{N_1}{N_2} = a
$$
\n(Ec. 11)

 $\overline{V}_1$  = Voltaje eficaz de la fuente, fasor

 $\overline{V}_2$  = Voltaje eficaz salida del secundario, fasor

 $\overline{E}_2$  = Fem inducida en el secundario valor eficaz, fasor

 $\overline{V}_1 = \overline{E}_1$  y  $\overline{V}_2 = \overline{E}_2$  se encuentran en condiciones ideales. De la ecuación 11 es evidente que las fem inducidas se encuentran en fase. para un transformador ideal los voltajes en las terminales también están en fase. Es posible deducir que:

$$
\frac{\bar{I}_2}{\bar{I}_1} = \frac{N_1}{N_2} = a
$$
 (Ec. 12)

 $\overline{I}_2$  = Corriente eficaz en el secundario, fasor

 $\overline{I}_1$  = Corriente eficaz en el primario, fasor

Donde  $\bar{I}_1$ e  $\bar{I}_2$  son las corrientes en forma de fasor a través de los devanados primario y secundario, la ecuación 12 define que para un transformador ideal  $\bar{I}_1$ e  $\bar{I}_2$  deben estar en fase. La ecuación 7 puede expresarse en términos de cantidades fasoras y se representa en la ecuación 13.

$$
\overline{V}_1 \overline{I}_1^* = \overline{V}_2 \overline{I}_2^*
$$
 (Ec. 13)

Es decir, la potencia compleja que suministra la fuente al devanado primario es igual a la potencia compleja que suministra el devanado secundario a la carga. en términos de las potencias aparentes, la ecuación 13 se transforma en:

$$
V_1 I_1 = V_2 I_2 \tag{Ec. 14}
$$

Si  $\bar{Z}_2$  es la impedancia de la carga en el lado secundario (ecuación 15), entonces

$$
\overline{Z}_2 = \frac{\overline{V}_2}{\overline{I}_2} = \frac{1}{a^2} \frac{\overline{V}_1}{\overline{I}_1}
$$
 (Ec. 15)

Resolviendo la ecuación 15:  $\bar{Z}_2 = \frac{1}{2} \bar{Z}_1$ 

$$
\overline{Z}_1 = a^2 \overline{Z}_2
$$
 (Ec. 16)  

$$
\overline{Z}_1 = \text{Impedancia primario}
$$

 $\overline{Z}_2$  = Impedancia secundario

La ecuación 16 establece que la impedancia de la carga en el lado primario es igual a  $a^2$ veces la impedancia real de la carga en el lado secundario. Esta ecuación indica que un transformador también puede utilizarse para equiparar las impedancias

#### **Transformador no ideal**

Anteriormente se establecieron muy pocas restricciones para obtener relaciones útiles para un transformador ideal. A continuación, el objetivo es aumentar las restricciones para desarrollar el circuito equivalente para un transformador no ideal.

#### **a) Resistencia del devanado**

Todo devanado presenta alguna resistencia, sin importar cuán pequeña pueda ser. No obstante, es posible reemplazar un transformador no ideal por otro ideal agregando una resistencia en serie con cada devanado, igual a la resistencia de éste. En la Figura 4, se observa las resistencias de los devanados primario y secundario R1 y R2, respectivamente.

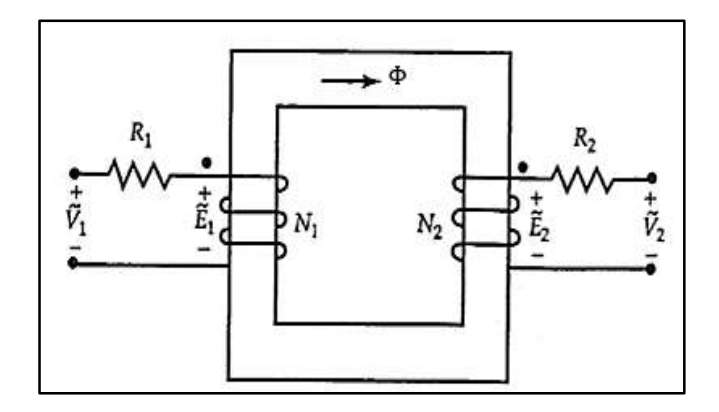

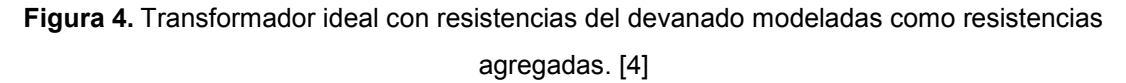

La inclusión de los devanados define que:

- La potencia de entrada debe ser mayor que la potencia de salida.
- El voltaje en las terminales no es igual a la fem inducida.
- La eficiencia (la razón de la potencia de salida a la potencia de entrada) de un transformador no ideal es menor que 100%.

#### **b) Flujos de dispersión**

No todo el flujo que crea un devanado se confina al núcleo magnético en el que está el devanado. Una parte del flujo, conocida como flujo de dispersión, sigue su camino a través del aire, por lo tanto, cuando ambos devanados de un transformador conducen corrientes cada uno crea su propio flujo de dispersión como se ilustra en la Figura 5. El flujo de dispersión primario, establecido por el primario, no enlaza al secundario. De manera similar, el flujo de dispersión secundario se restringe al secundario y no enlaza al primario. El flujo común que circula en el núcleo y llega a ambos devanados se denomina flujo mutuo. Aunque el flujo de dispersión es una pequeña fracción del flujo total que crea un devanado, afecta al rendimiento del transformador es posible modelar un devanado como si tuviera

dos devanados: uno responsable de crear el flujo de dispersión hacia el aire y el otro de circundar el núcleo.

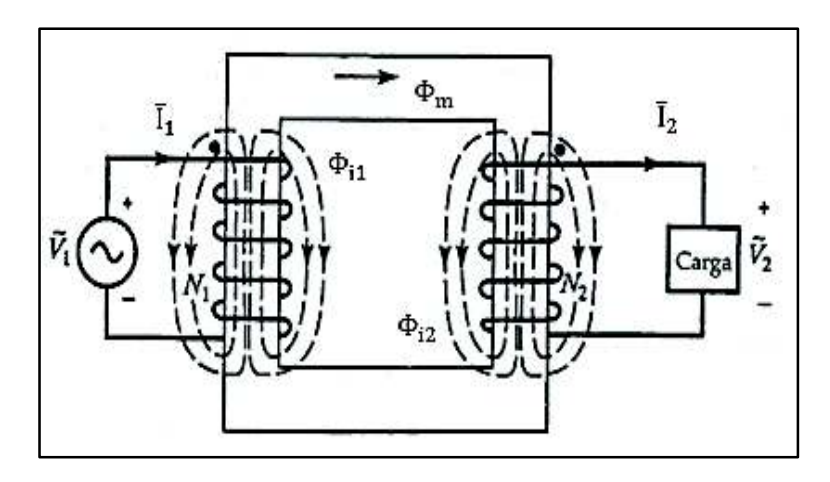

**Figura 5.** Transformador con flujos de dispersión y flujo mutuo. [4]

En la Figura 6 se muestra una disposición hipotética de los devanados en la forma descrita para un transformador de dos devanados. Como puede observarse, los dos devanados que envuelven al núcleo satisfacen las condiciones de transformador ideal.

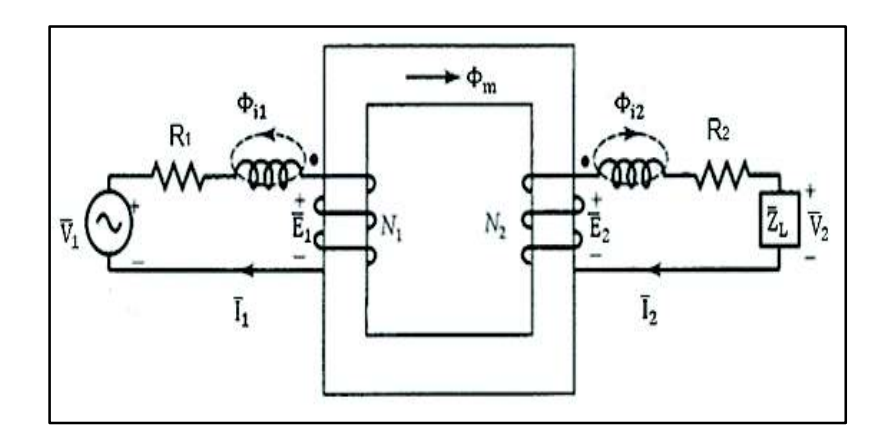

**Figura 6.** Devanados hipotéticos que muestran los flujos de dispersión y mutuo por separado. [4]

El flujo de dispersión asociado con cualquier devanado es responsable de la caída de voltaje a través de él. Por lo tanto, es posible representar la caída de voltaje debida al flujo de dispersión con una reactancia de dispersión.

Si  $X_1$  y  $X_2$  son las reactancias de dispersión de los devanados primario y secundario, un transformador práctico puede representarse en términos de un transformador ideal con resistencias de devanado y reactancias de dispersión, según se ilustra en la Figura 7.

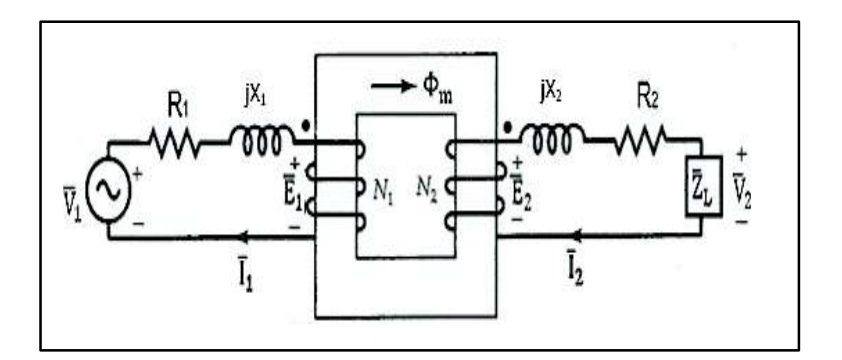

Figura 7. Transformador no ideal representado en términos de un transformador ideal con resistencias del devanado y reactancias de dispersión. [4]

En el caso de un transformador no ideal las relaciones fundamentales se expresan en las ecuaciones 17, 18 y 19.

$$
\frac{\overline{E}_1}{\overline{E}_2} = \frac{\overline{I}_2}{\overline{I}_1} = \frac{N_1}{N_2} = a
$$
 (Ec. 17)

$$
\overline{V}_1 = \overline{E}_1 + (R_1 + jX_1)\overline{I}_1
$$
\n(Ec. 18)

$$
\overline{V}_2 = \overline{E}_2 - (R_2 + jX_2)\overline{I}_2
$$
 (Ec. 19)

Dónde:  $R_1$  = Resistencia devanado primario  $R_2$  = Resistencia devanado secundario  $jX_1$  = Reactancia de dispersión primario  $jX_2$  = Reactancia de dispersión secundario

Obsérvese que en un transformador no ideal,  $\overline{V}_1 \neq \overline{E}_1$  y  $\overline{V}_2 \neq \overline{E}_2$ .

#### c) Permeabilidad finita

El núcleo de un transformador no ideal tiene permeabilidad finita y pérdida en el núcleo, aun cuando se deje abierto el secundario (sin carga), el devanado primario toma de la fuente algo de corriente, conocida como corriente de excitación. La corriente de excitación,  $\bar{I}_{\Phi}$ , es la suma de dos corrientes: la corriente de pérdida en el núcleo,  $\bar{I}_{c}$ , y la corriente de magnetización,  $\overline{I}_m$ , como se expresa en la ecuación 20.

$$
\bar{I}_{\Phi} = \bar{I}_{c} + \bar{I}_{m}
$$
 (Ec. 20)  

$$
\bar{I}_{\Phi} = \text{Corriente de excitación}
$$

$$
\bar{I}_{c} = \text{Corriente de pérdida en el núcleo}
$$

$$
\bar{I}_{m} = \text{Corriente de magnetización}
$$

La componente de pérdida en el núcleo de la corriente de excitación explica la pérdida magnética (pérdida por histéresis y por corrientes parásitas) en el núcleo del transformador. Si  $\overline{E}_1$ es la fem inducida en el lado primario y R<sub>C1</sub> es la resistencia equivalente de la pérdida en el núcleo, se tiene que la corriente de pérdida en el núcleo,  $\bar{\text{I}}_{\text{c}}$ , está en la ecuación 21.

$$
\bar{I}_c = \frac{\overline{E}_1}{R_{C1}} \tag{Ec.21}
$$

Dónde:

 $_{\rm c}$  = Corriente de pérdida en el núcleo

 $\overline{E}_1$  = Fem inducida en el lado primario

 $R<sub>C1</sub>$  = Resistencia equivalente de la pérdida en el núcleo

La componente de magnetización de la corriente de excitación es la responsable de establecer el flujo mutuo en el núcleo. Como una bobina que transporta corriente forma un inductor, la corriente de magnetización,  $\bar{\bm{{\mathsf{I}}}}_{\text{m}}$ , da lugar a una reactancia de magnetización, Xm1. Se expresa en la ecuación 22.

$$
X_{m1} = \frac{\overline{E}_{1}}{j\overline{I}_{m}}
$$
 (Ec. 22)  

$$
X_{m1} = \text{Reactancia de magnetización}
$$
  

$$
j\overline{I}_{m} = \text{Corriente de magnetización}
$$

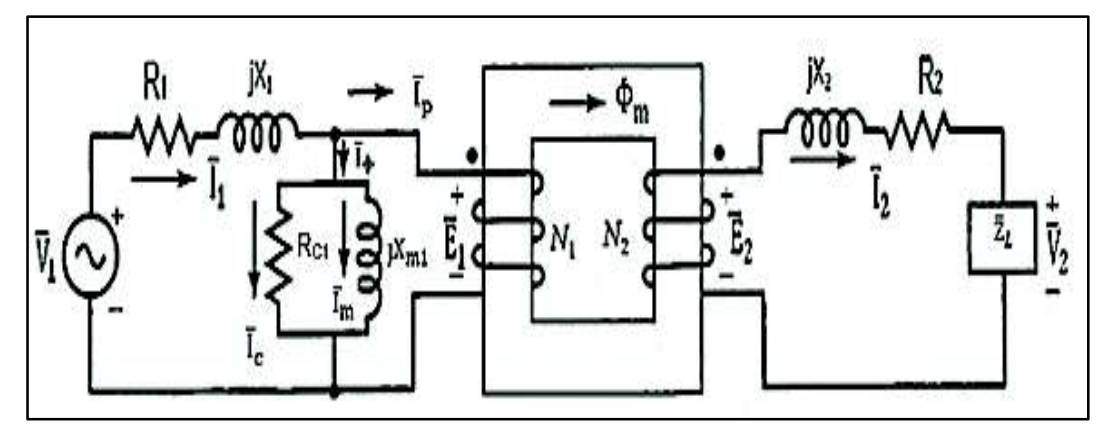

**Figura 8.** Circuito equivalente de un transformador que incluye resistencias del devanado reactancia de dispersión, resistencia de pérdida en el núcleo, reactancia de magnetización y un transformador ideal. [4]

Ahora es posible modificar el circuito equivalente de la Figura 7 para que incluya ya la resistencia de la pérdida en el núcleo y la reactancia de magnetización. En la Figura 8 se muestra un circuito sin esas características.

Al aumentar la carga en el transformador ocurre lo siguiente:

 $X_{m1} =$ 

- a) La corriente en el devanado secundario se incrementa.
- b) La corriente suministrada por la fuente aumenta.
- c) La caída de voltaje a través de la impedancia del devanado primario  $\bar{\text{Z}}_1$  se incrementa.
- d) La fem inducida  $\overline{E}_1$ desciende.
- e) Finalmente, el flujo mutuo disminuye debido al decremento en la corriente de magnetización.

Sin embargo, en un transformador bien diseñado, la disminución del flujo mutuo al pasar de una condición sin carga a otra de plena carga es de 1 a 3%, aproximadamente. Por lo tanto, para todo fin práctico puede suponerse que  $\overline{E}_1$  permanece esencialmente sin cambio. En otras palabras, el flujo mutuo es fundamentalmente el mismo en condiciones normales de carga; por ello no hay un cambio apreciable en la corriente de excitación.

En la representación del circuito equivalente de un transformador rara vez se muestra el núcleo. A veces se dibujan líneas paralelas entre las dos bobinas para señalar la presencia de un núcleo magnético. Se utilizará una representación como ésa del circuito equivalente. Si las líneas paralelas entre los dos devanados no existen, la interpretación es que el núcleo es no magnético. Con tal supuesto, el circuito equivalente exacto de un transformador práctico se muestra en la Figura 9, donde también se aprecia un cuadro punteado para indicar que el circuito encerrado por él es el llamado transformador ideal.

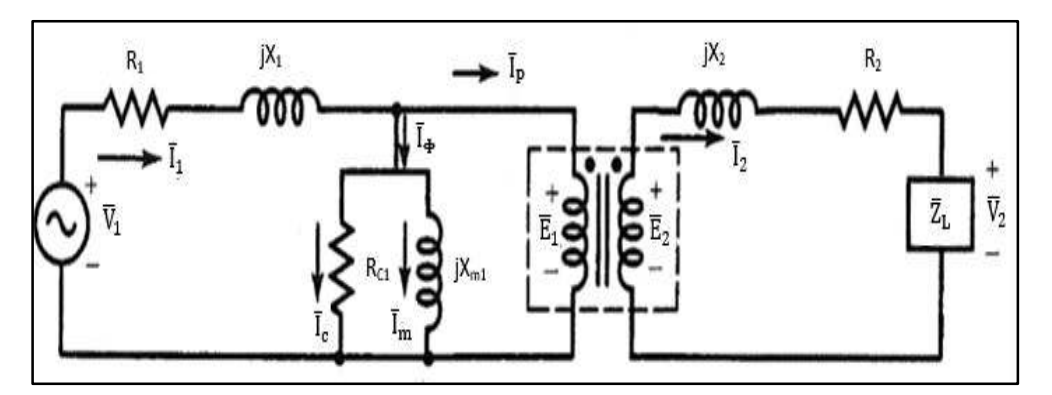

**Figura 9.** Circuito equivalente exacto de un transformador práctico. Los devanados acoplados en el cuadro punteado representan un transformador ideal con núcleo magnético. [4]

Todas las relaciones del transformador ideal se aplican a este circuito. La corriente de carga  $\bar{\bm{\mathsf{I}}}_2$  en el lado secundario está representada en lado primario como  $\bar{\bm{\mathsf{I}}}_\textbf{p}$ . La corriente de excitación se define en la ecuación 23.

$$
\overline{I}_{\Phi} = \overline{I}_1 - \overline{I}_p = \overline{I}_1 - \frac{\overline{I}_2}{a}
$$
 (Ec. 23)

Es posible representar un transformador mediante un circuito equivalente que no utilice un transformador ideal.

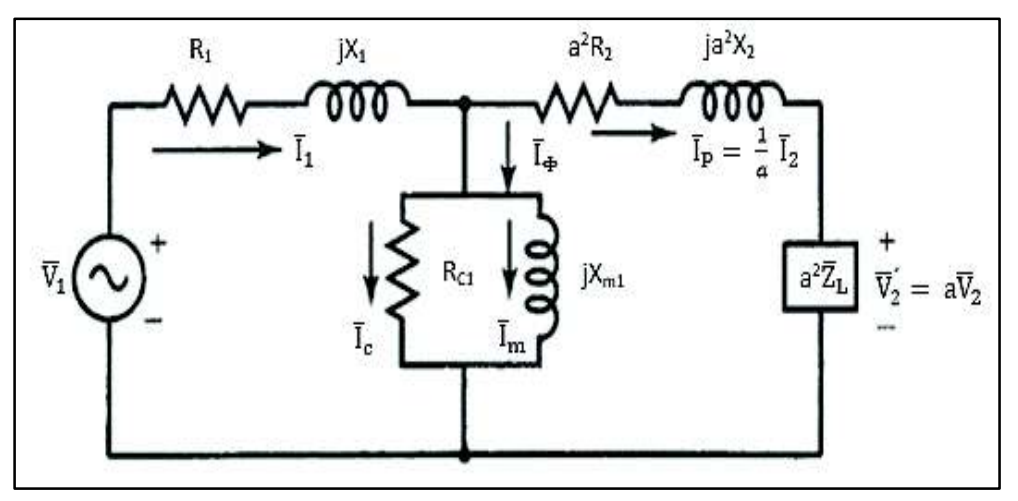

**Figura 10.** Circuito equivalente exacto desde el lado primario del transformador. [4]

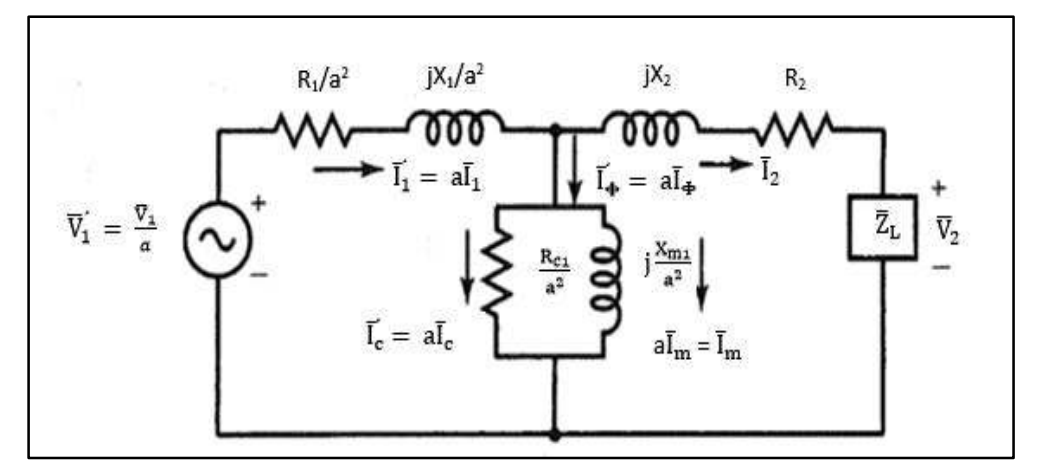

**Figura 11.** Circuito equivalente exacto desde el lado secundario del transformador. [4]

Tales circuitos equivalentes se trazan con referencia a un circuito específico. La Figura 10 muestra un circuito equivalente como se observa desde el lado primario. Los elementos del circuito que estaban en el lado secundario en la Figura 9 se han transformado en el lado primario en la Figura 10. En la Figura 11 aparece el circuito equivalente del mismo transformador referido al lado secundario.

#### **d) Diagrama fasorial**

Cuando un transformador opera en condiciones de estado estable, sus corrientes, voltajes y ángulos de fase se comprenden mejor en su diagrama fasorial. Si bien es posible desarrollar un diagrama fasorial tomando como referencia cualquier cantidad fasora, se utiliza el voltaje de la carga porque casi siempre se trata de una cantidad conocida.

Sea  $\overline{\text{V}}_2$  el voltaje a través de la impedancia de la carga  $\mathrm{\bar{Z}_L}$  e  $\mathrm{\bar{I}_2}$  la corriente de carga. Según  $\bar{\text{Z}}_{\text{L}},\bar{\text{I}}_{\text{2}}$  puede estar en adelanto, en fase o en atraso respecto de  $\bar{\text{V}}_{\text{2}}$  en este caso, se supone que  $\bar{\mathbb{I}}_2$  se atrasa respecto de  $\bar{\mathbb{V}}_2$  por un ángulo  $\theta_2$  Primero se traza una línea horizontal desde el origen de la magnitud  $\bar{V}_2$  para representar el fasor  $\bar{V}_2$ , como se observa en la Figura 12. Ahora se traza la corriente  $\bar{\mathbb{I}}_2$  atrasada respecto de  $\bar{\mathbb{V}}_2$  en  $\theta_{2.}$ 

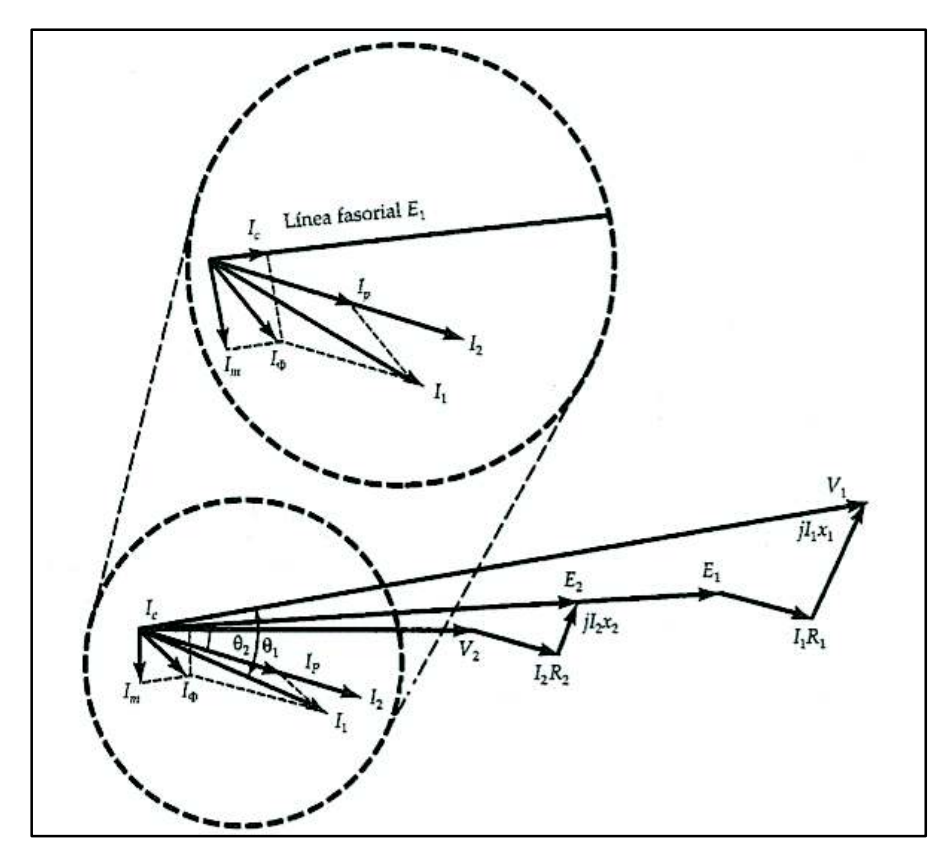

**Figura 12.** Diagrama fasorial de un transformador no ideal. [4]

Del circuito equivalente (Figura 9) se tiene la ecuación 24.

$$
\overline{E}_2 = \overline{V}_2 + \overline{I}_2 R_2 + j\overline{I}_2 R_2
$$
 (Ec. 24)

Se construye el diagrama fasorial para  $\text{E}_2$ , como la caída de voltaje  $\bar{\text{I}}_2\text{R}_2$  está en fase con  $\bar{\bm{\mathsf{I}}}_2$  y va a sumarse a  $\bar{\bm{\mathsf{V}}}_2$ , se traza una línea de magnitud  $\bm{\mathsf{I}}_2\bm{\mathsf{R}}_2$  que comienza en el extremo de V<sub>2</sub> y es paralela a la I<sub>2</sub>. La longitud de la línea desde el origen hasta el extremo de I<sub>2</sub>R<sub>2</sub> representa la suma de  $\overline{\mathrm{V}}_2$ , e  $\bar{\mathrm{I}}_2\mathrm{R}_2$ . ahora puede sumarse la caída de voltaje j $\bar{\mathrm{I}}_2\mathrm{X}_2$  al extremo de I $_2$ R $_2$  trazando una línea de igual magnitud y en adelanto respecto de  $\bar{\text{I}}_2$  en 90°. Una línea del origen al extremo de j $\bar{I}_2 X_2$  representa la magnitud de  $\overline{\mathrm{E}}_2.$  Con esto se concluye el diagrama fasorial para el devanado secundario.

Como  $\overline{E}_1 = a\overline{E}_2$ , la magnitud de la fem inducida en el lado primario depende de la relación a. Se supone que ésta es mayor que la unidad, en ese caso,  $\overline{E}_1$  es mayor que  $\overline{E}_2$  y puede representarse extendiendo  $E_2$ .

La corriente  $\bar{\text{I}}_{\text{c}}$  está en fase con  $\overline{\text{E}}_1$ , e  $\bar{\text{I}}_{\text{m}}$  en atraso con  $\overline{\text{E}}_1$  en 90°. Estas corrientes se trazan desde el origen, y su suma da lugar a la corriente de excitación  $\bar{\mathbb{I}}_{\Phi}$ ,e  $\bar{\mathbb{I}}_2$ /a. A continuación, se suma la caída de voltaje a través de la impedancia del devanado primario  $\bar{\text{Z}}_1 = \text{R}_1 + \text{jX}_1$ para obtener el fasor  $\overline{V}_1$ . Con esto, el diagrama fasorial queda concluido. En este caso, la corriente de la fuente  $\bar{\mathfrak{l}}_1$  está en atraso respecto del voltaje de la fuente  $\bar{\mathfrak{V}}_1$  en un  $\theta.$ 

#### **e) Circuitos equivalentes aproximados**

En un transformador bien diseñado las resistencias de los devanados, las reactancias de dispersión y la pérdida en el núcleo se mantienen tan bajas como sea posible. Una pérdida baja en el núcleo implica una resistencia elevada de la pérdida en el núcleo.

Una permeabilidad alta del núcleo asegura una reactancia de magnetización elevada.

Por lo tanto, la impedancia de la llamada rama paralela ( $R_{C1}$  en paralelo con  $\mathsf{X}_{m1}$ ) a través del primario es muy alta en comparación con  $\bar{Z}_1 = R_1 + jX_1$  y  $\bar{Z}_2 = R_2 + jX_2$ . La impedancia elevada de la rama paralela asegura una baja corriente de excitación.

Como  $\bar{\text{Z}}_1$  se mantiene baja, la caída de voltaje a través suyo también es baja en comparación con el voltaje aplicado. Puede suponerse que la caída de voltaje a través de la rama paralela es la misma que el voltaje aplicado, sin que ello comporte ningún error apreciable en los cálculos. Tal suposición permite mover la rama paralela como si indica en la Figura 13 para el circuito equivalente de un transformador que incorpora un transformador ideal. Esto se conoce como circuito equivalente aproximado de un transformador.

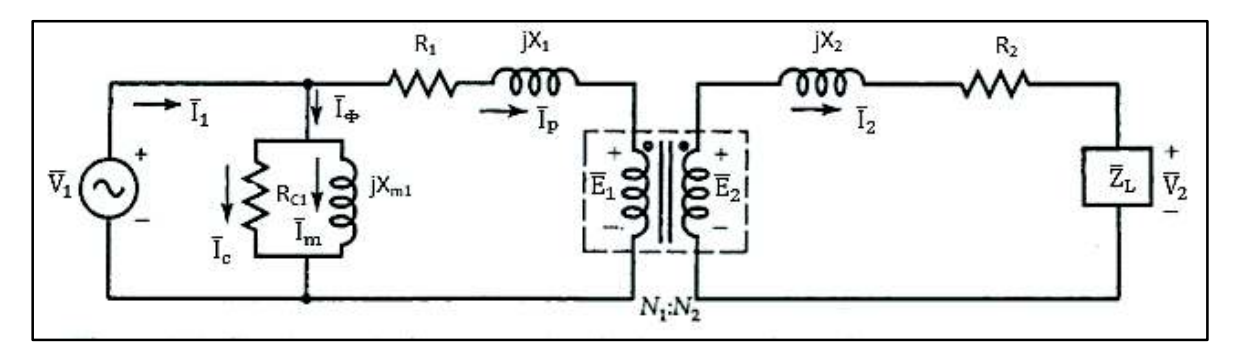

**Figura 13.** Circuito equivalente aproximado de un transformador que incorpora un transformador ideal. [4]

En la Figura 14 se aprecia el circuito equivalente aproximado como se observa desde el lado primario.

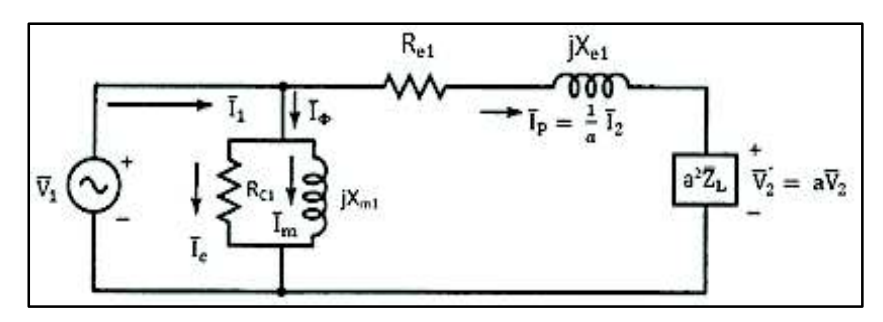

Figura 14. Circuito equivalente aproximado observado desde el lado primario. [4]

Se obtiene:

$$
\bar{Z}_{e1} = R_{e1} + jX_{e1}
$$
 (Ec. 25a)

$$
R_{e1} = R_1 + a^2 R_2 \tag{Ec. 25b}
$$

$$
X_{e1} = X_1 + a^2 X_2 \tag{Ec. 25c}
$$

 $\bar{Z}_{e1}$  = Impedancia equivalente vista desde el primario

 $R_{e1}$  = Resistecia equivalente vista desde el primario

 $X_{e1}$  = Reactancia equivalente vista desde el primario

En forma semejante, en la Figura 15 se ilustra el circuito equivalente aproximado referido al lado secundario del transformador.

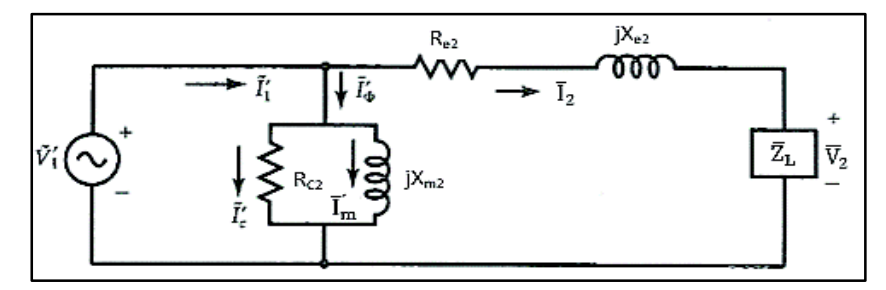

Figura 15. Circuito equivalente aproximado de un transformador observado desde el lado secundario. [4]

 $\bar{Z}_{e2} = R_{e2} + jX_{e2}$ De la Figura 15 se tiene que:  $(Ec. 26a)$ 

$$
R_{e2} = R_2 + \frac{R_1}{a^2}
$$
 (Ec. 26b)

$$
X_{e2} = X_2 + \frac{X_1}{a^2}
$$
 (Ec. 26c)

$$
R_{c2} = \frac{R_{c1}}{a^2}
$$
 (Ec. 26d)  

$$
X_{m2} = \frac{X_{m1}}{a^2}
$$
 (Ec. 26d)

Dónde:  $\bar{Z}_{e2}$  = Impedancia equivalente vista desde el secundario

> $R_{e2}$  = Resistencia equivalente vista desde el secundario  $X_{e2}$  = Reactancia equivalente vista desde el secundario

 $R_{c2}$  = Resistencia de pérdida en el núcleo vista desde el secundario

 $X_{m2}$  = Reactancia de magnetización vista desde el secundario

#### **2.1.2. Parámetros de un transformador**

El circuito equivalente de un transformador puede determinarse si se efectúan las pruebas de: polaridad, circuito abierto y cortocircuito.

#### **Polaridad de un transformador eléctrico**

La polaridad indica los polos positivos o negativos de los terminales del transformador en un determinado instante. Para poder determinar la polaridad de los transformadores es necesario conectar una fuente en el primario, como se detalla en la Figura 16, y un cable puente entre los terminales adyacentes de primario y secundario. Mientras que en los terminales adyacentes restantes se debe conectar un voltímetro. Se considera polaridad aditiva si el voltaje registrado es mayor que la fuente, y sustractivo si es menor o cero.

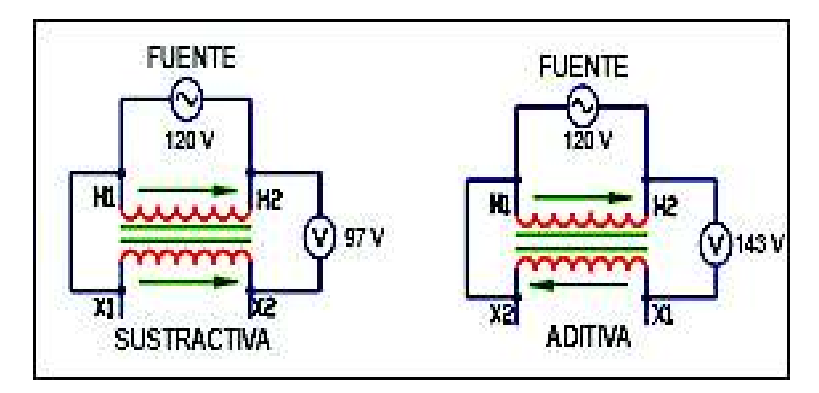

**Figura 16.** Pruebas de polaridad para un transformador. [4]

"La importancia de marcar la polaridad, es para poder conectar los transformadores en paralelo o para poder utilizarlos adecuadamente como autotransformadores." [4]

#### **Prueba de circuito abierto**

Según la Figura 17, consiste en dejar abierto un devanado del transformador mientras el otro se excita aplicando el voltaje especificado. "La frecuencia del voltaje que se aplica debe ser la frecuencia especificada del transformador. Es más seguro realizar la prueba en el lado bajo voltaje." [4]

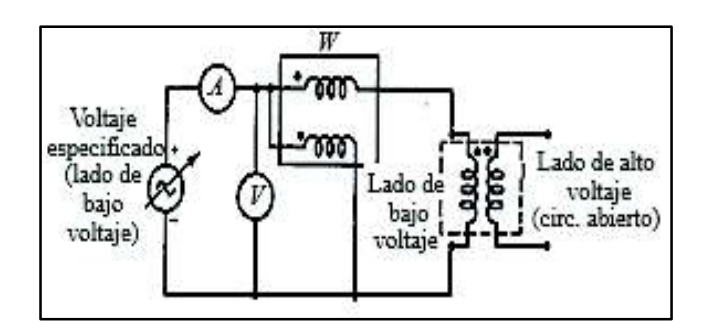

**Figura 17.** Prueba de circuito abierto transformador de dos devanados. [4]

Se supone que la pérdida de potencia en condiciones sin carga en el devanado de bajo voltaje es despreciable, entonces el circuito equivalente es:

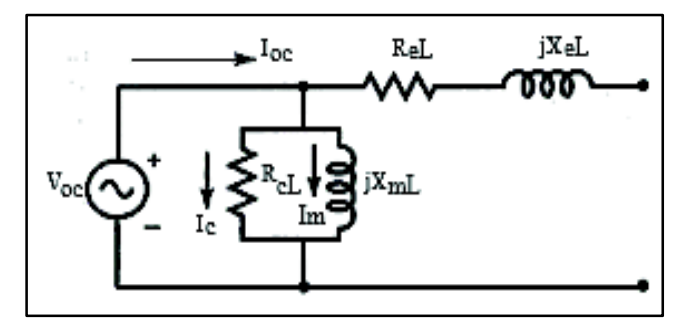

**Figura 18.** Circuito equivalente aproximado de transformador prueba de circuito abierto. [5]

En la Figura 18 se muestra el equivalente aproximado del transformador referido al lado de bajo voltaje, es evidente que la fuente suministra la corriente de excitación en condiciones sin carga. Un componente de la corriente de excitación es el responsable de la pérdida en el núcleo, en tanto que el otro responde por el establecido del flujo requerido en el núcleo magnético. Como la única pérdida es la del núcleo, el vatímetro mide la pérdida en él núcleo del transformador.

La componente de pérdida en el núcleo de la corriente de excitación está en fase con el voltaje aplicado, mientras que la corriente de magnetización está en atraso de 90° respecto al voltaje aplicado según la Figura 19.

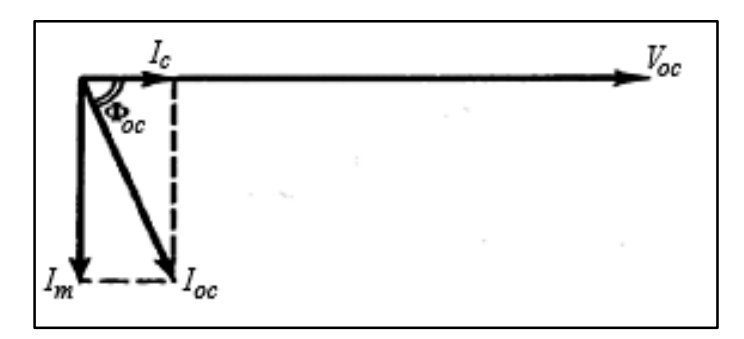

Figura 19. Diagrama fasorial en la prueba de circuito abierto. [5]

Entonces se tiene que la potencia aparente sin carga es:

$$
S_{oc} = V_{oc} I_{oc}
$$
 (Ec. 27)

Con un ángulo de atraso:

$$
\varphi_{\text{oc}} = \cos^{-1} \left[ \frac{P_{\text{oc}}}{S_{\text{oc}}} \right] \tag{Ec.28}
$$

Las corrientes de pérdida en el núcleo y de magnetización son:

$$
I_c = I_{oc} \cos(\varphi_{oc})
$$
 (Ec. 29)

$$
I_m = I_{oc} \text{ sen}(\varphi_{oc})
$$
 (Ec. 30)

Dónde:  $v_{oc}$  = voltaje especificado que se aplica al lado de bajo voltaje

 $I_{oc}$  = es la corriente de excitacion obtenida en el amperimetro

 $P_{oc}$  = potencia q registra el vatímetro

 $S_{oc}$  = potencia aparente en vacío

 $\varphi_{oc}$  = ángulo de atraso

 $I_c$  = corriente de exitación

 $I_m$  = corriente de magnetización

Luego la resistencia de pérdida en el núcleo y la reactancia de magnetización observada desde el lado de bajo voltaje quedan expresadas en las ecuaciones 31,32 y 33.

$$
R_{cL} = \frac{V_{oc}}{I_c} = \frac{V_{oc}^2}{P_{oc}}
$$
 (Ec. 31)

$$
X_{\rm mL} = \frac{V_{\rm oc}}{I_{\rm m}} = \frac{V_{\rm oc}^2}{Q_{\rm oc}} \tag{Ec.32}
$$

$$
Q_{oc} = \sqrt{S_{oc}^2 - P_{oc}^2}
$$
 (Ec. 33)

Dónde:

 $R_{cL}$  = Resistencia de pérdida en el núcleo

 $X_{mL}$  = Reactancia de magnetización

 $Q_{oc}$  = Potencia reactiva

#### **Prueba de corto circuito**

Se usa para determinar las resistencias del devanado y las reactancias de dispersión, se realiza cortocircuitando un devanado y alimentando el otro con una fuente de voltaje variable (Figura 20), el cual se ajusta cuidadosamente hasta que cada devanado conduzca su corriente especificada o nominal. Esto asegura la simulación adecuada del patrón de flujo de dispersión asociado con el devanado correspondiente.

El cortocircuito restringe la potencia de salida a cero, la potencia de entrada al transformador es baja. La baja potencia de entrada con la corriente especificada implica que el voltaje aplicado es una fracción del voltaje especificado o nominal. (Para mayor seguridad la prueba debe realizarse en el lado de bajo voltaje).

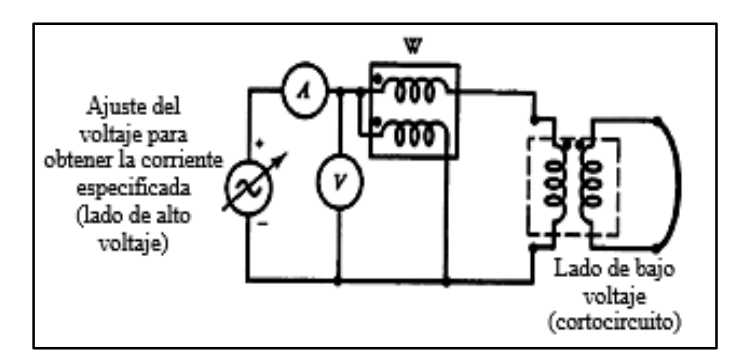

**Figura 20.** Esquema para realizar la prueba de cortocircuito. [5]

Como el voltaje aplicado es una fracción pequeña del voltaje nominal, tanto "la corriente por pérdida en el núcleo como la corriente de magnetización se consideran despreciables, perdida en el núcleo cero y la reactancia de magnetización es infinita. En este caso, el vatímetro registra la pérdida del cobre a plena carga." [5]

Si  $V_{sc}$ ,  $I_{sc}$  y Si  $P_{sc}$  son lecturas del voltímetro, amperímetro y vatímetro, entonces:

$$
R_{\rm eH} = \frac{P_{\rm sc}}{I_{\rm sc}^2} \tag{Ec.34}
$$

 $R_{\text{eH}}$  = resistencia total de los dos devanados referida al lado de alto voltaje La magnitud de la impedancia referida al lado de alto voltaje.

$$
Z_{\text{Eh}} = \frac{V_{\text{SC}}}{I_{\text{SC}}} \tag{Ec.35}
$$

 $Z_{\text{eH}}$  = impedancia referida al lado de alto voltaje

$$
X_{\text{eH}} = \sqrt{Z_{\text{eH}}^2 - R_{\text{eH}}^2}
$$
 (Ec. 36)

 $X_{\text{eH}}$  = reactancia de dispersión total referida al lado de alto voltaje
Se define la relación de transformación en la ecuación 37.

$$
a = \frac{N_H}{N_L} \tag{Ec.37}
$$

 $a =$  relación de transformación

 $N_H$  = número de espiras devanado primario

 $N_L$  = número de espiras devanado secundario

A continuación, en la Figura 21 se muestra el circuito equivalente aproximado de un transformador de dos devanados en condiciones de cortocircuito.

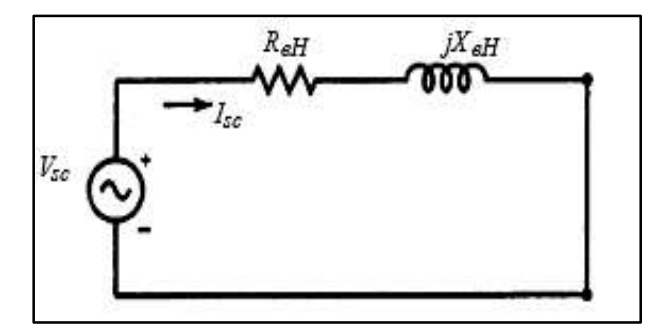

Figura 21. Circuito equivalente aproximado [4]

$$
R_{\text{eH}} = R_{\text{H}} + a^2 R_{\text{L}} \tag{Ec. 38}
$$

$$
X_{\rm eH} = X_{\rm H} + a^2 X_{\rm L} \tag{Ec.39}
$$

Dónde:

Luego

Entonces:

 $R_H$  = es la resistencia del devanado de alto voltaje.  $R_L$  = es la resistencia del devanado de bajo voltaje.  $X_H$  = es la reactancia de dispersión del devanado de alto voltaje  $X_L$  = es la reactancia de dispersión del devanado de bajo voltaje

Se supondrá que el transformador es diseñado de modo que la pérdida de potencia en el lado de alto voltaje sea igual a la que ocurre en el lado de bajo voltaje. Criterio de diseño óptimo, entonces:

$$
I_H^2 R_H = I_L^2 R_L \tag{Ec.40}
$$

$$
R_{\rm H} = a^2 R_{\rm L} = 0.5 R_{\rm eH}
$$
 (Ec.41)

En forma semejante puede suponerse que:

$$
X_{H} = a^{2}X_{L} = 0.5 X_{eH} [4]
$$
 (Ec. 42)

## **2.1.3. Conexiones trifásicas de transformadores**

En los sistemas de potencia, es necesario a menudo instalar bancos de transformadores monofásicos en conexiones trifásicas, de acuerdo con las necesidades que presenten. En sistemas trifásicos, pueden usarse dos o tres transformadores en banco para este fin. Las principales condiciones para la conexión en banco de transformadores monofásicos son:

- Que los transformadores tengan la misma capacidad en KVA (o semejante).
- Que sus voltajes primario y secundario sean iguales.
- Que tengan idénticas marcas de polaridad.

## **Conexión delta – delta**

La conexión delta-delta de trasformadores monofásicos se usa generalmente en sistemas cuyos voltajes no son muy elevados; especialmente en aquellos casos que se debe mantener la continuidad de un sistema.

"En caso de falla o reparación la conexión delta-delta se puede convertir en una conexión delta abierta-delta abierta." [6]

Las relaciones fundamentales de voltajes y corrientes de esta conexión están representadas en la Figura 22 y su correspondiente diagrama fasorial de corrientes en la Figura 23.

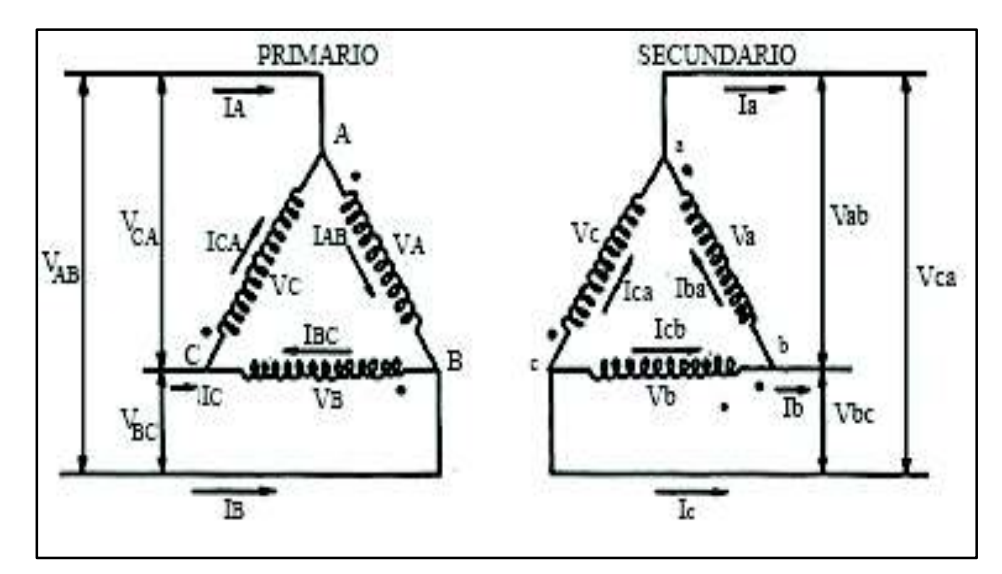

**Figura 22.** Conexión delta balanceada [6]

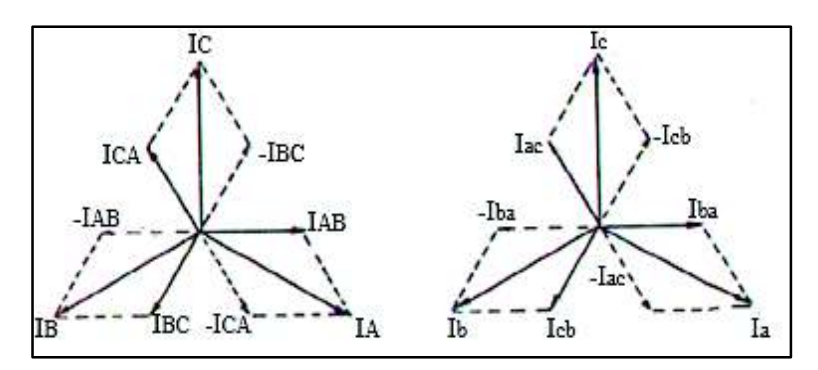

Figura 23. Diagrama fasorial de las corrientes [6]

De la Figura 22 se obtiene las relaciones de voltaje expresadas en la ecuación 43.

$$
\overline{V}_{AB} = \overline{V}_{A} \qquad \qquad \overline{V}_{ab} = \overline{V}_{a}
$$
\n
$$
\overline{V}_{BC} = \overline{V}_{B} \qquad \qquad \overline{V}_{bc} = \overline{V}_{b}
$$
\n
$$
\overline{V}_{CA} = \overline{V}_{C} \qquad \qquad \overline{V}_{ca} = \overline{V}_{c}
$$
\n(Ec. 43)

 $V_A$  y  $V_a$  = voltajes primario y secundario del transformador A.

 $V_B$  y  $V_b$  = voltajes primario y secundario del transformador B.

 $V_C$  y  $V_C$  = voltajes primario y secundario del transformador C.

Mientras que las corrientes se obtienen de la Figura 23, quedando expresadas de la siguiente manera:

$$
\overline{I}_{A} = \overline{I}_{AB} - \overline{I}_{CA} \qquad \overline{I}_{a} = \overline{I}_{ba} - \overline{I}_{ac}
$$
\n
$$
\overline{I}_{B} = \overline{I}_{BC} - \overline{I}_{AB} \qquad \overline{I}_{b} = \overline{I}_{cb} - \overline{I}_{ba}
$$
\n
$$
\overline{I}_{C} = \overline{I}_{CA} - \overline{I}_{BC} \qquad \overline{I}_{c} = \overline{I}_{ac} - \overline{I}_{cb}
$$
\n
$$
(Ec. 44)
$$

Las corrientes de línea se obtienen por la ley de los cosenos del diagrama fasorial de corrientes (Figura 23) quedando expresado:

$$
I_{A} = \sqrt{I_{AB}^2 + I_{BC}^2 - 2I_{AB}I_{BC}\cos 120^\circ}
$$
 donde cos 120° =  $-\frac{1}{2}$  (Ec. 45)

Como  $I_{AB} = I_{BC}$  por ser un sistema balanceado se reemplaza en la ecuación 45 obteniéndose:

$$
I_{A=}\sqrt{2I_{AB}^{2}+I_{AB}^{2}}
$$
  
\n
$$
I_{A=}\sqrt{3}I_{AB}\angle -30^{\circ}
$$
 (Ec. 46)

En forma análoga para el lado secundario

$$
I_{a=}\sqrt{3} I_{ab}\angle -30^{\circ}
$$
 (Ec. 47)

Se obtiene en forma general las demás corrientes.

La relación de transformación es:

$$
\frac{V_A}{V_a} = \frac{V_{AB}}{V_{ba}} = a \quad [6]
$$
 (Ec. 48)

### **Conexión estrella – estrella**

La conexión estrella-estrella (Figura 24), da un servicio satisfactorio únicamente en las cargas trifásicas balanceadas. Cuando la carga se desbalancea, el neutro eléctrico estará en el centro exacto de un punto que hará desigual los tres voltajes de línea a neutro. "Esta conexión se emplea en sistemas que operan con tensiones relativamente elevadas y en instalaciones de potencia a 4 hilos." [6]

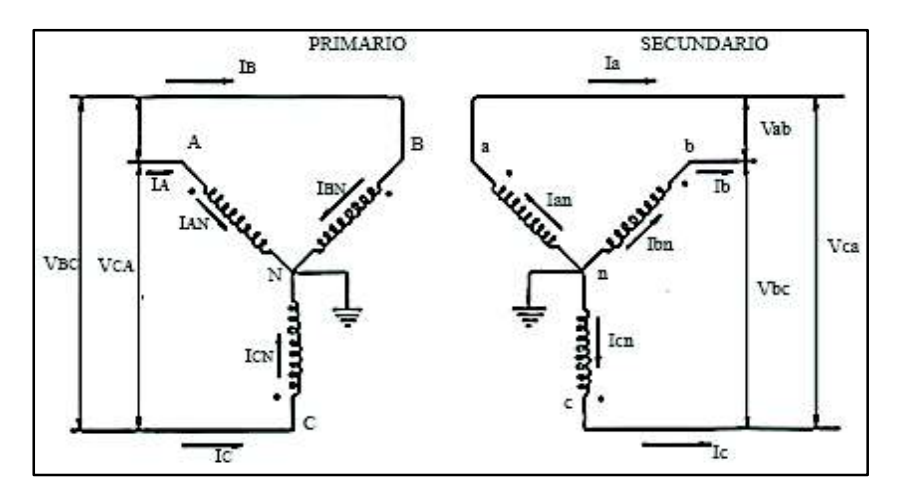

**Figura 24.** Diagrama de conexiones Y – Y. [6]

Se observa en la Figura 24 que las corrientes de línea en los devanados primario y secundario son iguales a las de los correspondientes devanados por cada transformador.

$$
\overline{I}_{A} = \overline{I}_{AN} \qquad \qquad \overline{I}_{an} = \overline{I}_{a} \qquad (Ec. 49)
$$
  

$$
\overline{I}_{B} = \overline{I}_{BN} \qquad \qquad \overline{I}_{bn} = \overline{I}_{b}
$$
  

$$
I_{C} = I_{CN} \qquad \qquad I_{cn} = I_{c}
$$

Los diagramas vectoriales aproximados quedan expresados en la Figura 25.

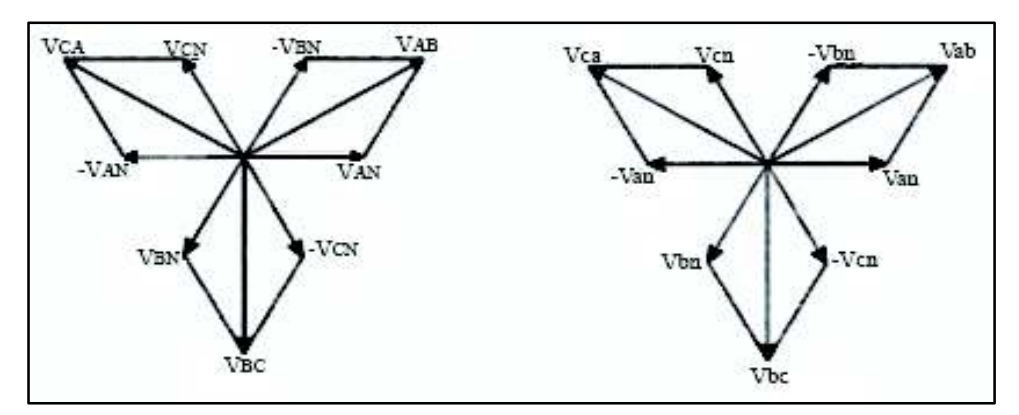

**Figura 25.** Diagrama vectorial de voltajes. [6]

Obteniéndose las siguientes expresiones:

$$
\overline{V}_{AB} = \overline{V}_{AN} - \overline{V}_{BN} \qquad \overline{V}_{ab} = \overline{V}_{an} - \overline{V}_{bn} \qquad (Ec.50)
$$
  

$$
\overline{V}_{BC} = \overline{V}_{BN} - \overline{V}_{CN} \qquad \overline{V}_{bc} = \overline{V}_{bn} - \overline{V}_{cn} \qquad \qquad (Ec.50)
$$
  

$$
V_{CA} = V_{CN} - V_{AN} \qquad V_{ca} = V_{cn} - V_{an}
$$

El valor de los voltajes entre líneas considerando un orden de fases a b c y las conexiones balanceadas, se obtienen en forma semejantes que las corrientes a partir de la Figura 25 para la conexión delta-delta.

$$
V_{AB} = \sqrt{V_{AN}^2 + V_{BN}^2 - 2V_{AN}V_{BN}\cos 120^\circ} \quad \text{donde } \cos 120^\circ = -\frac{1}{2} \quad \text{(Ec. 51)}
$$

Como el sistema esta balanceado se tiene que  $V_{an} = V_{bn}$ , se reemplaza en la Ec. 51.

$$
V_{AB} = \sqrt{2V_{AN}^2 + V_{AN}^2}
$$
  

$$
V_{AB} = \sqrt{3} V_{AN} \angle 30^\circ
$$
 (Ec. 52)

En forma semejante para el lado secundario.

$$
V_{ab} = \sqrt{3} V_{an} \angle 30^{\circ}
$$
 (Ec. 53)

En general para todos los voltajes entre líneas, la relación de transformación es:

$$
\frac{V_{AB}}{V_{ab}} = \frac{\sqrt{3} V_{AN}}{\sqrt{3} V_{an}}
$$
  

$$
\frac{V_{AN}}{V_{an}} = a
$$
 [6] (Ec. 54)

### Conexión delta - estrella

En la Figura 26 se expone la conexión delta-estrella, una de las más empleadas, "se utiliza en los sistemas de potencia para elevar voltajes de generación o de trasmisión, en los sistemas de distribución (4 hilos) para alimentación de fuerza y alumbrado." [6]

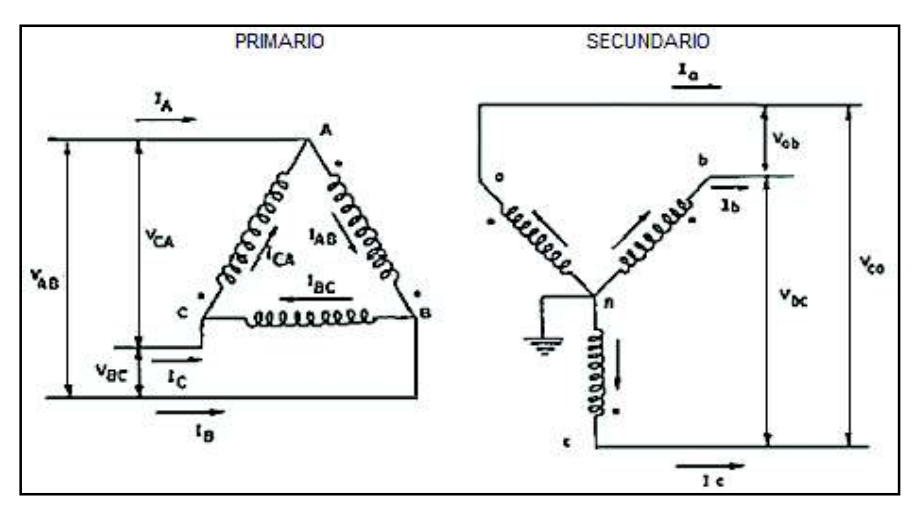

Figura 26. Diagrama de conexión  $D - Y$ .  $[6]$ 

Las relaciones fundamentales de los voltajes para esta conexión se obtienen de los diagramas vectoriales aproximados expuestos en la Figura 27.

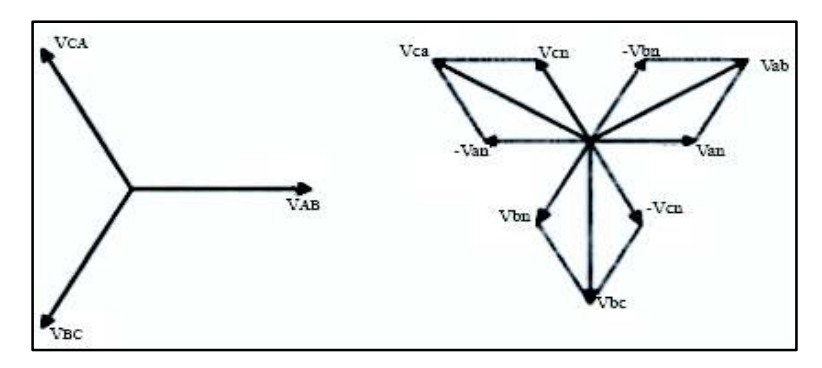

**Figura 27.** Diagramas vectoriales de voltaje en D-Y. [6]

De la Figura 27 se obtiene cada voltaje y se expresa en la ecuación 55.

$$
\overline{V}_{AB} = \overline{V}_{A} \qquad V_{ab} = \sqrt{3} \quad V_{an} \angle 30^{\circ} \qquad (Ec. 55)
$$
  

$$
\overline{V}_{BC} = \overline{V}_{B} \qquad V_{bc} = \sqrt{3} \quad V_{bn} \angle 30^{\circ}
$$
  

$$
\overline{V}_{CA} = \overline{V}_{C} \qquad V_{ca} = \sqrt{3} \quad V_{cn} \angle 30^{\circ}
$$

El desfase entre los voltajes primario y secundario se observa en el diagrama vectorial de la Figura 28.

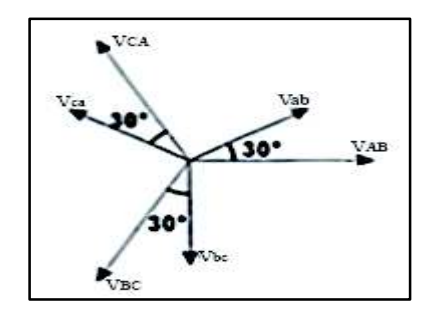

**Figura 28.** Desfase entre los voltajes primario y secundario en D-Y. [6]

El diagrama vectorial para las corrientes se puede apreciar en la Figura 29.

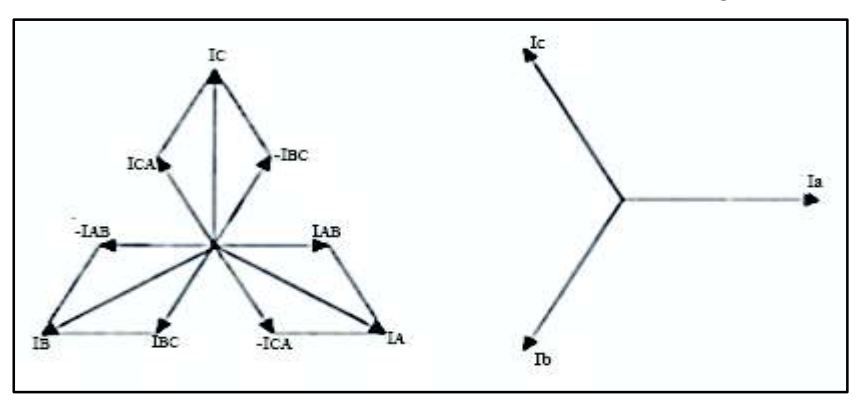

**Figura 29.** Diagramas vectoriales de corriente en D-Y. [6]

A partir de la Figura 29 se obtiene las relaciones fundamentales de las corrientes y se muestra en la ecuación 56:

$$
I_{A} = \sqrt{3} I_{AB} \angle -30^{\circ}
$$
  
\n
$$
I_{B} = \sqrt{3} I_{BC} \angle -30^{\circ}
$$
  
\n
$$
I_{C} = \sqrt{3} I_{CA} \angle -30^{\circ}
$$
  
\n
$$
I_{D} = I_{b}
$$
  
\n
$$
I_{C} = \sqrt{3} I_{CA} \angle -30^{\circ}
$$
  
\n
$$
I_{D} = I_{c}
$$
  
\n
$$
I_{C} = I_{c}
$$
  
\n(Ec.56)

El desfase entre las corrientes primaria y secundaria se observa en el diagrama vectorial de la Figura 30.

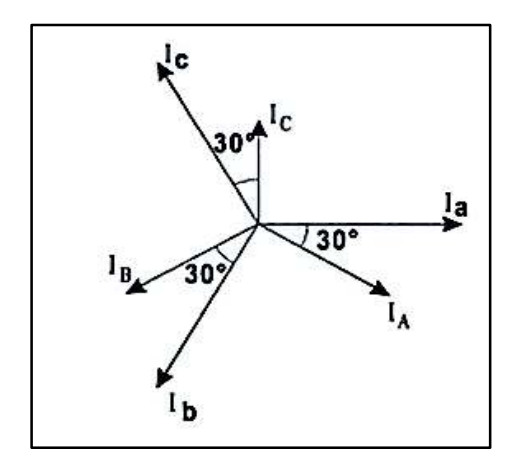

**Figura 30.** Desfase entre las corrientes primaria y secundaria en D-Y. [6]

La relación de transformación es:

$$
\frac{V_{AB}}{V_{ab}} = \frac{V_{AB}}{\sqrt{3} V_{an}} = a \quad [6]
$$
 (Ec. 57)

### **Conexión estrella – delta**

La conexión estrella – delta de la Figura 31, es contraria a la conexión delta-estrella, por ejemplo: en sistema de potencia, la conexión delta-estrella se emplea para elevar los voltajes y la conexión estrella-delta para reducirlos. En ambos casos: "los devanados conectados en estrella se conectan al circuito de más alto voltaje, fundamentalmente por razones de aislamiento." [6]

En sistemas de distribución esta conexión es poco usual, salvo en algunas ocasiones para distribución a tres hilos.

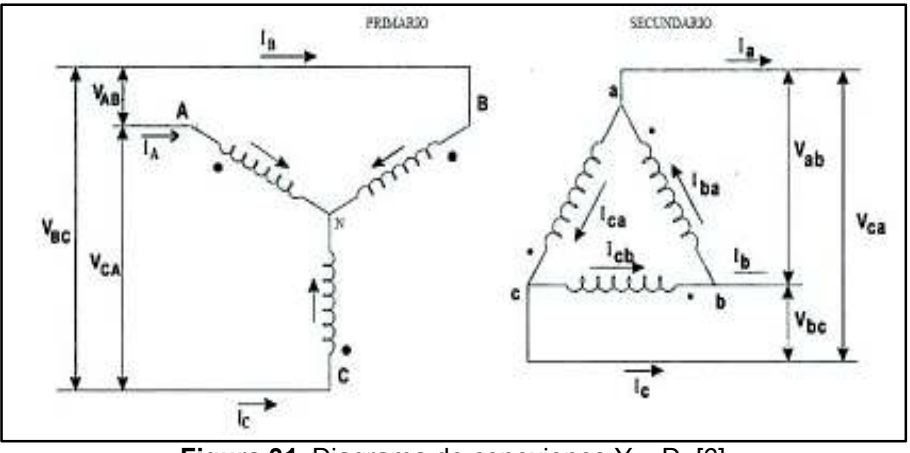

**Figura 31.** Diagrama de conexiones Y – D. [6]

Las relaciones fundamentales para los voltajes en la conexión estrella – delta quedan expuestos en la Figura 32.

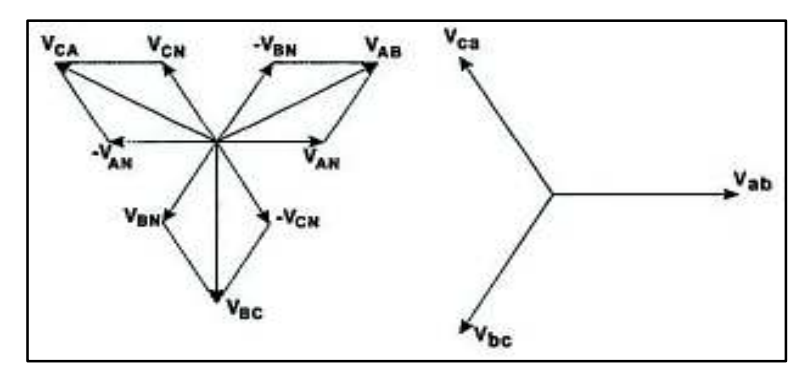

**Figura 32.** Diagramas vectoriales de voltaje en Y-D. [6]

Los voltajes obtenidos de la Figura 32 se expresan en la ecuación 58.

$$
V_{AB} = \sqrt{3}V_{AN} \angle 30^{\circ}
$$
  
\n
$$
V_{BC} = \sqrt{3} V_{BN} \angle 30^{\circ}
$$
  
\n
$$
V_{bc} = V_b
$$
  
\n
$$
V_{CA} = \sqrt{3} V_{CN} \angle 30^{\circ}
$$
  
\n
$$
V_{ca} = V_c
$$
  
\n(Ec. 58)

El desfase entre los voltajes primario y secundario se observa en el diagrama vectorial de la Figura 33.

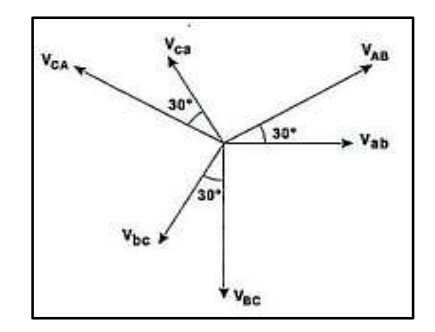

**Figura 33.** Desfase entre los voltajes primario y secundario en Y - D. [6]

Las relaciones vectoriales para las corrientes se pueden observar en la Figura 34.

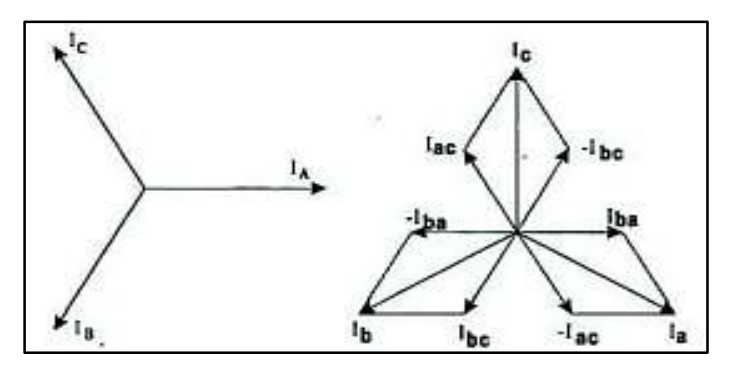

**Figura 34.** Diagramas vectoriales de corrientes en Y - D. [6]

Las corrientes obtenidas de la Figura 34 se expresan en la ecuación 59.

$$
I_A = I_{AN} \t I_a = \sqrt{3} I_{ba} \angle 30^\circ \t (Ec. 59)
$$
  
\n
$$
I_B = I_{BN} \t I_b = \sqrt{3} I_{cb} \angle -30
$$
  
\n
$$
I_c = I_{CN} \t I_c = \sqrt{3} I_{ac} \angle -30^\circ
$$

En el diagrama fasorial de la Figura 35 se puede apreciar el desfase entre la corriente primaria y secundaria.

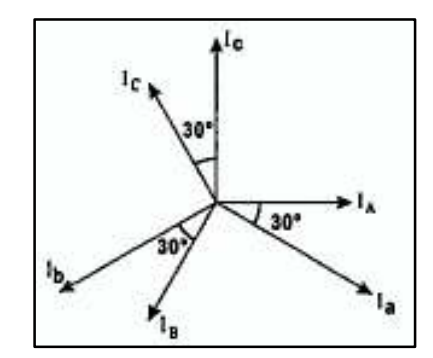

**Figura 35.** Desfase entre las corrientes primaria y secundaria en Y - D. [6]

La relación de transformación es:

$$
\frac{V_{AB}}{V_{ab}} = \frac{\sqrt{3} V_{AN}}{V_{an}}
$$
 [6] (Ec. 60)

### **2.1.4. Otras aplicaciones**

## **Autotransformador (elevador, reductor)**

Cuando dos devanados de un transformador están conectados eléctricamente se tiene un autotransformador, como se puede apreciar en la Figura 36. Un autotransformador

puede tener un solo devanado continuo común al primario y al secundario. En forma alternativa, es posible conectar dos o más bobinas devanadas en el mismo núcleo magnético para formar un autotransformador, el principio de operación es el mismo, en cualquier caso.

Los autotransformadores pueden utilizarse para casi todas las aplicaciones en las que se emplea un transformador de dos devanados. La única desventaja es la pérdida de aislamiento eléctrico entre el lado de alto voltaje y el lado de bajo voltaje del autotransformador.

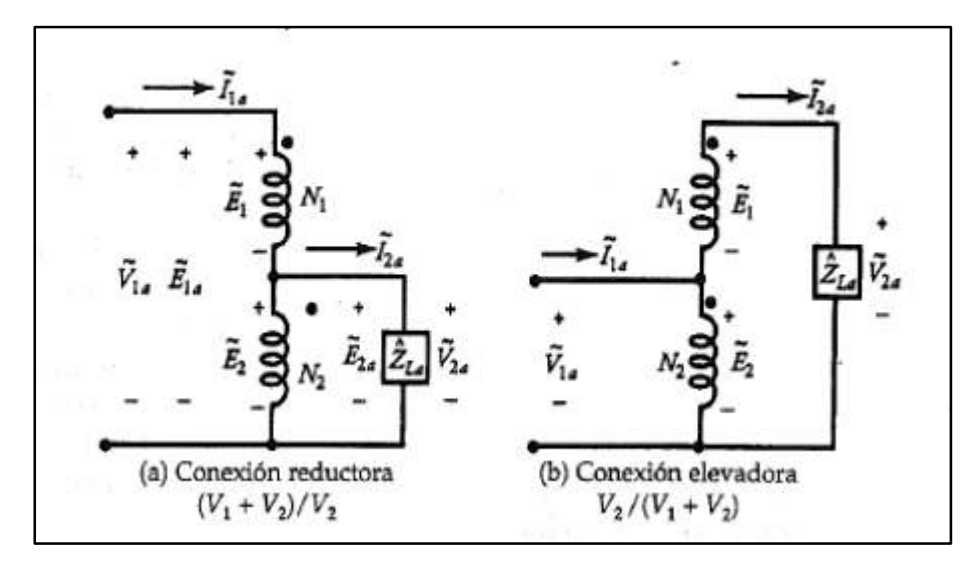

**Figura 36.** Autotransformador reductor y elevador. [4]

### **Transformador elevador**

El devanado primario de un transformador tiene menos vueltas que el devanado secundario, como indica la Figura 37, con el resultado que la tensión secundaria es más alta que la tensión primaria.

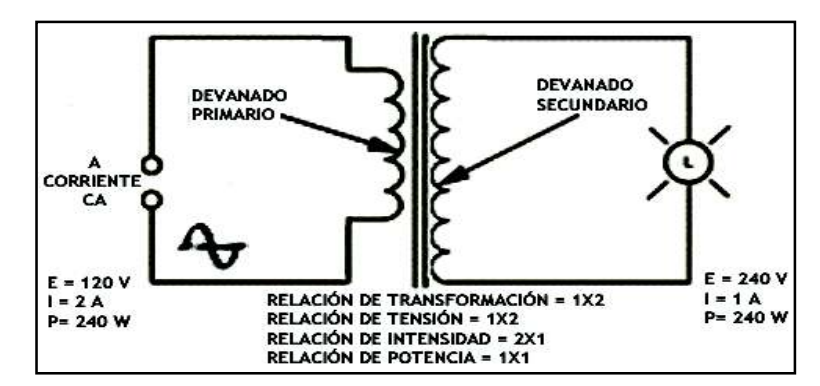

**Figura 37.** Transformador elevador [7]

### **Transformador Reductor**

El devanado primario de un transformador reductor tiene más vueltas que el devanado secundario, como indica la Figura 38 de tal manera que la tensión secundaria sea menor que la tensión primaria.

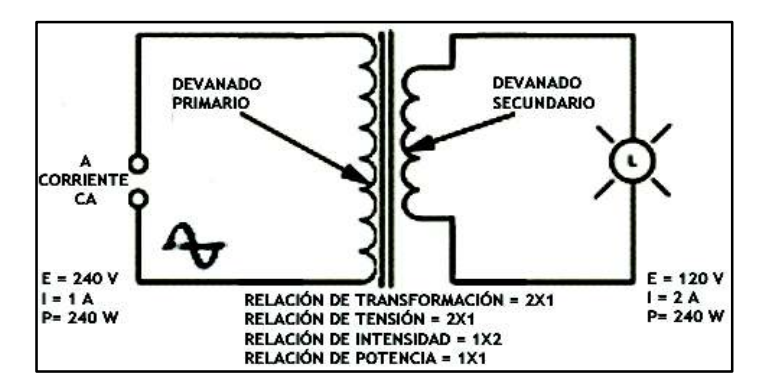

**Figura 38.** Transformador reductor [7]

#### **2.1.5. Amplificadores operacionales**

Es un dispositivo amplificador electrónico de alta ganancia acoplado en corriente continua que tiene dos entradas y una salida, tal y como se indica en la Figura 39.

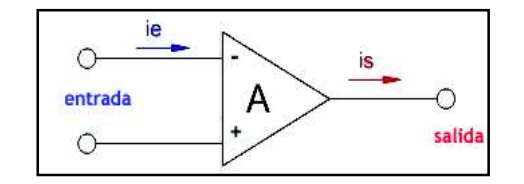

**Figura 39.** Concepto amplificador operacional.

### **Amplificador operacional ideal**

La tensión de salida de un amplificador operacional ideal es la diferencia de tensión en las entradas multiplicada por un factor A (ganancia en lazo abierto), A>>0 [en el caso ideal A= ∞]. La Figura 40 muestra un esquema donde se aprecia el circuito equivalente de este dispositivo.

$$
V_o = A(V_+ - V_-) \tag{Ec. 61}
$$

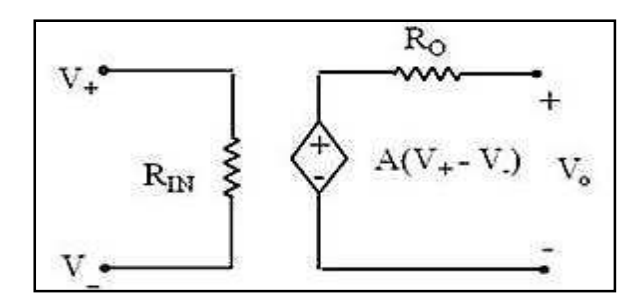

**Figura 40.** Circuito equivalente del amplificador operacional. [8]

Se considera un amplificador operacional ideal cuando cumple con las siguientes condiciones:

- 1. Ganancia en tensión en lazo abierto infinita. (A =  $\infty$ )
- 2. Corriente por los terminales de entrada nula;  $R_{IN} = \infty$  (impedancia de entrada). Impedancia de entrada: infinita.
- 3. Corriente de salida muy grande; Impedancia de salida: cero asimetrías.
- 4. Ganancia de tensión en modo diferencial: infinita.
- 5. Ganancia de tensión en modo común: cero.
- 6. La Figura 41 muestra la función característica del amplificador operacional ideal.

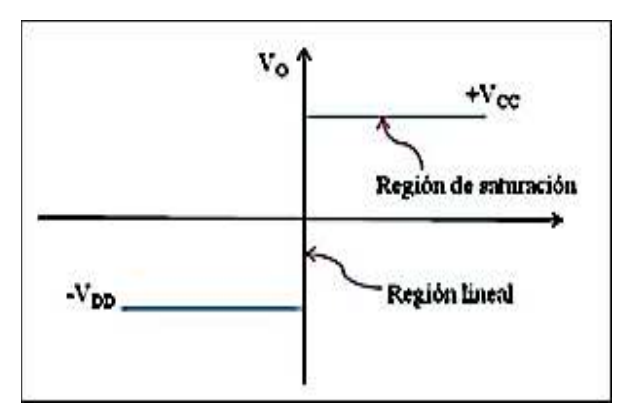

**Figura 41.** Función característica del amplificador operacional ideal. [8]

### **Amplificador operacional real**

El amplificador operacional real tiene un desajuste, debido a que los transistores que lo componen, especialmente los transistores del amplificador diferencial de entrada, no son exactamente pareados.

- 1. Ganancia =  $\infty$ , en realidad -> 10<sup>4</sup> 10<sup>6</sup>.
- 2. R<sub>IN</sub>  $\neq \infty$ , Impedancia de entrada: 2 M a 1G Ω.
- 3. R<sub>o</sub> $\neq$ 0, Impedancia de salida: 70Ω.
- 4. Corr. Polarización Ib: 10 pA a 10 μA.
- 5. Offset Vio: 1 nV a 10 mV.
- 6. La Figura 42 muestra la función característica del amplificador operacional no ideal.

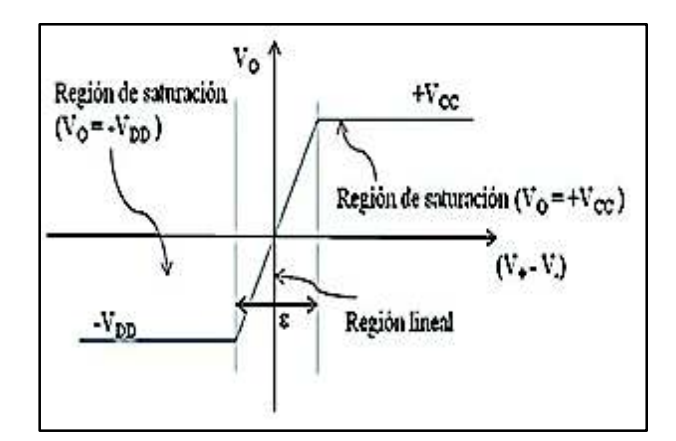

**Figura 42.** Curva característica del amplificador operacional no ideal. [8]

## **Alimentación del amplificador operacional**

El amplificador operacional de la Figura 43 es un dispositivo que posee, dos entradas activas referidas a masa; la entrada inversora (-), y la no inversora (+). Dispone alimentación con tensión simétrica (dos fuentes de tensión) y una salida.

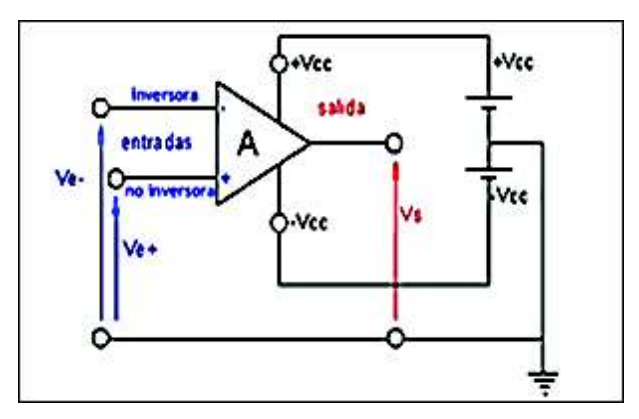

**Figura 43.** Alimentación del amplificador operacional.

## **Protección de los amplificadores operacionales**

La forma más sencilla de proteger las entradas del amplificador operacional es agregar dos diodos tipo 1N4733 o similares, observar Figura 44, los mismos que deben poseer bajas pérdidas.

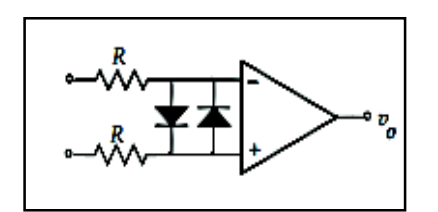

**Figura 44.** Protección de entrada diferencial. [9]

### **2.1.6. Aplicaciones lineales para amplificadores operacionales**

### **Amplificador inversor**

La señal de salida  $(V_0)$  es inversa a la señal de entrada  $(V_i)$ , en polaridad, aunque puede ser mayor, igual o menor, dependiendo esto de la ganancia que se dé al amplificador en lazo cerrado. La señal de entrada se acopla al terminal inversor o negativo del amplificador y el positivo o no inversor a tierra, tal como muestra la Figura 45.

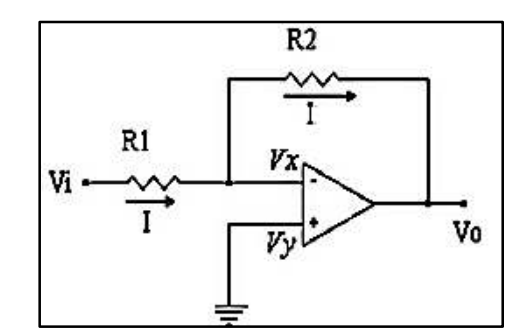

**Figura 45.** Esquema de un amplificador inversor. [9]

Debido a la alta impedancia de entrada del amplificador operacional la corriente I, que se produce cuando se alimenta con  $V_i$  al extremo de  $R_1$ , no podrá fluir a través del punto  $V_x$ , por lo que seguirá su camino por medio de la resistencia R<sub>2</sub>, obteniéndose así, V<sub>o</sub>.

$$
V_o = \frac{R_2}{R_1} \times V_i \quad [9]
$$
 (Ec. 62)

### **Amplificador no inversor**

La señal se introduce por el terminal no inversor, lo cual va a significar que la señal de salida estará en fase con la señal de entrada y amplificada.

La Figura 46 muestra el esquema de un no inversor.

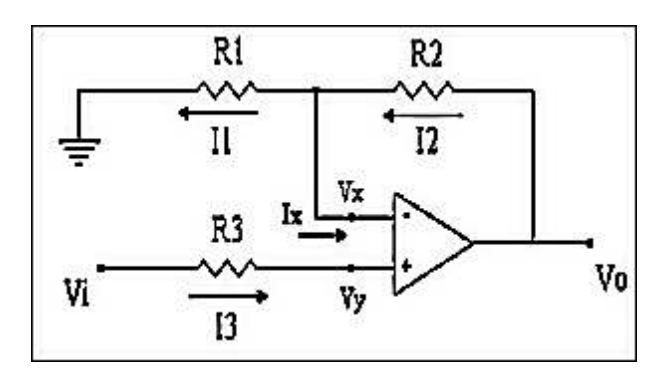

**Figura 46.** Esquema de un amplificador no inversor. [9]

La salida quedará expresada:  $\frac{N_2}{R_1}(V_i)$  [9] (Ec. 63) Como se ve la ganancia de éste amplificador no puede ser menor que 1.

## **2.1.7. Aplicaciones no lineales**

#### **Rectificador de media onda con salida negativa**

Los circuitos rectificadores de media onda, como el de la Figura 47, transmiten solamente la mitad de un ciclo de una señal y eliminan el otro, la magnitud dependerá de las resistencias elegidas y de la colocación de los diodos en el circuito del amplificador operacional.

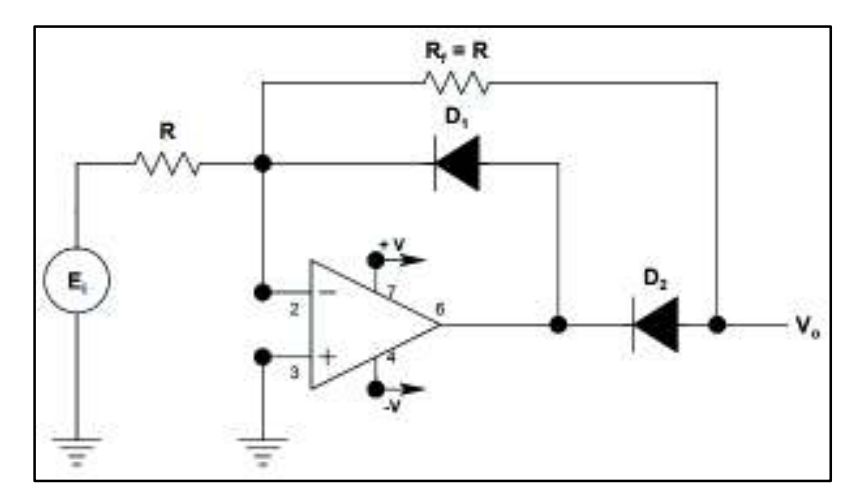

**Figura 47.** Esquema del rectificador de media onda con amplificador operacional. [9]

La forma de onda en la salida queda expresada en la Figura 48:

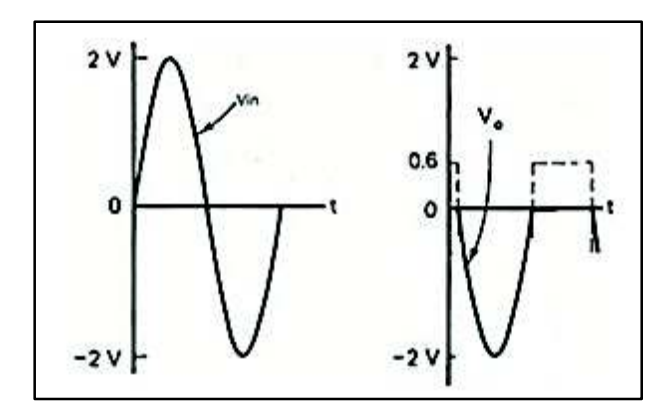

**Figura 48.** Onda de salida en el circuito rectificador de media onda. [9]

### **Rectificador de onda completa con amplificador operacional**

El rectificador de onda completa de la Figura 49 transmite una polaridad de la señal de entrada e invierte la otra. Es decir, para las entradas positivas, el amplificador operacional A invierte Ei, mientras que el amplificador operacional B suma la salida de A y Ei para dar una salida de circuito Vo = Ei.

En el caso de las entradas negativas, el amplificador operacional B invierte –Ei, mientras que el amplificador operacional A limita su salida a cero voltios, por lo tanto, la salida Vo del circuito es +Ei.

De esta manera, la salida del circuito Vo es positiva e igual al valor rectificado o absoluto de la entrada.

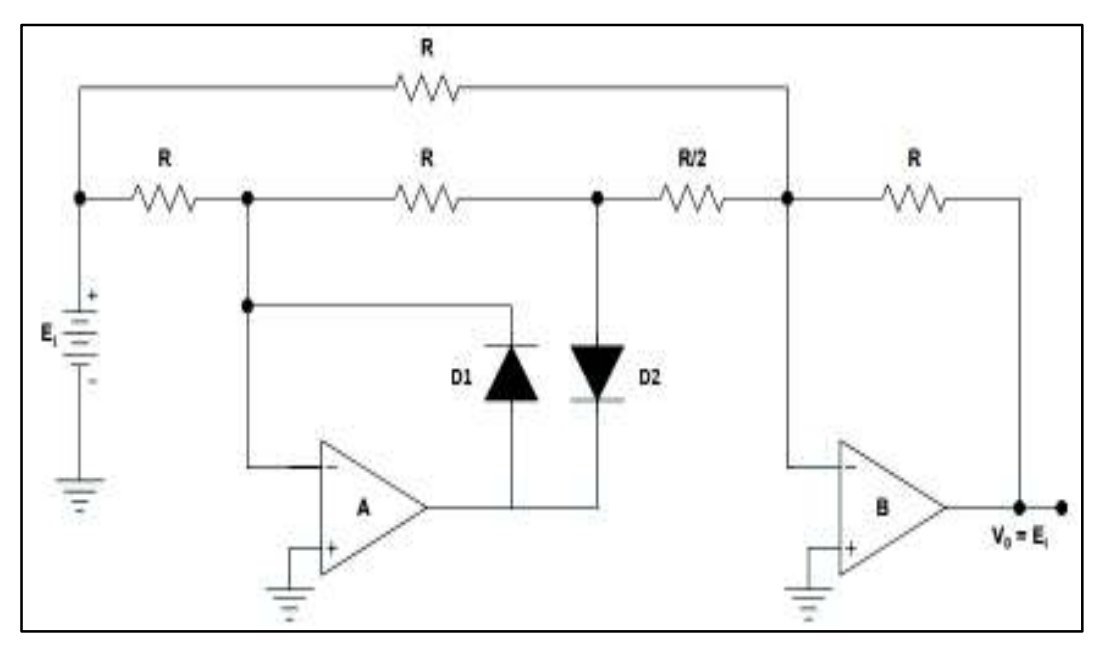

**Figura 49.** Rectificador de onda completa. [9]

La forma de onda en la salida quedaría expresada de acuerdo a la Figura 50.

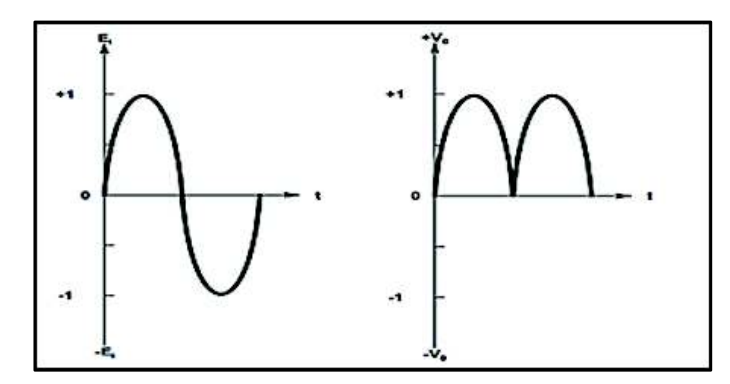

**Figura 50.** Representación de la rectificación de una onda senoidal. [9]

### **Convertidor CA a CD**

Al circuito rectificador de onda completa de la Figura 51, se le añade un capacitor de 10 µF. Cuando a un circuito rectificador se le pone un condensador a la salida, "es para evitar las oscilaciones de la salida del rectificador para obtener una corriente directa". [10] El circuito que se obtiene es el del amplificador de valor medio absoluto (MAV). El capacitor C se encarga de promediar la salida rectificada del amplificador operacional B. Transcurren aproximadamente de 60 ciclos de voltaje de entrada antes de que el voltaje del capacitor se estabilice y sea igual al valor de su lectura final. La Figura 52 representa la salida del circuito al implementar el capacitor.

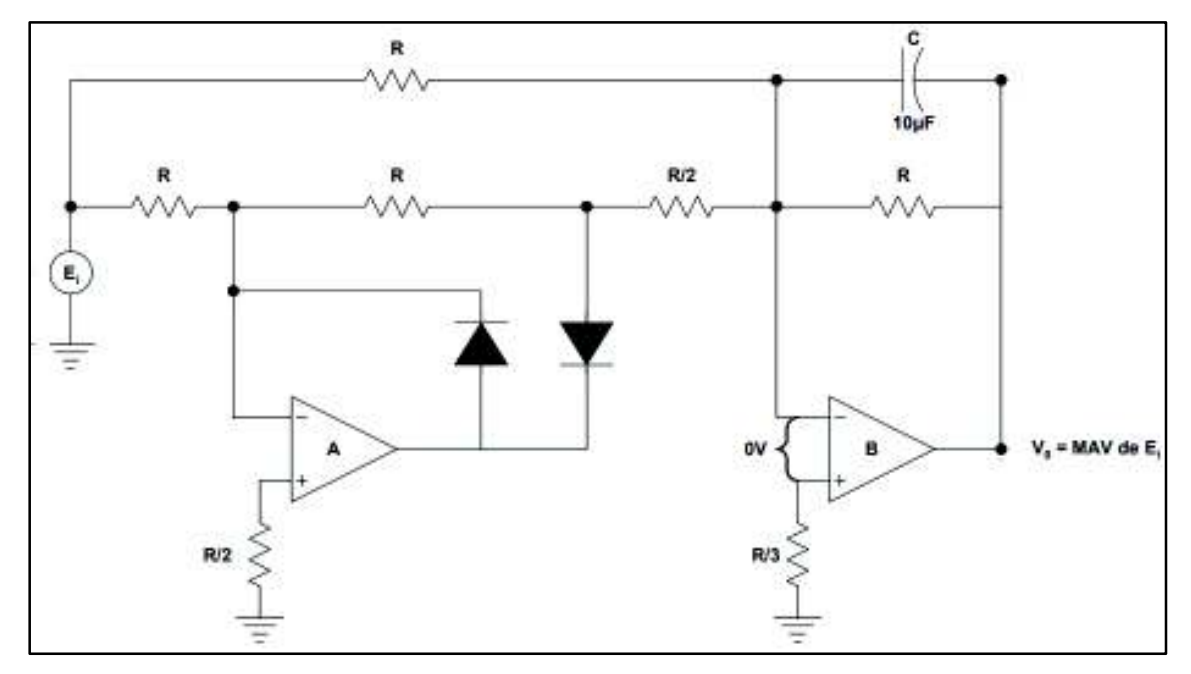

**Figura 51.** Circuito convertidor CA a CD con capacitor. [10]

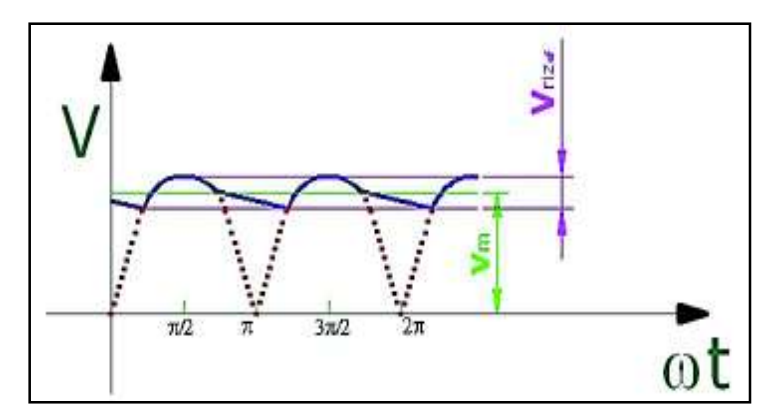

**Figura 52.** Representación del rizado por medio de capacitor. [10]

Los filtros que se utilicen deben presentar poca resistencia al paso de la corriente continua y elevada resistencia al paso de la corriente alterna; además deben almacenar energía cuando la señal de entrada aumente, y cederla cuando la energía disminuya, para que la señal resulte menos ondulatoria.

### **2.1.8. Microcontrolador**

### **Definición**

Un microcontrolador similar al de la Figura 53, es un circuito integrado que en su interior contiene una unidad central de procesamiento (CPU), unidades de memoria (RAM y ROM), puertos de entrada y salida y periféricos. Estas partes están interconectadas dentro del microcontrolador, y en conjunto forman lo que se le conoce como microcomputadora. Se puede decir con toda propiedad que un microcontrolador es una microcomputadora completa encapsulada en un circuito integrado.

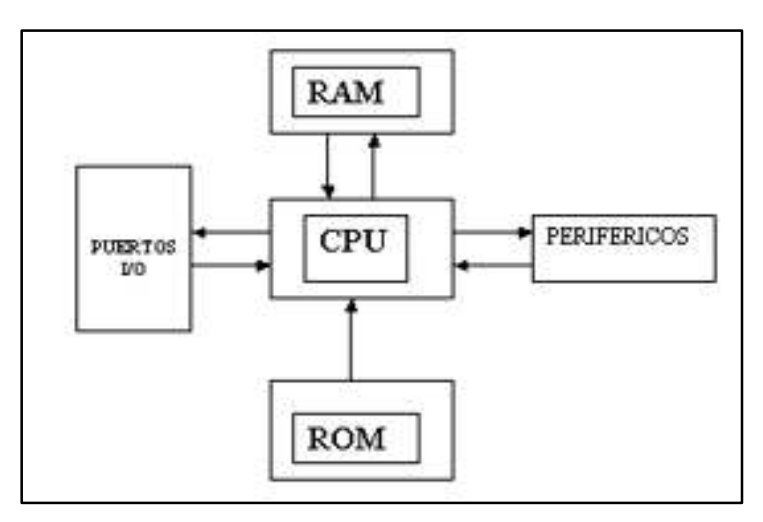

**Figura 53.** Representación de un CPU. [11]

## **Función**

El propósito fundamental de los microcontroladores es el de leer y ejecutar programas que el usuario le escribe, el carácter programable de los microcontroladores simplifica el diseño de circuitos electrónicos. Permiten modularidad y flexibilidad, ya que un mismo circuito se puede utilizar para que realice diferentes funciones.

### **2.1.9. Arduino Mega**

Arduino es una plataforma física computacional open-hardware basada en una sencilla placa con microcontrolador, entradas y salidas (E/S), analógicas, digitales, en un entorno de desarrollo que implementa el lenguaje Processing/Wiring.

"Arduino puede utilizarse en el desarrollo de objetos interactivos autónomos o puede conectarse a un PC a través del puerto serie utilizando lenguajes como Flash, Processing, MaxMSP, etc." [12]

### **Estructura**

El Arduino Mega está basado en el microcontrolador ATMega2560. La Figura 54 muestra algunas partes principales de este dispositivo. Estas partes se detallan en la Tabla 1.

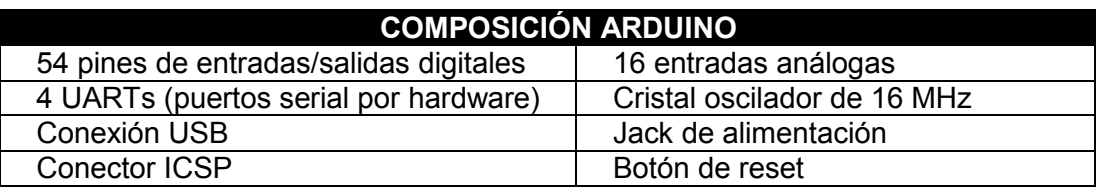

**Tabla 1.** Puertos principales tarjeta Arduino mega.[12]

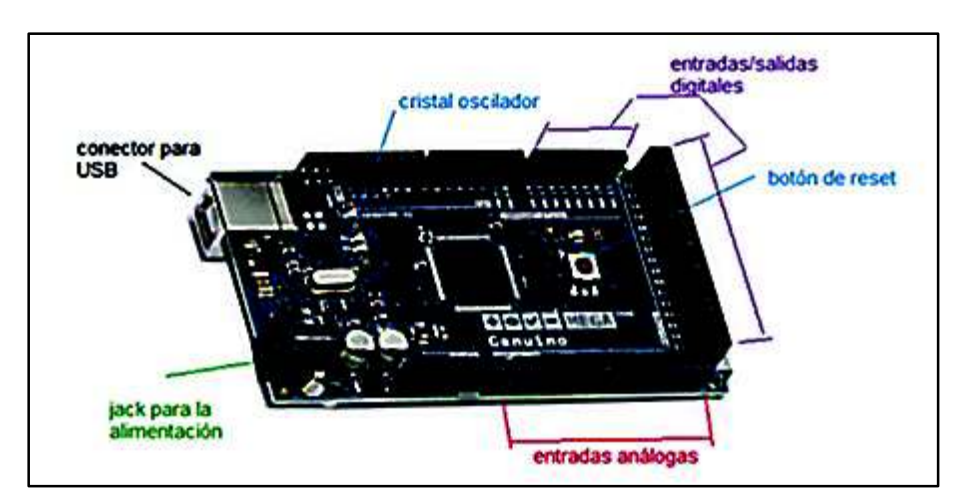

**Figura 54.** Esquema Arduino Mega

Incorpora todo lo necesario para que el microcontrolador trabaje simplemente al conectarlo a la PC por medio de un cable USB o con una fuente de alimentación externa. El Arduino Mega es compatible con la mayoría de los shields diseñados para Arduino. Para conocer más detalles se recomienda ir al Anexo 3, donde se detalla información adicional.

### **Especificaciones técnicas Arduino Mega**

En la Tabla 2 se muestra las especificaciones técnicas que posee el Arduino mega.

**Tabla 2.** Especificaciones Técnicas. [12]

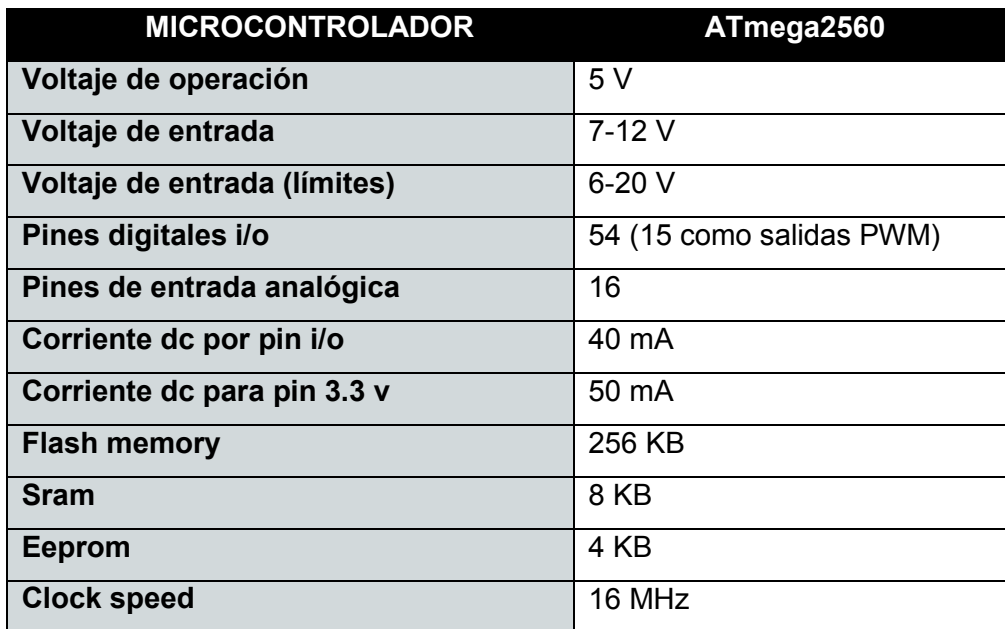

### **Alimentación**

El Arduino Mega puede ser alimentado por dos vías, mediante conexión USB o fuente de poder externa, esta fuente es seleccionada automáticamente.

"Para realizar la conexión externa la fuente debe venir provista de un adaptador AC/DC. El adaptador puede ser conectado por un plug de 2.1mm hacia el jack provisto en la placa. Si se dispone de una batería los terminales deben ser insertados en los pines Gnd y Vin de la fuente de poder." [12]

La placa puede operar en un rango de 6 a 20 V. Si se suministra con menos de 7V el pin de salida 5V puede suministrar un valor menor y la placa puede ser inestable. Si se utiliza más de 12 V el regulador de voltaje puede sobrecalentarse y dañar la placa. El rango recomendado es 7 a 12 V.

Los pines de alimentación son los siguientes:

- **VIN. (**Voltaje de entrada a la tarjeta Arduino), se utiliza una fuente de alimentación externa, diferente de los 5 voltios de la conexión USB (regulador de voltaje).
- **5V.** La fuente de alimentación regulada se utiliza para alimentar el microcontrolador y otros componentes de la placa.
- **3V3.** Una fuente de 3.3 voltios generada por el chip FTDI (módulos y circuitos integrados para conectividad USB) de la placa. La corriente máxima es de 50 mA.
- **GROUND.** Pin de tierra.

## **Entradas y salidas**

Cada uno de los 54 pines digitales del Mega se puede utilizar como entrada o salida, utilizando las funciones pinMode (), digitalWrite () y digitalRead (), funcionan a 5 voltios. Los pines pueden proporcionar o recibir un máximo de 40 mA y tiene una resistencia pullup interna (desconectada por defecto) de 20-50 Kohm. La Tabla 3 resume algunos pines que se requerirán para la elaboración del proyecto.

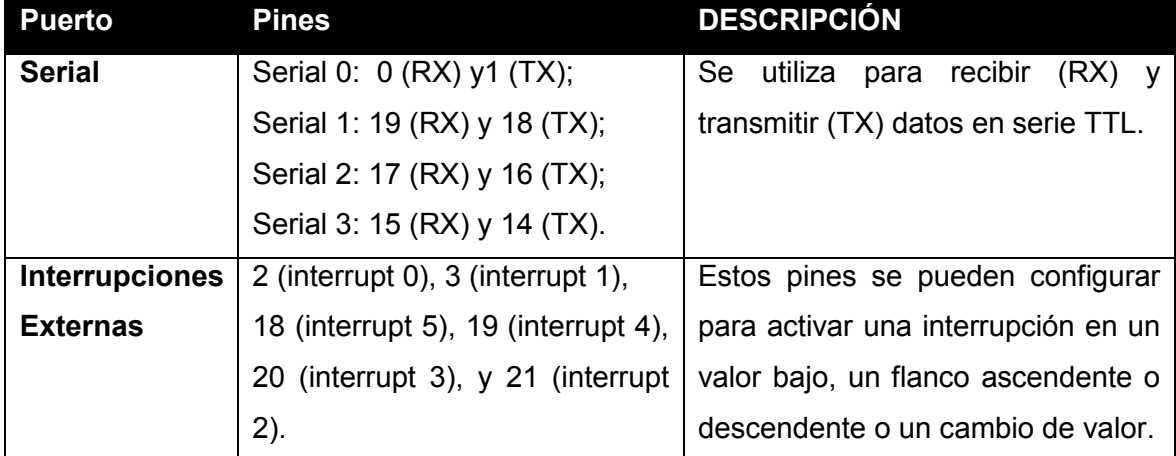

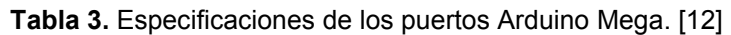

El Mega tiene 16 entradas analógicas, cada una de las cuales proporciona 10 bits de resolución (es decir, 1023 valores diferentes), reciben señales análogas de 0 a 5 voltios, aunque es posible cambiar el extremo superior de su rango usando la función AREF y analogReference ().

## **Distribución de pines**

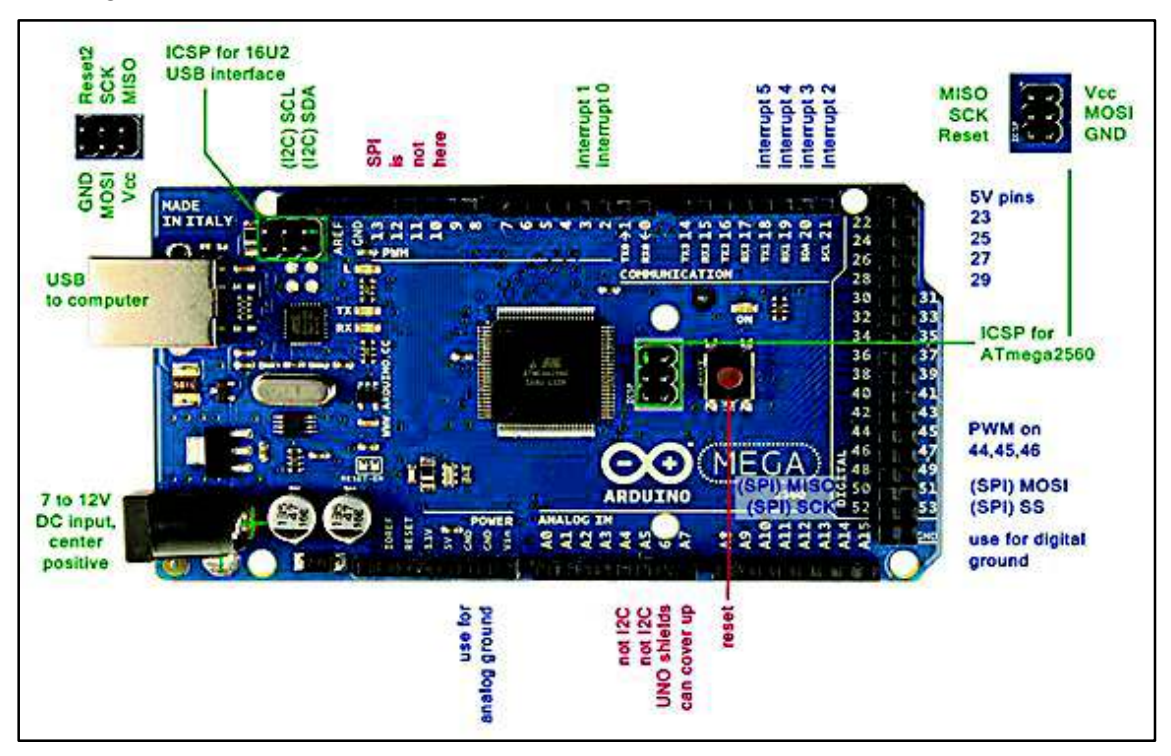

La Figura 55 muestra la distribución de pines en la plataforma Arduino.

**Figura 55.** Distribución de pines plataforma Arduino. [13]

## **2.1.10. Entorno de Arduino**

Utiliza el lenguaje de programación processing/Wiring, se utiliza para realizar objetos interactivos autónomos o puede ser conectado a software del ordenador. Las aplicaciones que ofrece Arduino son diversas, dependerá del usuario para la creación de proyectos. El entorno de desarrollo integrado tiene licencia para la distribución y uso de forma gratuita, y se puede descargar fácilmente de internet.

El ATmega1280 en el Arduino Mega viene pre-quemado con un gestor de arranque que le permite cargar un nuevo código sin el uso de un programador de hardware externo. Se comunica utilizando el protocolo STK500 original.

### **Librerías**

Las librerías son fragmentos de código hechas por terceros que se usaron en el sketch o proyecto, esto facilita la programación y permite la abstracción haciendo que el programa sea más sencillo de realizar y entender.

El compilador debe conocer todas las dependencias del archivo fuente para compilarlo adecuadamente, al escribir un proyecto debe especificarse que librerías se utilizan. Para usar una Librería, selecciónela en Sketch> Importar Librería.

Las librerías normalmente incluyen los siguientes archivos comprimidos en un archivo ZIP o dentro de un directorio. Estas siempre contienen:

- Un archivo .cpp (código de C++)
- Un archivo .h o encabezado de C, que contiene las propiedades y métodos o funciones de la librería.
- Un archivo Keywords.txt, que contiene las palabras clave que se resaltan en el IDE (opcional).
- Muy posiblemente la librería incluye un archivo readme con información adicional de lo que hace y con instrucciones de cómo usarla.
- Directorio denominado examples con varios sketchs de ejemplo que ayuda a entender cómo usar la librería (opcional).

## **2.1.11. Pantalla**

# **Display LCD TFT gráfico (GLCD)**

Los dispositivos táctiles TFT (Thin Film Transistor - Transistor de Película Fina), como se muestra en la Figura 56, pueden encontrarse en muchos aparatos, permitiendo que un simple golpe en el monitor de la pantalla táctil controle la función de una máquina, dispositivo o programa.

Esta pantalla mide 320 x 240, 3.2" con interfaz táctil (Touch screen), y se alimenta con 3.3 V.

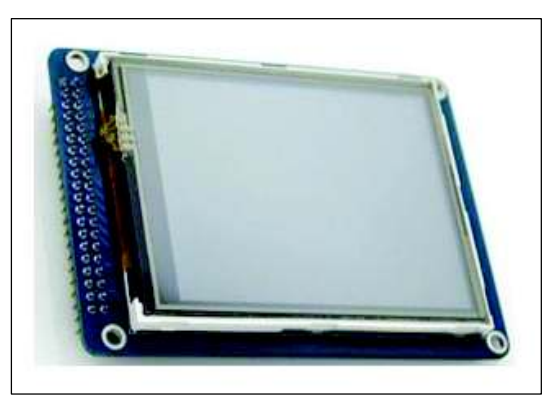

**Figura 56.** Pantalla TFT para Arduino [15]

Características:

Backlight LED blanco.

- Ángulo de visión amplio.
- Permite control total para crear formas gráficas, texto y números.
- Controlador del LCD ILI9341 on-board.
- Controlador touch XPT2046 on-board.
- Conector de 40 pines que proporciona las señales de los buses del LCD, touchscreen.
- Interface en modo de 16 bits.
- Voltaje de señales lógicas: 3.3 V. Conectar la pantalla a señales de voltajes mayores como por ej. 5 V puede dañarla.
- Voltaje de alimentación (Pin VCC): 5

## **Touch LCD Shield para pantallas TFT**

Las pantallas vienen con una fuente de alimentación de 3.3 V, lo que hace que sea imposible conectarlas directamente a los controladores Mega de Arduino.

El shield Arduino 3.2'' TFT LCD Touch es un display TFT multicolor con pantalla táctil y es compatible con el Arduino Mega. Está disponible en un shield para Arduino Mega con pines compatibles para acoplarlo con la tarjeta Mega (ver Figura 57). El driver del TFT está basado en un SSD1289 con 8 bits de datos y 4 bits de interfaz de control.

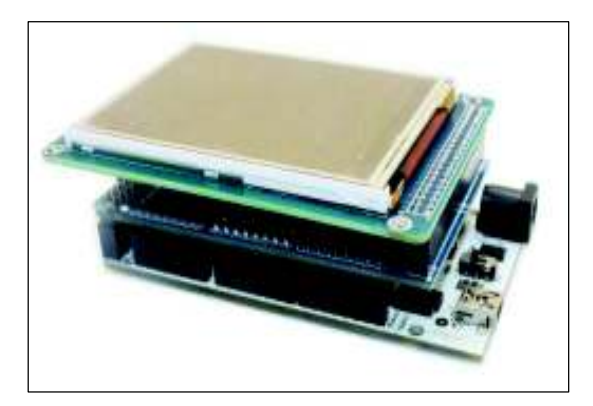

**Figura 57.** Acople de pantalla, shield y Arduino. [15]

## **Shield**

Es una placa que se apila sobre el Arduino, de forma que permite ampliar el hardware/capacidades de Arduino. En la Figura 58 se aprecia un modelo shield que es compatible con Arduino Mega.

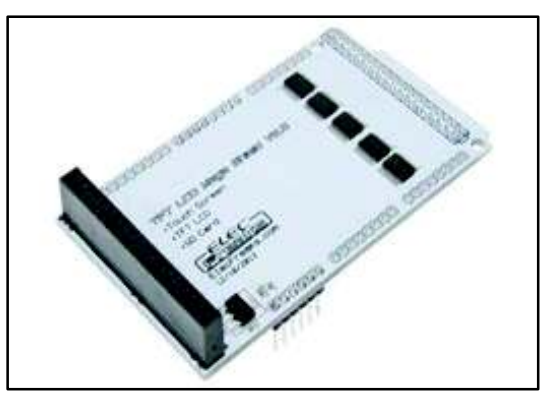

**Figura 58.** Shield Arduino 3.2'' para TFT LCD Touch. [15]

## **2.1.12. Sensor de corriente YHDC SCT-013-000**

Los sensores de la serie SCT-013 como el de la Figura 59, son sensores que trabajan como transformadores, la corriente que circula por el cable a medir actúa como el devanado primario (1 espira) e internamente tiene un devanado secundario que dependiendo del modelo pueden tener hasta más de 2000 espiras.

La cantidad de espiras representa la relación entre corriente que circula por el cable y la que el sensor entrega, esta relación o proporción es la que diferencia los modelos de sensores SCT-013, adicionalmente pueden tener una resistencia de carga en la salida de esta forma en lugar de corriente se trabaja con una salida voltaje.

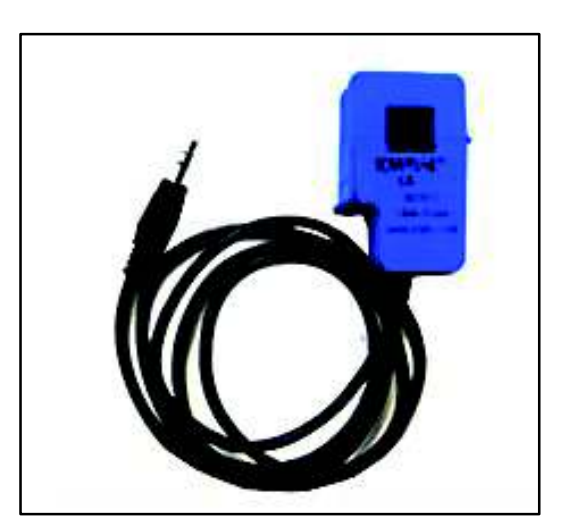

**Figura 59.** Sensor de efecto hall. [14]

Si el sensor es de salida de corriente como el SCT-013-100 (ver Figura 60) se debe colocar una resistencia de carga para que la salida entregue un rango de ± 1V o ± 5V AC.

En la Tabla 4 se detallan algunas especificaciones técnicas sobre su funcionamiento. Para conocer más detalles ver el anexo 2.

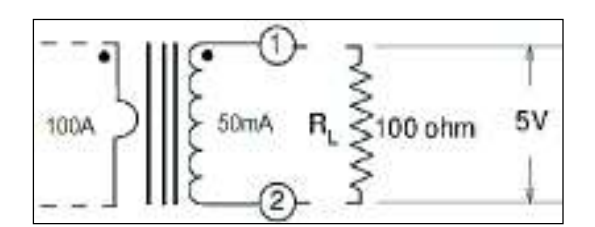

**Figura 60.** Circuito equivalente del sensor de corriente [14]

**Tabla 4***.* Especificaciones Técnicas del sensor de corriente [14]

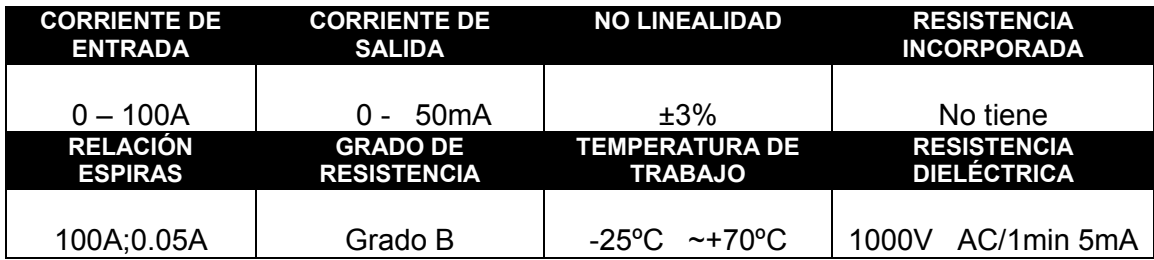

# **2.2. Metodología de diseño del módulo**

Hace referencia al conjunto de técnicas, procedimientos y soportes documentales empleados en el diseño de dispositivos elementales: transformadores monofásicos e instrumento de medición como voltímetro, amperímetro y factor de potencia.

## **2.2.1. Diseño de transformadores monofásicos**

### **Cálculo de parámetros de transformadores monofásicos**

En la Tabla 5 se detalla los parámetros constructivos de los transformadores a elaborarse.

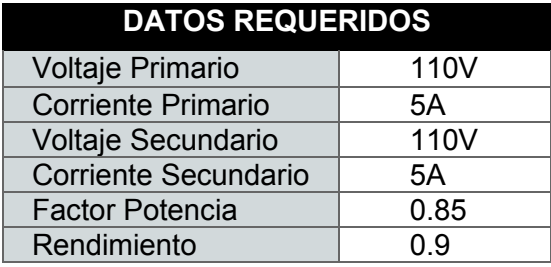

**Tabla 5.** Parámetros transformadores.

## **Cálculo de la potencia aparente**

Para construir un transformador es importante conocer su potencia aparente, para ello hay que basarse en el triángulo de potencias de la Figura 61.

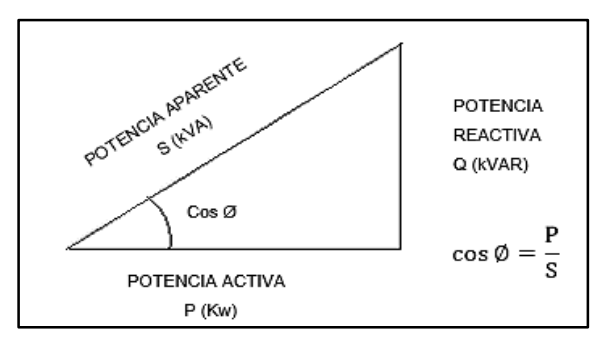

**Figura 61.** Triángulo de Potencias de transformadores.

Se procede al cálculo de la potencia activa en el secundario, para ello se utiliza la ecuación 64.

$$
P_s = V_s. I_s. \cos \phi \tag{Ec. 64}
$$

$$
P_s =
$$
 = (110 \* 2)(5)(0.85) = 935w

Una vez calculada la potencia en el secundario se procede al cálculo de la potencia en el primario, se utiliza la ecuación 65.

$$
n = \frac{P_s}{P_p} \to P_p = \frac{P_s}{n}
$$
 (Ec. 65)  

$$
P_p = \frac{935w}{0.9} = 1038.88 w
$$

Por último, se encuentra la potencia aparente por medio de la ecuación 66. Con  $\cos \phi = 0.85$ .

$$
\cos \phi = \frac{P_S}{S} \rightarrow S = \frac{P_S}{\cos \phi}
$$
 (Ec. 66)  

$$
S = \frac{935w}{0.85} = 1100 \text{ VA}
$$

Donde:  $P_s$  = Potencia activa lado secundario (2 devanados en serie).

 $V_s$  = Voltaje lado secundario.

 $I_S$  = Corriente lado secundario.

 $\cos \phi =$  Factor de potencia (diseño).

 $n =$  Rendimiento.

 $P_p$  = Potencia activa lado primario.

## Sección transversal del núcleo

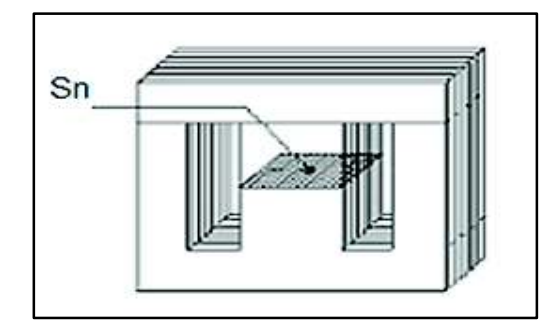

Figura 62. Sección del núcleo con sus medidas. [16]

Para conocer el valor de la sección transversal del núcleo (Figura 62) se utiliza la ecuación 67.

$$
Sn = k.\sqrt{S}
$$
 (Ec. 67)

Dónde:

 $S =$  Potencia aparente en el secundario [VA]

 $Sn = Sección transversal del núcleo [cm<sup>2</sup>]$ 

 $K =$  Coeficiente del hierro para la chapa magnética

Para determinar el valor de K se debe tomar en consideración la Tabla 6 y se debe optar por el valor de mayor rango.

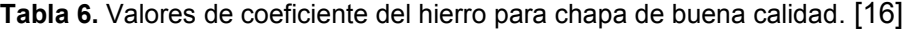

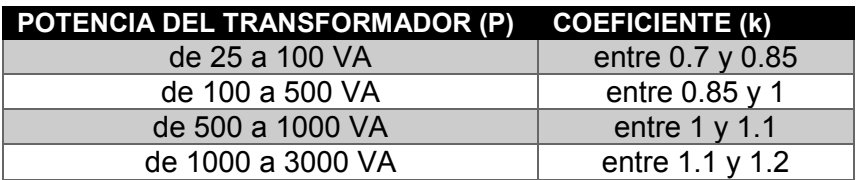

Entonces se reemplaza en la ecuación 67, obteniéndose el área del núcleo.

$$
S_n = (1)\sqrt{1100}
$$

$$
S_n = 33.1 \text{ cm}^2
$$

## **Elección de la chapa para el núcleo**

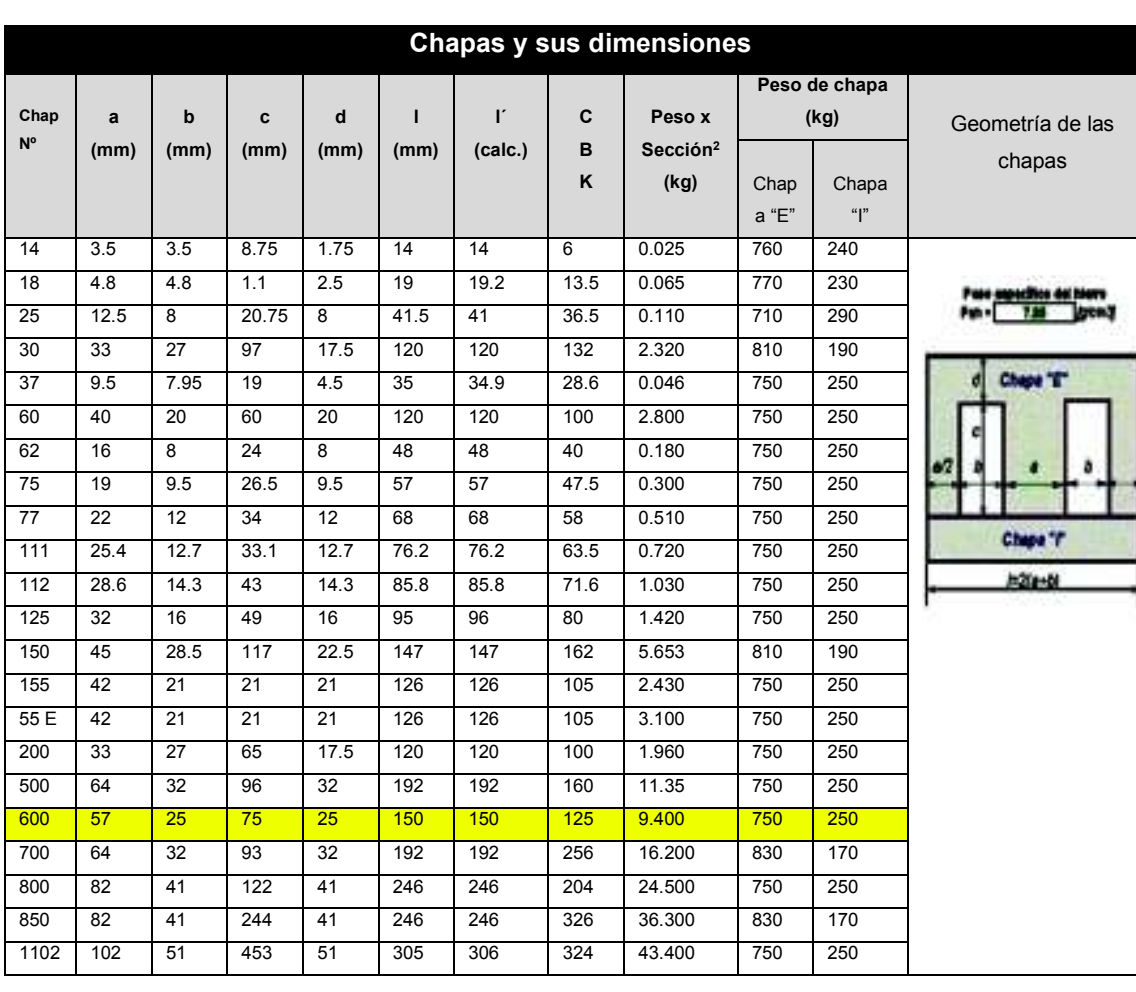

**Tabla 7.** Dimensión de chapas (silicio hierro).

Se hace en función del ancho de la columna del núcleo (ver Figura 63) que correspondería al ancho de la parte central de la chapa se representa como "a".

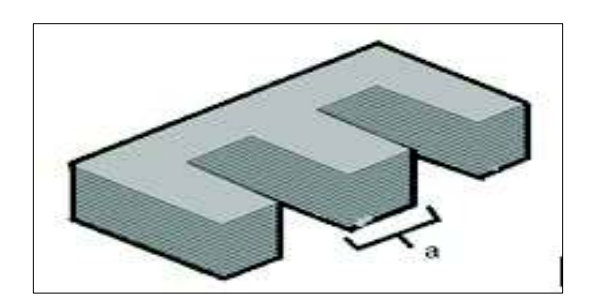

**Figura 63.** Representación del ancho de chapa.

De la Tabla 7 se selecciona las chapas número 600, principalmente por motivo de costos y disponibilidad en el mercado.

Estas láminas proveen un ancho en la columna del núcleo a = 57mm = 5.7 cm.

## **Elección del carrete**

El área se observa en la Figura 64, ésta es igual a la multiplicación del largo por el ancho, se expresa en la ecuación 68.

$$
Sn = a \times h \tag{Ec. 68}
$$

$$
h = \frac{Sn}{a}
$$

Dónde:  $a =$  ancho de la lámina  $h =$ largo de la lámina

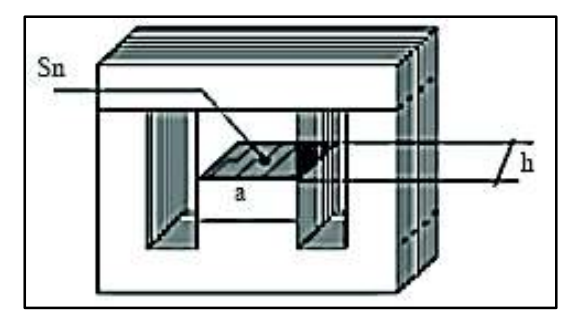

**Figura 64.** Sección del núcleo con sus medidas. [16]

Con ello se tiene la dimensión que debería tener la sección transversal del carrete. El carrete estará expresado con dimensiones (a x h).

Con a = 5.7cm, se obtiene h, a través de la ecuación 68:

$$
h = \frac{Sn}{a}
$$

$$
h = \frac{33.1 \text{cm}^2}{5.7 \text{ cm}}
$$

$$
h = 5.8 \text{ cm}
$$

Por lo tanto, se necesita un carrete de dimensiones (a x h) =  $5.7$ cm x  $5.8$ cm =  $57$ mm x 58mm. Se puede seleccionar utilizando tablas de carretes normalizados o a su vez construir el mismo.

### Número de chapas

Se obtiene a partir de la medida (h) del carrete y del espesor  $(e)$  de la chapa, expresada en la ecuación 69. Hay que considerar un espesor de la chapa como  $e = 0.05$ cm.

$$
N_{\text{chapas}} = \frac{h}{e}
$$
 (Ec. 69)  

$$
N_{\text{chapas}} = \frac{5.8 \text{cm}}{0.05 \text{cm}}
$$
  

$$
N_{\text{chapas}} = 116 \text{ chapas}
$$

### Cálculo de vueltas para bobinados

### **Vueltas primario (Np)**

Para el cálculo del número de vueltas/bobina, para el primario se utiliza la ecuación 70.

$$
N_p = \frac{V_p(37.5)}{Sn}
$$
 (Ec.70)

 $N_p = N$ úmero de vueltas en el primario

 $V_p =$  Voltaje en el primario

- $37.5$  = Constante que depende del tipo de chapa.
- $S_n =$  Área de la sección del núcleo (cm<sup>2</sup>)

$$
N_p = \frac{V_p(34.125)}{Sn}
$$

$$
N_p = \frac{127 (34.125)}{33.1}
$$

$$
N_p = 131
$$
 [Vueltas]

### **Vueltas secundario (Ns)**

Para el cálculo del número de vueltas/bobina, para el secundario se utiliza la ecuación 71.

$$
N_s = \frac{V_s(37.5)}{Sn}
$$
 (Ec.71)

 $N_s$  = Número de vueltas lado secundario

 $V_s$  = Voltaje en el secundario

37.5 = constante que depende del tipo de chapa

 $S_n =$ Área de la sección del núcleo (cm<sup>2</sup>)

Nota: Cabe recalcar que el valor de 37.5 visto desde la práctica no es un valor que se calcula si no un valor que depende del tipo de chapas y tipo de transformador que se vaya a realizar.

$$
N_s = \frac{V_s(34.125)}{Sn}
$$
  

$$
N_s = \frac{127(34.125)}{33.1}
$$
  

$$
N_s = 131
$$
 [Vueltas]

### Sección de conductores primario y secundario

Para el cálculo de la sección transversal de los conductores se utiliza la ecuación 72.

$$
Sc = \frac{lc}{\delta}
$$
 (Ec. 72)

Sc = Sección del conductor (Primario/Secundario)

 $Ic = Intensidad del conductor (Primario/Secundario)$ 

 $\delta$  = Densidad de corriente A/mm<sup>2</sup>

El valor de la densidad de corriente  $(\delta)$  se obtiene de la Tabla 8.

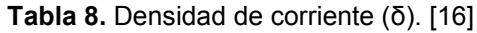

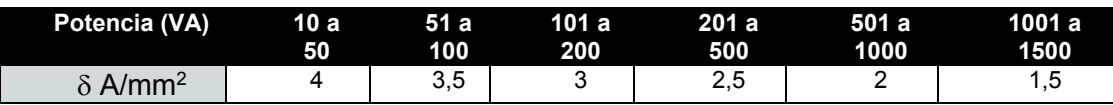

Nota: en la práctica se recomienda mucho usar para la densidad de corriente  $(\delta)$  el valor de  $4 A/mm<sup>2</sup>$  con esta sección se consigue el número del cable en una tabla de cables AWG.

### Corriente primario (Ip)

La corriente se obtiene a partir de la ecuación 73.

$$
Ip = \frac{Pp}{Vp}
$$
\n
$$
Ip = \frac{519.44}{110}
$$
\n
$$
Ip = 4.72 A
$$
\n
$$
(Ec. 73)
$$

### **Corriente secundario (Is)**

Para el secundario se acordó en los datos un valor de  $Is = 5 A$ .

### Sección y calibre de conductor para el primario

La sección del conductor primario se obtiene a partir de la ecuación 74.

$$
Sp = \frac{Ip}{\delta}
$$
 (Ec. 74)  
\n
$$
Sp = \text{Seción del primario}
$$
  
\n
$$
Ip = \text{Corriente del primario}
$$
  
\n
$$
Sp = \frac{4.72 \text{ [A]}}{4 \text{ } \frac{\text{A}}{\text{mm}^2}} = 1.18 \text{ mm}^2
$$

El calibre del conductor se selecciona a partir de la Tabla 9, cuyo valor es: #16 AWG.

### Sección y calibre de conductor para el secundario (Scs)

La sección del conductor primario se obtiene a partir de la ecuación 75.

$$
S_s = \frac{1s}{\delta}
$$
 (Ec. 75)  

$$
S_s = \text{Sección del secundario}
$$

Dónde:

Dónde:

 $Is =$  Corriente del secundario

$$
SS = \frac{5 \text{ [A]}}{4 \text{ } \left[\frac{\text{A}}{\text{mm}^2}\right]} = 1.25 \text{ mm}^2
$$

El calibre del conductor se selecciona a partir de la Tabla 9, cuyo valor es: #16 AWG.

| <b>AWG</b>     | Ø[Pulg] | Ø[mm] | $\mathfrak{G}[mm^2]$ | <b>AWG</b> | Ø[Pulg] | Ø[mm]  | $\overline{\mathcal{O}}[mm^2]$ |
|----------------|---------|-------|----------------------|------------|---------|--------|--------------------------------|
| $6/0 = 000000$ | 0.580   | 14.73 | 170.30               | 18         | 0.0403  | 1.02   | 0.823                          |
| $5/0 = 00000$  | 0.517   | 13.12 | 135.10               | 19         | 0.0359  | 0.912  | 0.635                          |
| $4/ = 0000$    | 0.460   | 11.7  | 107                  | 20         | 0.0320  | 0.812  | 0.518                          |
| $3/0 = 000$    | 0.410   | 10.4  | 85.0                 | 21         | 0.0285  | 0.723  | 0.410                          |
| $2/0 = 00$     | 0.365   | 9.26  | 67.4                 | 22         | 0.0253  | 0.644  | 0.326                          |
| $1/0 = 0$      | 0.325   | 8.25  | 53.5                 | 23         | 0.0226  | 0.573  | 0.258                          |
| 1              | 0.289   | 7.35  | 42.4                 | 24         | 0.0201  | 0.511  | 0.205                          |
| 2              | 0.258   | 6.54  | 33.6                 | 25         | 0.0179  | 0.455  | 0.162                          |
| 3              | 0.229   | 5.83  | 26.7                 | 26         | 0.0150  | 0.405  | 0.129                          |
| 4              | 0.204   | 5.19  | 21.2                 | 27         | 0.0142  | 0.361  | 0.102                          |
| 5              | 0.182   | 4.62  | 16.8                 | 28         | 0.0126  | 0.321  | 0.0801                         |
| 6              | 0.162   | 4.11  | 13.3                 | 29         | 0.0113  | 0.286  | 0.0642                         |
| 7              | 0.144   | 3.66  | 10.5                 | 30         | 0.0100  | 0.255  | 0.0509                         |
| 8              | 0.128   | 3.26  | 8.36                 | 31         | 0.00893 | 0.227  | 0.0404                         |
| 9              | 0.144   | 2.91  | 6.63                 | 32         | 0.00500 | 0.202  | 0.0320                         |
| 10             | 0.102   | 2.59  | 5.26                 | 33         | 0.00708 | 0.180  | 0.0254                         |
| 11             | 0.0907  | 2.30  | 4.17                 | 34         | 0.0631  | 0.160  | 0.0201                         |
| 12             | 0.0808  | 2.05  | 3.31                 | 35         | 0.0562  | 0.143  | 0.0160                         |
| 13             | 0.0720  | 1.83  | 2.62                 | 36         | 0.00500 | 0.127  | 0,0127                         |
| 14             | 0.0641  | 1.63  | 2.08                 | 37         | 0.00445 | 0.113  | 0.0100                         |
| 15             | 0.0571  | 1.45  | 1.65                 | 38         | 0.00397 | 0.101  | 0.00797                        |
| 16             | 0.0508  | 1.29  | 1.31                 | 39         | 0.00353 | 0.0897 | 0.00632                        |
| 17             | 0.0453  | 1.15  | 1.04                 | 40         | 0.00314 | 0.0799 | 0.00501                        |

**Tabla 9.** Tabla de conductores AWG. [16]

## **2.2.2. Diseño del dispositivo de medición**

Este sistema está compuesto por fuente de alimentación DC, circuitos de tratamiento de señales como: monitor de voltajes, corrientes y factor de potencia.

### **Fuentes de alimentación DC**

#### **Fuente DC de ±9 V**

El dispositivo de medición utiliza una fuente DC de ±9 V (ver Figura 65), para polarizar los diferentes componentes electrónicos. La Tabla 10 detalla los componentes utilizados para realizar la fuente.

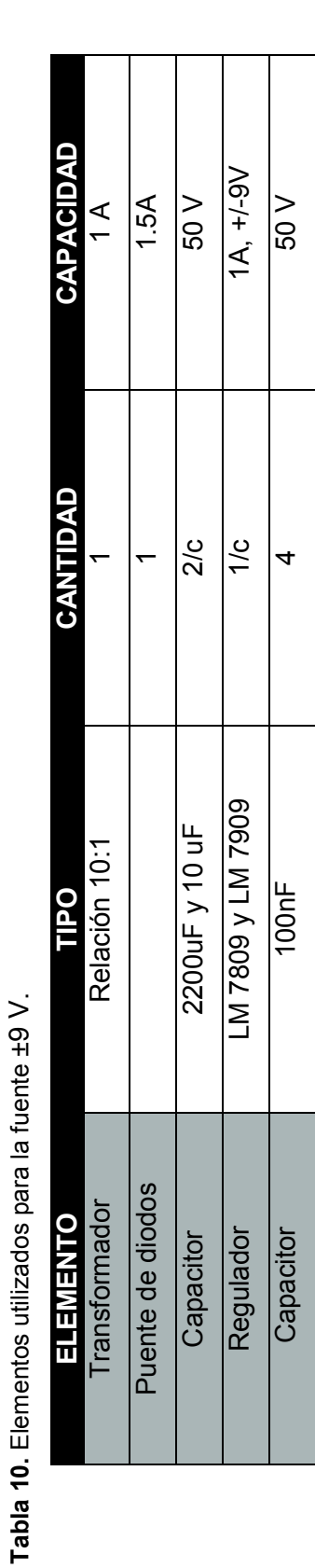

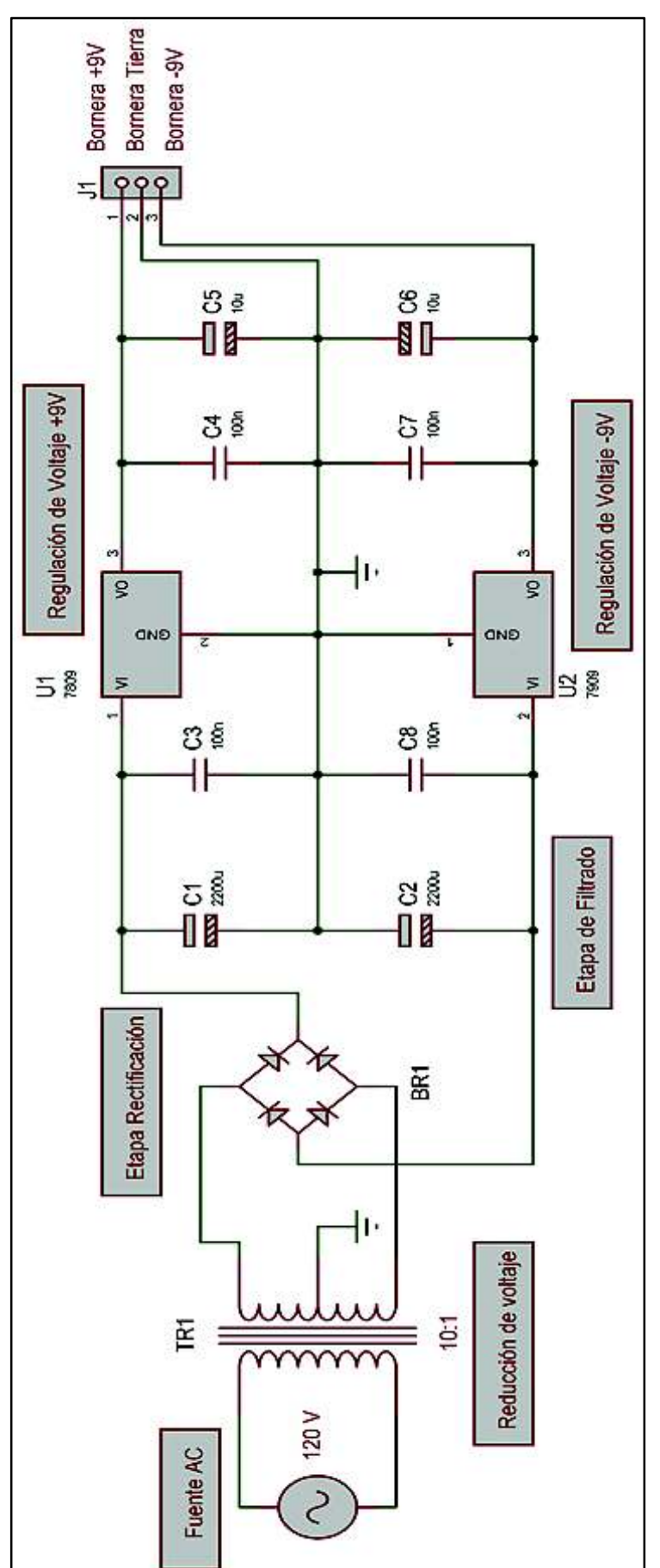

Figura 65. Circuito implementado para la fuente ± 9 V. **Figura 65.** Circuito implementado para la fuente ± 9 V.

Este tipo de fuentes está constituido básicamente por un transformador que reduce el voltaje a un nivel adecuado para el funcionamiento de los circuitos. Se utilizó un transformador de 120/9  $V_{AC}$  con TAP central de relación 10:1. La rectificación de  $V_{AC}$  se realiza por medio de un puente de diodos integrado, la finalidad que tiene este elemento es convertir la señal de voltaje alterno a una señal de voltaje pulsatorio positivo.

La salida del rectificador dispone de capacitores nominados como C1 y C2 para el filtrado de la señal. Los capacitores C1 y C2 producen un aplanamiento de la señal, con cierto valor de rizo, C1 (para la señal positiva), y el C2 (para la señal negativa), esta señal aún no es adecuada para polarizar los circuitos integrados por lo que se utiliza los reguladores LM 7809, para obtener + 9V y el regulador LM 7909, para obtener - 9V, con el fin de estabilizar la señal de voltaje. Los valores de los capacitores C4, C5, C6, C7 y C8 son recomendados por los fabricantes. Los amplificadores operaciones requieren 800 mA en su alimentación por lo que el transformador de un amperio es más que suficiente para los circuitos.

### **Fuente de alimentación para el Arduino Mega, pantalla y shield TFT**

Se seleccionó un cargador de +5 VDC como el de la Figura 66, debido a que estos dispositivos son compatibles con cualquier modelo.

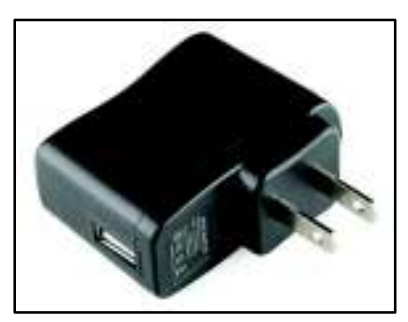

**Figura 66.** Cargador 5Vdc.

### **Dispositivo de medición de corriente**

#### **Desarrollo del monitor de corriente**

La salida del sensor SCT-013-000 es una señal de corriente alterna, cuyos valores no están dentro del rango de las entradas analógicas (0 a +5V) del Arduino, si bien el rango del sensor puede ser inferior, la parte negativa de la señal podría malograr al Arduino.

Lo ideal es, si el sensor tiene una salida de -50mA a +50mA acondicionarlo a una salida de 0 a 5V (voltaje de entrada analógica del Arduino). Esto se podría realizar convirtiendo de
corriente a voltaje, (a un rango de [-5V, +5V]) mediante una resistencia de carga en los terminales del sensor, luego rectificarlo para eliminar la parte negativa ([0, +5V]).

Para rectificar no se puede usar únicamente diodos, puesto que la caída de voltaje en el diodo es muy grande en comparación al voltaje de la señal. Para esto se empleará circuitos rectificadores con operacionales los cuales anulan el voltaje umbral de los diodos.

#### **Acondicionamiento para la lectura de la señal de corriente**

El sensor a utilizar tiene una relación 100 A/50mA, por lo que para el cálculo de la resistencia de salida se utiliza la ecuación 76.

$$
V_{\rm sal} = \frac{I_{\rm in} * 50 \text{ mA}}{100 \text{ A}} * R
$$
 (Ec. 76)

Dónde:  $V_{\text{sal}} =$  Valor a ingresar a la entrada analógica del Arduino.

 $I_{\text{in}}$  = Corriente a ser medida

 $R =$  Resistencia a la salida del sensor

Se necesita que el sensor proporcione 5 V cuando detecte una señal de 20 A, hay que calcular el valor de la resistencia a implementar, como muestra la Figura 67.

$$
R = \frac{V_{\text{sal}} \times 100 \text{ A}}{I_{\text{in}} \times 50 \text{ mA}} = \frac{5 \text{ V} \times 100 \text{ A}}{20 \text{ A} \times 50 \text{ mA}} = 500 \Omega
$$

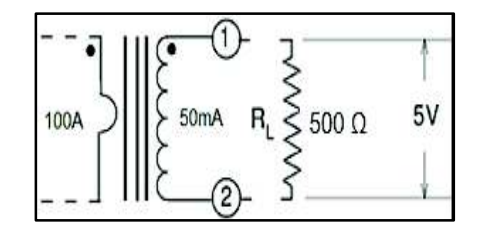

**Figura 67.** Circuito equivalente del sensor de corriente.

#### **Relación entre la corriente de entrada y el voltaje de salida**

Con el valor de resistencia calculada, se podrá obtener un factor de transformación que será necesaria incluir en la programación. La relación queda expresada en la ecuación 77.

$$
r = \frac{I_{in}}{V_{sal}}
$$
  
(Ec. 77)  

$$
r = \frac{20A}{5V}
$$
  
(Fc. 77)  

$$
r = 4
$$

#### **Dispositivo de medición de voltajes**

El rango de voltaje alterno a medir es de 0 a 260 VAC y los canales analógicos del Arduino mega admiten voltajes comprendidos de 0 a 5V DC, por lo tanto, se debe disminuir de forma proporcional el voltaje aplicando un divisor de tensión para rectificarlo y posteriormente convertirlo en señal DC.

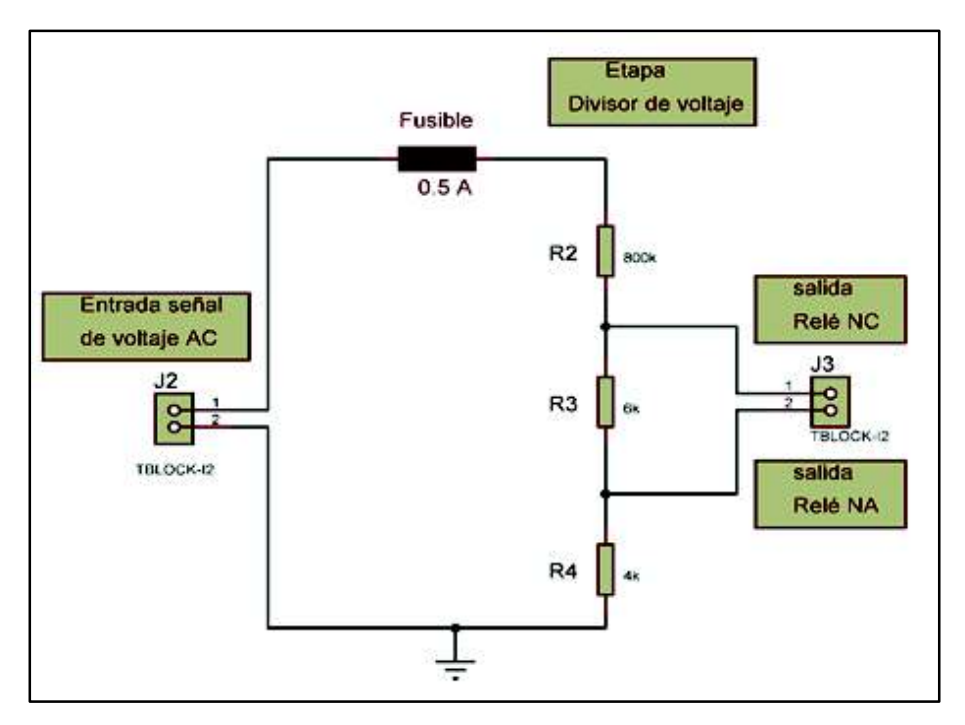

**Figura 68.** Circuito divisor de voltaje.

El divisor de voltaje de la Figura 68 se produce cuando una fuente de voltaje es conectada en serie con dos resistencias obteniéndose en el punto medio de las resistencias, el voltaje requerido. Se escogieron dos salidas para diferentes escalas de medición, que serán enviadas al circuito MAV por medio de un relé de dos posiciones, impidiendo que la señales estén al mismo tiempo. El circuito consta de un fusible que permite proteger los elementos que componen el divisor de voltaje.

#### **Acondicionamiento para la lectura de la señal de voltaje**

Primero se procede al cálculo de las resistencias a utilizar en el divisor de voltaje, a partir de la ecuación 78, dado que el circuito MAV mantiene cierta linealidad en el rango de 0.5 a 1.5 Vdc, se procede:

$$
V_{\text{out}} = \frac{R_2}{R_1 + R_2} * V_{\text{in}}
$$
 (Ec. 78)

Como datos se tiene que:

$$
V_{\text{in}} = 127 \text{ V}
$$
 
$$
V_{\text{out}} = 1.5 \text{ V}
$$

 $R_2$ = 810 kΩ (para limitar el paso de corriente)

$$
R_3 = \frac{V_{\text{out}} * R_2}{V_{\text{in}} - V_{\text{out}}}
$$

$$
R_3 = \frac{1.5V * 810k}{127V - 1.5V}
$$

 $R_3 = 9.68 \text{ k}\Omega$ , quedando en un valor de 10 K $\Omega$ .

Mientras que para 260 V se tiene que:

$$
V_{\text{in}} = 260V
$$
 
$$
V_{\text{out}} = 1.5V
$$

 $R_2$ = 820 kΩ (para limitar el paso de corriente)

$$
R_4 = \frac{V_{\text{out}} * R_2}{V_{\text{in}} - V_{\text{out}}}
$$

$$
R_4 = \frac{1.5V * 820k\Omega}{260V - 1.5V}
$$

 $R_4 = 4.2 \text{ k}\Omega$ , quedando en un valor de 4 KΩ.

## **Relación entre el voltaje de entrada y el voltaje de salida**

La relación queda expresada en la ecuación 79.

$$
r = \frac{V_{\text{in}}}{V_{\text{sal}}}
$$
 (Ec. 79)

$$
r = \frac{127V}{1.5V}
$$
 
$$
r = \frac{260V}{1.5V}
$$

$$
r = 84.6 \t\t r = 173.3
$$

## **Convertidor CA a CD para señales de voltaje y corriente**

Los dos circuitos anteriores proporcionan señales alternas de voltaje de [-5 a +5] VAC proporcionales a las magnitudes presentes en las entradas de los mismos,

Para acondicionar la señal de voltaje AC no solo es necesario utilizar un convertidor de CA a DC, como el de la Figura 70, sino que también hace falta usar circuitos adicionales como seguidores de voltaje y filtros.

El circuito implementado comienza con un seguidor de tensión, colocado a la salida de la señal entregada por el sensor, con la finalidad de "proporcionar un efecto de aislamiento de la salida respecto de la señal de entrada, anulando los efectos de carga". [9]

La Tabla 11 detalla los elementos utilizados para implementar dicho circuito.

Posteriormente la señal es enviada hacia el circuito convertidor CA a CD, para obtener una señal continua pulsante, logrando eliminar los pulsos negativos que el Arduino mega no identifica en la entrada analógica, la Figura 69 muestra una onda senoidal rectificada. Finalmente se ha colocado un capacitor C=10μF con el fin de obtener un rizado, de modo que se disminuya cualquier efecto de ruido que pueda alterar la medición.

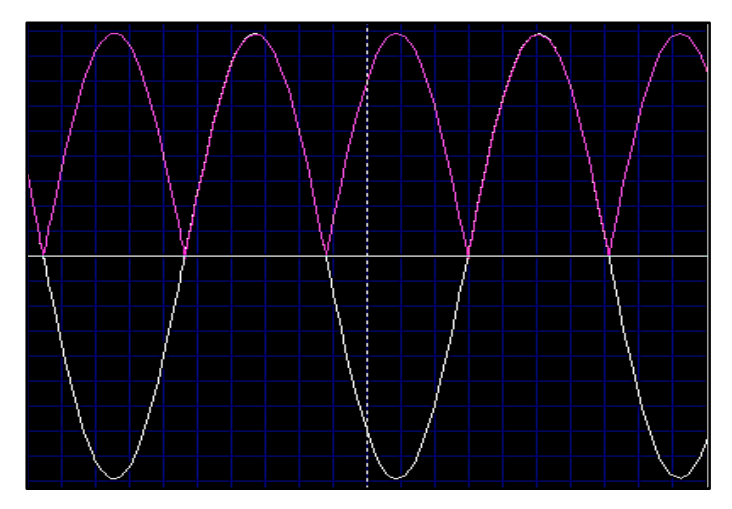

**Figura 69.** Onda rectificada para 5 Vrms.

Señal roja ■ = onda rectificada Señal blanca  $□ =$  onda senoidal

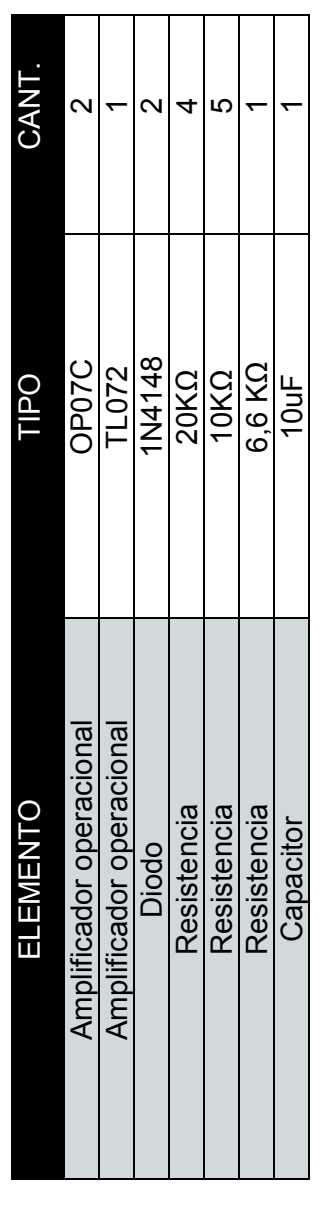

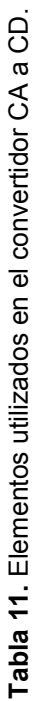

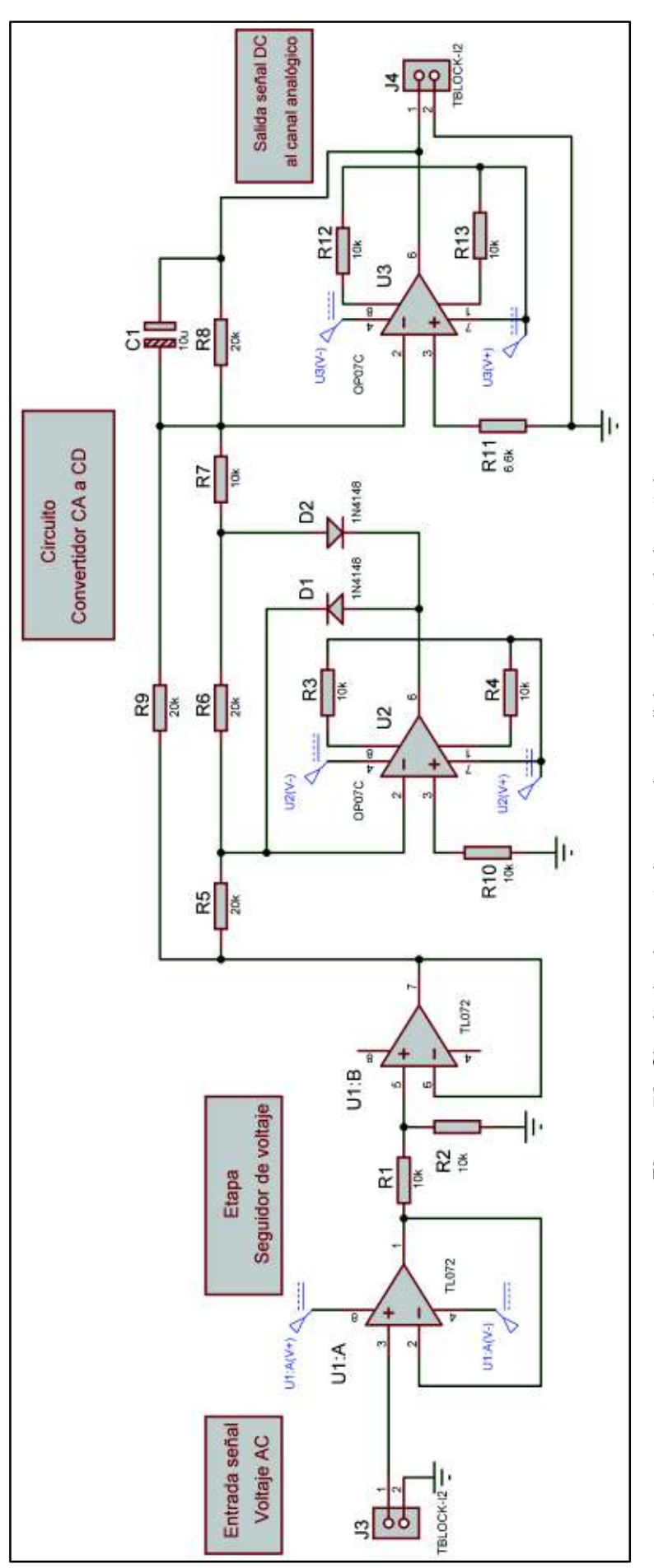

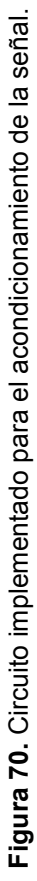

## **Asignación de pines para las señales analógicas en Arduino**

Una vez que se han tratado las señales están listas para ingresar a la tarjeta Arduino, la Tabla 12 muestra los pines utilizados para detectar el rango de mediciones, luego por medio de la programación se obtendrá los valores de las magnitudes (voltajes y corrientes) que serán mostradas en la pantalla táctil.

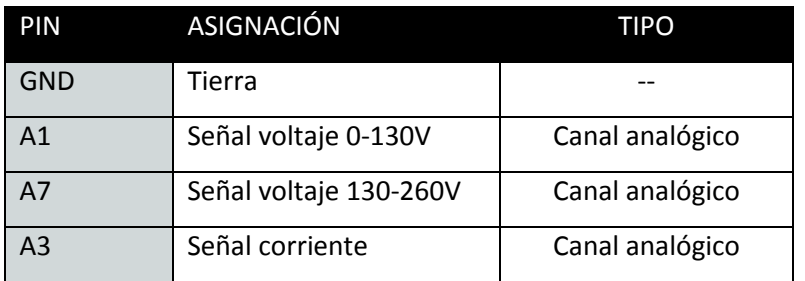

**Tabla 12.** Asignación de pines.

### **Diagrama de flujo para captar las señales analógicas**

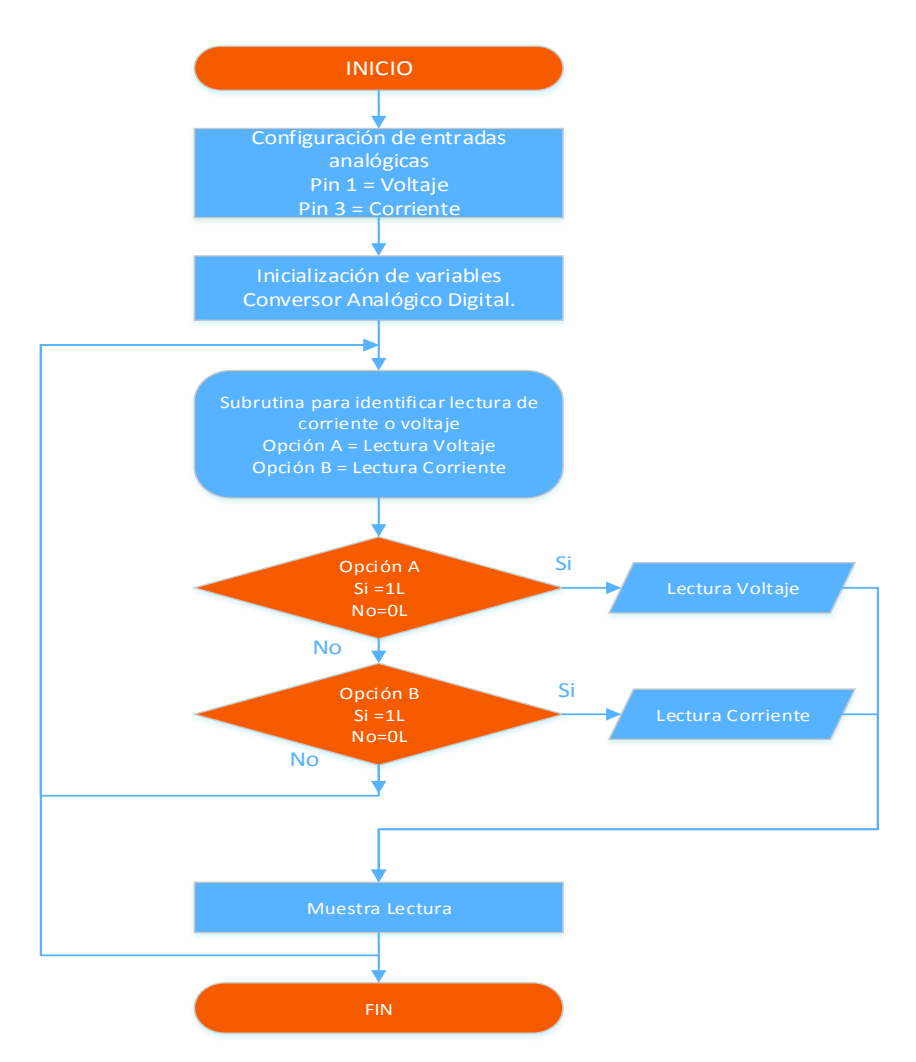

**Figura 71.** Diagrama de flujo general.

## **Medición del factor de potencia**

Para identificar el desfase entre las ondas de voltaje y corriente de los transformadores, se optó por utilizar amplificadores operacionales, específicamente el comparador Lm311 debido a ciertas características como: tiempo de respuesta, voltaje offset, voltaje de alimentación simple o dual, ganancia de voltaje (V/mV), entre los principales.

### **Acondicionamiento de las señales para el detector de cruce por cero**

La captación de señales se realiza a través del divisor de voltaje (para la señal de V) y por medio de la resistencia R=500 (para la señal de corriente) disponibles en cada uno de los circuitos de tratamiento de señales implementados. El circuito de la Figura 73 se encarga de generar una onda cuadrada que oscila entre 0 y 5 VDC sincronizado por los cruces por cero. Mientras que si la señal alterna cruza de cero hacia valores negativos el circuito conmuta de 5 a 0 VDC es decir en los flancos negativos, la Figura 72 muestra la señal pulsatoria cuando se produce el cambio de flancos.

En la primera etapa del circuito se ha dispuesto de un seguidor de voltaje, con la finalidad de evitar caídas de voltaje y tener una aislación del circuito rectificador. Por último, se ha dispuesto de un diodo limitador de voltaje con el propósito de proteger la entrada digital dispuesta para la señal.

El circuito implementado ha sido diseñado según la recomendación del fabricante, es decir se puede encontrar en el datasheet del comparador LM 311.

Para tener una respuesta rápida y comparación con entradas ruidosa, que puede afectar el rango de voltaje de modo común de la entrada del comparador se ha utilizado un condensador de 100nF en derivación entre el voltaje de alimentación y tierra.

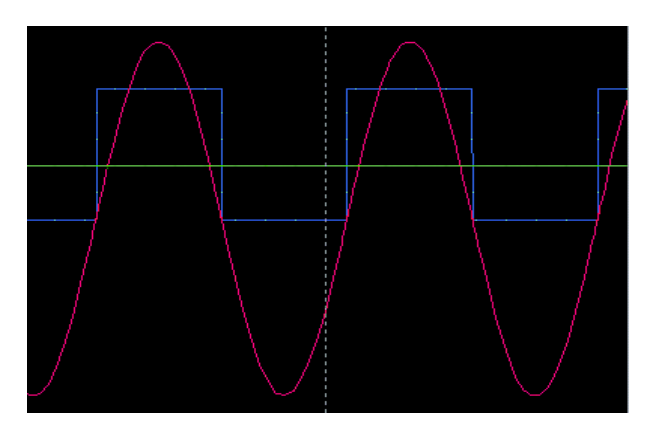

**Figura 72.** Forma de onda cuadrada del circuito detector de cruce por cero.

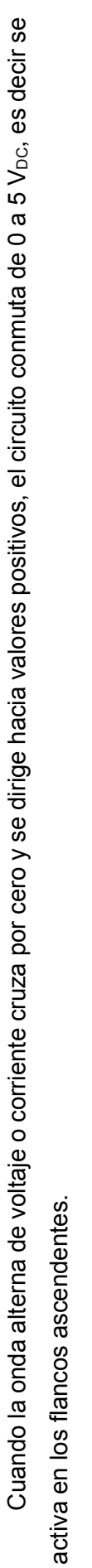

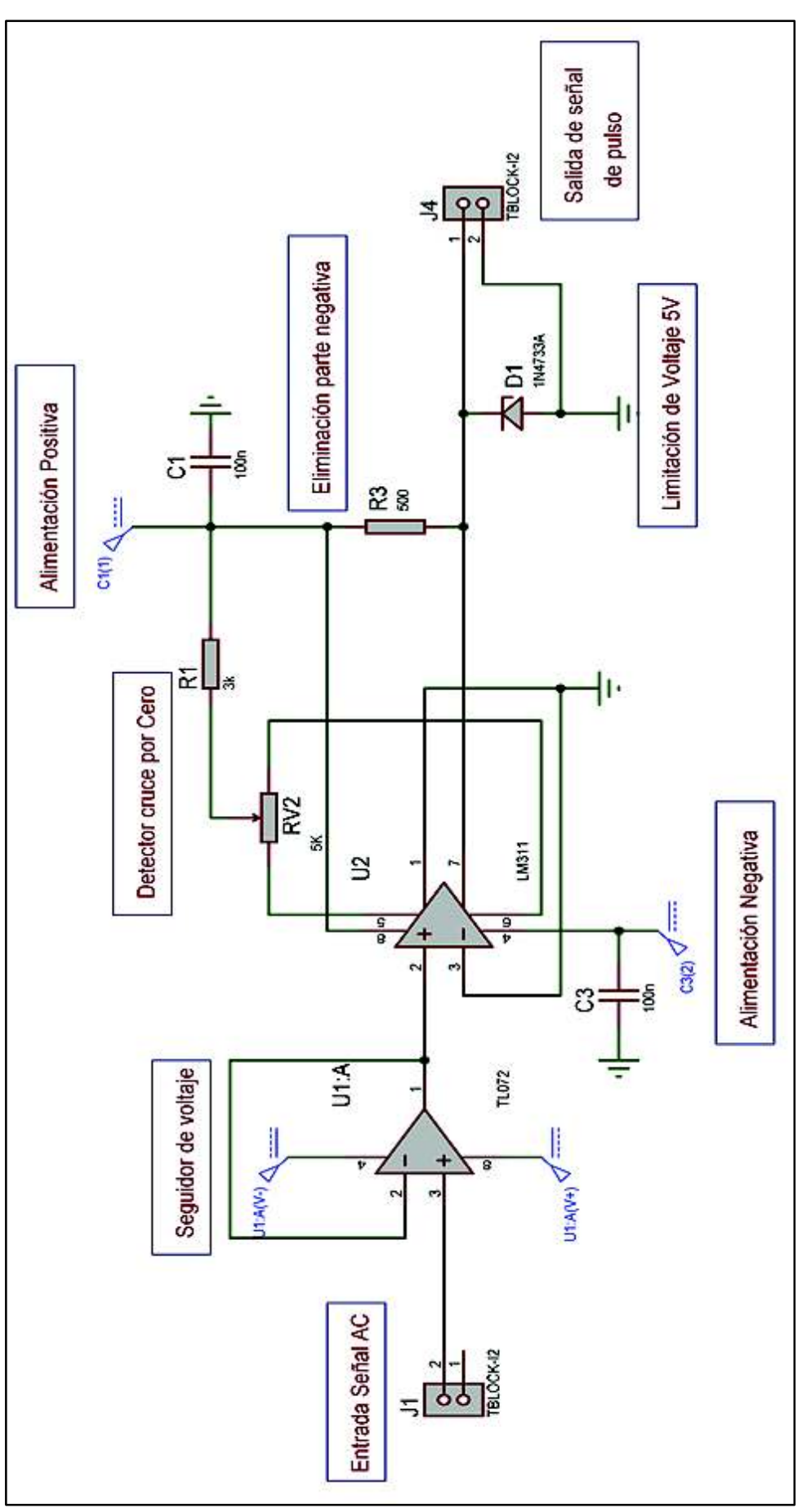

**Figura 73.** Circuito detector de cruce por cero. Figura 73. Circuito detector de cruce por cero.

## **Obtención del ángulo de desfase**

La Tabla 13 detalla los pines a utilizar en la plataforma Arduino para detectar los cruces por cero.

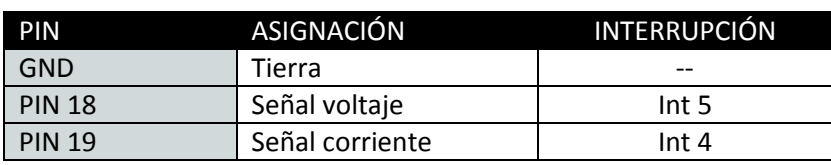

**Tabla 13.** Asignación de pines digitales

Estos pines tienen la ventaja de que pueden detectar cuando una señal se encuentra en el estado HIGH para producir una interrupción de manera que se pueda aplicar un timer para medir el tiempo de desfase entre las ondas.

Para definir una interrupción se necesitan tres parámetros:

- Un pin de Arduino que reciba la señal de disparo.
- Una condición de disparo.
- Una función que se ejecutará, cuando se dispare la interrupción.

La condición de disparo puede ser:

- LOW para activar la interrupción siempre que el pin esté bajo,
- CHANGE para activar la interrupción siempre que el pin cambie de valor
- RISING para disparar cuando el pasador cambia de bajo a alto,
- FALLING cuando el pasador cambia de alto a bajo.
- Para activar una interrupción se debe utilizar la función attachInterrupt.

Una vez designadas las interrupciones hay que activar un timer, de manera que se pueda obtener el tiempo entre interrupciones.

Cuando el tiempo transcurra el microprocesador se encargará de almacenar el valor de tiempo en cierta variable, por defecto este tiempo es almacenado en microsegundos por lo que se deberá multiplicar por un factor de conversión para anular unidades.

#### **Tabla 14.** Ciclos de una onda alterna

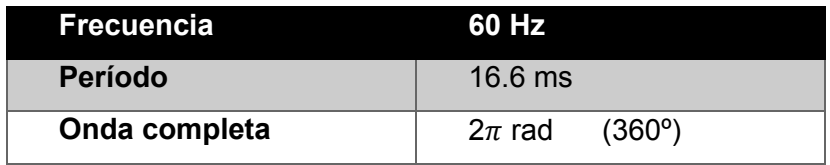

De acuerdo a la Tabla 14, la onda senoidal cruza por completo en 16.6 ms, ese valor corresponde a 360 grados, al medir el tiempo de desfase entre las dos ondas se puede obtener el ángulo requerido por simple regla de tres, obteniéndose el factor de conversión de unidades en la ecuación 80.

Una desventaja de utilizar interrupciones en Arduino es que este dispositivo se vuelve un poco lento pero los resultados se encuentran en un rango tolerable.

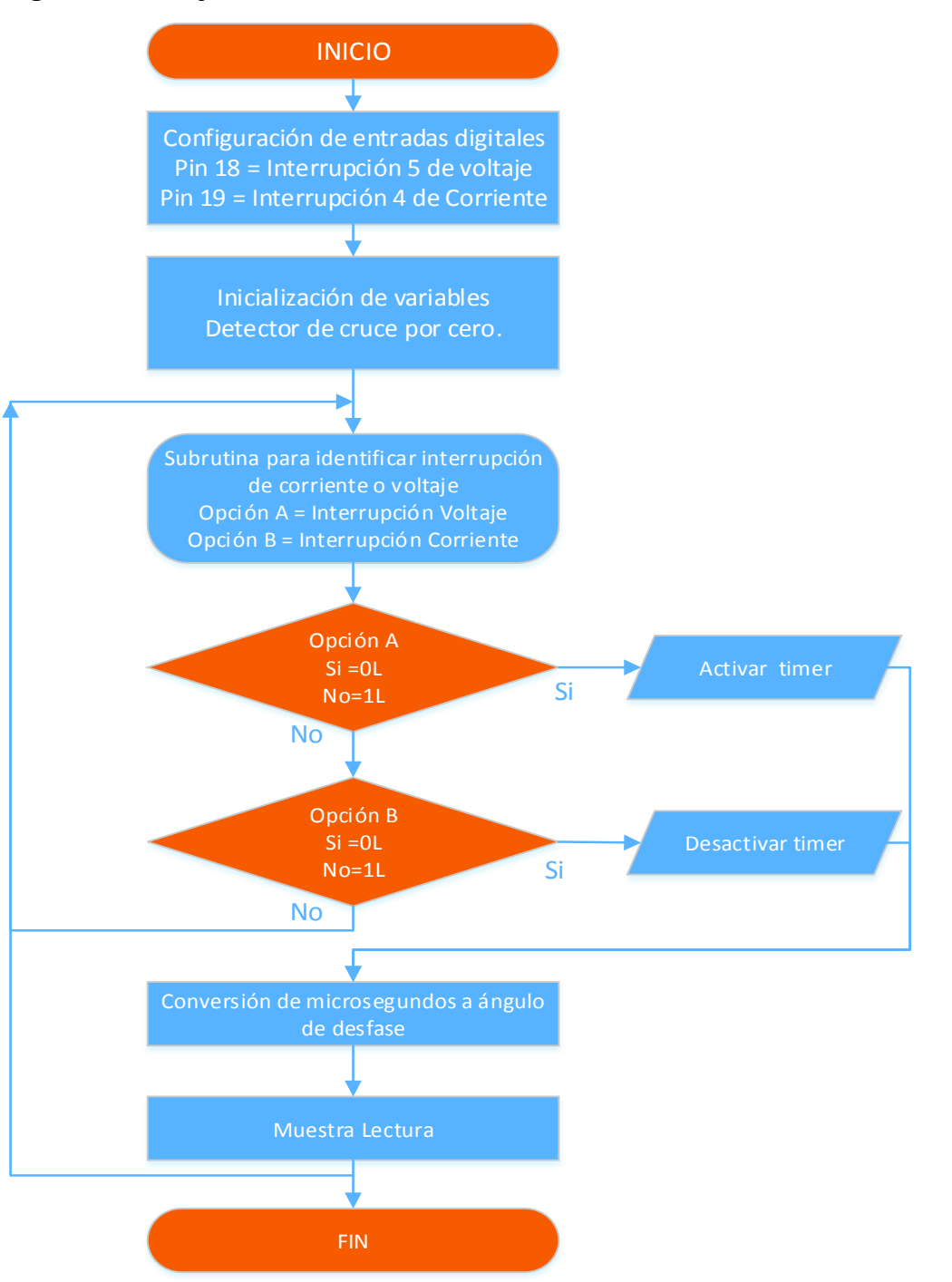

## **Diagrama de flujo Factor de Potencia**

**Figura 74.** Diagrama de flujo para obtener el ángulo de desfase.

## **3. RESULTADOS Y DISCUSIÓN**

## **3.1. Implementación del módulo de transformadores**

## **3.1.1. Construcción de transformadores**

Con los datos obtenidos en el cálculo de transformadores se establecen los materiales y parámetros constructivos requeridos y se exponen en la Tabla 15.

**Tabla 15.** Materiales y equipos utilizados.

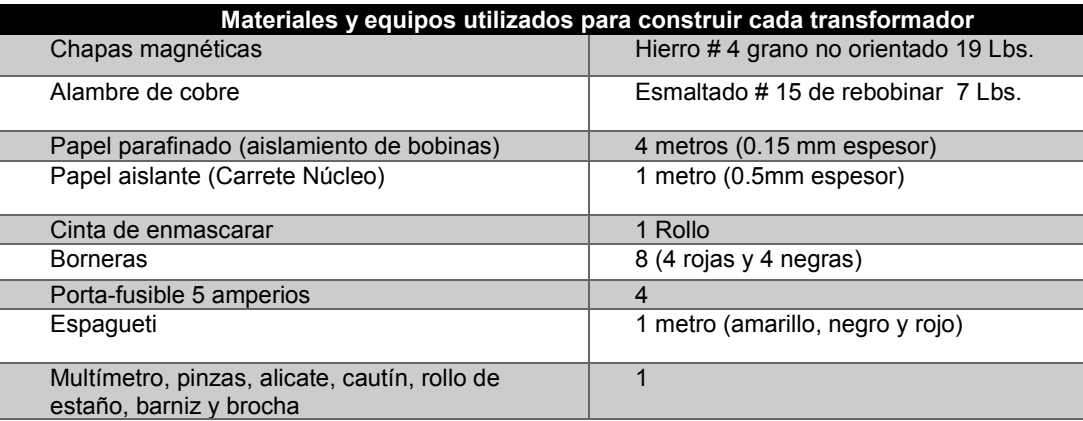

Las salidas de cada bobina se expondrán en un soporte como muestra la Figura 75.

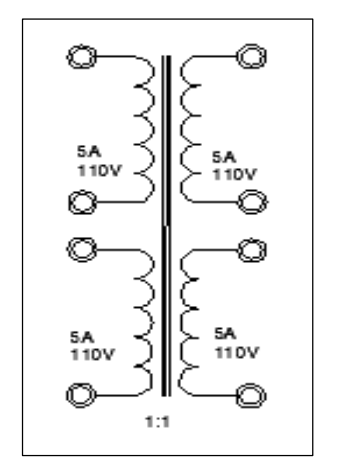

**Figura 75.** Representación de las bobinas.

## **Construcción del carrete**

Se requiere una área de 33.06  $\text{cm}^2$  (núcleo de chapas laminadas) para ello se emplea un carrete de un material aislante de tal modo que exista una separación del circuito eléctrico con el circuito magnético. Se utilizó un molde de madera para construir el carrete (ver Figura 76), verificando que coincida con el ancho de la E de la lámina silicio hierro.

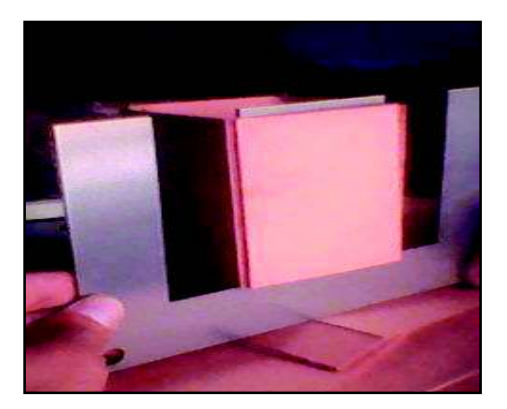

**Figura 76.** Carrete de papel parafinado.

## **Elaboración de Bobinados**

Con ayuda del molde de madera se procede a realizar las bobinas encima del carrete aislante (Figura 77), empleando el cable barnizado # 15 (131 espiras por bobina), los terminales de cada bobina deben estar debidamente aislados con espagueti (Figura 78).

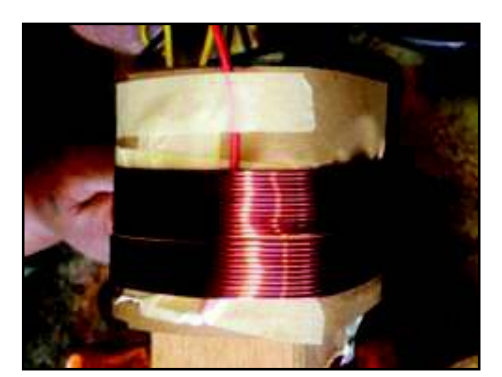

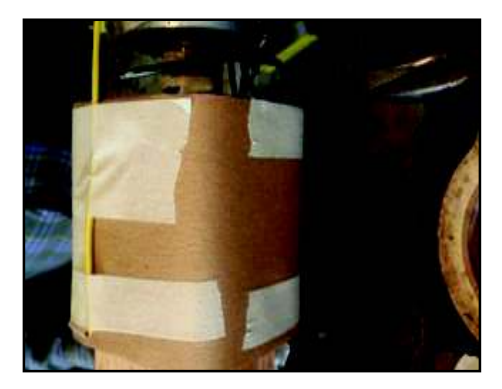

 **Figura 77.** Elaboración de bobinas. **Figura 78.** Aislamiento de cada bobina.

Para este tipo de transformadores se deben fabricar cuatro bobinas idénticas semejantes, dos devanados en el lado primario y dos devanados en el lado secundario, pero debidamente aisladas entre sí, tal y como muestra la Figura 79.

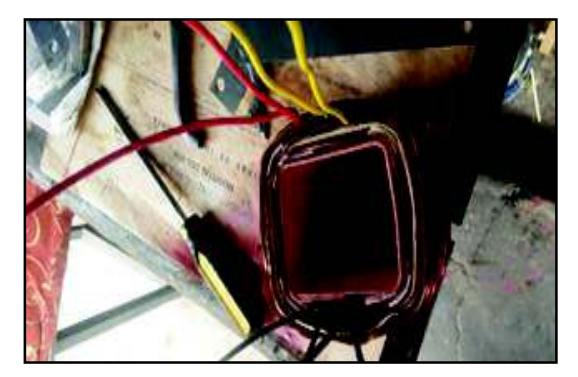

**Figura 79.** Bobinado completo primarios y secundarios.

## **Armado del núcleo magnético**

La colocación de las láminas de hierro (Figura 80) debe ser de forma alternada, es decir una lámina por delante y la siguiente por la parte posterior, para obtener un núcleo más compacto con el fin de reducir vibraciones y pérdidas. El núcleo terminado se presenta en la Figura 81.

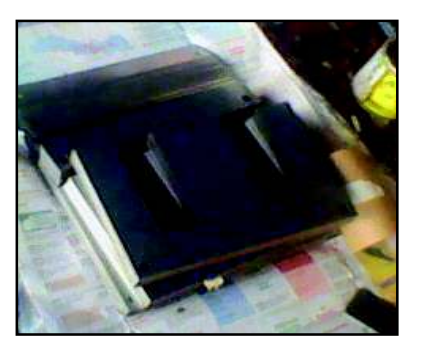

**Figura 80.** Láminas de Hierro. **Figura 81.** Núcleo Armado.

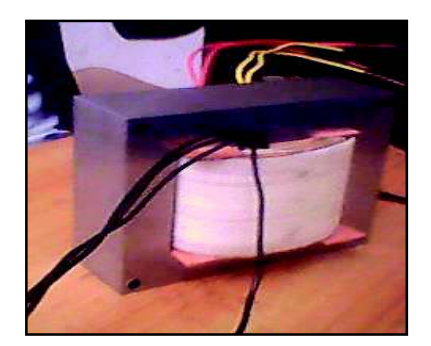

Terminada la construcción de los transformadores, se recomienda aplicar una capa de barniz protector (Figura 82), con la finalidad de alargar la vida útil del transformador, reducir pérdidas por vibraciones y evitar acumulación de la humedad del ambiente.

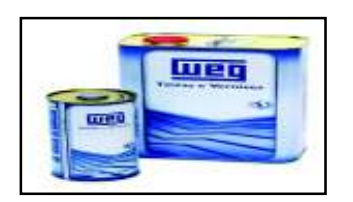

**Figura 82.** Barniz para bobinas y núcleo.

El proceso anterior se realizó para los seis transformadores, para proceder al montaje de cada transformador en las bases soporte, además se realizó las conexiones externas, tanto en borneras y porta-fusibles. Finalmente se colocan en la estructura principal (Figura 83).

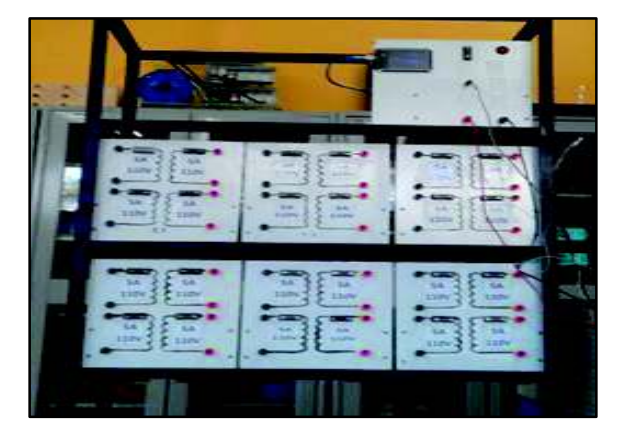

**Figura 83.** Estructura principal del módulo.

## **3.1.2. Implementación del dispositivo de medición**

A continuación, se detalla los pasos para la implementación del dispositivo de medición. Se procederá con el diseño de los circuitos impresos, después de haber verificado su funcionamiento, primero en el simulador PROTEUS y luego en el protoboard. El diseño de los circuitos impresos se ha realizado a través del módulo ARES disponible en el PROTEUS.

## **Diseño de las pistas a través del programa ARES**

Mediante la herramienta ARES del simulador Proteus se facilitó la transferencia de los elementos desde ISIS a ARES, obteniéndose ciertas características como son:

- Auto-posicionamiento de elementos
- Auto-ruteo

Para la realización del dispositivo de medición se ha implementado cinco circuitos, un circuito para la fuente DC, dos circuitos para la toma de las señales de voltaje y corriente y otros dos circuitos para la señal de cruces por cero (factor de potencia).

Antes de ubicar cada elemento se procede a delimitar el área de trabajo, es decir crear los bordes que componen la PCB, en la Figura 84, se puede apreciar con color amarillo el tamaño de la placa.

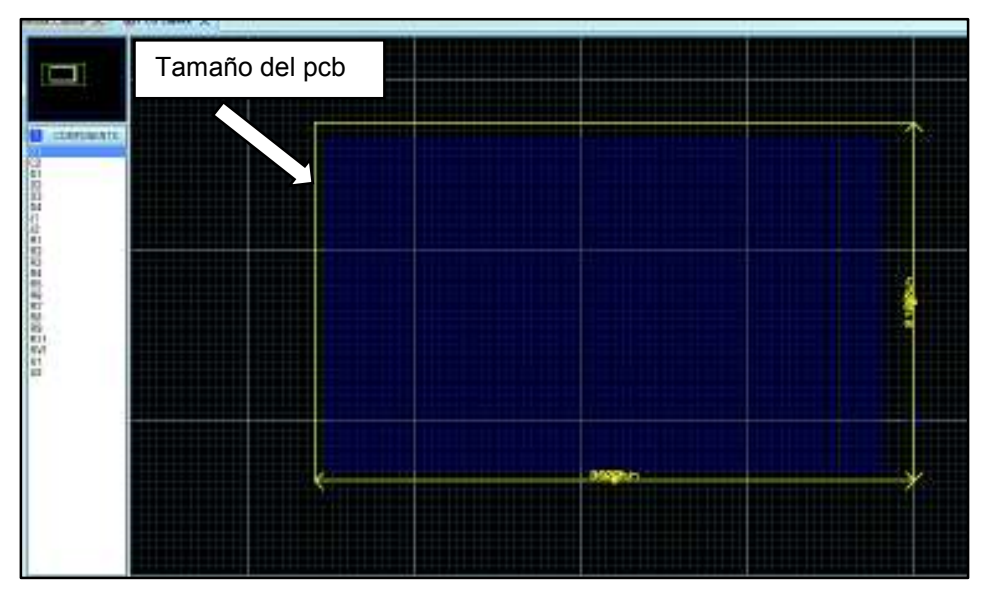

**Figura 84.** Delimitación del área de trabajo.

Una vez definido los bordes de la placa, se procede a colocar cada uno de los elementos como muestra la Figura 85, hay que tener en cuenta la trayectoria que puedan tomar las pistas, tamaño de los elementos, terminales para la conexión entre placas y alimentación, estas últimas deben colocarse en los extremos de la placa.

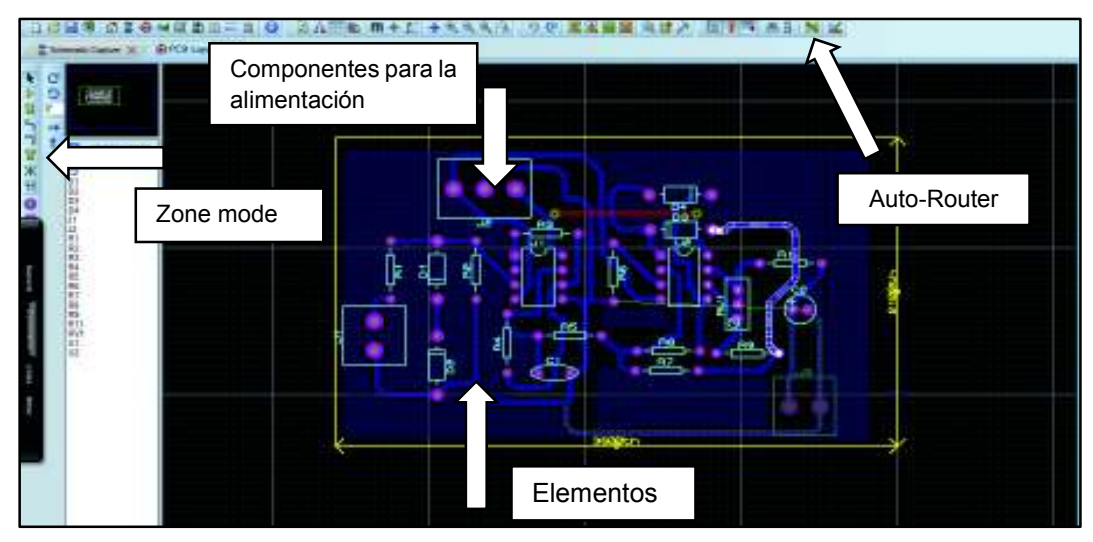

**Figura 85.** Colocación de elementos en la placa.

Las pistas se han desarrollado utilizando la opción "*Auto-router*", gracias a su flexibilidad y rapidez se han generado cada una de las rutas en la placa del circuito. Para la pista de GND se ha utilizado la herramienta "*Zone Mode"*, el cual permite establecer un punto de masa general entre los puntos GND de cada componente.

## **Exportación de circuitos**

Mediante la herramienta "Export Graphics" del menú "Output" se ha procedido a la impresión de cada pista diseñada (Figuras 86, 87 y 88) para continuar con la transferencia de los circuitos sobre las placas. A continuación, se detalla cada PCB implementado.

- PCB de fuente de alimentación DC
- PCB del bloque para señal de voltaje
- PCB del bloque para señal de corriente
- PCB del bloque detector de cruce por cero

## **PCB de fuente de alimentación DC**

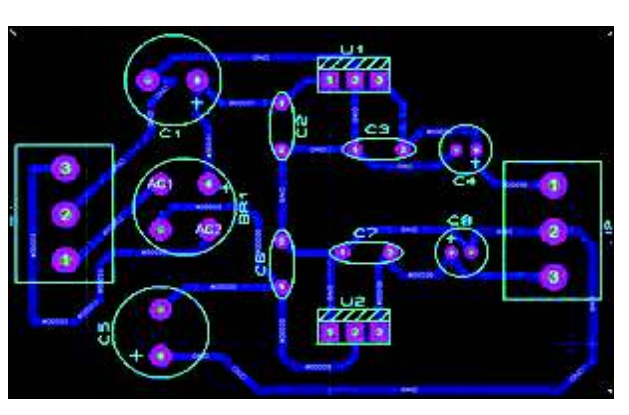

**Figura 86.** Ruteo de pistas en ARES.

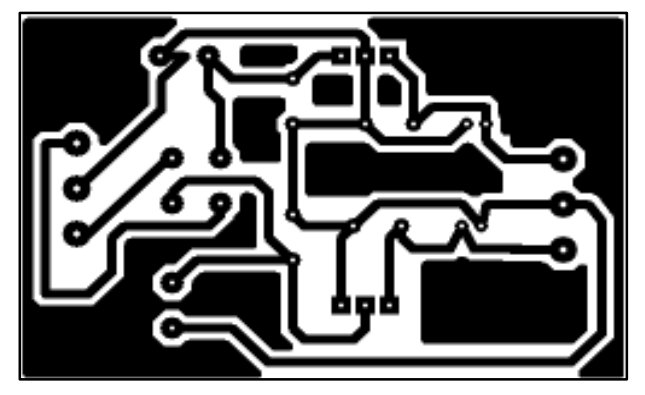

**Figura 87.** Fotolítico de las pistas cara inferior.

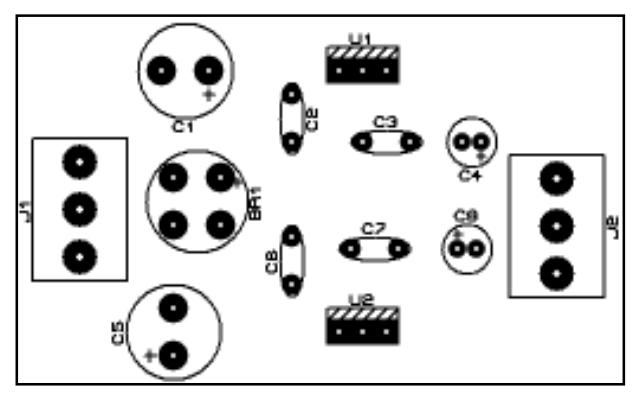

**Figura 88.** Plantilla de la cara superior.

## **Montaje del dispositivo de medición**

Los circuitos construidos han sido montados en una caja metálica con tapa, cuyas dimensiones son 300 x 400 mm. Cada placa fue perforada en sus extremos para poder insertar tornillería de modo que queden sujetos a la caja metálica, se puede apreciar en la Figura 89.

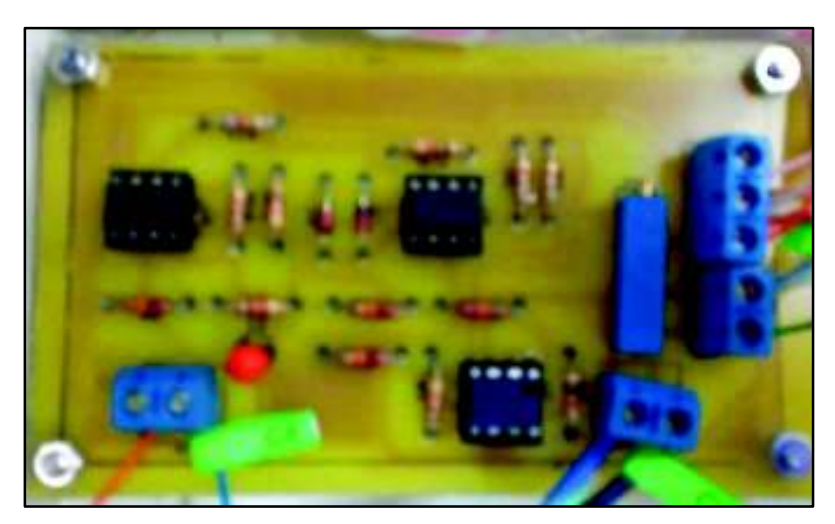

**Figura 89.** Placa sujeta con tornillería.

En el interior de la caja se colocó cada una de las placas, además se incluyó el transformador para poder alimentar la fuente dc.

Una vez colocados y ubicados todos los componentes, se procedió a realizar las conexiones entre ellos, como muestra la Figura 90, para luego verificar el encendido y correcto funcionamiento del dispositivo.

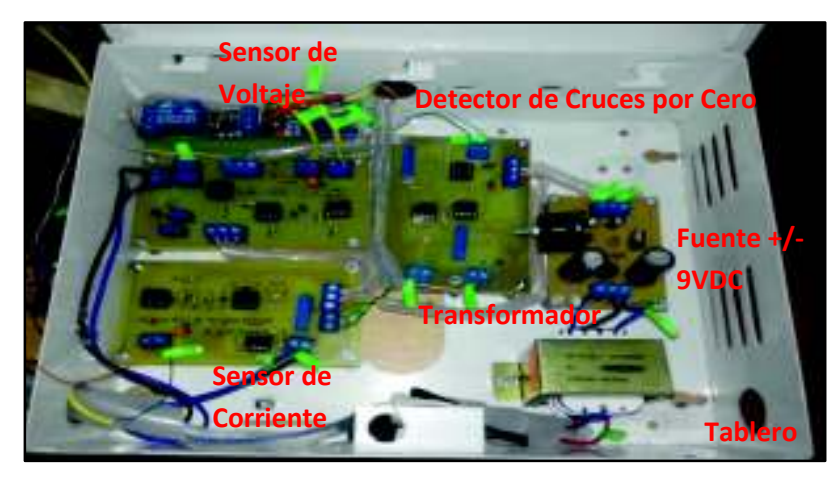

**Figura 90.** Ubicación interna de todos los componentes.

## **3.1.3. Implementacion terminada**

El módulo consta de 6 transformadores monofásicos cada una debidamente identificado con T1, T2, T3, T4, T5 y T6, además posee dispositivo de mediciones con su respectivo botón de encendido y terminales para la obtención de las señales de voltaje y corriente, en la Figura 91 se muestra lo descrito anteriormente.

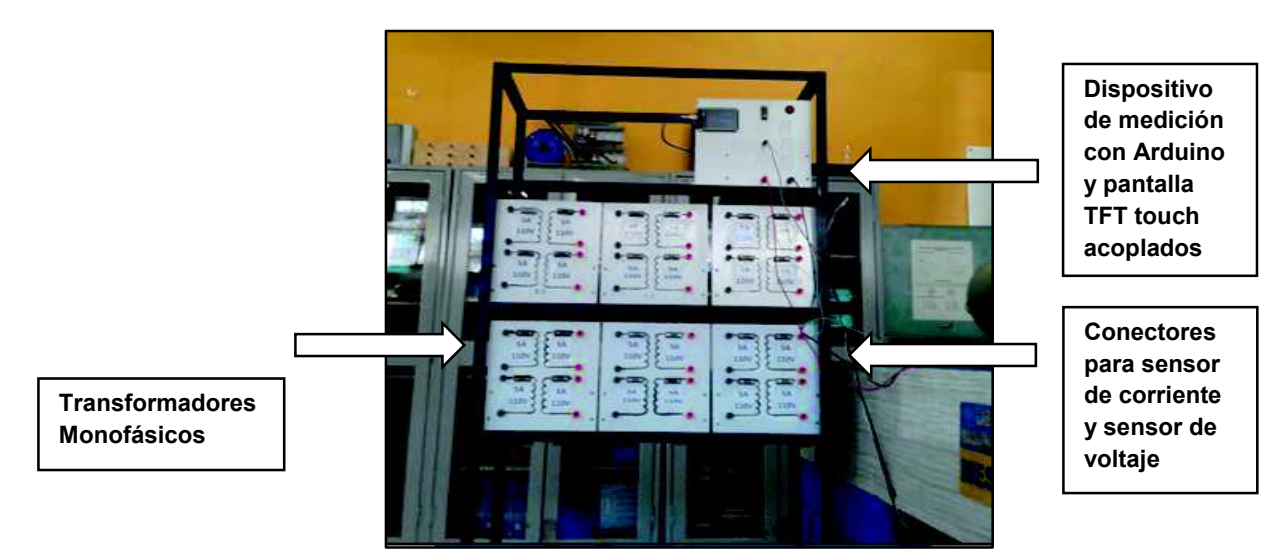

**Figura 91.** Módulo de transformadores.

## **3.2. Pruebas y análisis de resultados**

Una vez concluido el diseño y construcción del módulo de transformadores se procede a realizar diferentes pruebas, con la finalidad de determinar el correcto funcionamiento y cumplimiento de los objetivos planteados.

Las pruebas que se realizan están detalladas a continuación:

- Pruebas del sistema de medición.
- Pruebas de vacío.
- Pruebas de cortocircuito.
- Conexión como transformador elevador y reductor.
- Conexión como autotransformador elevador y reductor.
- Conexión en banco de transformadores.
- Pruebas de polaridad.

Para las pruebas fueron necesarios algunos dispositivos adicionales, que son detallados en la Tabla 16, independientemente de la conexión realizada.

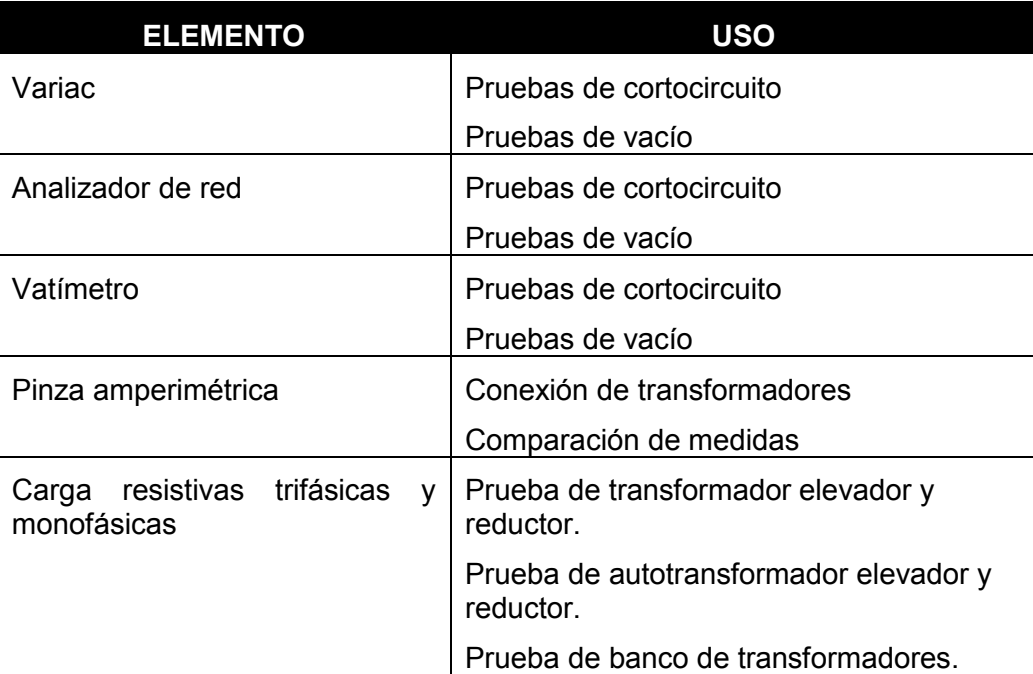

**Tabla 16.** Recursos para realizar las pruebas.

Para comprobar el funcionamiento del módulo de transformadores, se analiza el comportamiento de cada uno, se debe tener en cuenta que los transformadores utilizados son iguales; es decir, son de similares características eléctricas. Para realizar las pruebas, los seis transformadores están trabajando con la misma carga, de modo que permitan hacer las respectivas comparaciones.

#### **3.2.1. Pruebas del sistema de medición**

Para verificar que las lecturas entregadas por el sistema de medición (voltaje, corriente y factor de potencia), sean confiables se procedió a comparar instrumentos de referencia como: Pinza amperimétrica (Fluke 337) y Analizador de red Fluke, disponibles en el Laboratorio de máquinas de ingeniería eléctrica. La Tabla 17 muestra las especificaciones técnicas del Fluke 337, mientras que la Tabla 18 se refiere a las especificaciones técnicas del analizador de red Fluke 434.

**Tabla 17.** Especificaciones técnicas del Fluke 337.

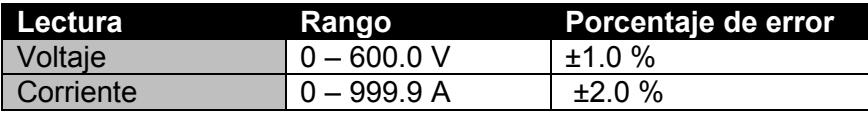

**Tabla 18.** Especificaciones técnicas analizador de red Fluke 434.

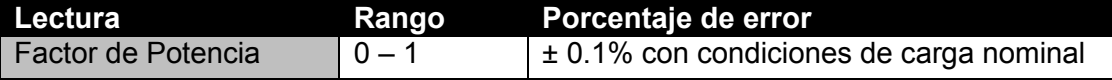

#### **Cálculo porcentaje de error**

Los valores medidos por el dispositivo de medición son comparados con el instrumento de referencia. Si las lecturas se encuentran dentro de un rango de error tolerable, se podrá concordar que el instrumento tiene un rango aceptable, por lo tanto, se dará como válido. Para ello se ha desarrollado un análisis de las lecturas a través del cálculo del porcentaje (%) de error.

La siguiente ecuación permite encontrar dicho valor:

$$
\%_{\text{error}} = \frac{|\text{Lectura}_{p} - \text{Lectura}_{d}|}{\text{Lectura}_{p}} \times 100 \quad [17] \quad (\text{Ec. 81})
$$

Dónde:

Lectura<sub>p</sub>= Lectura del elemento de referencia (elemento patrón).

Lectura $_d$ = Lectura del sistema de medición.

#### **Pruebas para el sensor de voltaje**

Para poder obtener diferentes rangos de voltaje, se ha utilizado el variac (Autotransformador de voltaje regulable), además se implementó el diagrama de la Figura 92, para obtener diferentes valores de voltaje que son expuestos en la Tabla 19.

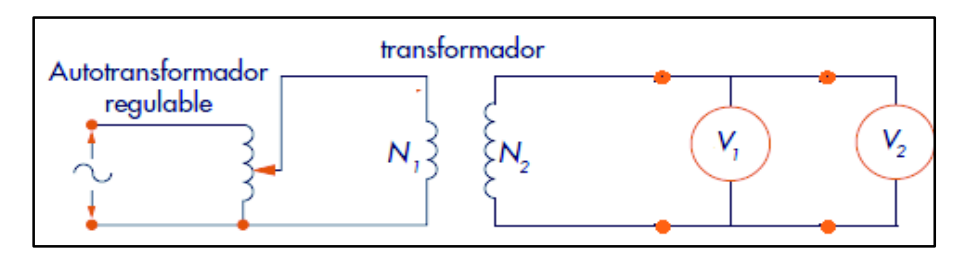

**Figura 92.** Diagrama para obtener diferentes voltajes.

Dónde: V<sub>1</sub>: Elemento de referencia [V]

V2: Dispositivo de medición [V]

| Número de<br><b>lecturas</b> | Elemento de referencia<br><b>Voltios [V]</b> | Dispositivo de medición<br><b>Voltios [V]</b> | Porcentaje de error<br>Error [%] |
|------------------------------|----------------------------------------------|-----------------------------------------------|----------------------------------|
|                              | 4.4                                          | 4.3                                           | 2.3                              |
| $\overline{2}$               | 5.3                                          | 5.5                                           | 3.8                              |
| 3                            | 9.7                                          | 9.9                                           | 2.06                             |
| 4                            | 23.8                                         | 23.9                                          | 0.42                             |
| 5                            | 50.3                                         | 50.0                                          | 0.6                              |
| 6                            | 75.0                                         | 74.9                                          | 0.13                             |
| 7                            | 102.5                                        | 102.1                                         | 0.4                              |
| 8                            | 110.3                                        | 109.8                                         | 0.45                             |
| 9                            | 115.3                                        | 115.1                                         | 0.17                             |
| 10                           | 120.9                                        | 120.6                                         | 0.25                             |
| 11                           | 126.9                                        | 126.5                                         | 0.24                             |
| 12                           | 134.8                                        | 134.6                                         | 0.15                             |
| 13                           | 145.5                                        | 145.6                                         | 0.07                             |
| 14                           | 146.5                                        | 146.6                                         | 0.07                             |
| 15                           | 218.2                                        | 217.4                                         | 0.36                             |
| 16                           | 250.2                                        | 250.6                                         | 0.16                             |
|                              | 0.69                                         |                                               |                                  |

**Tabla 19.** Comparación de voltajes entre el elemento referencia y el diseñado.

El error es mayor cuando las lecturas tomadas se acercan a cero debido a que la señal producida es muy baja cuando la medición es inferior a 0.8 voltios, pero se puede tomar como tolerable. El error obtenido en las muestras tomadas, tienen un rango de error por debajo del 1.5%.

Se verifica que, para el sensor de voltaje, las lecturas tomadas se aproximan al elemento de referencia, trabajando en el rango de [0.8 – 250 V] voltios.

### **Pruebas para el sensor de corriente**

Para la obtención de varios rangos de corriente, se realizó la conexión de la Figura 93 al implementar carga (resistencia monofásica ajustable) se pudo obtener diferentes rangos de corriente expuestos en la Tabla 20 y poder comprobar el funcionamiento.

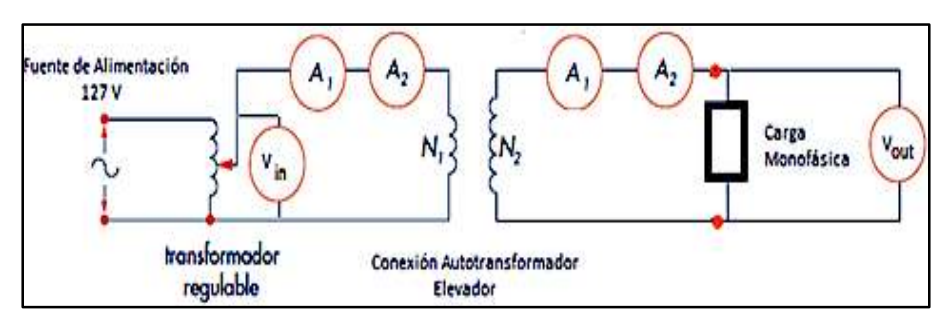

**Figura 93.** Diagrama para obtener diferentes niveles de corriente.

Dónde: A<sub>1</sub>: Elemento de referencia [A]

A2: Dispositivo de medición [A]

: V<sub>out</sub>: Voltaje en la carga [V]

Vin: Voltaje alimentación [V]

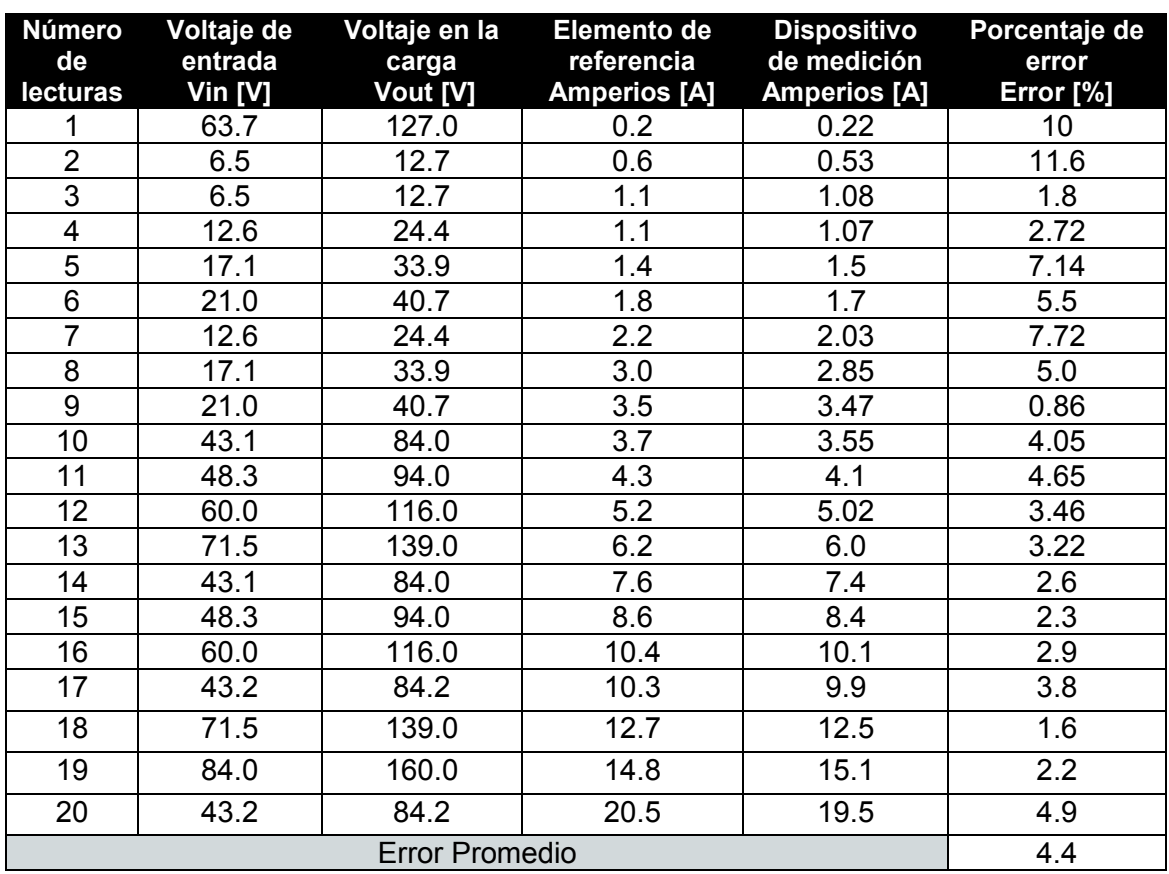

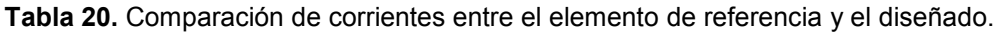

Para el desarrollo de esta prueba se implementó la conexión de autotransformador elevador, dicha conexión tuvo que ser alimentada a través del Variac con la finalidad de obtener diferentes rangos de corriente, de tal modo que sirvan para realizar una comparación de resultados entre el dispositivo de medición y el elemento de referencia.

De acuerdo a la Tabla 20 el error es mayor cuando las lecturas tomadas se acercan a cero debido a que la señal producida es muy baja, pero se puede tomar como tolerable.

El error obtenido para las muestras tomadas, tiene un valor por debajo del 5%, que para instrumentos de medida es aceptable.

Se verifica que las lecturas tomadas se aproximan al elemento de referencia, trabajando en el rango de [0.1 – 20 A].

### **Prueba de cosfímetro**

Para comprobar este dispositivo es necesario realizar las pruebas de cortocircuito y vacío en transformadores con el analizador de red como instrumento de referencia, los resultados se exponen en la Tabla 21.

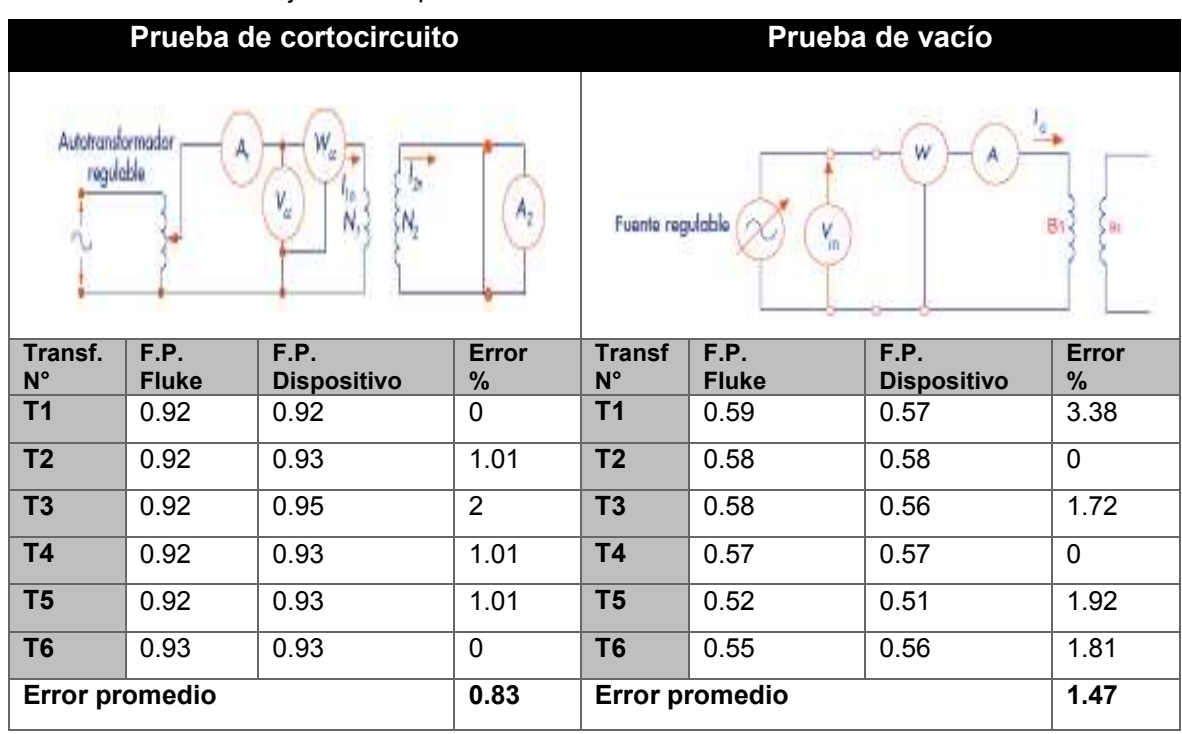

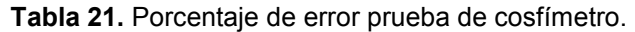

Como se puede apreciar el porcentaje de error es bajo comprobándose el buen funcionamiento del instrumento. El factor de potencia es importante para adquirir las magnitudes de potencia activa, reactiva y aparente presentes en sistemas eléctricos.

### **3.2.2. Pruebas de transformadores monofásicos**

### **Pruebas de vacío**

Se realizó la prueba en cada transformador para conocer la magnitud de las pérdidas en el hierro, para ello se desarrolló el diagrama de la Figura 94.

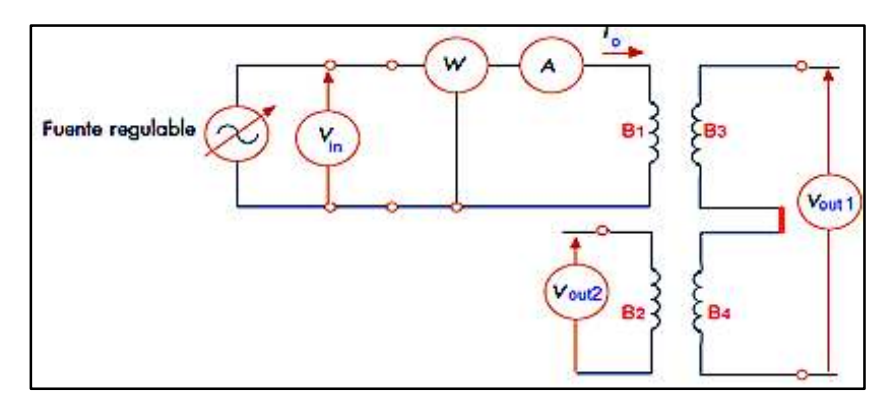

**Figura 94.** Diagrama de conexión para la prueba de vacío.

Una vez realizadas las conexiones, se procedió a la toma de valores de voltaje, corriente y potencia activa. En cada conexión se tuvo en cuenta los pasos definidos en el capítulo referente a metodología, para realizar el procedimiento de ensayo de vacío.

La Tabla 22 muestra un resumen de las magnitudes tomadas en cada transformador, para tener mayor información ver los Anexos (4 – 9).

| <b>TRANSFORMADOR</b> | $V$ nominal $[V]$ | lo [A] | $V_{salida}$ [V] $P_{leida}$ [W] |    | % Pérdidas |
|----------------------|-------------------|--------|----------------------------------|----|------------|
|                      | 127.9             | 0.38   | 128.8                            | 29 | 2.6        |
|                      | 128.2             | 0.39   | 128.8                            | 29 | 2.6        |
|                      | 128.2             | 0.38   | 126.0                            | 29 | 2.6        |
|                      | 127.9             | 0.39   | 128.3                            | 29 | 2.6        |
| 5                    | 128.4             | 0.49   | 129.4                            | 33 | 3.0        |
| l 6                  | 128.2             | 0.4    | 128.7                            | 29 |            |

**Tabla 22.** Datos de las pruebas de vacío referidas a la bobina 1.

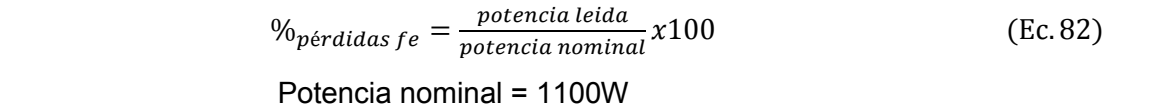

De acuerdo a los resultados obtenidos de la Tabla 22, se puede definir que la corriente de vacío **lo** (componente de la corriente de excitación responsable de la perdida en el núcleo) es relativamente baja debido a la resistencia del devanado (B1) en el que se realizó la prueba. Las lecturas del vatímetro hacen referencia a la potencia de pérdidas en el núcleo, por lo tanto,

no existen pérdidas grandes en el hierro (aproximadamente 3% de la potencia nominal), cuando el transformador esté trabajando a voltaje nominal.

## **Pruebas de cortocircuito**

Se realizó la evaluación en cada transformador con el motivo de conocer la magnitud de las pérdidas en el cobre, para ello se desarrolló el diagrama de la Figura 95.

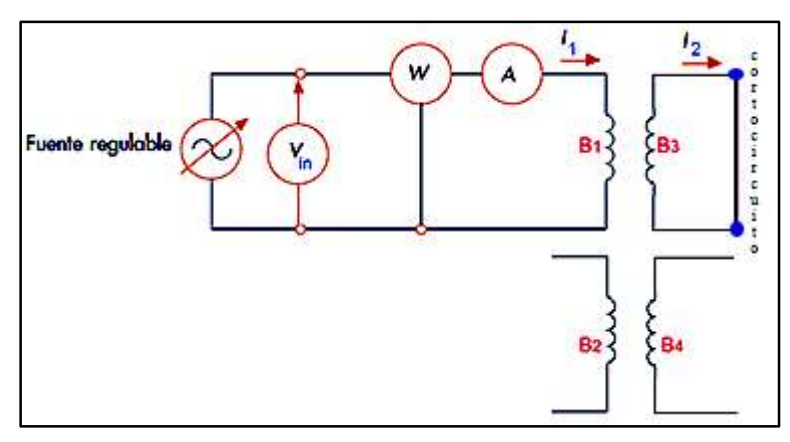

**Figura 95.** Diagrama de conexión para la prueba de cortocircuito.

Realizadas las conexiones, se procedió a tomar valores de voltaje, corriente y potencia activa. En cada conexión se tuvo en cuenta los pasos definidos en el capítulo referente a la metodología, enfocado al procedimiento de ensayo de cortocircuito.

La Tabla 23 resume las magnitudes tomadas en cada transformador, para tener mayor información ver los Anexos (10 – 15).

| <b>TRANSFORMADOR</b> | TV1<br>entrada | $I_1$ [A] | 2 nominal [V] | [W]<br>P | % Pérdidas |
|----------------------|----------------|-----------|---------------|----------|------------|
|                      | $\sqrt{2}$     | 5.5       | 5.4           | 28       |            |
|                      | 5.3            | 5.05      |               | 28       |            |
|                      | 5.2            | 5.3       | 5.4           |          |            |
|                      | 5.3            | ່ວ.       | O.U           |          |            |
|                      | 4.8            | 4.96      |               |          |            |
|                      |                |           |               | ററ       |            |

**Tabla 23.** Datos de las pruebas de cortocircuito referidas a las bobinas 1 y 3.

$$
\%_{\text{pérdidas cu}} = \frac{\text{potencia leida}}{\text{potencia nominal}} \times 100
$$
 (Ec. 83)  
Potencia nominal = 1100W

Según los datos obtenidos de la Tabla 23, la tensión aplicada al primario del transformador es solo una pequeña fracción de la tensión nominal (127V), aproximadamente un 4%.

Por tanto, la corriente por pérdida en el núcleo y la corriente de magnetización se consideran despreciables, En este caso, el vatímetro registra la pérdida del cobre a plena carga, las cuáles son menores del tres por ciento de su potencia nominal.

## **Pruebas como transformador elevador**

La prueba se realizó para cada transformador de manera que se pueda verificar el principio de transformador elevador, es decir; la tensión secundaria es más alta que la tensión primaria.

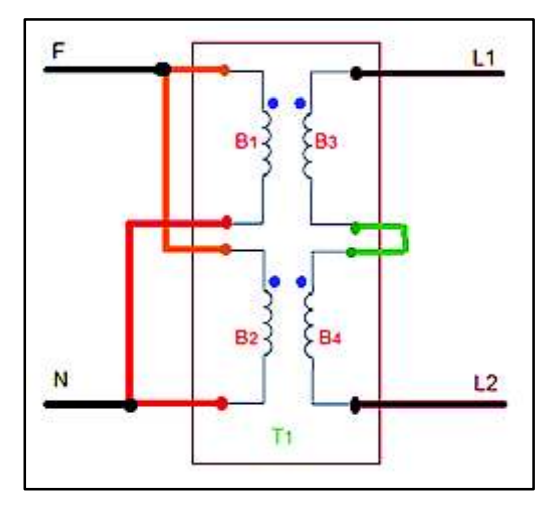

**Figura 96.** Diagrama de conexión como transformador elevador.

Las conexiones se muestran en la Figura 96, para después proceder a la toma de valores de voltaje y corriente, aplicando la respectiva carga a cada uno de los transformadores. La Tabla 24 resume las magnitudes tomadas en cada transformador, para tener mayor información ver Anexo (16).

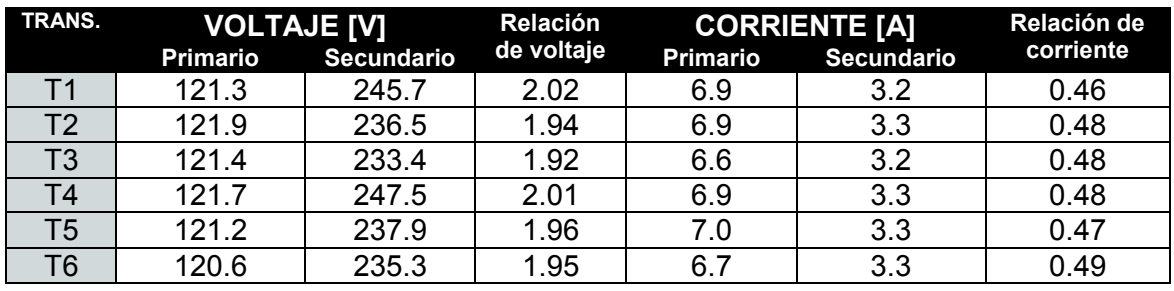

**Tabla 24.** Datos de la prueba de transformador elevador.

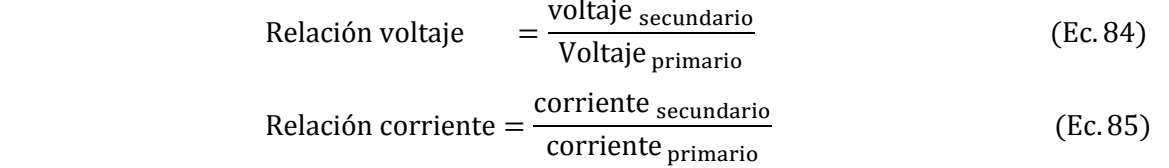

Las respectivas relaciones de voltaje y corriente se han calculado en base a las ecuaciones 55 y 56. Se puede apreciar que:

- El voltaje del secundario en cada transformador es aproximadamente el doble del primario, cumpliendo como transformador elevador.
- La corriente en el secundario es aproximadamente la mitad del primario, cumpliendo el enunciado de potencia que entra es la que sale.

## **Pruebas como transformador reductor**

Se realizó la prueba en cada transformador para verificar que se cumpla el principio de transformador reductor, es decir; la tensión secundaria es menor que la tensión primaria.

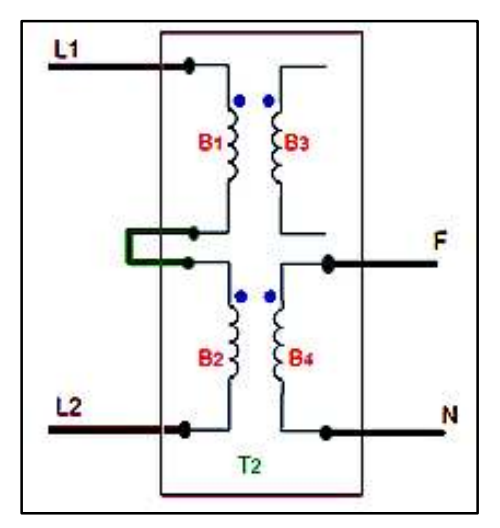

**Figura 97.** Diagrama de conexión como transformador reductor.

Las conexiones se muestran en la Figura 97, para después proceder a la toma de valores de voltaje y corriente, aplicando la respectiva carga a cada uno de los transformadores. La Tabla 25 resume las magnitudes tomadas en cada transformador, para tener mayor información ver Anexo (17).

| <b>TRANS.</b> | VOLTAJE [V]<br><b>Primario</b> | <b>Secundario</b> | Relación<br>de voltaje | <b>Primario</b> | <b>CORRIENTE [A]</b><br><b>Secundario</b> | Relación de<br>corriente |
|---------------|--------------------------------|-------------------|------------------------|-----------------|-------------------------------------------|--------------------------|
|               |                                |                   |                        |                 |                                           |                          |
|               | 216.2                          | 107.1             | 0.49                   | 0.7             | 1.4                                       | 2.00                     |
| T2            | 214.7                          | 106.1             | 0.49                   | 0.7             | 1.5                                       | 2.14                     |
| T3            | 211.8                          | 103.5             | 0.49                   | 0.7             | 1.4                                       | 2.00                     |
| T4            | 216.4                          | 107.4             | 0.49                   | 0.7             | 1.4                                       | 2.00                     |
| T5            | 211.9                          | 106.1             | 0.50                   | 0.8             | 1.5                                       | 1.88                     |
| Т6            | 211.8                          | 104.9             | 0.49                   | 0.8             | 14                                        | 1.75                     |

**Tabla 25.** Datos de la prueba de transformador reductor.

Durante la prueba se pudo apreciar que:

- El voltaje del secundario en cada transformador es aproximadamente la mitad del primario, comportándose como transformador reductor.
- La corriente en el secundario es aproximadamente el doble del primario, cumpliendo con el enunciado de potencia que entra es igual a la que sale.

### **Pruebas como autotransformador elevador**

Para realizar las pruebas de cada transformador se procedió a conectar como autotransformador elevador, es decir, formar un único devanado que forma parte tanto del devanado primario como del secundario. La tensión secundaria es mayor que la tensión primaria. Para ello se desarrolló el diagrama de la Figura 98.

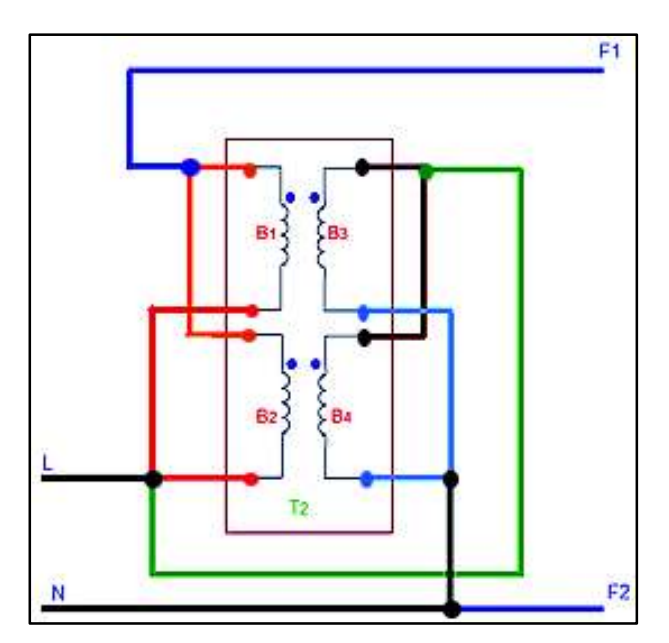

**Figura 98.** Diagrama de conexión como autotransformador elevador.

Se procedió a tomar valores de voltaje y corriente, aplicando la respectiva carga, en cada uno de los transformadores.

La Tabla 26 resume las magnitudes tomadas en cada transformador, para tener mayor información ver Anexo (18).

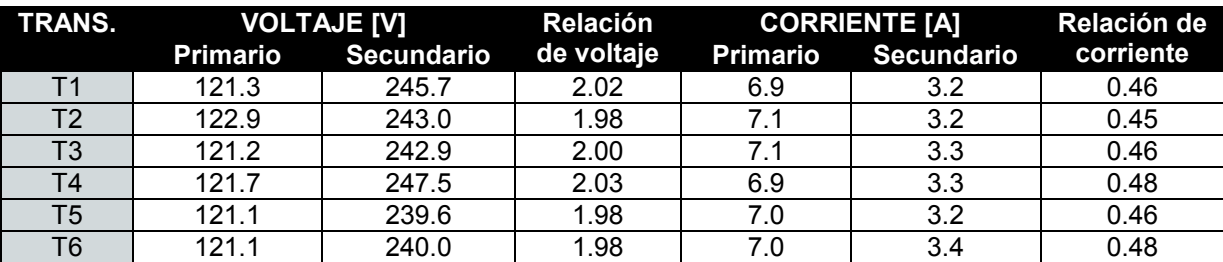

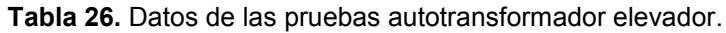

Los datos registrados fueron tomados cuando a la conexión se aplicó una carga monofásica de características 220V, 3A. Mediante la Tabla 26 se puede afirmar que:

- El voltaje del secundario en cada transformador es aproximadamente el doble del primario, comportándose como autotransformador elevador.
- La corriente en el secundario es aproximadamente la mitad del primario.

## **Pruebas como autotransformador reductor**

Para realizar las pruebas en cada transformador se procedió a conectar como autotransformador reductor, observar la Figura 99, es decir formar un devanado único que forma parte tanto del devanado primario como del secundario. La tensión secundaria es menor que la tensión primaria.

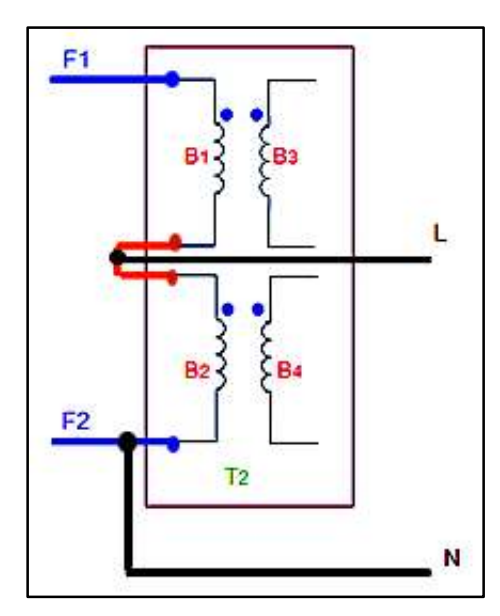

**Figura 99.** Diagrama de conexión como autotransformador reductor.

Se obtienen valores de voltaje y corriente, aplicando la respectiva carga, en cada uno de los transformadores. La Tabla 27 resume las magnitudes tomadas en cada transformador, para tener mayor información ver Anexo (19).

| <b>TRANS.</b>  | <b>VOLTAJE [V]</b> |                   | Relación   | <b>CORRIENTE [A]</b> |                   | Relación de |
|----------------|--------------------|-------------------|------------|----------------------|-------------------|-------------|
|                | <b>Primario</b>    | <b>Secundario</b> | de voltaje | <b>Primario</b>      | <b>Secundario</b> | corriente   |
| Τ1             | 216.4              | 107.7             | 0.5        |                      | 1.4               | 2.00        |
| T <sub>2</sub> | 214.1              | 106.8             | 0.5        | 0.7                  | 1.4               | 2.00        |
| T3             | 212.0              | 105.3             | 0.49       | 0.8                  | 1.4               | 1.75        |
| T4             | 216.2              | 107.7             | 0.5        | 0.8                  | 1.5               | 1.87        |
| T5             | 211.3              | 105.9             | 0.5        | 0.8                  | 1.4               | 1.75        |
| T6             | 2117               | 105.6             | 0.5        | 0.8                  | 1.5               | 1.87        |

**Tabla 27.** Datos de las pruebas autotransformador reductor.

Los datos registrados en la Tabla 27 fueron tomados cuando a la conexión se aplicó una carga monofásica de características 110V, 1.4A.

- El voltaje del secundario en cada transformador es aproximadamente la mitad del primario, cumpliendo como autotransformador reductor.
- La corriente en el secundario es aproximadamente el doble del primario.

## **Grupo de conexión yy0 con neutro**

Para realizar esta prueba se procedió a conectar tres transformadores monofásicos de acuerdo a la Figura 100, se obtuvo las magnitudes de voltaje, corriente tanto de la fase como de línea, del primario y el secundario.

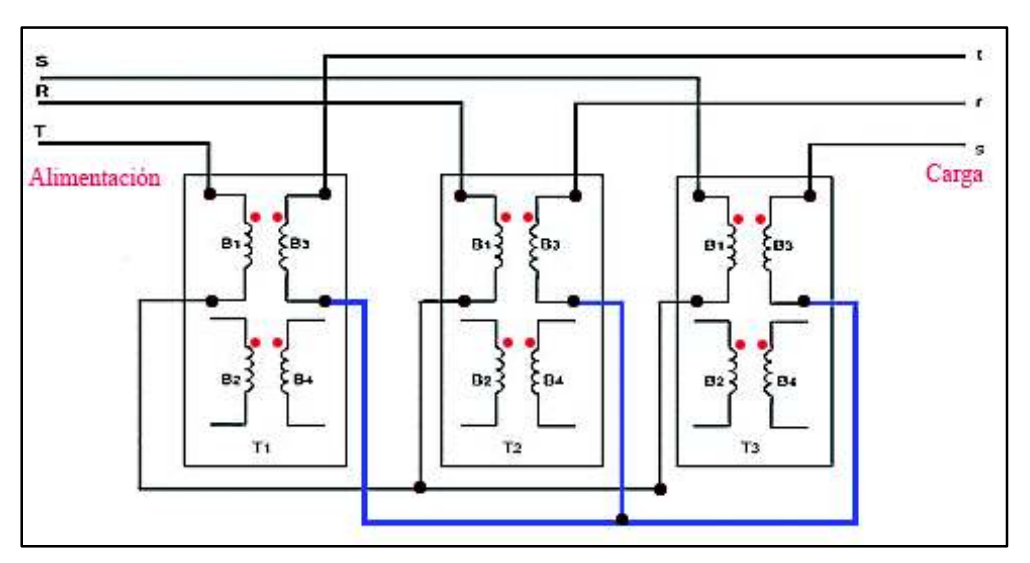

**Figura 100.** Diagrama de Conexión Yy0.

Al aplicar una carga trifásica se obtuvo valores de voltaje y corriente, la Tabla 28 resume las magnitudes tomadas en la conexión.

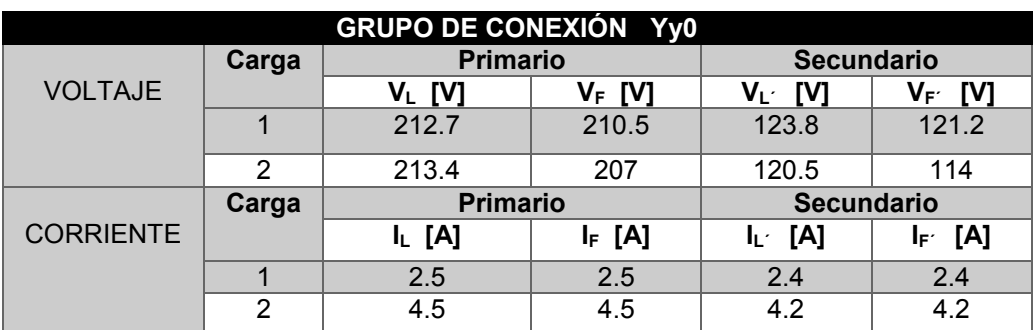

. **Tabla 28.** Resultados de la conexión YY0 con neutro.

Se realizó una comparación de las características eléctricas para establecer las conclusiones relacionadas a su comportamiento, ver Anexos (20-21-22-23).

Las relaciones fundamentales para esta conexión son las siguientes:

- Las corrientes de línea en los devanados primario y secundario son iguales a las de los correspondientes devanados en cada transformador.
- Todos los voltajes entre líneas tienen valores aproximados a la relación de transformación (en los secundarios hay caída de voltaje debido a las cargas).
- Se cumple la relación para este tipo de conexión:  $\frac{V_{L}}{V_{L}}$  $\frac{V_{L}}{V_{L'}} = \frac{\sqrt{3} V_{F}}{\sqrt{3} V_{F'}}$  $\frac{V^3 V_F}{\sqrt{3} V_{F'}} = a$

## **Grupo de conexión dd0**

Para esta prueba se procedió a conectar tres transformadores monofásicos de acuerdo a la Figura 101, se obtuvo las magnitudes de voltaje y corriente del primario y secundario.

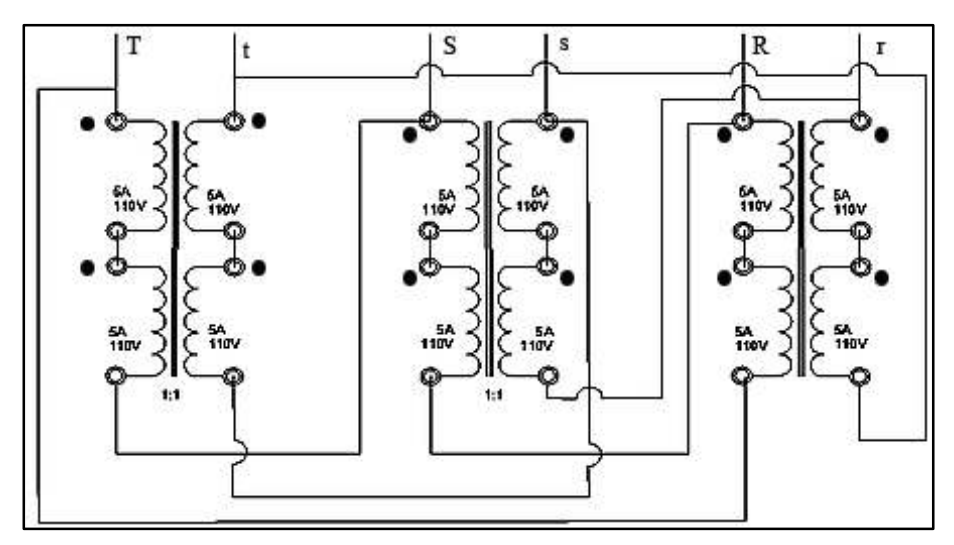

**Figura 101.** Diagrama de conexión Dd0.

Al aplicar una carga trifásica se obtuvo valores de voltaje y corriente, la Tabla 29 resume las magnitudes tomadas en la conexión.

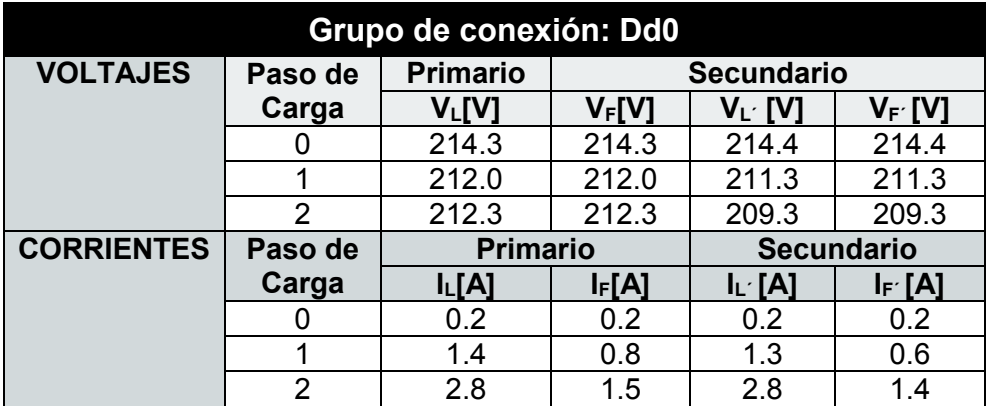

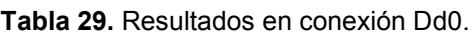

Al realizar la comparación de magnitudes eléctricas se obtuvo lo siguiente.

- Las relación fundamental de voltaje  $\bar{V}_L = \bar{V}_{L'} = \bar{V}_F = \bar{V}_F$ ; según la Tabla 29 cumple con la condición, para obtener más datos ver Anexos (24-25-26).
- Las corrientes cumplen con la expresión  $I_{L=}\sqrt{3} I_F$
- La relación de transformación es:  $\frac{V_{L}}{V_{L'}} = \frac{V_{F}}{V_{F'}}$  $\frac{\mathbf{v}_\mathbf{F}}{\mathbf{V}_\mathbf{F'}} = \mathbf{a}$

### **Pruebas de polaridad**

Para determinar la polaridad se hizo un puente en dos bornes adyacentes de dos devanados para luego aplicar un voltaje nominal (127V) a cualquiera de los devanados después se realizó la medición en los extremos para determinar si la polaridad resultante es aditiva o sustractiva, tal y como indica la Figura 102 (a).

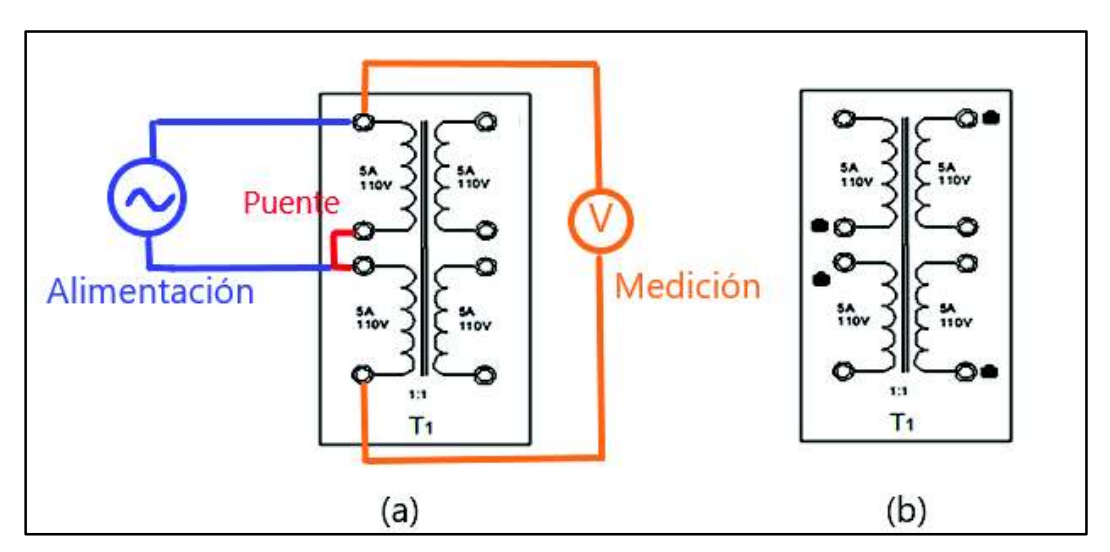

**Figura 102***.* Esquema prueba de polaridad.

Finalmente, una vez determinadas las polaridades en cada bobina se señaliza mediante un punto al lado de la bobina que resulta como aditiva, como muestra la Figura 102 (b). Para ver la polaridad relativa de cada transformador observar el Anexo 27.

Al realizar la prueba se obtuvo que:

- La polaridad es aditiva si el voltaje medido entre los otros dos bornes de los devanados es mayor que el voltaje de alimentación.
- La polaridad es sustractiva si el voltaje medido entre los dos bornes de los devanados es menor que el voltaje de alimentación.
- La polaridad de los transformadores indica el sentido relativo instantáneo del flujo de corriente en los terminales del bobinado primario con respecto a la dirección del flujo de corriente en los terminales del bobinado secundario.

## **4. CONCLUSIONES**

El circuito rectificador de onda completa realizado con amplificadores operacionales reduce el voltaje de barrera de los diodos rectificadores considerablemente, de tal manera que facilita la rectificación de señales de muy pequeña amplitud.

El uso de la plataforma Arduino tiene librerías disponibles que son de fácil aprendizaje, convirtiéndolo en una herramienta adecuada en la compilación y elaboración del programa, tanto para la presentación de datos como la obtención de los mismos.

Para la adquisición de datos (corriente y voltaje) se utiliza un transformador de corriente y divisor de voltaje respectivamente, de tal modo que entreguen al usuario un ambiente de seguridad y comodidad, cuya ventaja es proteger la plataforma Arduino.

Los ensayos en los transformadores monofásicos permiten al estudiante tener experiencia al momento de aplicar carga, de tal manera que exista una idea clara en temas relacionados a sistemas de generación, transmisión y distribución de energía eléctrica.

Es importante definir la potencia nominal requerida en los transformadores, principalmente para establecer los parámetros constructivos: eléctricos (espiras por voltio) y magnéticos (sección del núcleo), de tal manera que dichos transformadores soporten 110 V y 5 A en cada bobina.

Es primordial armar el núcleo de un transformador con chapas en forma de E, y colocarlas en forma invertida, una con respecto a la siguiente con el fin de aprovechar el flujo magnético casi es su totalidad, de esta manera se evita el entrehierro o espacio de aire para disminuir pérdidas de potencia.

Las pruebas de funcionamiento del dispositivo de medición han entregado resultados válidos, para el sensor de voltaje con un porcentaje de error menor del 1.5%, mientras que para el sensor de corriente menor al 5%, con respecto del instrumento patrón, lo cual valida su funcionamiento.

89

#### **RECOMENDACIONES**

No sobrecargar los transformadores, con la finalidad de alargar la vida útil de los aislantes.

Cuando se realice cualquier tipo de conexión es importante usar un diagrama que facilite la implementación del circuito, evitando malas conexiones, prevención de la red o a su vez que los fusibles se fundan.

Al utilizar la medición del factor de potencia la pantalla se vuelve demasiado lenta, por lo que si se requiere realizar mediciones de corriente y voltaje se debe resetear el dispositivo, para acelerar el funcionamiento.

No enviar señales de voltaje y corriente sin previamente haber encendido el dispositivo de medición, caso contrario puede existir averías o daños en los circuitos.

Se recomienda en el caso de usar osciloscopio para observar las señales en la placa utilizar un transformador de aislamiento.

Es importante realizar un mantenimiento periódico, principalmente revisando portafusibles o fusibles ya que al realizar cualquier ensayo con carga los fusibles pueden fundirse sin que el operador se haya dado cuenta.

En caso de existir alguna falla o problema se recomienda revisar el manual de usuario y así poder dar solución a cualquier inquietud.

La herramienta Arduino mega permite explorar diversos temas, por lo que se recomienda para temas futuros integrar otros parámetros como presentación de gráficas de las señales obtenidas en carga o vacío, con el fin de aproximarse a un analizador de red.

Para una mejora en la estructura, se recomienda implementar unas ruedas al soporte, con la finalidad de facilitar el desplazamiento del módulo.

90

## 5. **BIBLIOGRAFÍA**

- [1] M. Wilcox, Máquinas Electricas, México DF, Limussa, 1974.
- [2] M. Rodriguez, (2012). Transformadores [En línea]. Available: http://personales.unican.es/rodrigma/PDFs/Trafos.pdf.
- [3] J. Alvarez, (2011). Máquinas Eléctricas [En línea]. Available: https://www4.frba.utn.edu.ar/html/Electrica/archivos/electrotecnica\_y\_maquinas\_elec tricas/apuntes/7\_transformador.pdf.
- [4] B. Guru y R. Hiziroglu, Transformador Ideal, de *Máquinas Electricas y Transformadores*, México DF, Oxford University Press, 2003.
- [5] R. Domínguez, Faradayos, (2015). [En línea]. Available: http://faradayos.blogspot.com/2015/01/polaridad-transformadores-aditivasustractiva-determinacion.html.
- [6] E. Harper, Curso de Transformadores y Motores de Induccion, México: Limusa, 1976.
- [7] H. Cutler, (2016). Transformador Monofásico [En línea]. Available: https://es.slideshare.net/JohanderSuarez/modulo-4-transformadores. [Último acceso: 9 9 2016]..
- [8] D. Hermosa , Electronica Aplicada, México DF: Alfa Omega Grupo Editor, 2013.
- [9] F. Driscoll y R. Coughlin, Amplificadores operacionales y circuitos integrados lineales., México DF: Prentice Hall HISPANOAMERICA, 1993.
- [10] Catedu, (2016). Circuitos Electónicos Básicos [En línea]. Available: http://educativa.catedu.es/44700165/aula/archivos/repositorio/3000/3079/html/44\_filtro\_por \_condensador.html.
- [11] J. Penagos, Cómo programar el lenguaje C los Microcontroladores., Quito: 034985 IEPI, 2010.
- [12] O. Torrente, El mundo Genuino Arduino, México DF: Alfa Omega , 2016.
- [13] Geek Factory, (2016). Diagrama de pines arduino [En línea]. Available: http://www.geekfactory.mx/tutoriales/tutoriales-arduino/diagrama-de-pines-arduino.
- [14] Silicio.MX, (2015). Sensor de Efecto Hall [En línea]. Available: http://silicio.mx/sensor-de-corriente-ac-no-invasiva-100amax.
- [15] Inven, (2015). Shield TFT LCD + Pantalla táctil TFT de 3.2" Para Arduino MEGA 2560 [En línea]. Available: http://inven.es/outlet-y-ofertas/302-shield-tft-lcd-pantallatactil-tft-de-32-para-arduino-mega-2560.html.
- [16] F. Garzón, (2012). Construcción de Transformador [En línea]. Available: https://es.slideshare.net/junior198619/construccin-y-diseo-de-un-transformadormonofsico.

## **6. ANEXOS**

# **Anexo 1 Amplificador operacional Tl 082.**

#### $1 -$ Offset null  $1$ ī.  $\overline{\mathbf{3}}$ 2 - Inverting input 1 3 - Non-inverting input 1  $\overline{\mathbf{2}}$  $\mathbf{z}$ 4- $Vcc^{-1}$ 5 - Non-inverting input 2  $6$  - Inverting input  $2$ 3  $\boldsymbol{6}$  $7 -$ Output  $2$ 45  $8 - V \propto$   $+$

## **Configuración de Pines**

#### **ABSOLUTE MAXIMUM RATINGS**

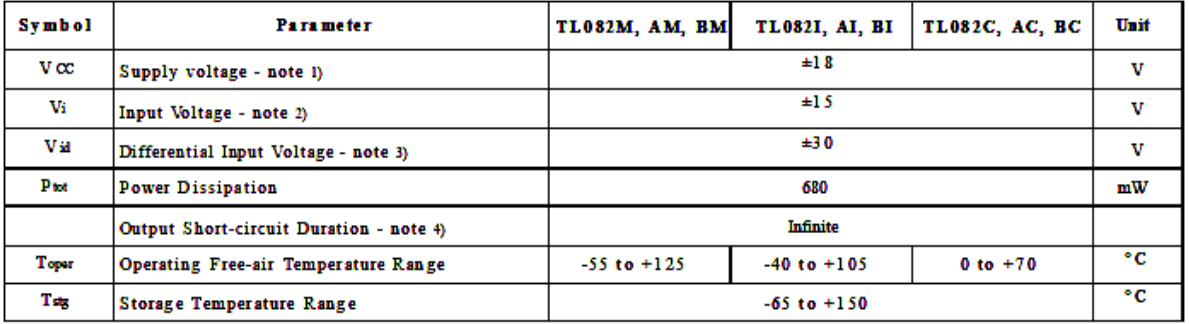

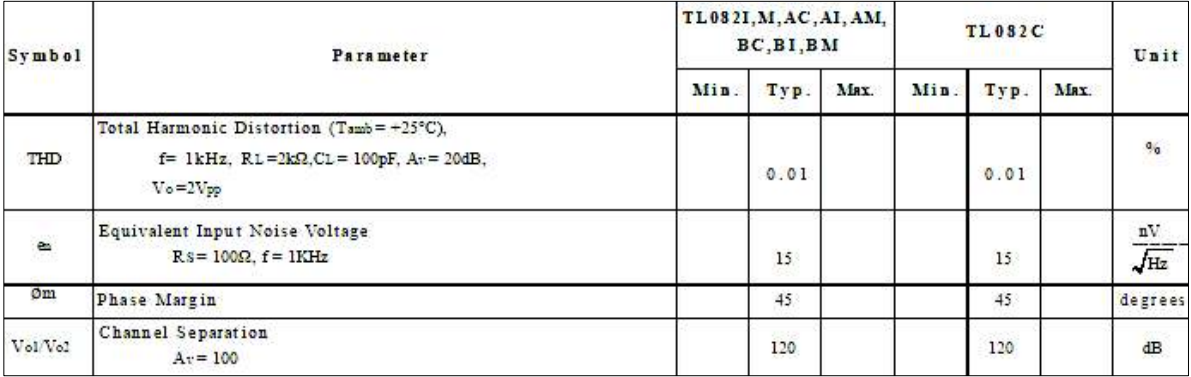

#### ELECTRICAL CHARACTERISTICS

 $V_{CC} = \pm 15V$ ,  $T_{amb} = +25°C$  (unless otherwise specified)

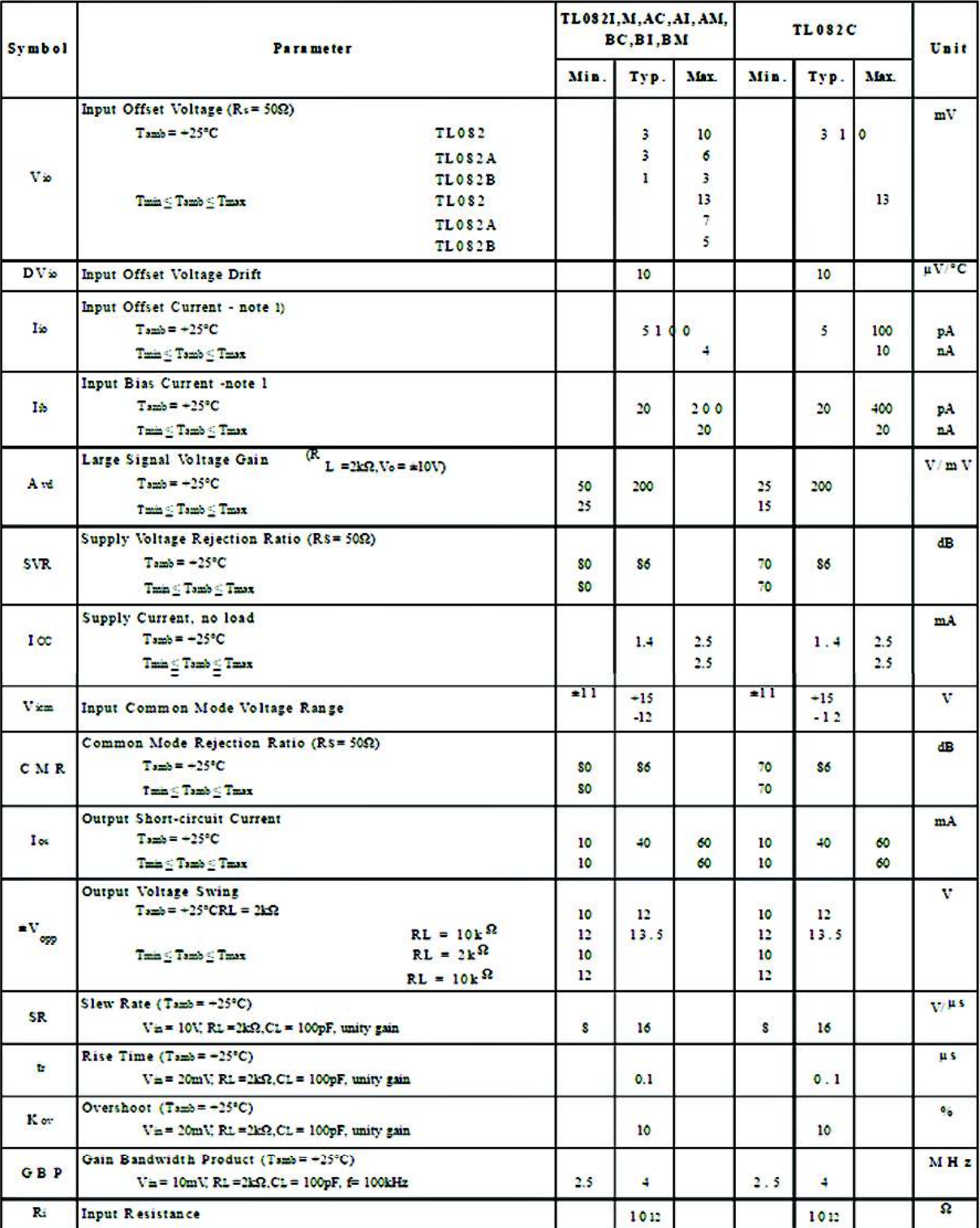
**Anexo 2 Sensor de corriente efecto Hull.** 

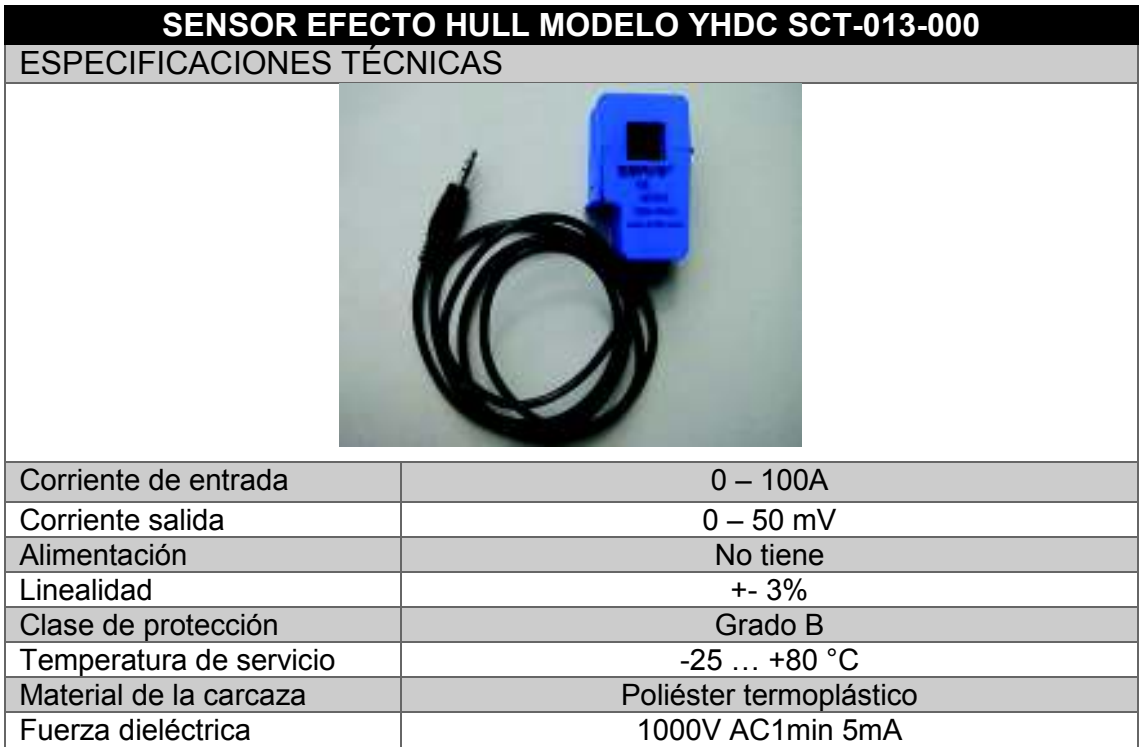

#### **ESQUEMA ELÉCTRICO**

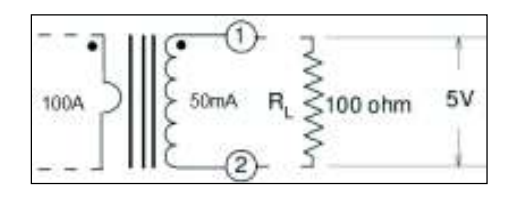

#### **DIMENSIONES**

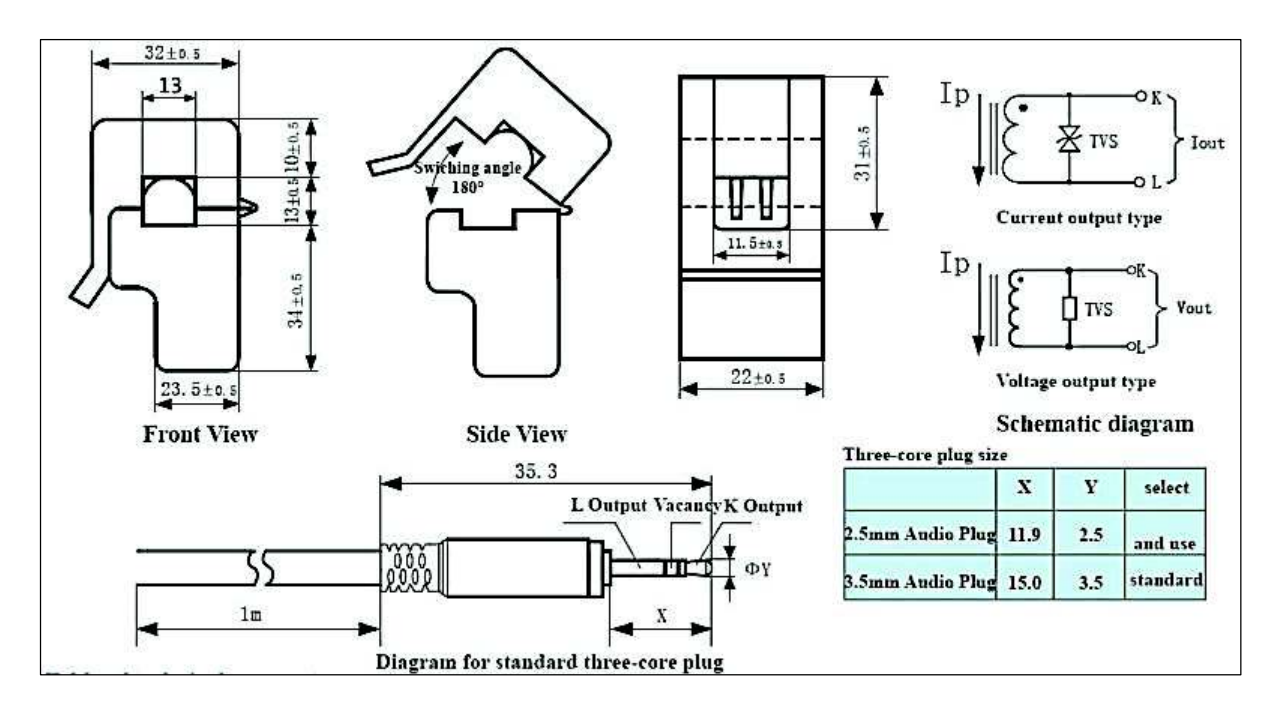

# **Anexo 3 Plataforma Arduino Mega.**

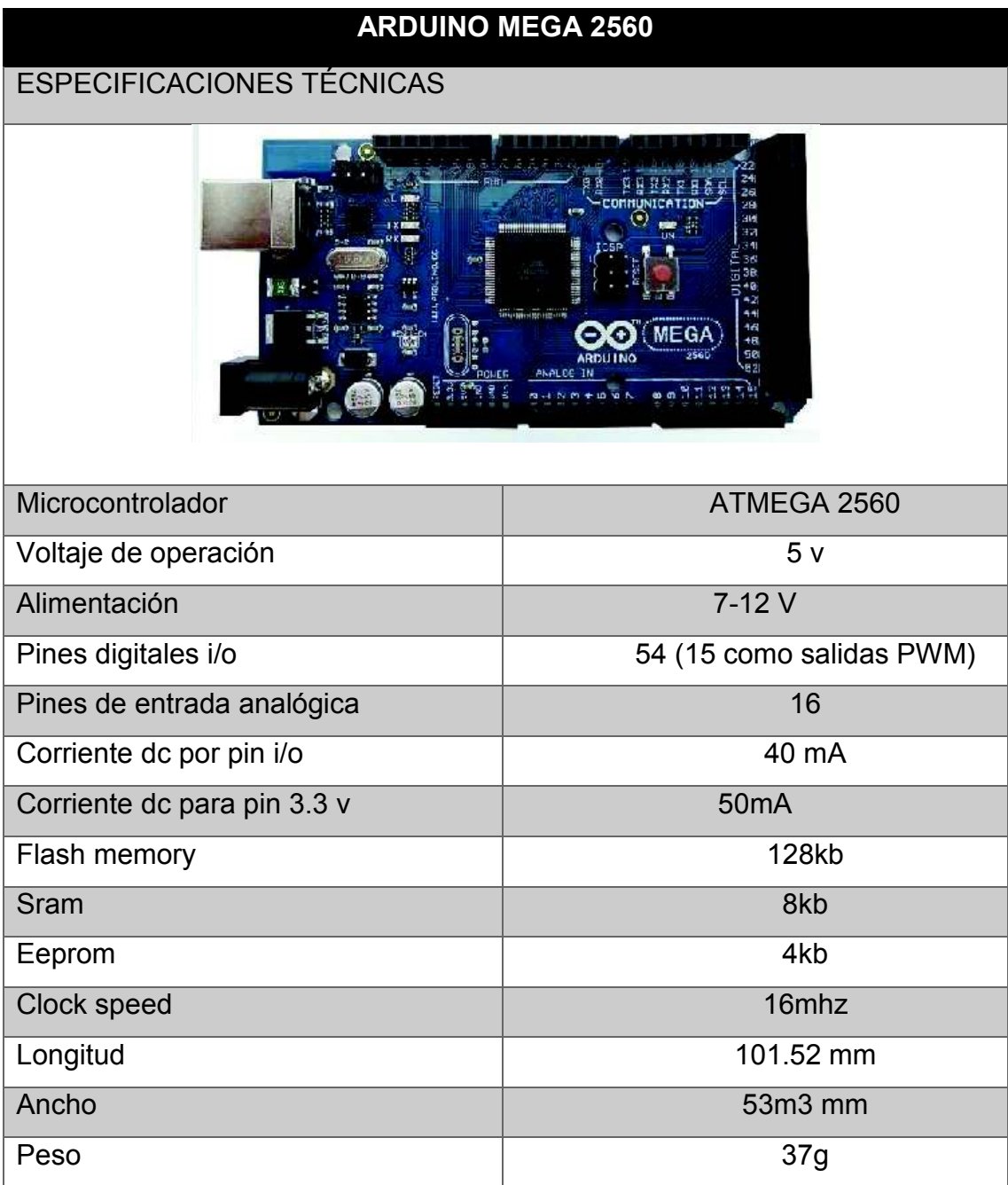

**DIMENSIONES** 

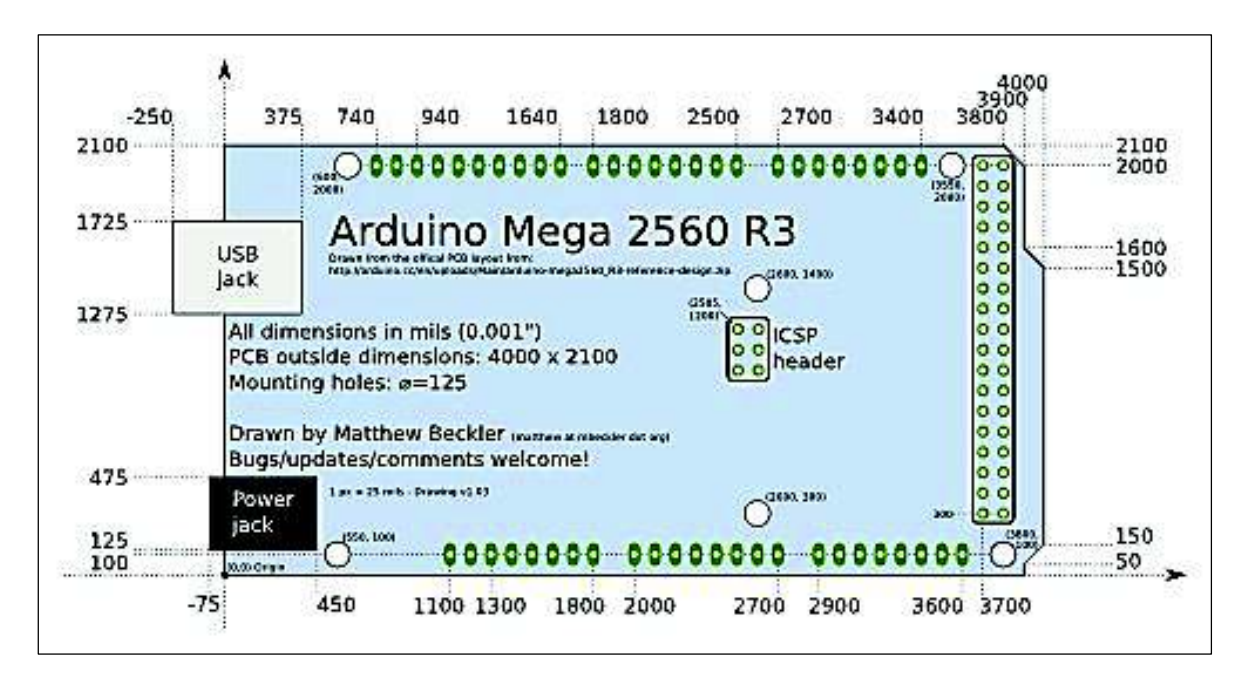

#### **CONFIGURACIÓN PINES**

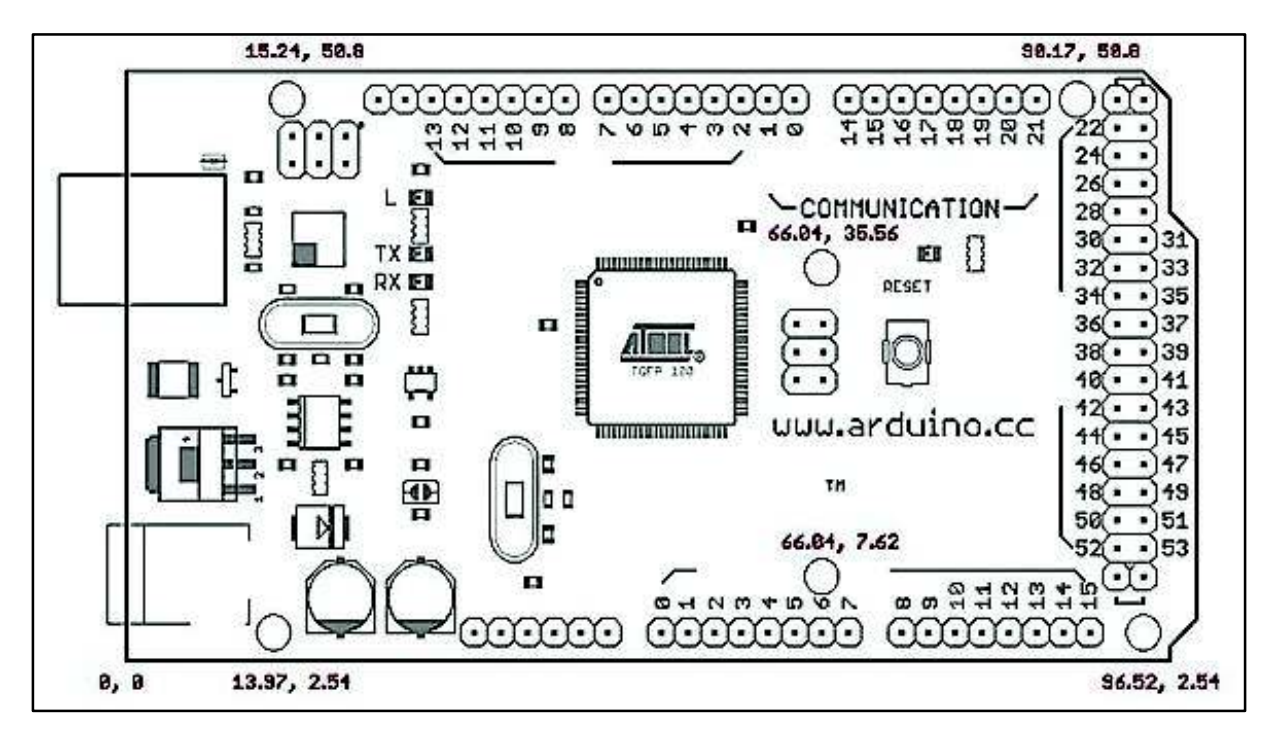

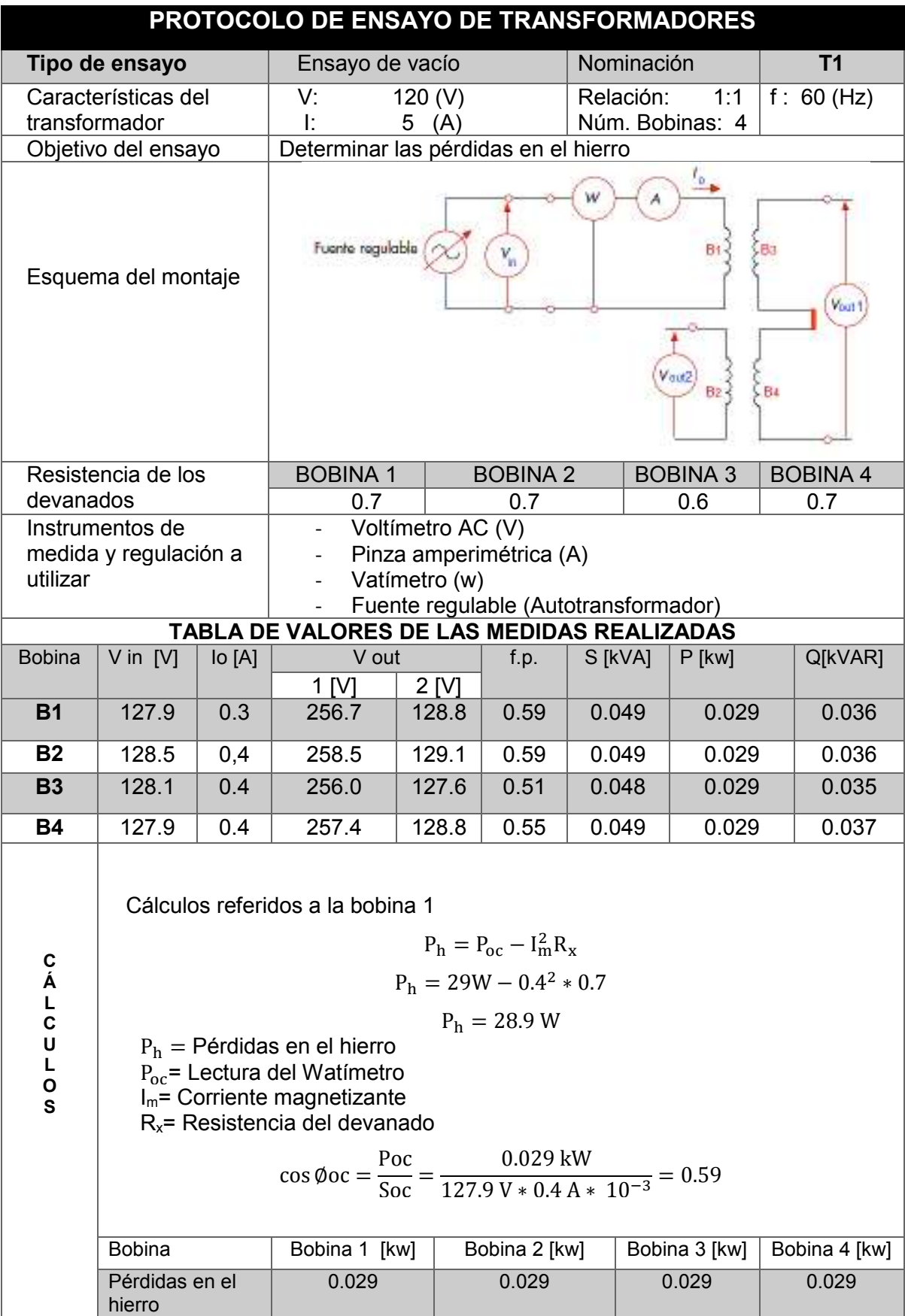

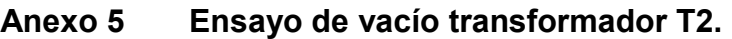

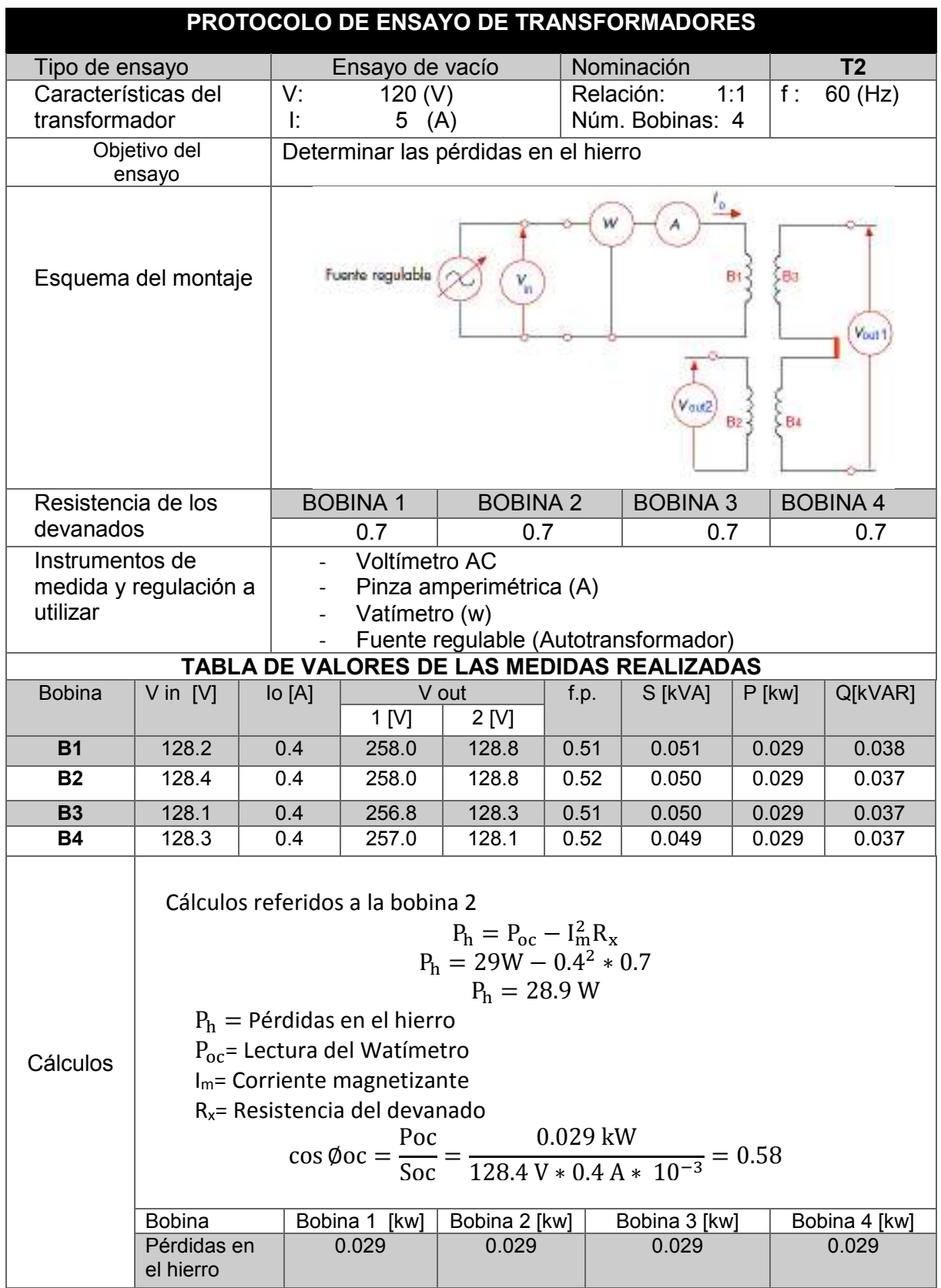

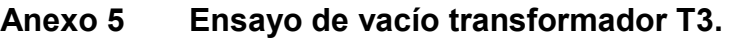

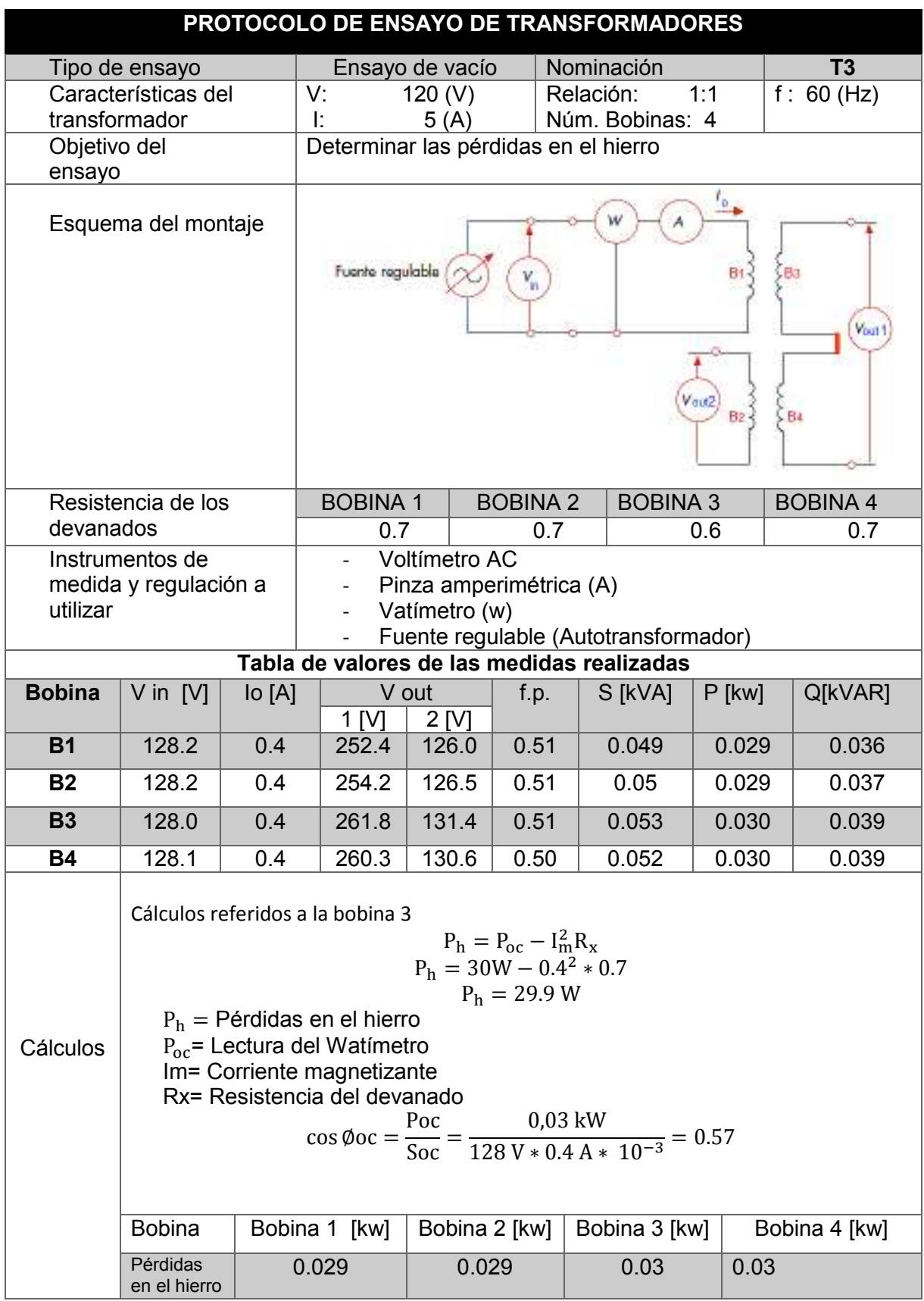

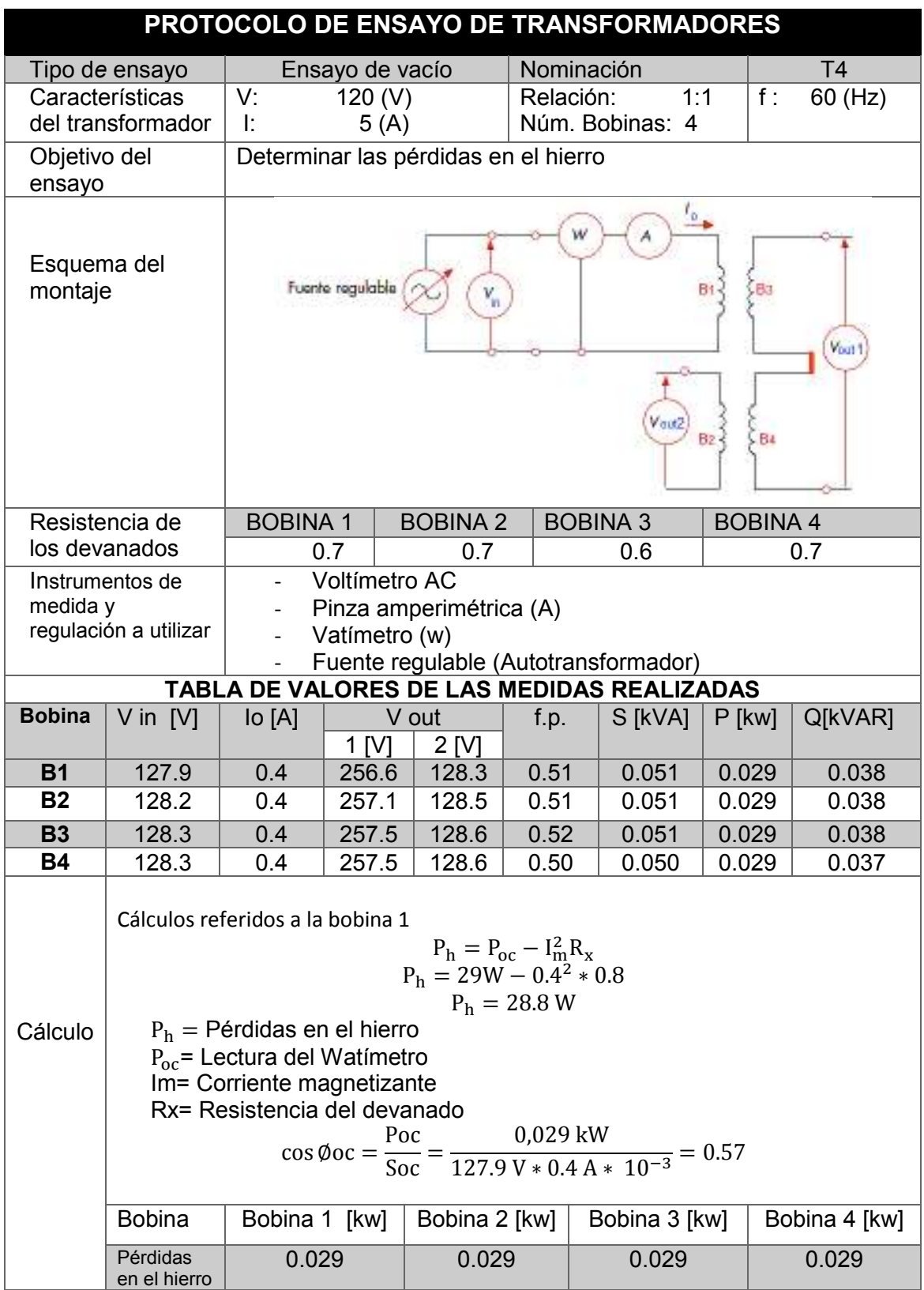

# **Anexo 7 Ensayo de vacío transformador T5.**

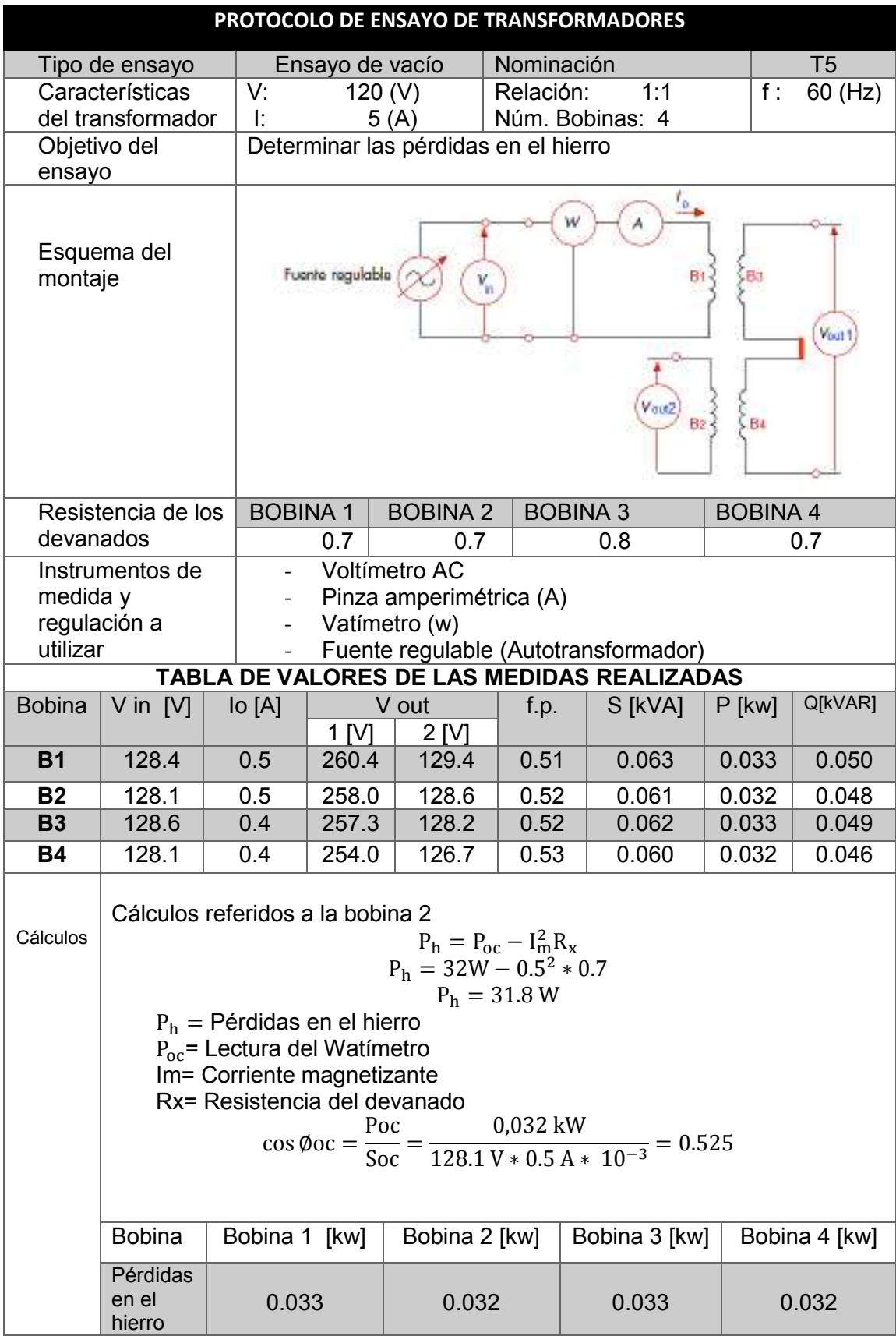

# **Anexo 9 Ensayo de vacío transformador T6.**

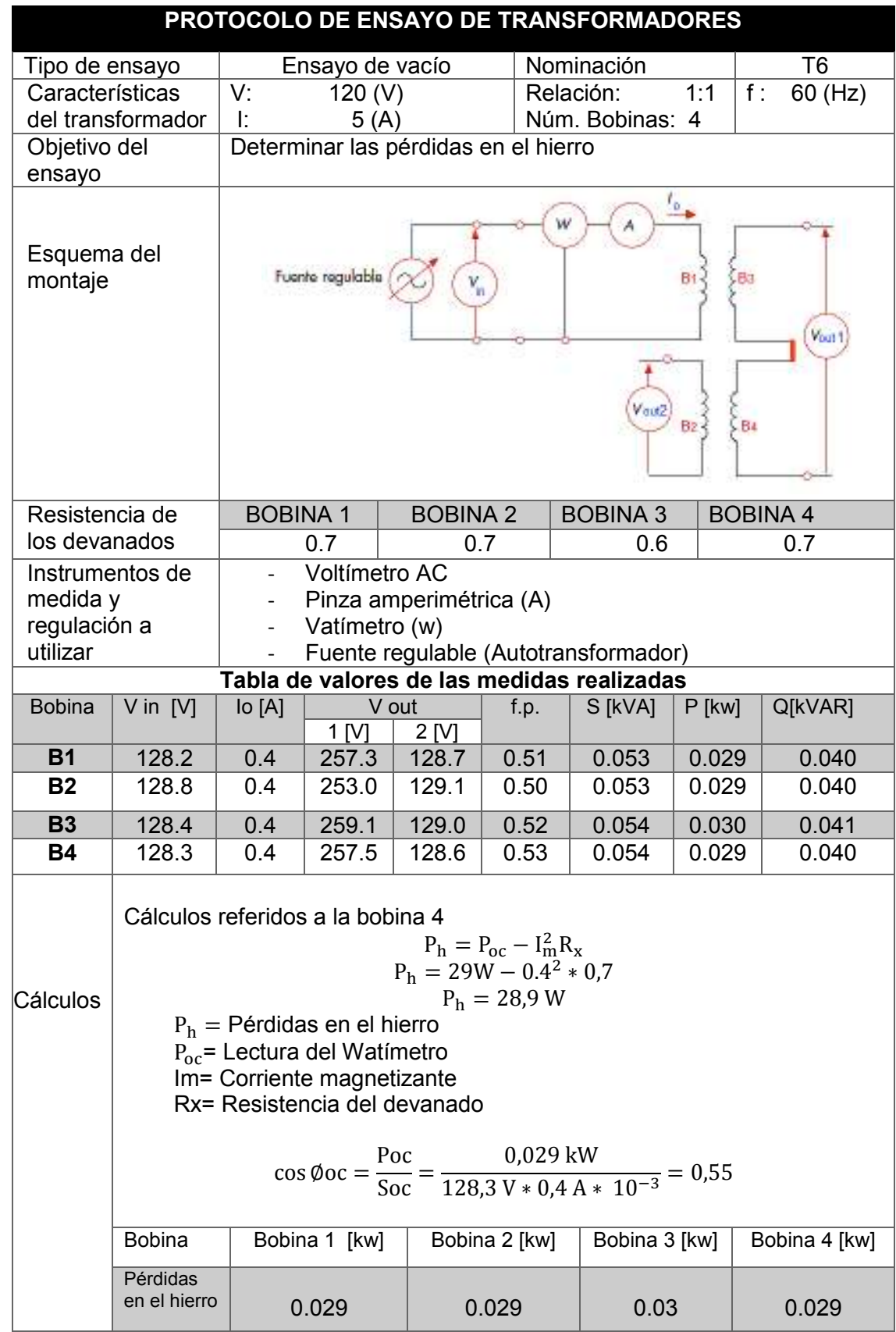

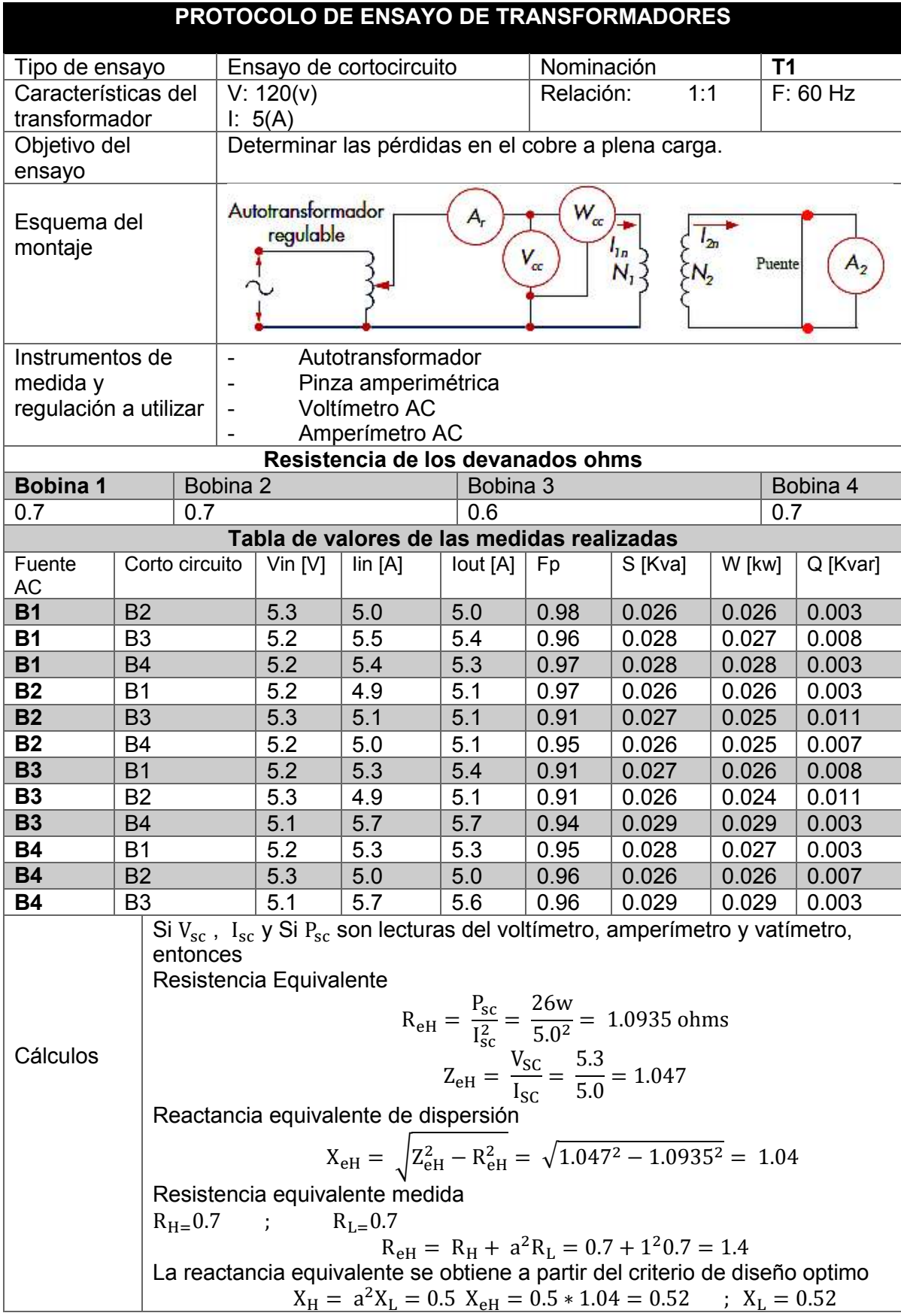

# **Anexo 8 Ensayo de cortocircuito transformador T1.**

# **Anexo 9 Ensayo de cortocircuito transformador T2.**

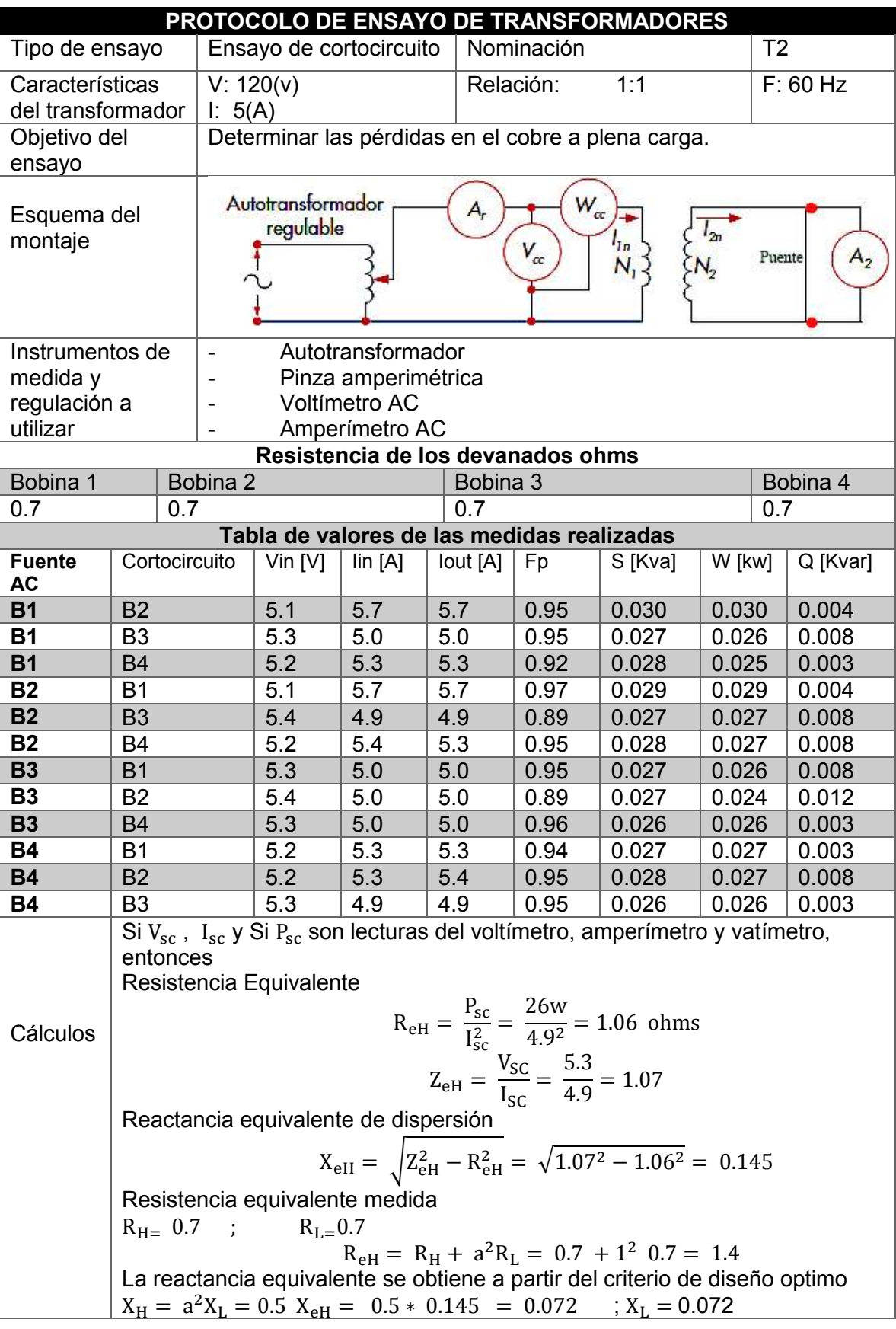

# **Anexo 10 Ensayo de cortocircuito transformador T3.**

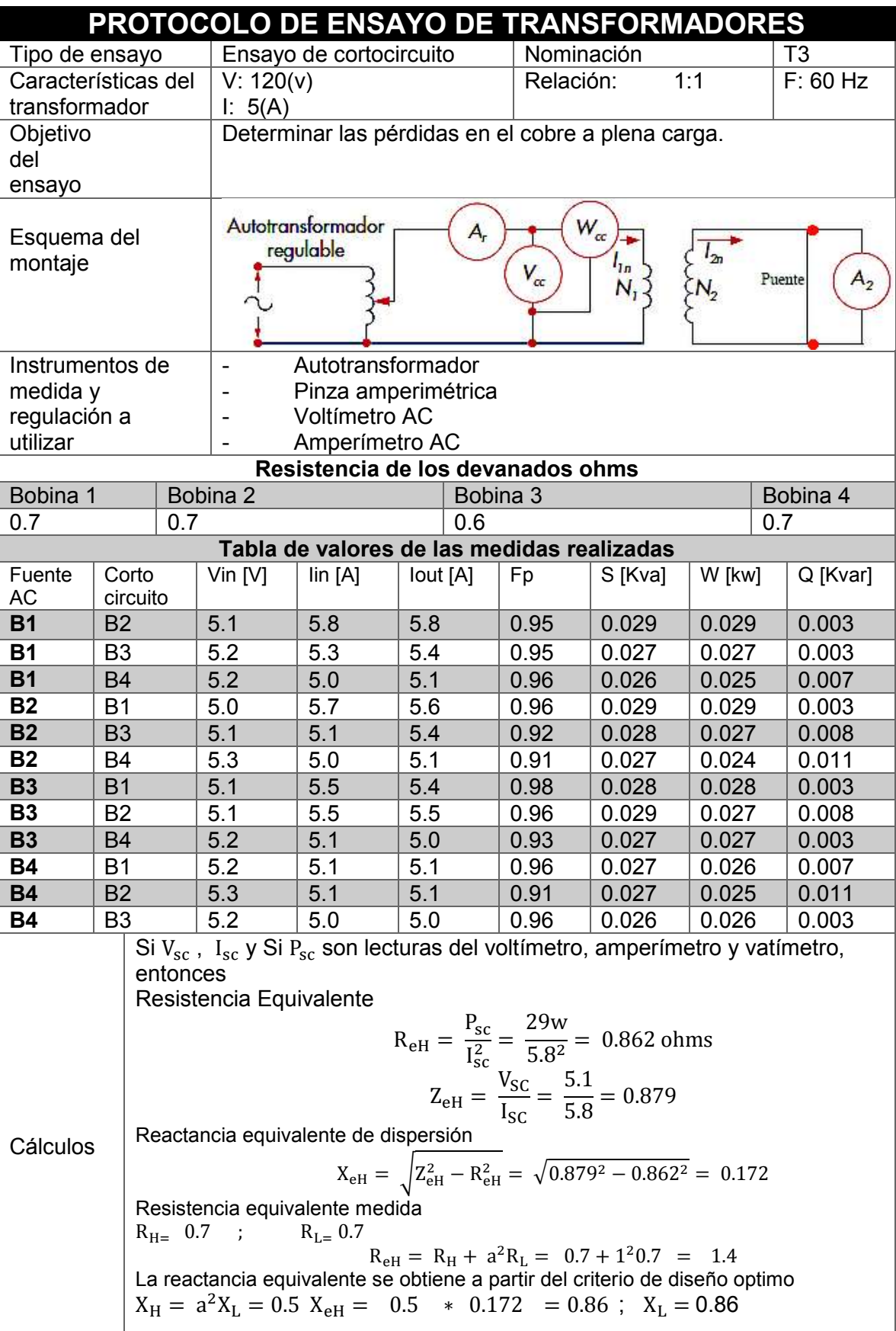

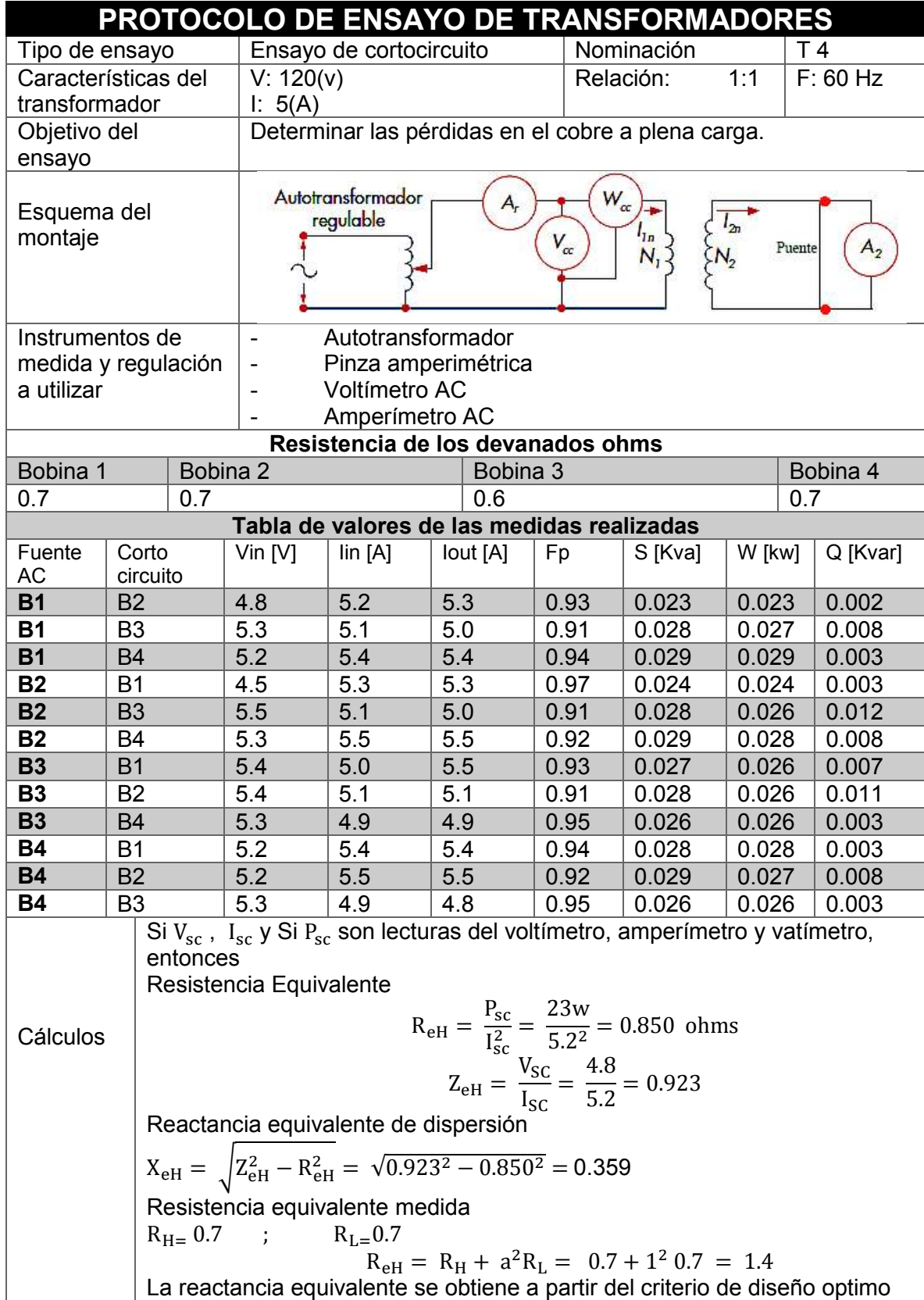

#### **Anexo 11 Ensayo de cortocircuito transformador T4.**

 $X_{\rm L} = 0.17$ 

 $X_{\text{H}} = a^2 X_{\text{L}} = 0.5 X_{\text{eH}} = 0.5 * 0.359 = 0.17$ 

# **Anexo 12 Ensayo de cortocircuito transformador T5.**

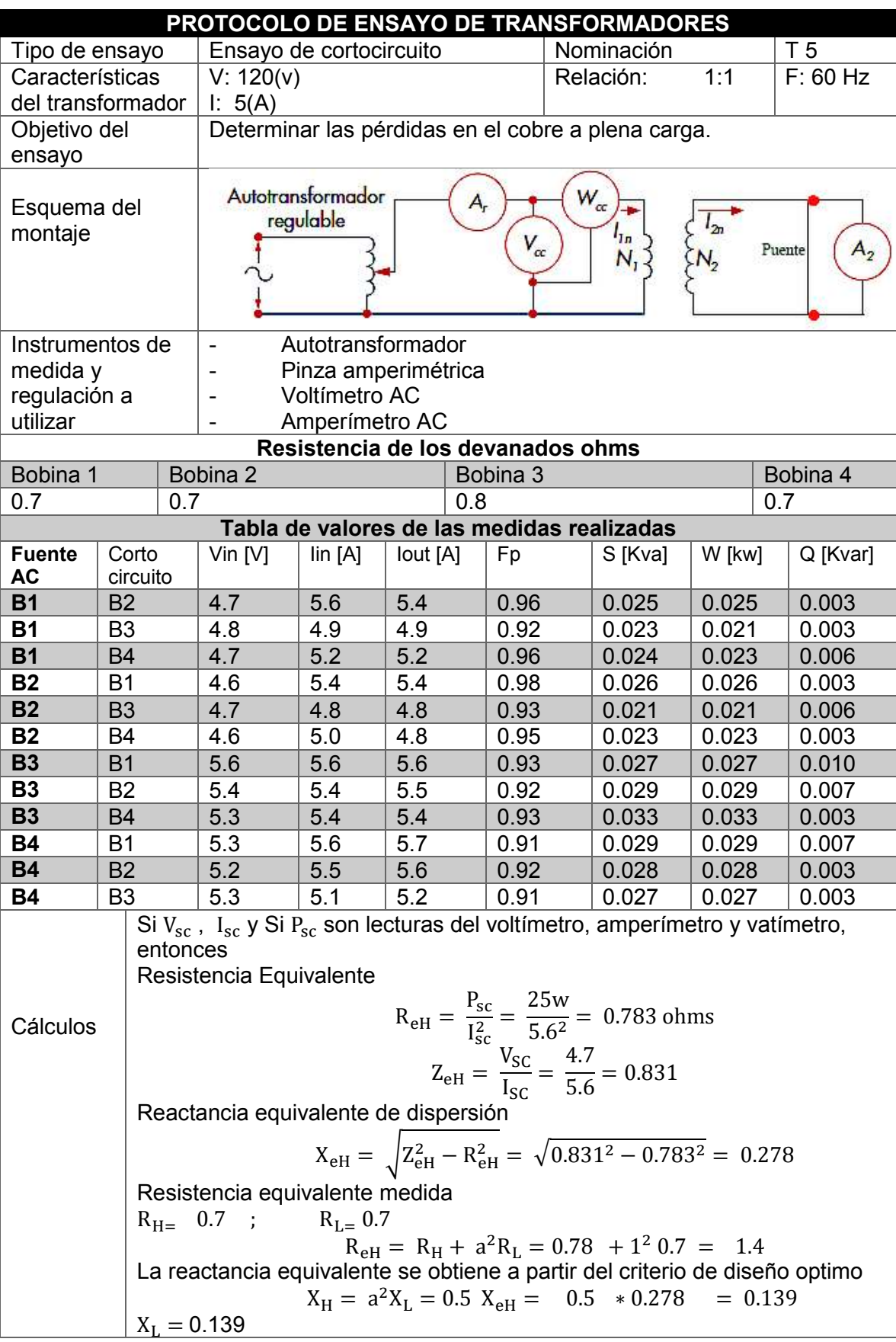

# **Anexo 13 Ensayo de cortocircuito transformador T6.**

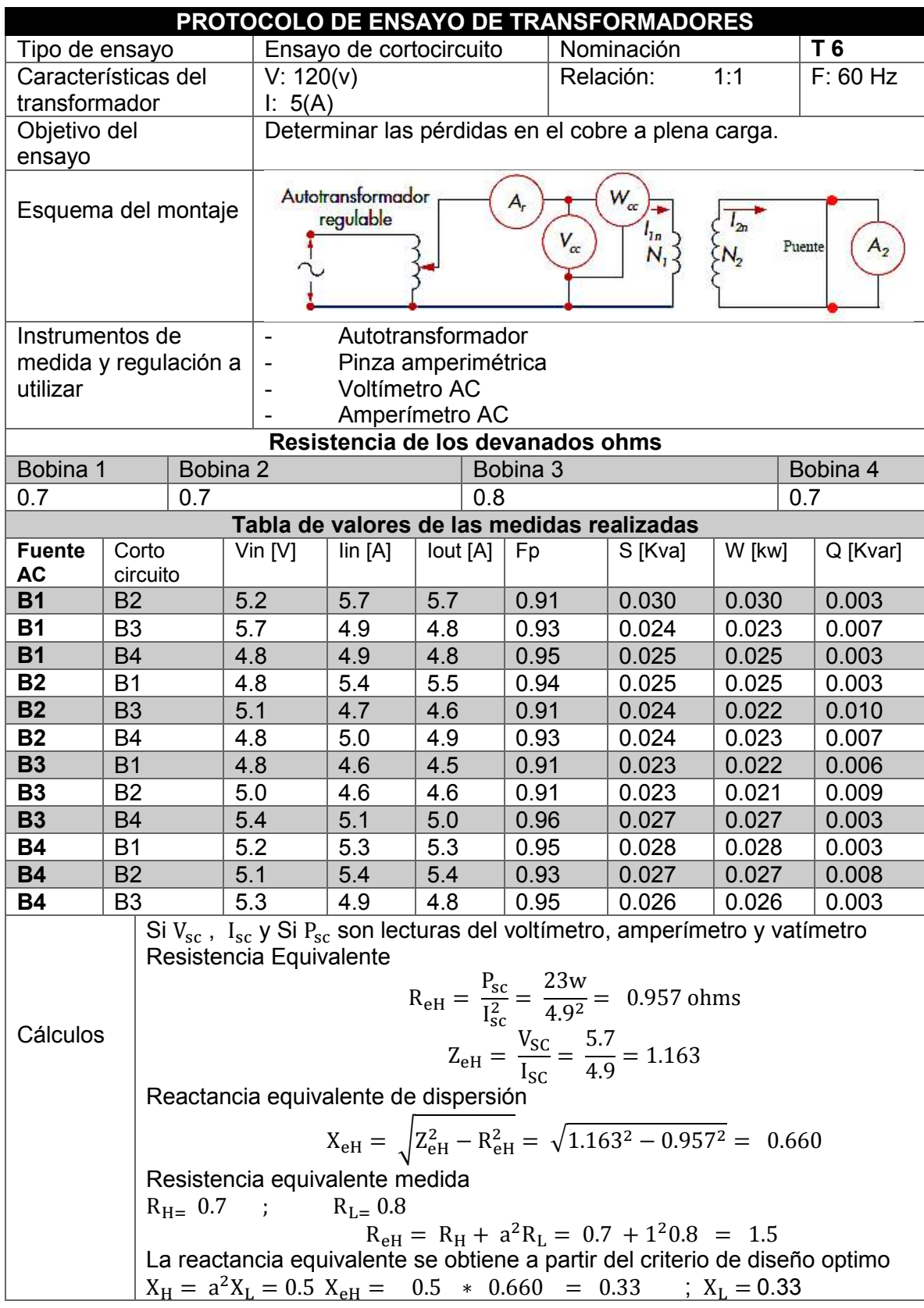

#### **Anexo 14 Transformador elevador.**

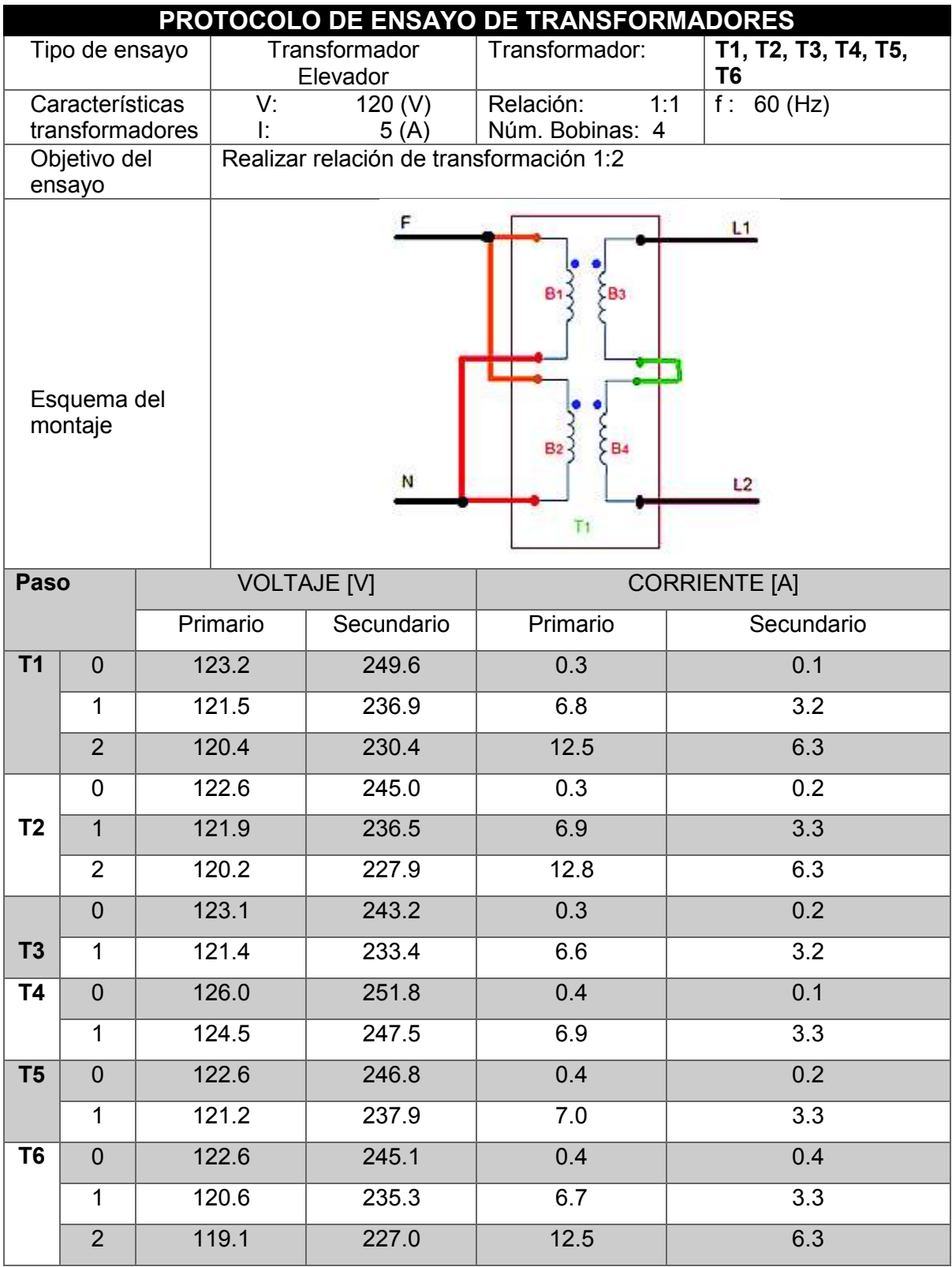

#### **Anexo 15 Transformador reductor.**

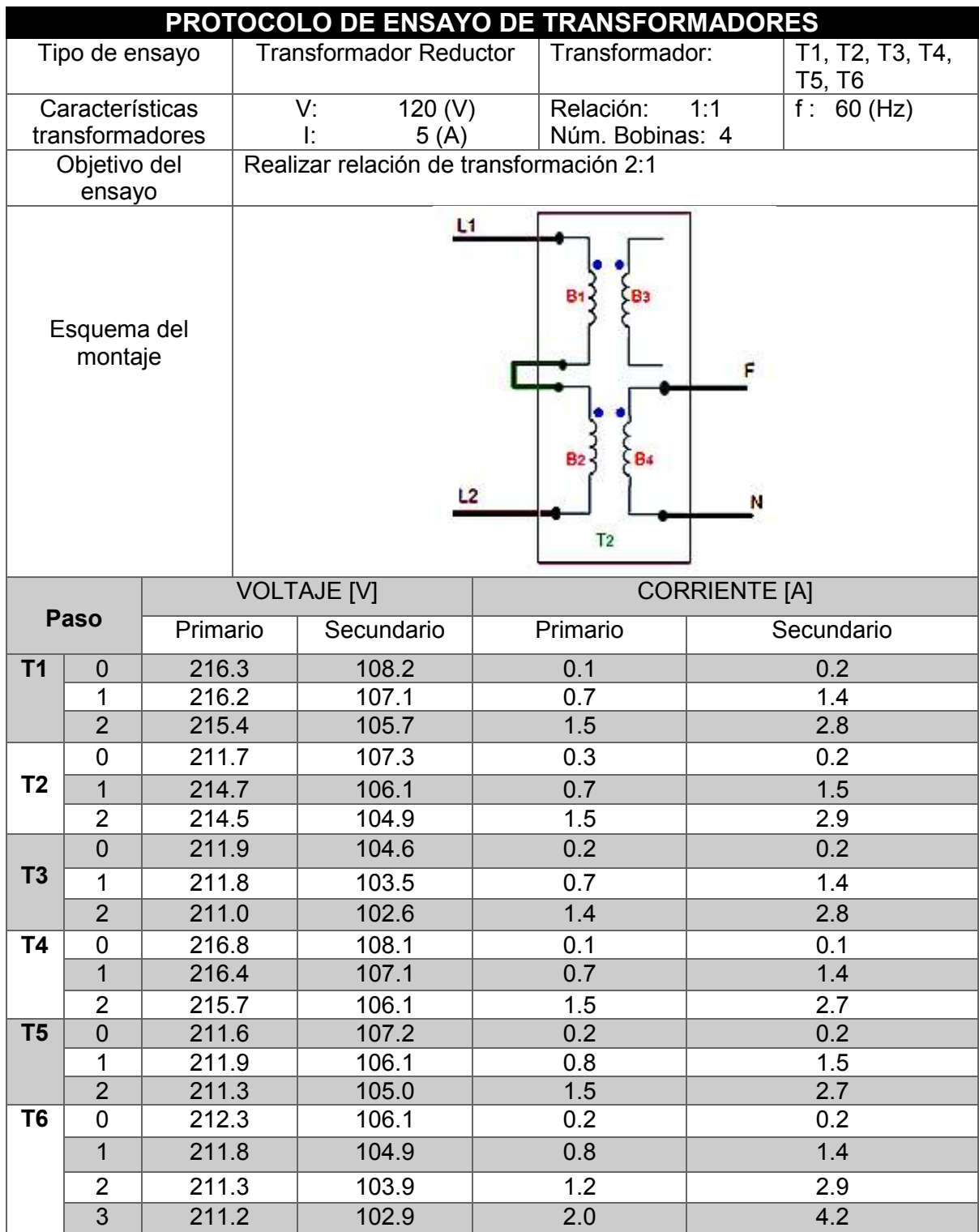

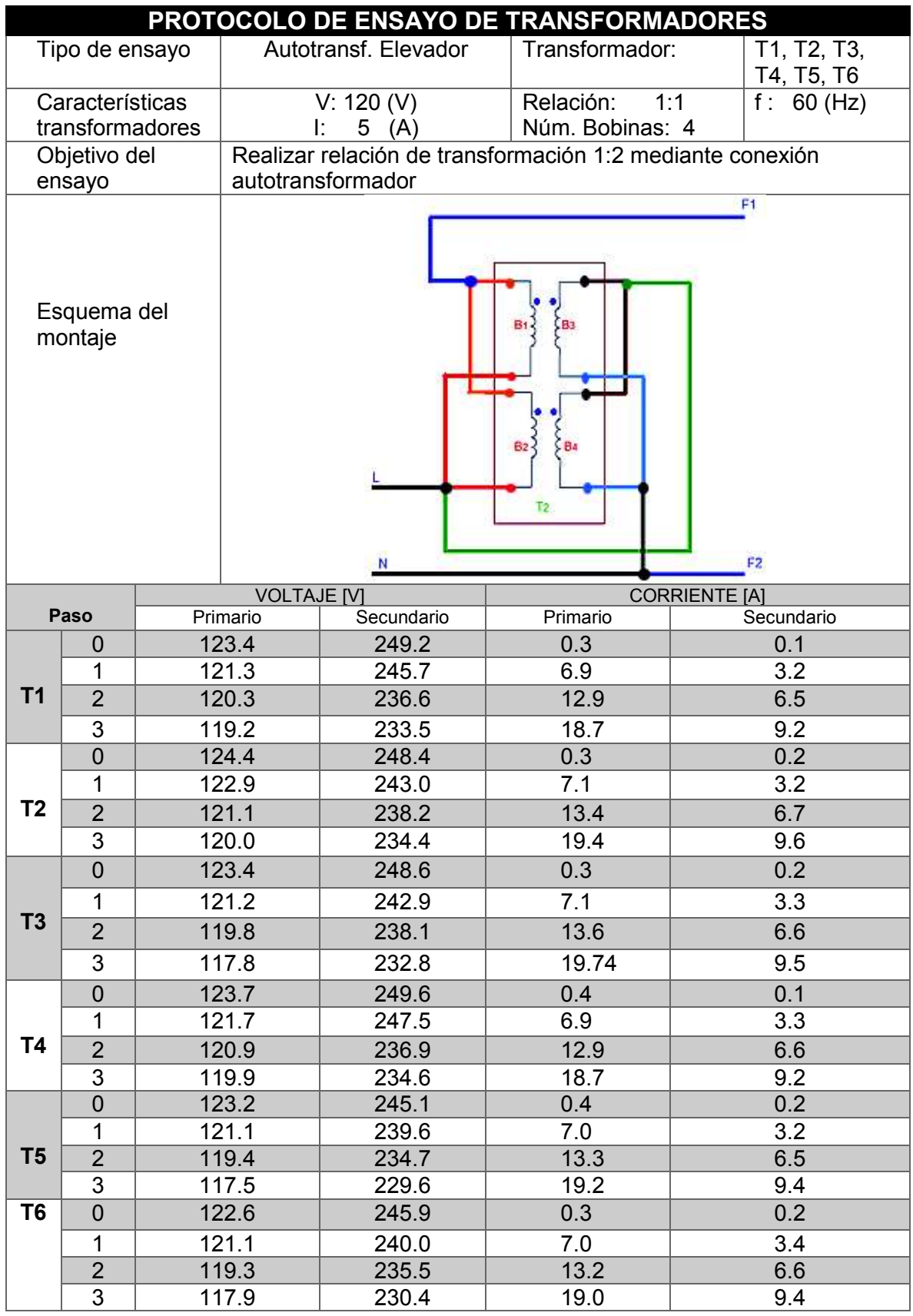

#### **PROTOCOLO DE ENSAYO DE TRANSFORMADORES** Tipo de ensayo  $\parallel$  Autotransf. Reductor  $\parallel$  Transformador:  $\parallel$  T1, T2, T3, T4, T5, T6 Características V: 120 (V) Relación: 1:1 f :  $60$  (Hz) transformadores  $1: 5(A)$ Núm. Bobinas: 4 Objetivo del Realizar relación de transformación 1:2 mediante conexión ensayo autotransformador  $F1$ ¢  $\sum_{i=1}^{n}$ 812 Esquema del L montaje  $\left\{\frac{1}{B_4}\right\}$ b  $B2<sup>2</sup>$ F<sub>2</sub>  $T<sub>2</sub>$  $\mathsf N$ VOLTAJE [V] CORRIENTE [A] **Paso** Primario | Secundario | Primario | Secundario 0 217.1 108.5 0.1 0.1 1 216.4 107.7 0.7 1.4 **T1** 2 215.8 107.3 1.7 2.7 3 215.6 106.7 2.1 4.2 0 214.2 107.0 0.3 0.2 1 214.1 106.8 0.7 1.4 **T2** 2 214.6 106.7 1.6 2.9 3 213.6 105.6 2.1 4.3 0 211.9 105.6 0.2 0.2 1 212.0 105.3 0.8 1.4 **T3** 2 211.7 104.8 1.5 2.9 3 211.5 104.7 2.3 4.2 0 216.7 108.1 0.2 0.1 1 216.2 107.7 0.8 1.5 **T4** 2 216.0 107.2 1.4 2.7 3 215.9 106.9 2.0 4.2 0 | 211.8 | 106.3 | 0.2 | 0.2 1 211.3 105.9 0.8 1.4 **T5** 2 211.4 105.6 1.5 2.9 3 211.5 105.1 2.3 4.2 0 211.8 106.8 0.3 0.2 **T6** 1 211.7 105.6 0.8 1.5 2 211.6 105.2 1.4 2.9 3 211.6 105.0 2.3 4.3

#### **Anexo 17 Autotransformador reductor.**

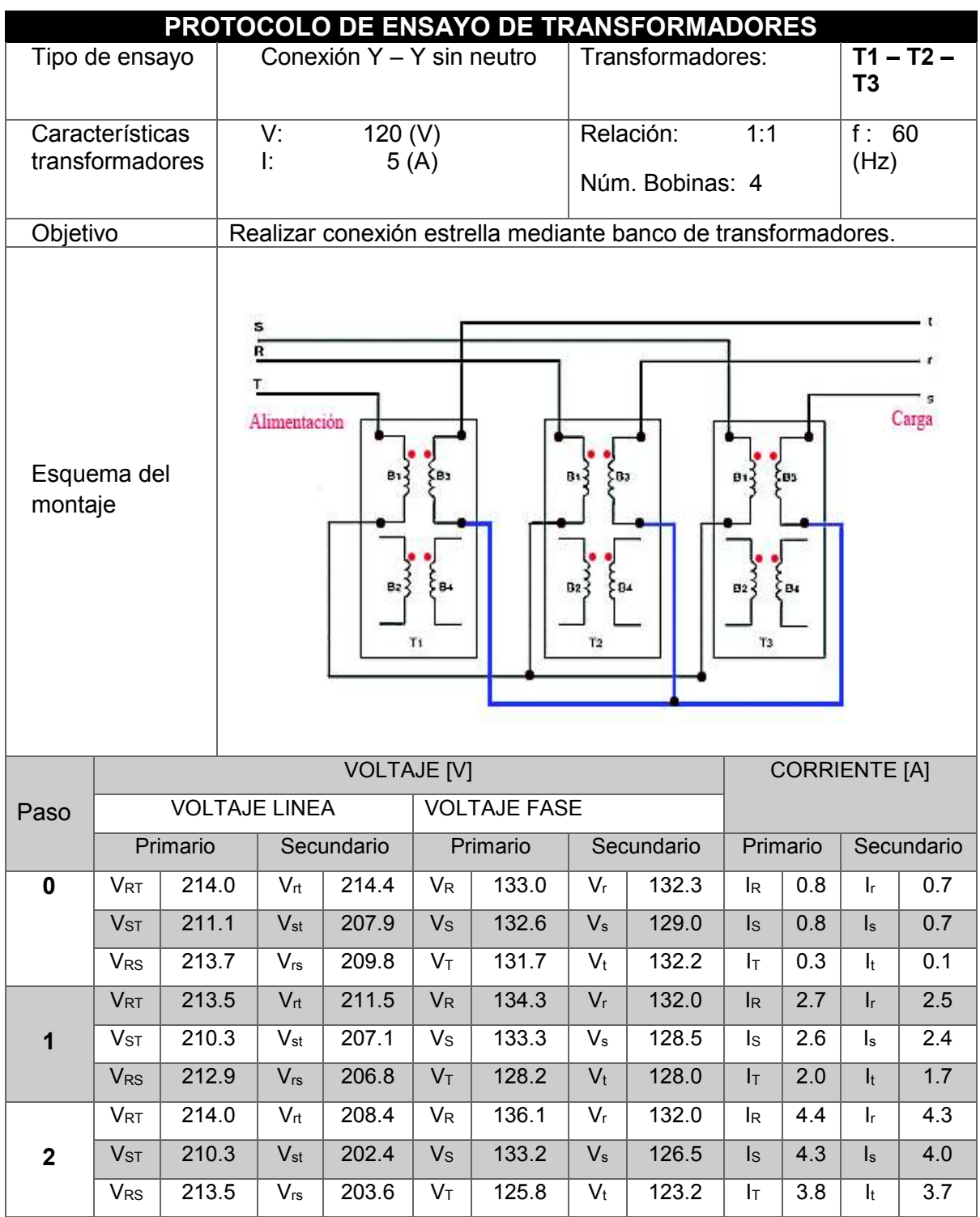

# **Anexo 18 Conexión y –y sin neutro.**

## **Anexo 19 Conexión y-y con neutro.**

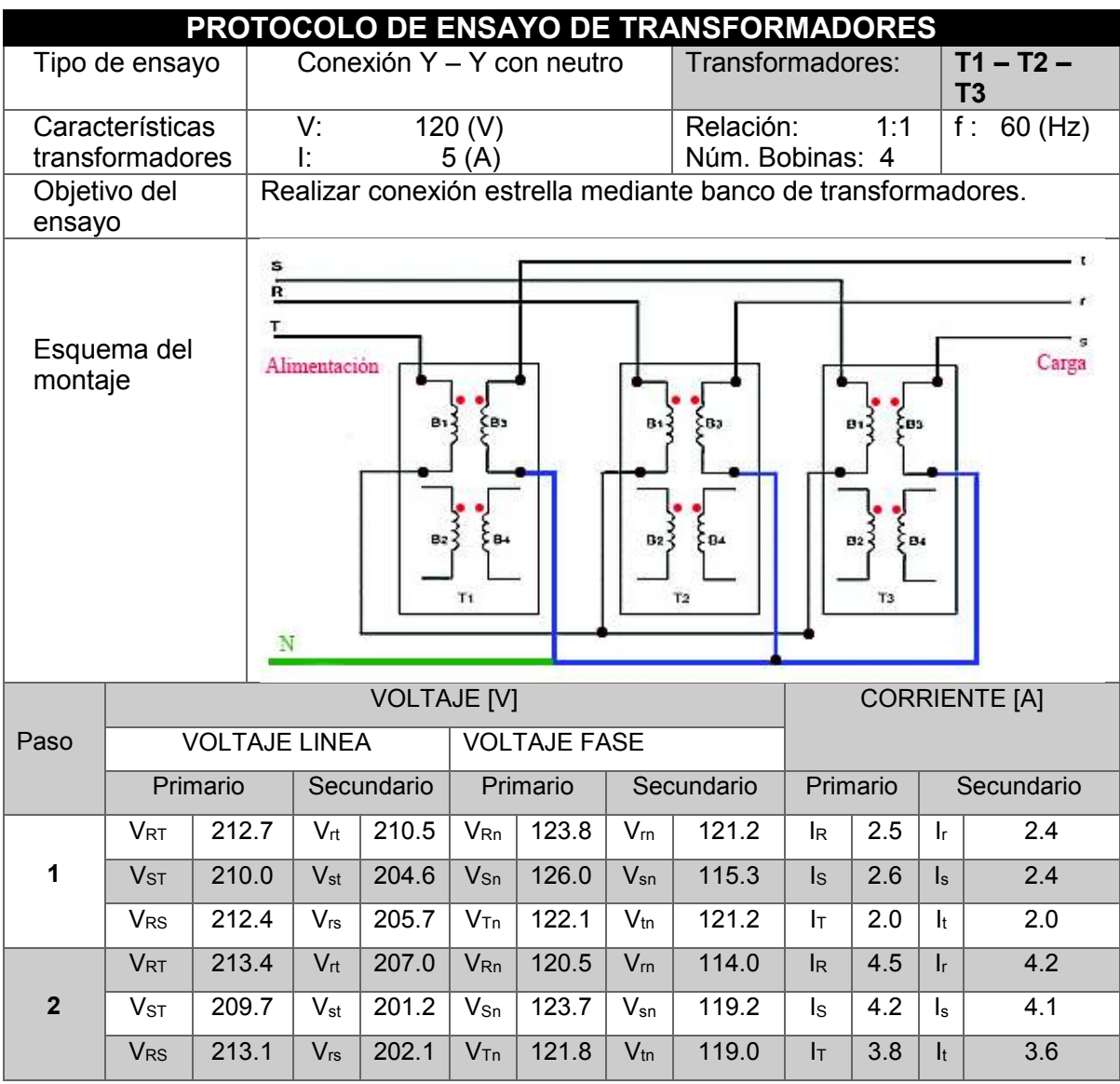

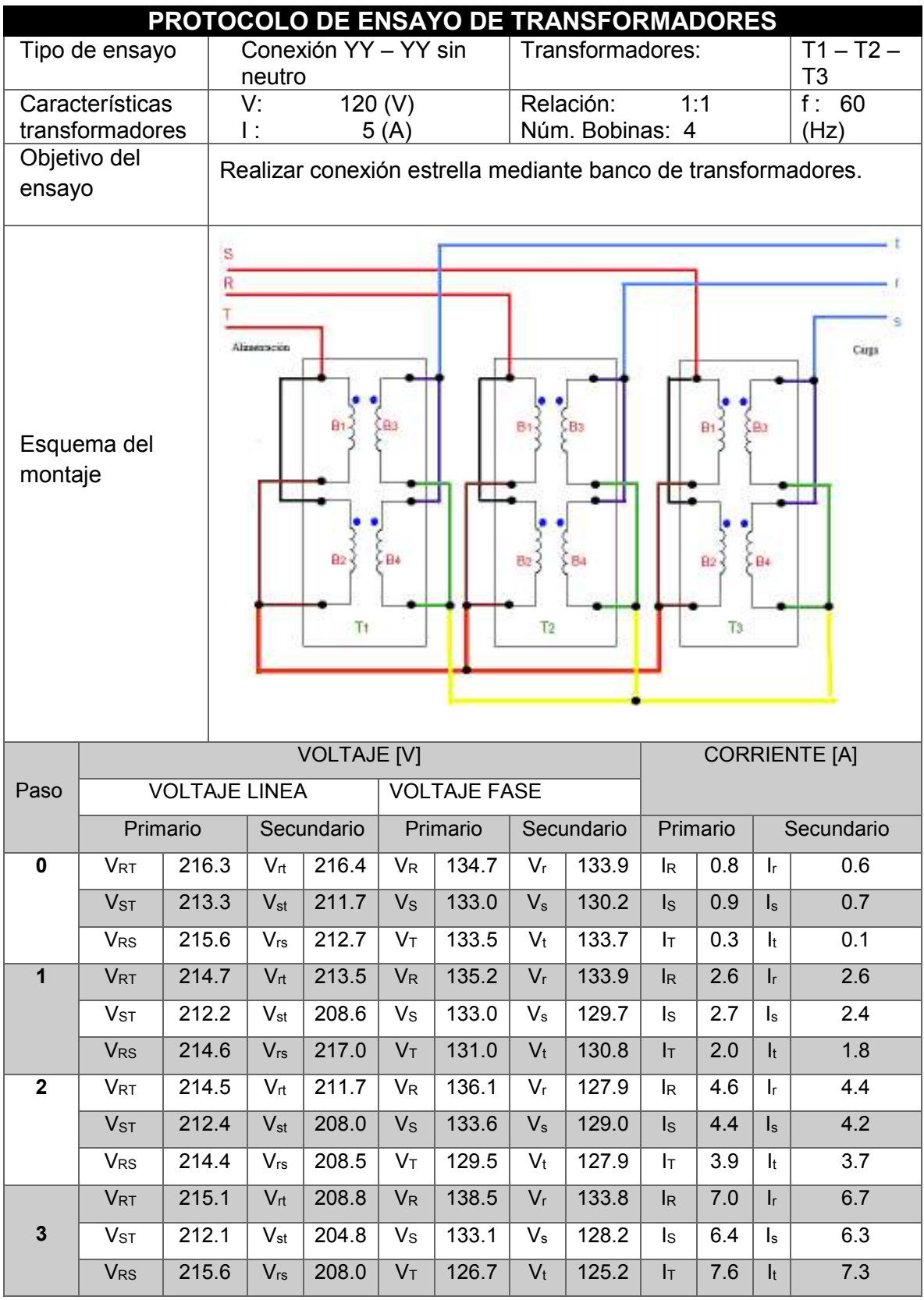

# **Anexo 21 Conexión yy – yy con neutro.**

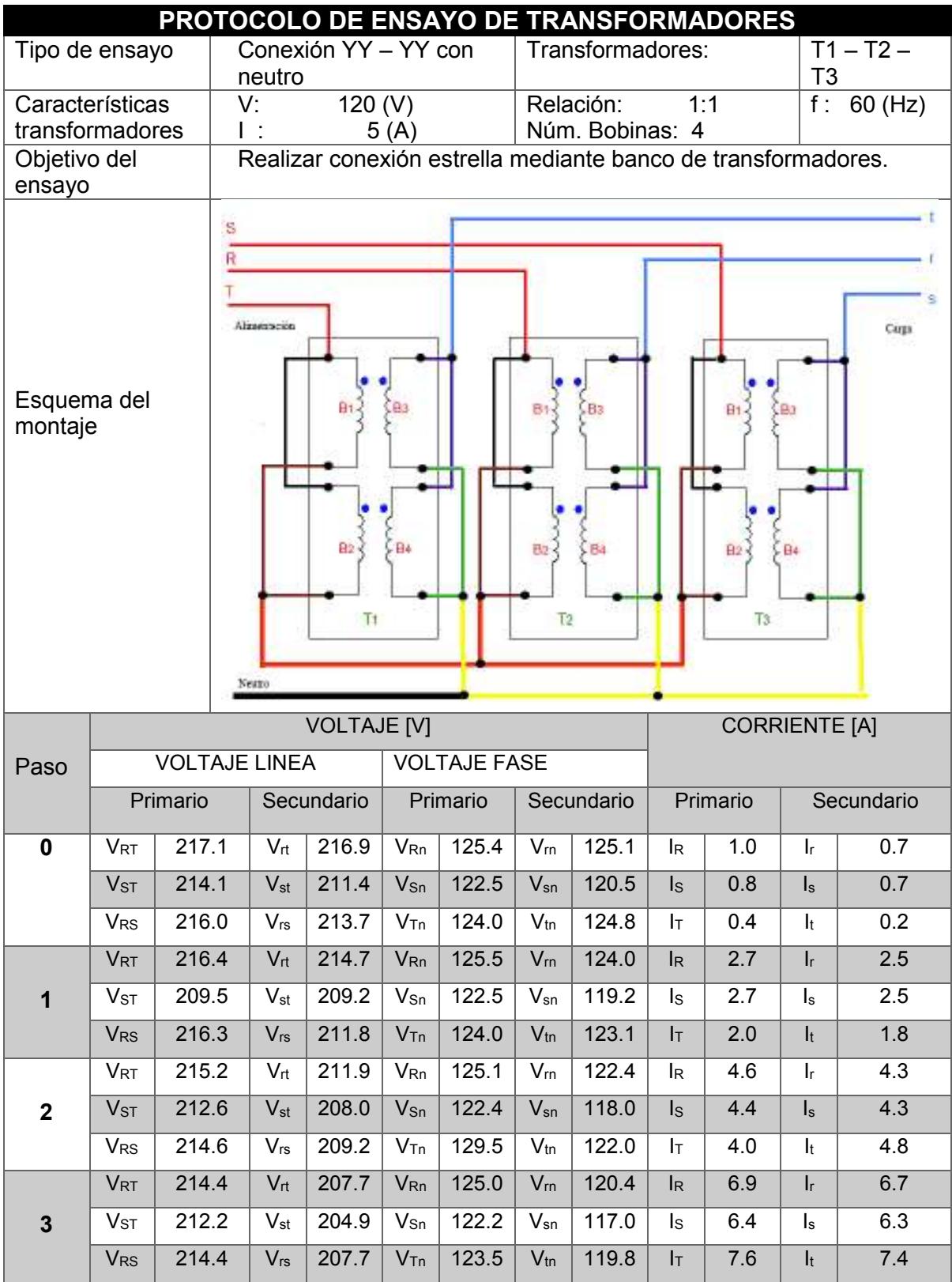

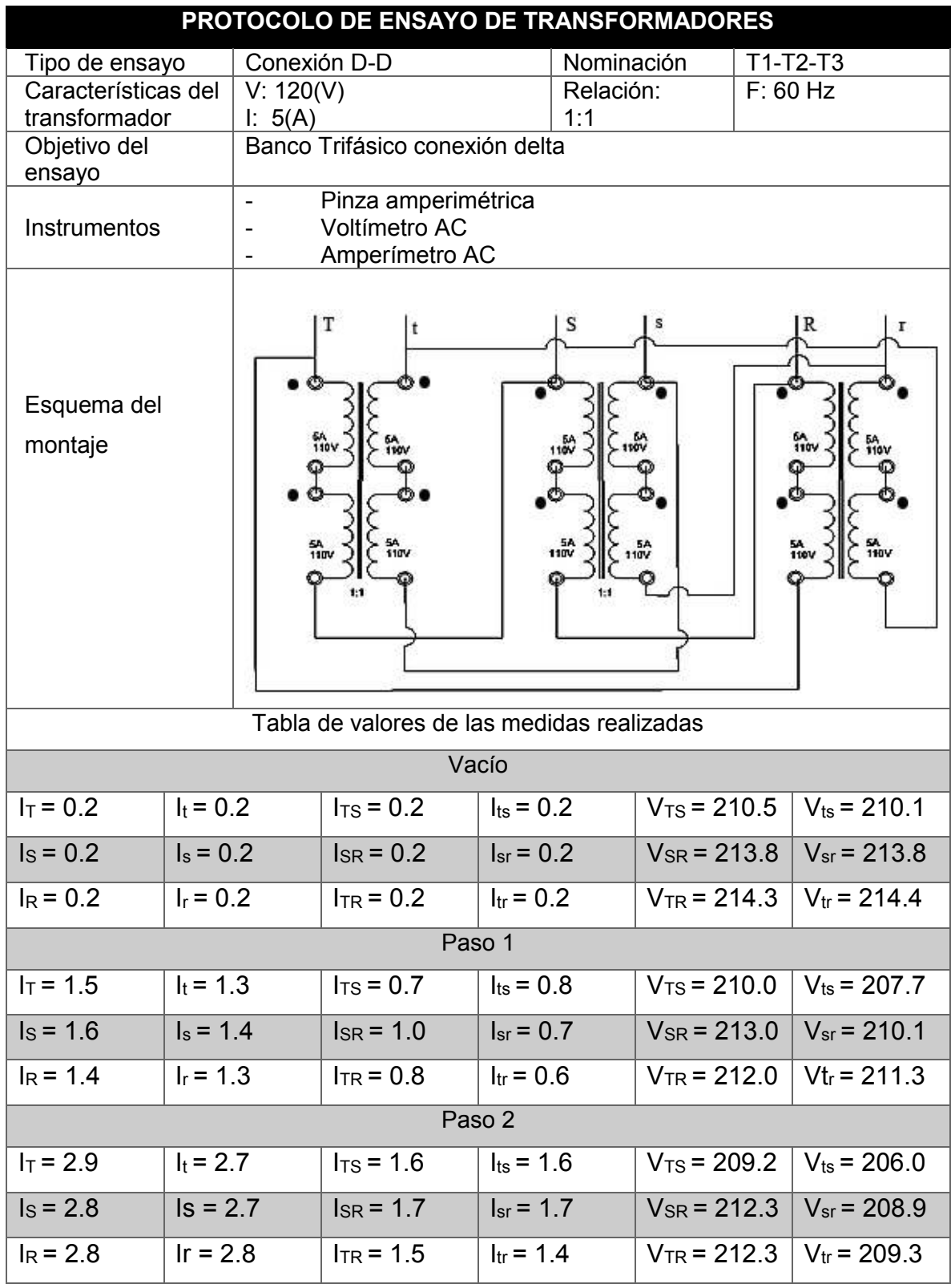

# **Anexo 23 Conexión D-D en T4, T5, T6.**

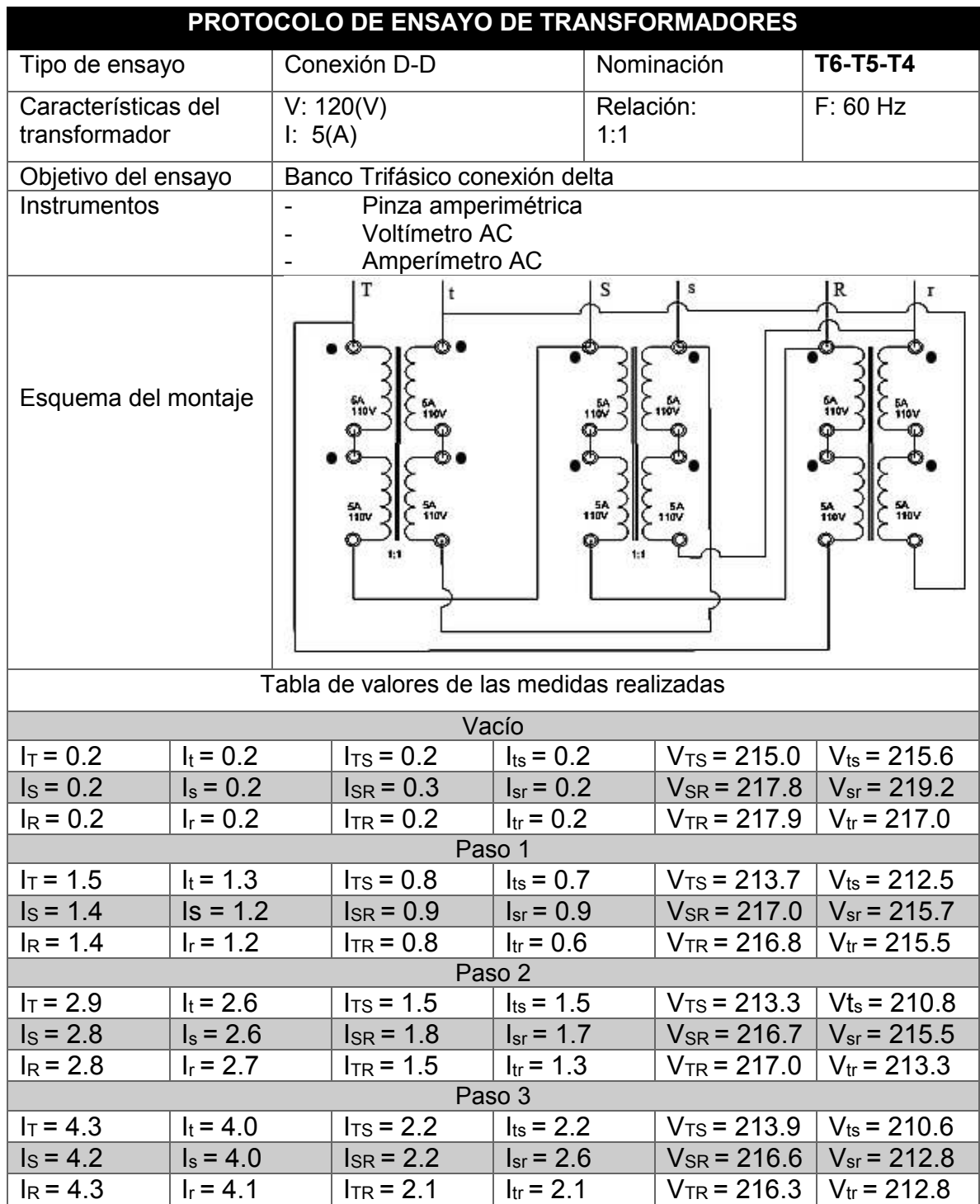

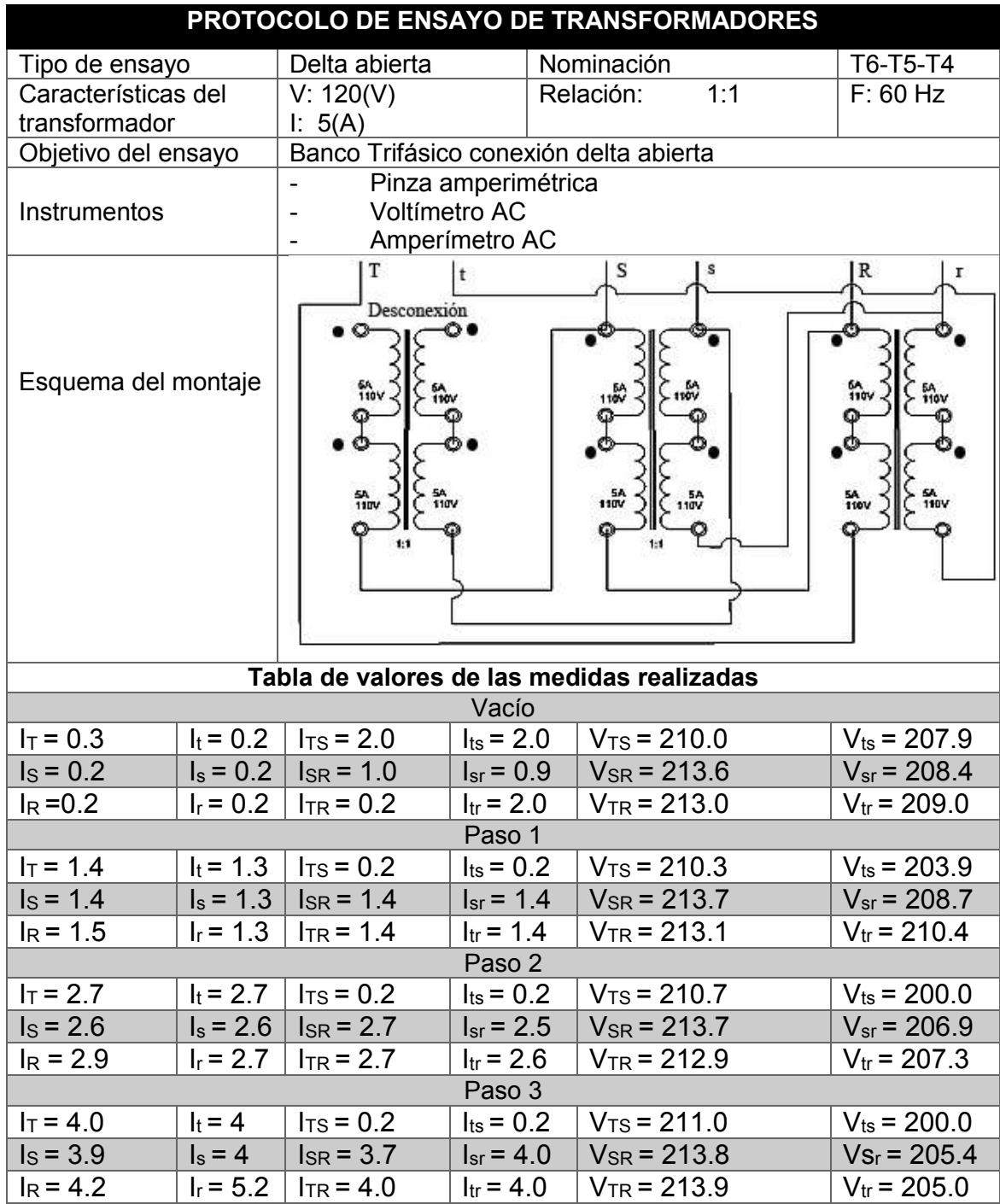

## **Anexo 25 Prueba de polaridad.**

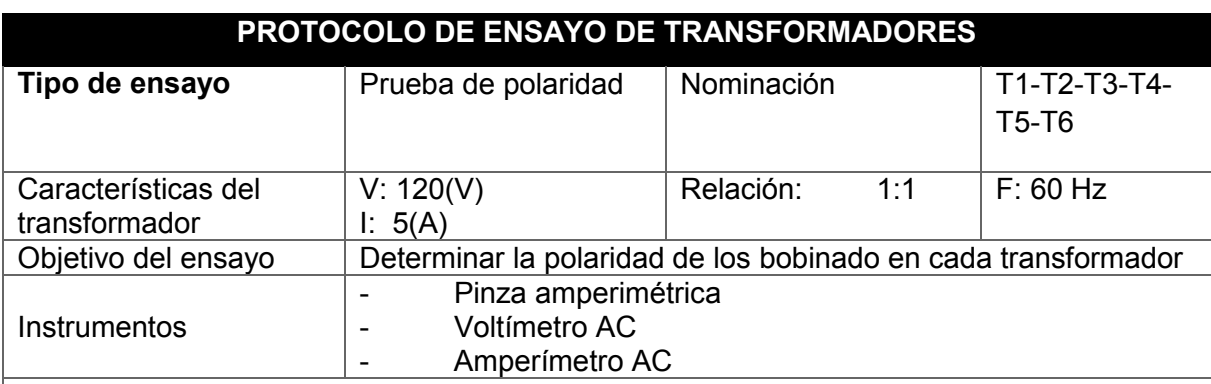

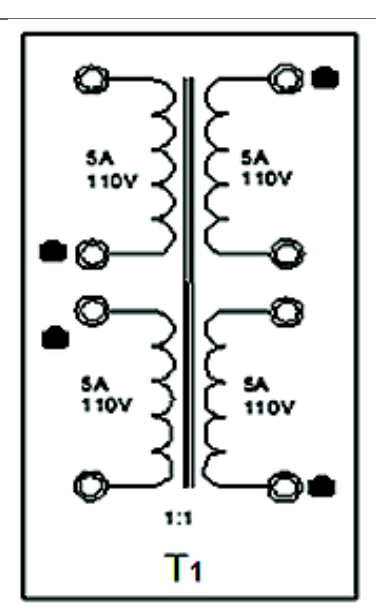

**Esquema de polaridad** 

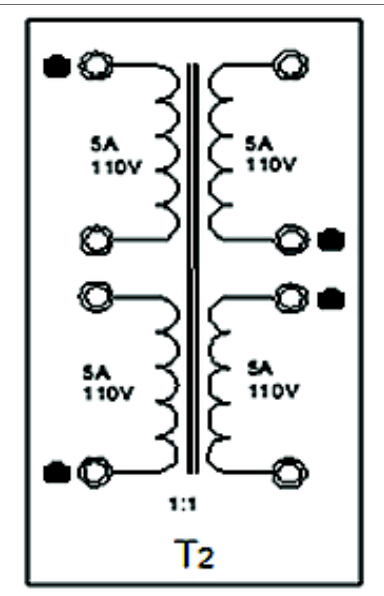

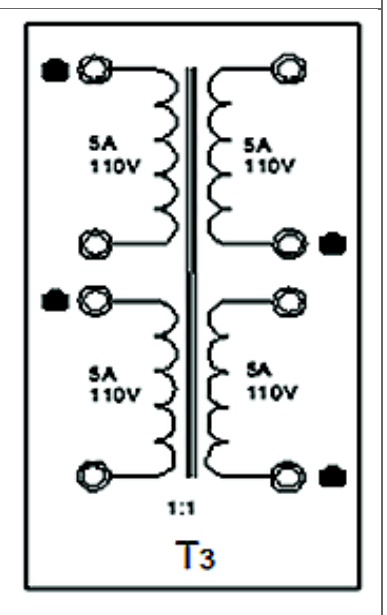

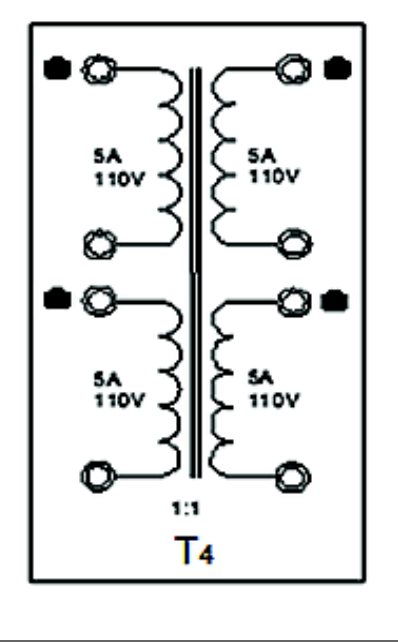

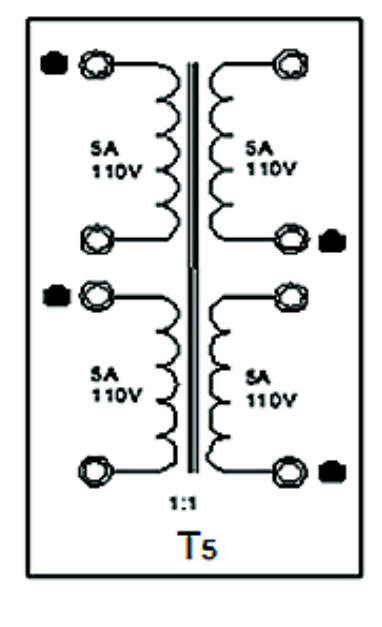

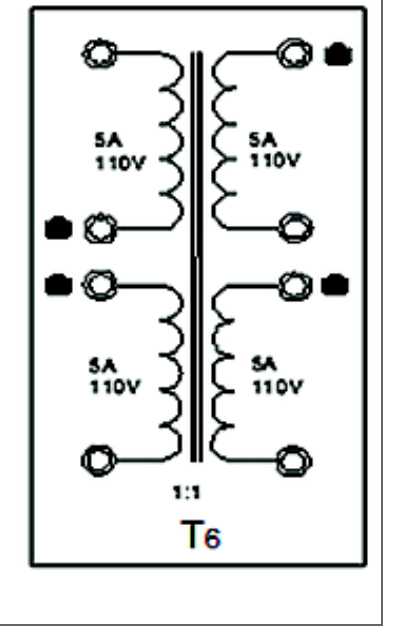

**Manual de Usuario** 

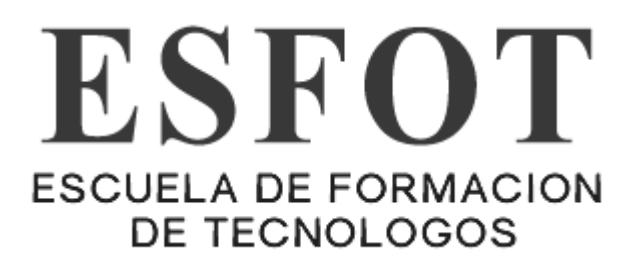

# MANUAL DE USUARIO

# Módulo didáctico de transformadores monofásicos

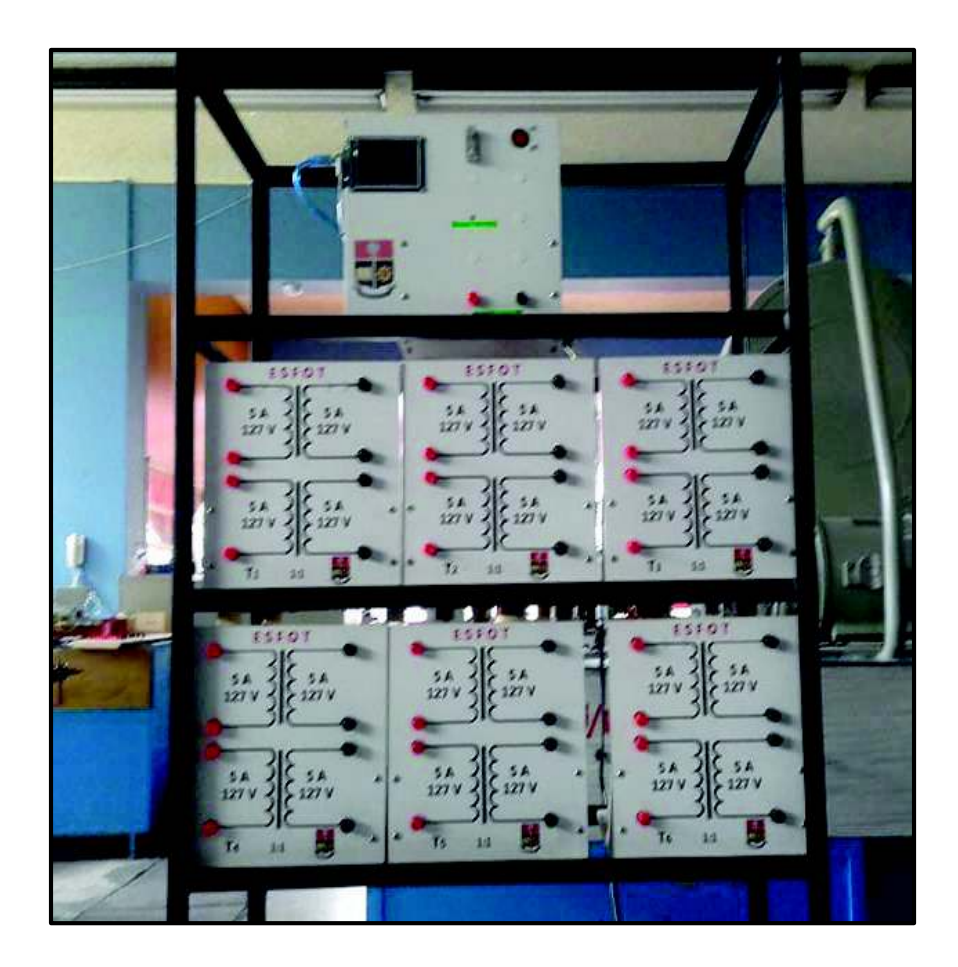

#### **Contenido**

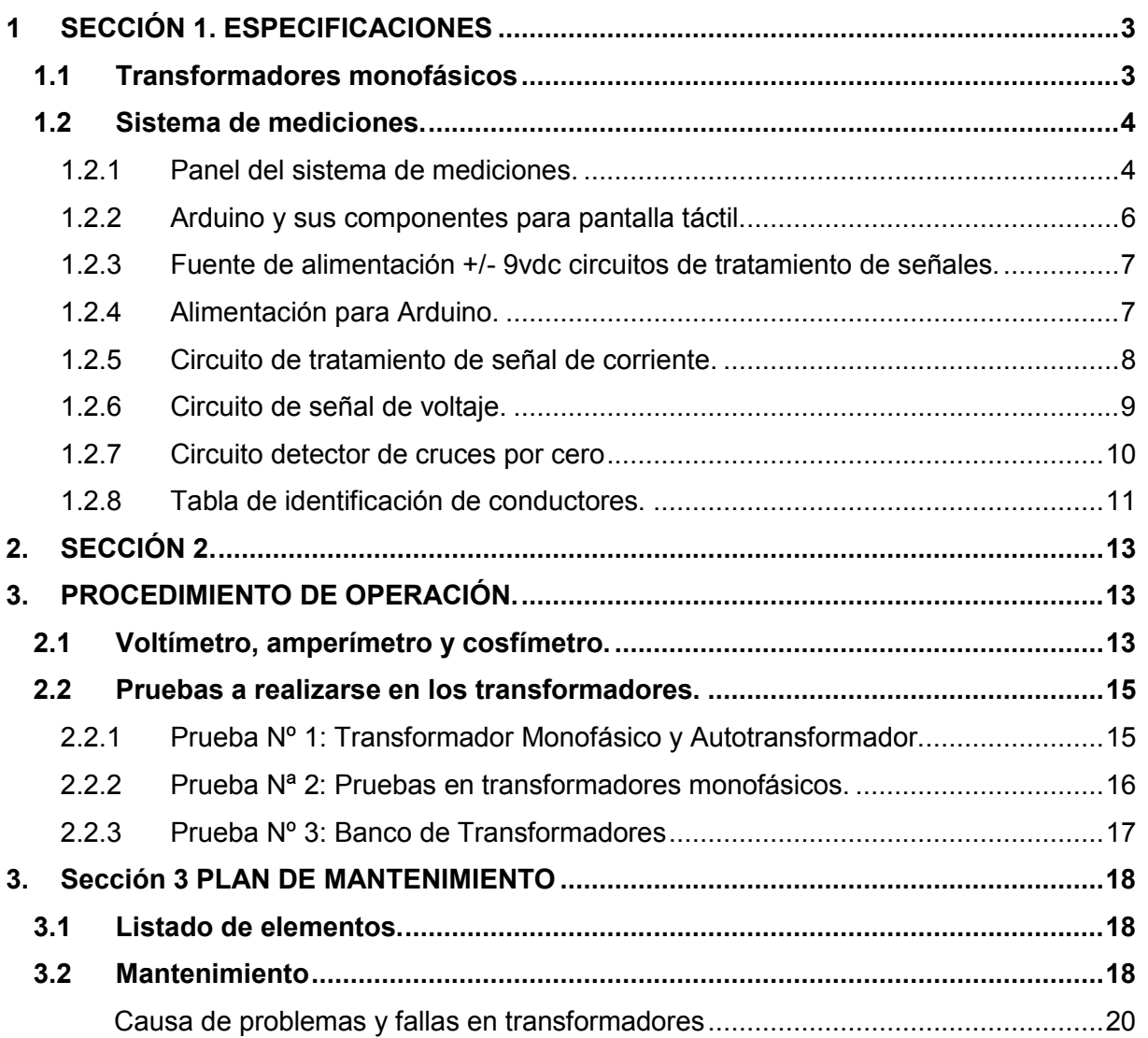

#### **1 SECCIÓN 1. ESPECIFICACIONES**

#### **1.1 Transformadores monofásicos**

La **Figura 1-1** representa los seis transformadores monofásicos que constituyen el módulo, cada uno posee cuatro bobinas con sus respectivas borneras de conexión para conductores adicionalmente los puntos de color negro señalan la polaridad de cada bobina (parámetro constructivo).

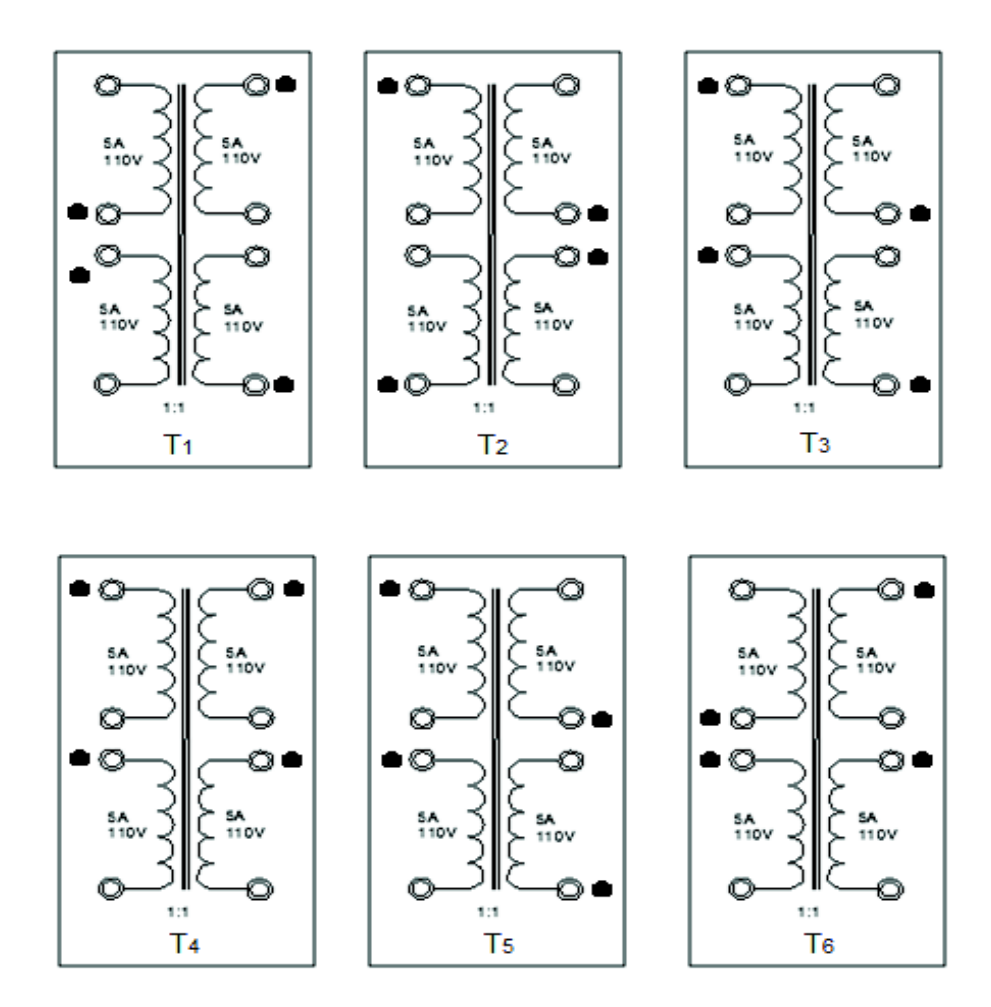

**Figura 1-1.** Transformadores monofásicos con su respectiva polaridad.

El módulo está formado por 6 transformadores monofásicos, que poseen 4 bobinados independientes con porta fusibles de protección (fusibles 127v/5amp), e instalados en la estructura soporte.

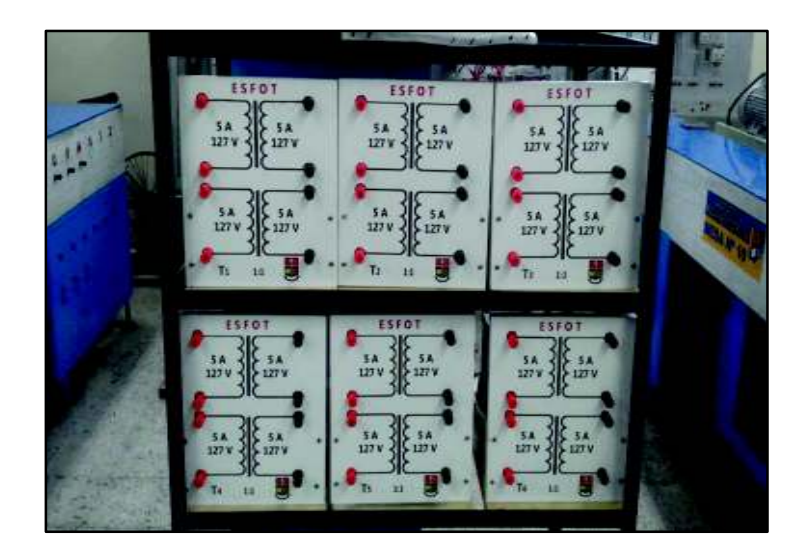

**Figura 1-2.** Transformadores monofásicos en su estructura soporte.

Para la identificar cada transformador, se ha nominado de acuerdo a la siguiente numeración T1, T2, T3 T4, T5 y T6.

### **1.2 Sistema de mediciones.**

Se detalla el panel del sistema de mediciones conformado por: voltímetro, amperímetro y cosfímetro.

#### **1.2.1 Panel del sistema de mediciones.**

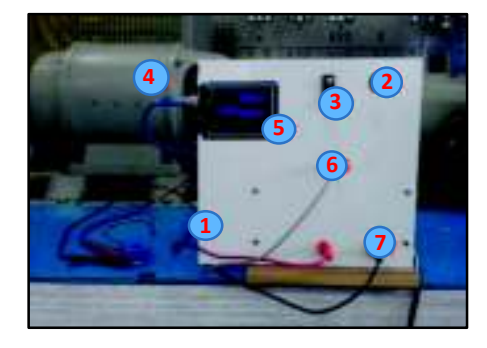

**Figura 1-3.** Panel de medición voltajes corrientes y factor de potencia.

**Tabla 1-1.** Descripción del panel de mediciones.

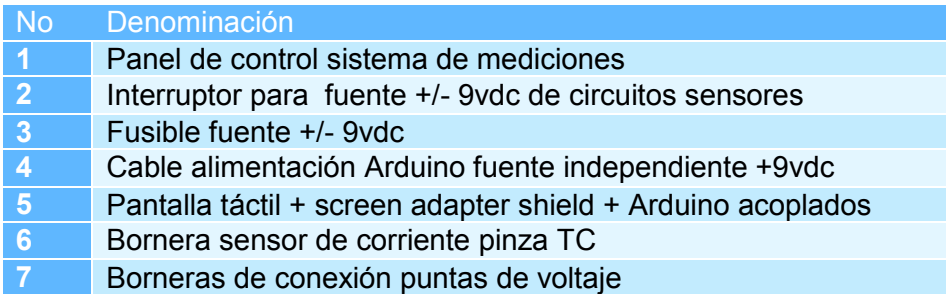

Nota: el cable de alimentación independiente de Arduino también se puede usar como cable de datos serial.

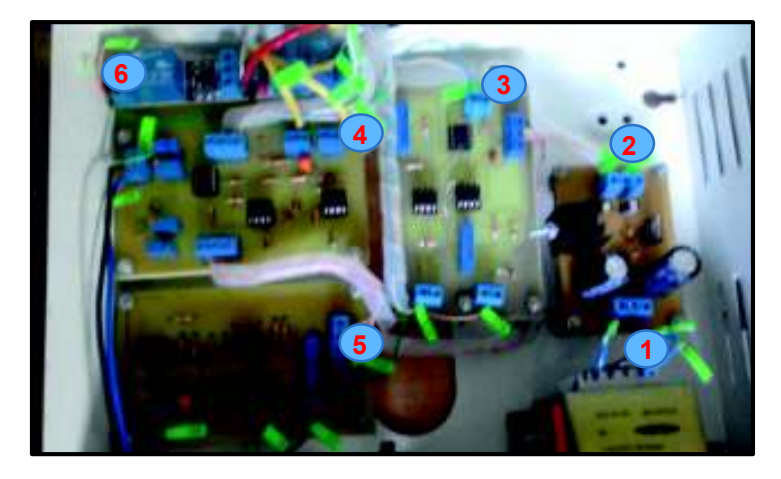

**Figura 1-4.** Fuente y circuitos sensores del panel de mediciones.

**Tabla 1-2.** Circuitos del sistema de mediciones fuente y circuitos.

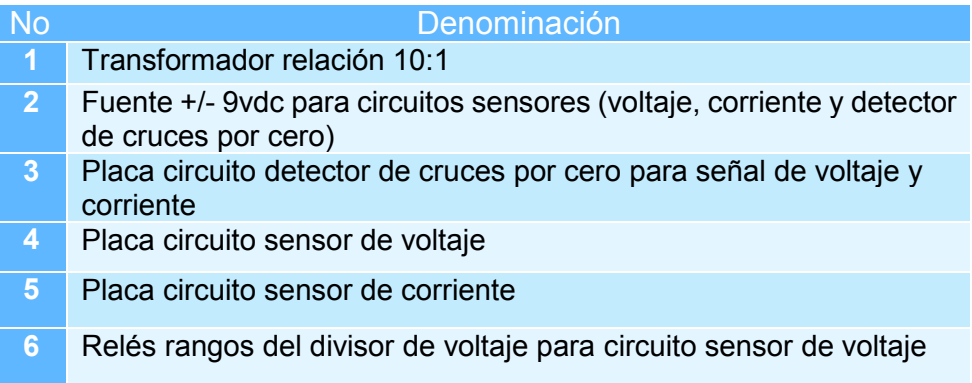

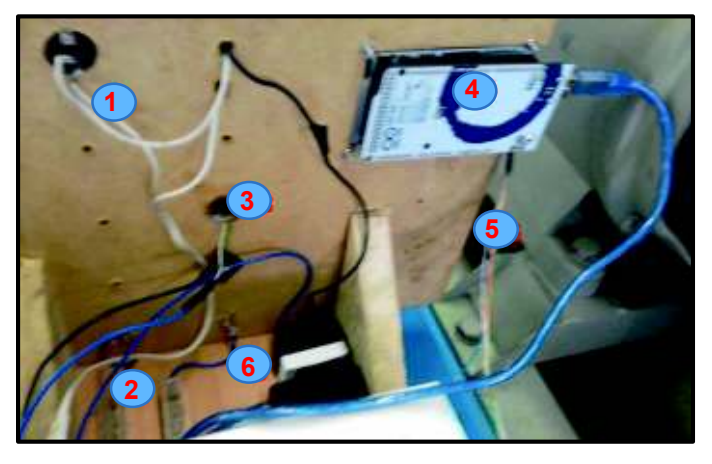

**Figura 1-5.** Parte posterior del panel de medición.

**Tabla 1-3.** Descripción de conexiones parte posterior del módulo de medición.

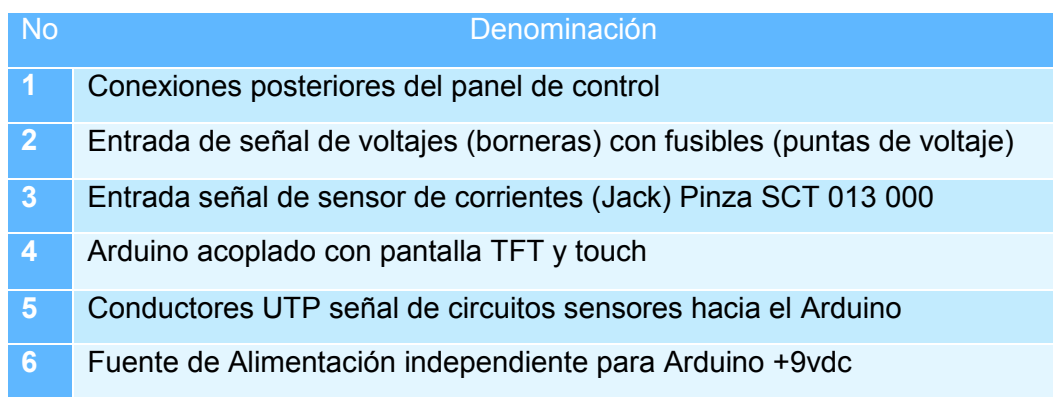

#### **1.2.2 Arduino y sus componentes para pantalla táctil.**

Conectar shield táctil (Tarjeta acopladora de redireccionamiento de pines), en los pines digitales de Arduino y la pantalla TFT 3.2" en el shield.

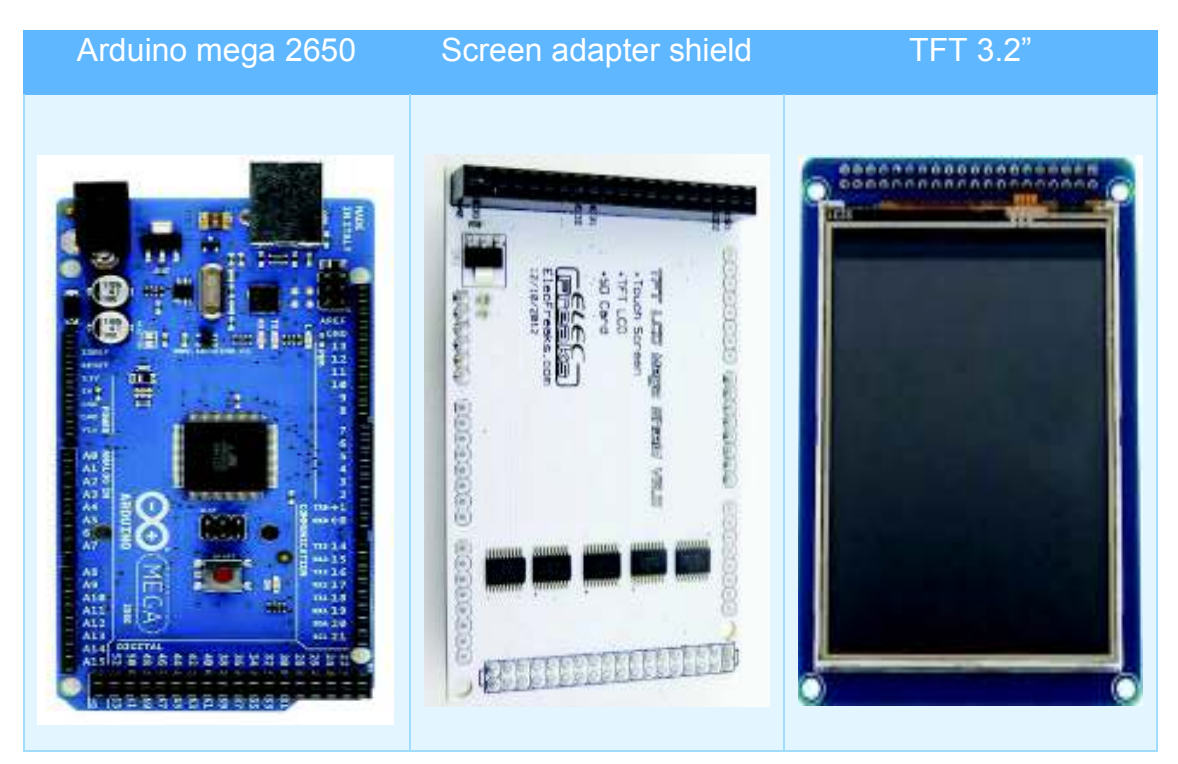

**Figura 1-6.** Arduino y componentes de la pantalla táctil.

**1.2.3 Fuente de alimentación +/- 9vdc circuitos de tratamiento de señales.** 

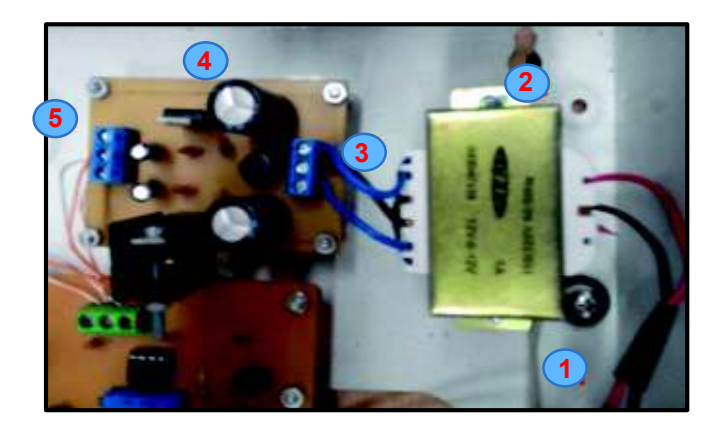

**Figura 1-7.** Fuente de alimentación +/- 9Vdc para circuitos de tratamiento de señales.

**Tabla 1-4.** Partes de la fuente +/- 9 Vdc.

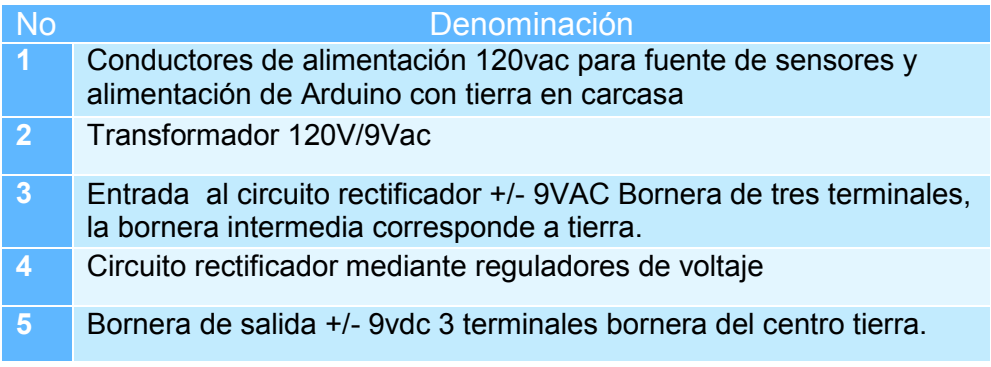

#### **1.2.4 Alimentación para Arduino.**

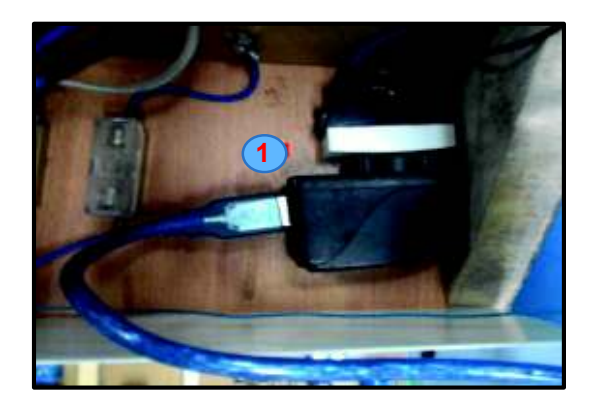

**Figura 1-8.** Fuente de alimentación para Arduino.

A partir de la derivación de los conductores de alimentación de 120vac está acoplado un adaptador de voltaje, este suministra +5vdc que es el valor nominal de trabajo para la plataforma Arduino Mega, es de gran utilidad debido a que se aísla el Arduino de los otros circuitos.

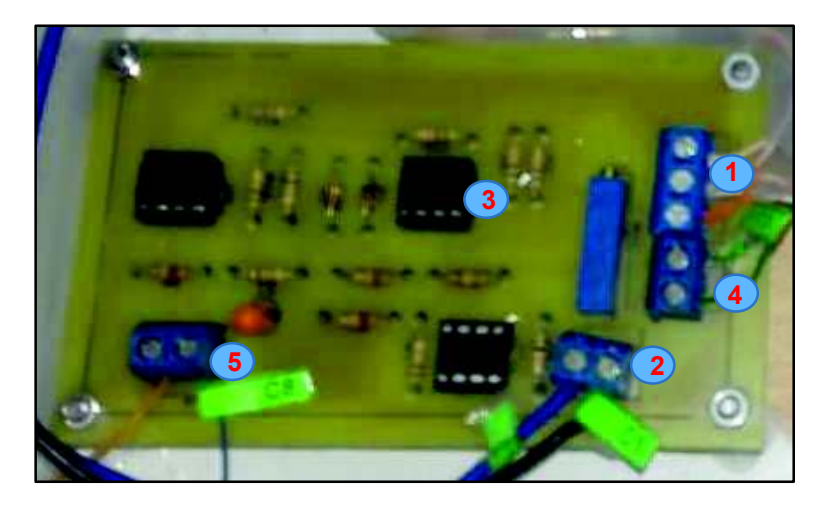

#### **1.2.5 Circuito de tratamiento de señal de corriente.**

**Figura 1-9.** Circuito sensor de corriente.

**Tabla 1-5.** Etapas del circuito sensor de corriente.

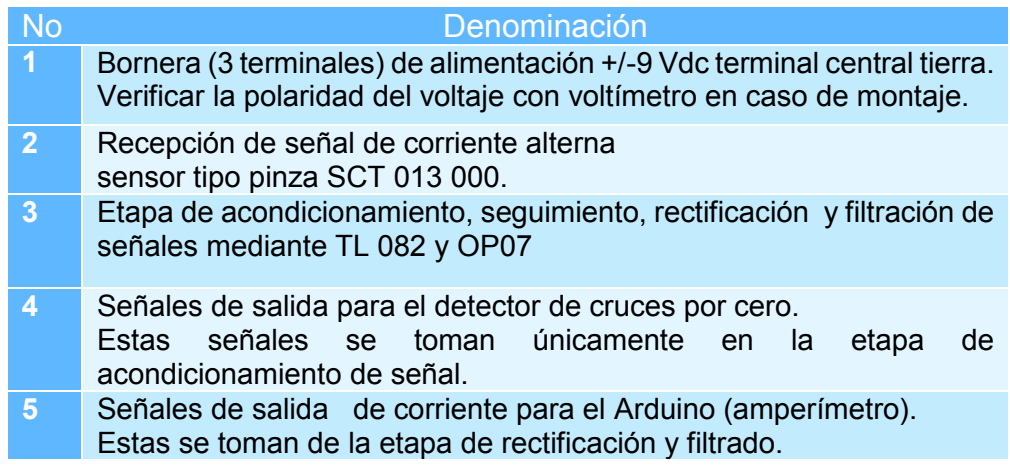

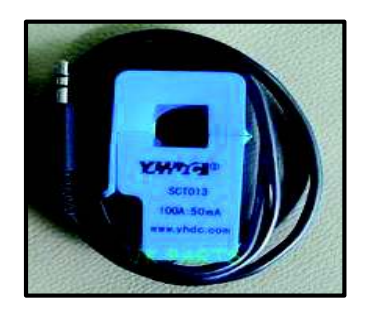

**Figura 1-10.** Sensor de corriente SCT 013000.
## **1.2.6 Circuito de señal de voltaje.**

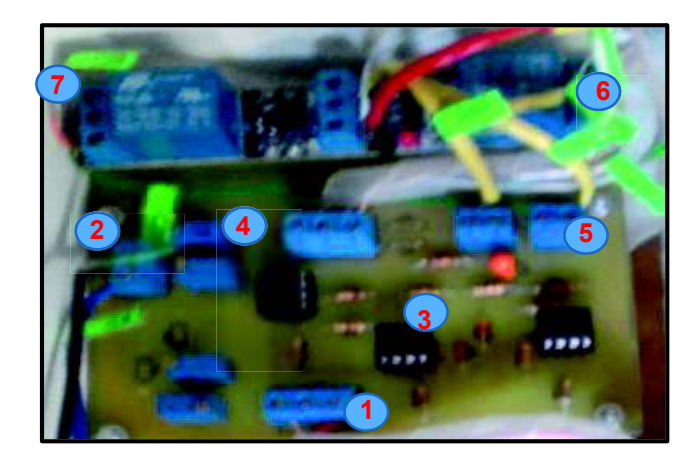

**Figura 1-11.** Circuito de sensor de voltaje.

**Tabla 1-6.** Etapas del circuito sensor de voltaje.

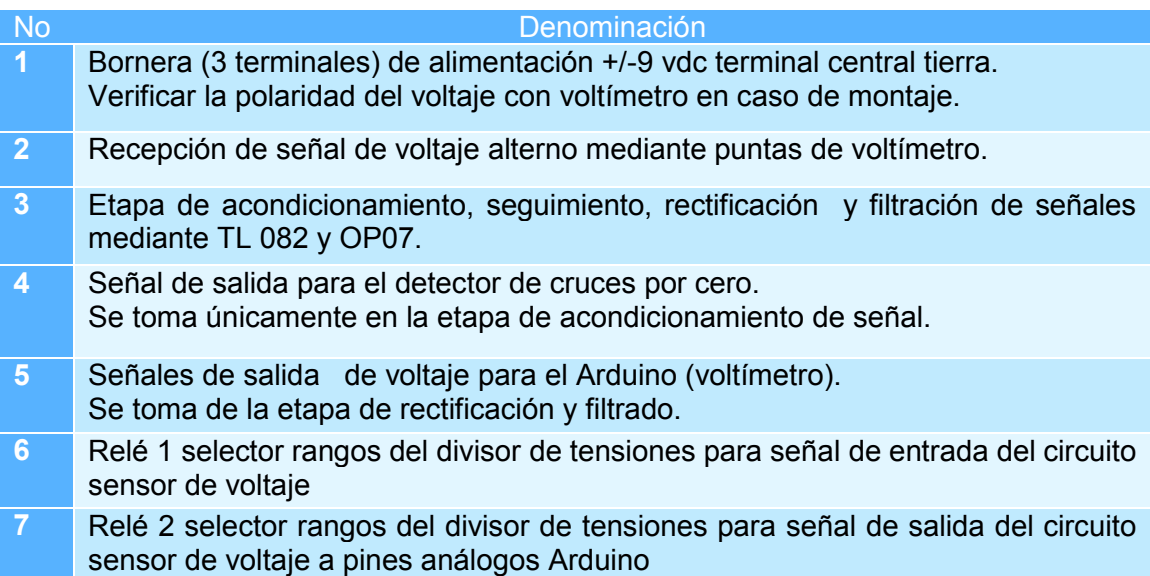

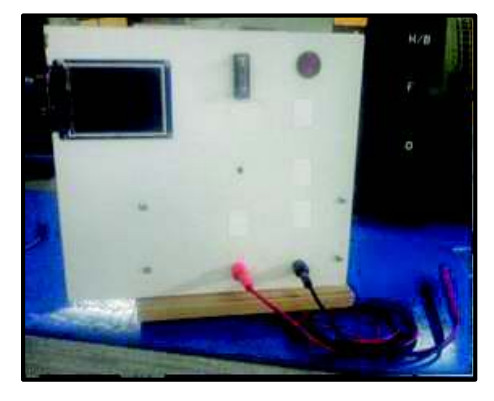

**Figura 1-12.** Puntas de voltaje para obtener la señal de voltaje.

### **1.2.7 Circuito detector de cruces por cero**

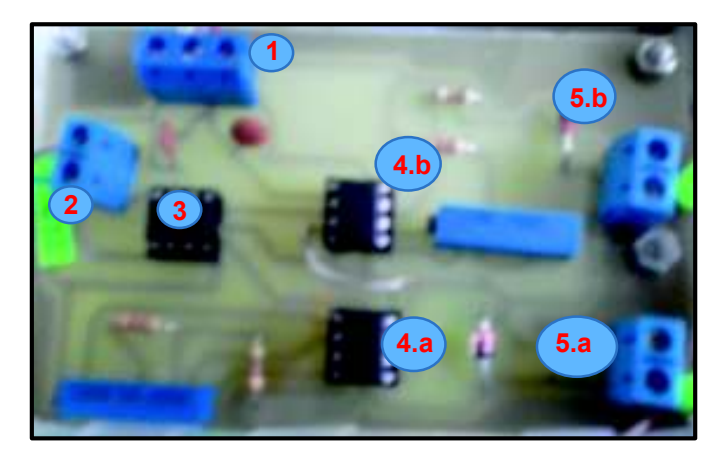

**Figura 1-13.** Circuito detector de cruces por cero.

**Tabla 1-7.** Etapas del circuito detector de cruces por cero

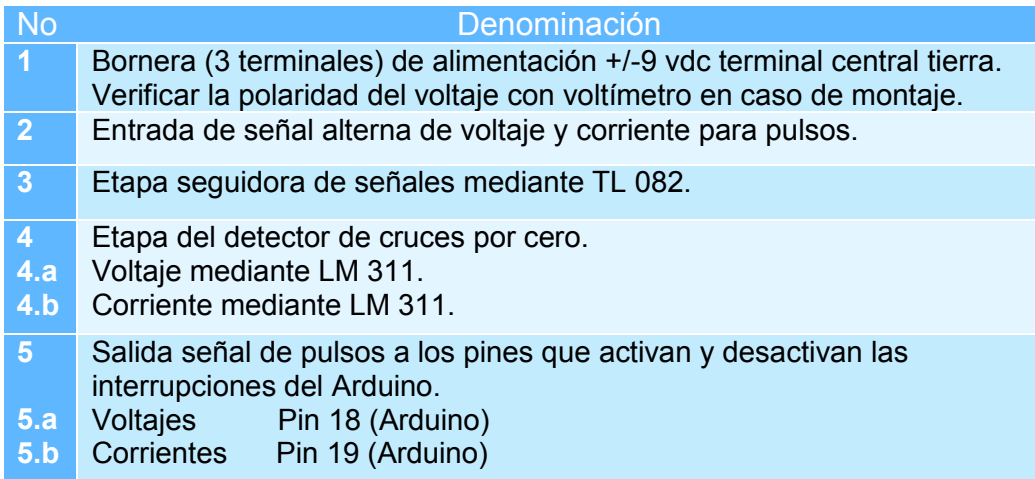

Nota: para el funcionamiento del mismo deben estar conectados los sensores de voltaje y de corriente para obtener el ángulo de desfase, las salidas de los pulsos se conectan al Arduino para activar las interrupciones.

## **1.2.8 Tabla de identificación de conductores.**

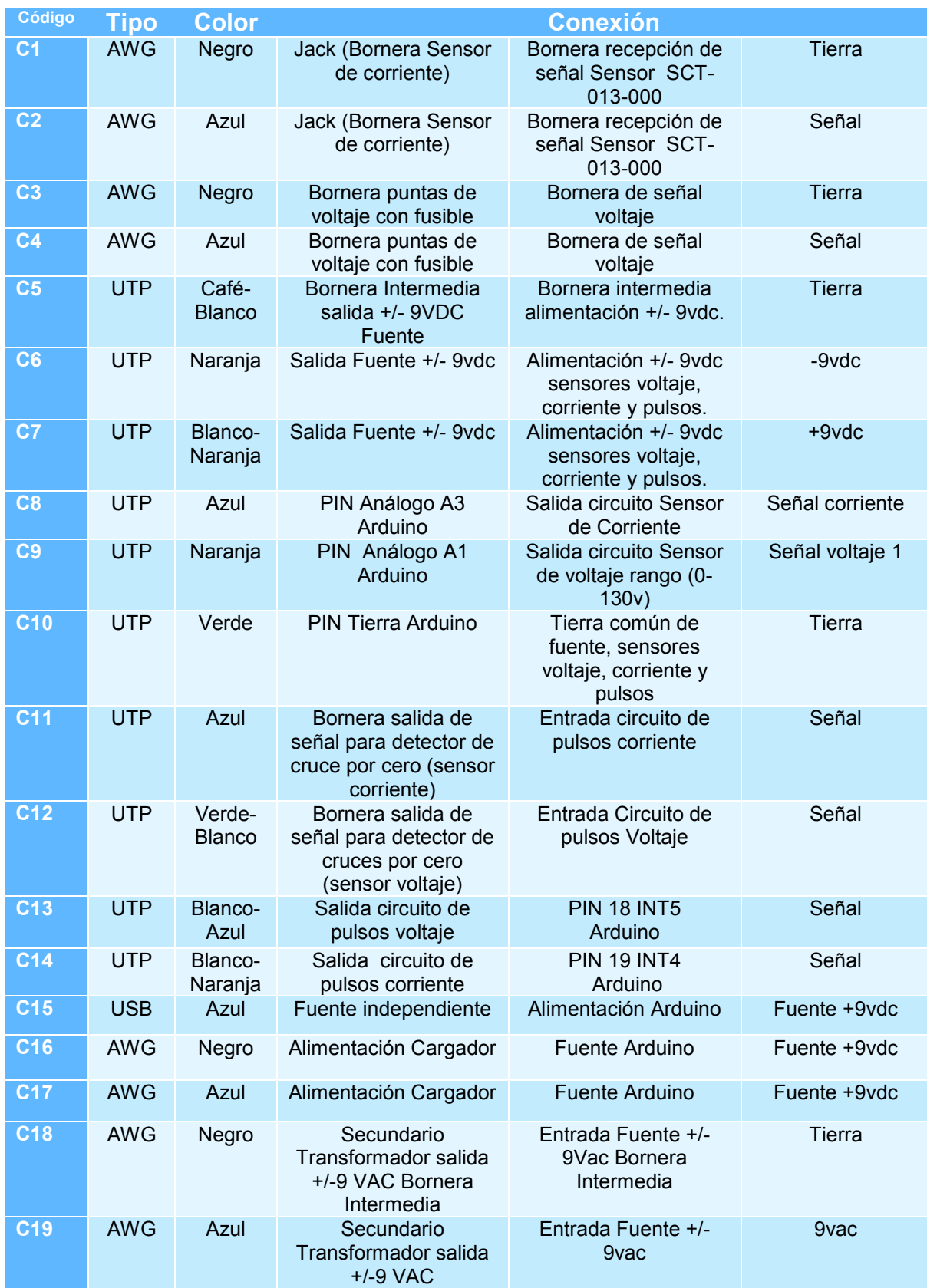

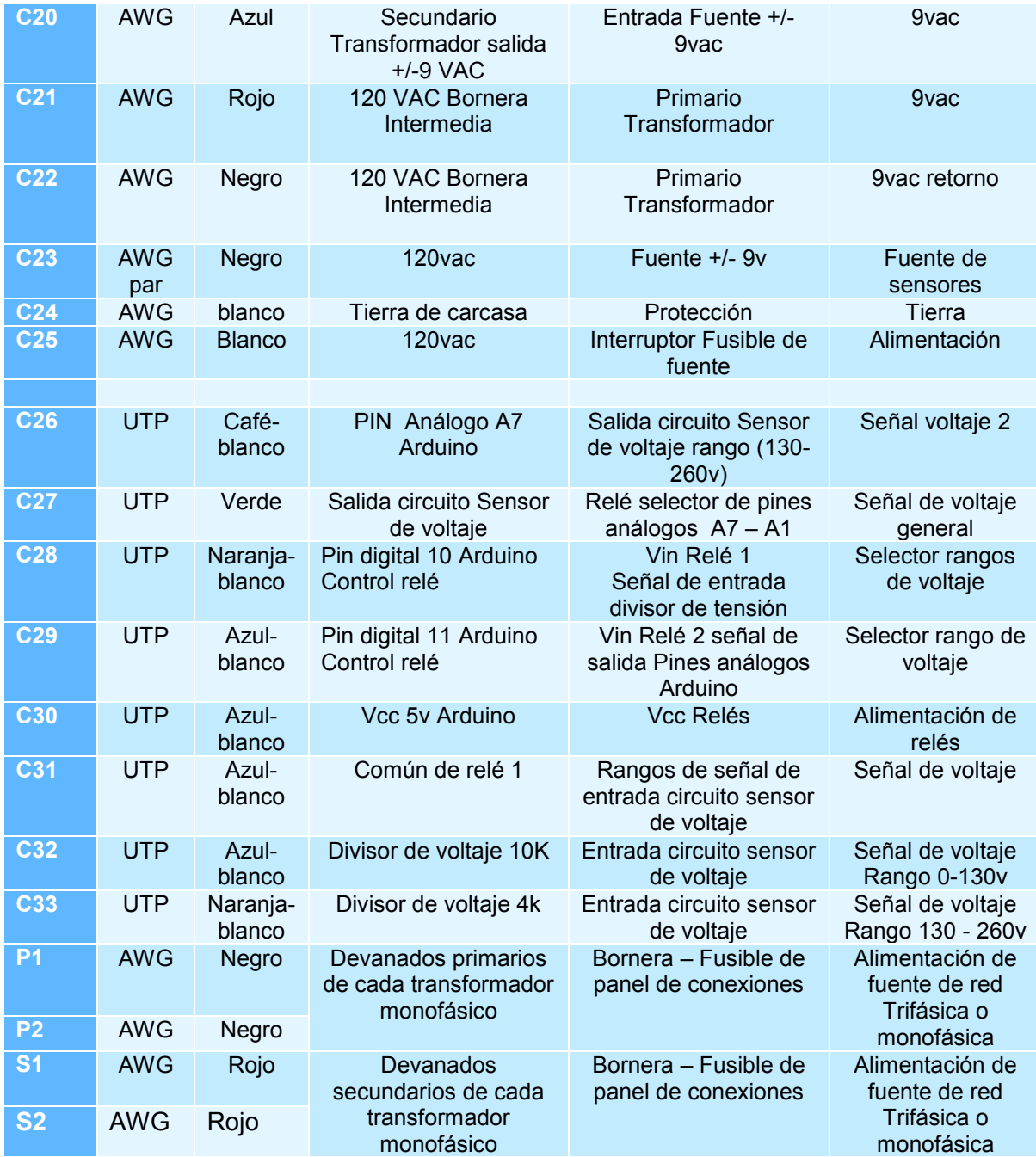

# **2. SECCIÓN 2.**

# **3. PROCEDIMIENTO DE OPERACIÓN.**

### **2.1 Voltímetro, amperímetro y cosfímetro.**

- 1. Conectar el sensor de corriente SCT-013-000 en su respectivo Jack del módulo de control. Nota: el sensor SCT-013-000 es tipo pinza debe colocarse de manera que el conductor pase por la sección de la pinza o sensor TC.
- 2. Conectar las puntas de voltaje es las borneras, su empleo es similar al del voltímetro.

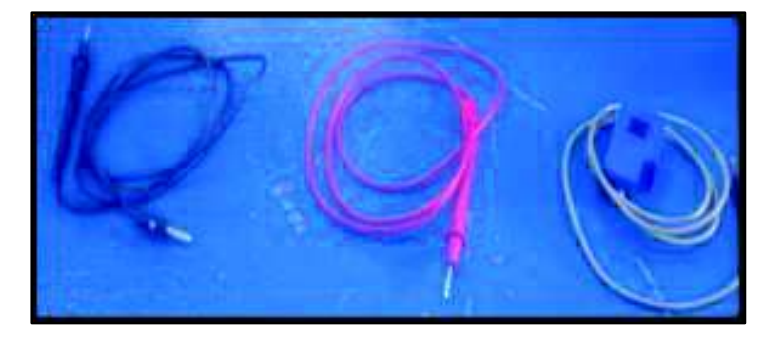

**Figura 3-1.** Sensor Tc de corriente y puntas de voltaje.

3. Encender el interruptor de la fuente.

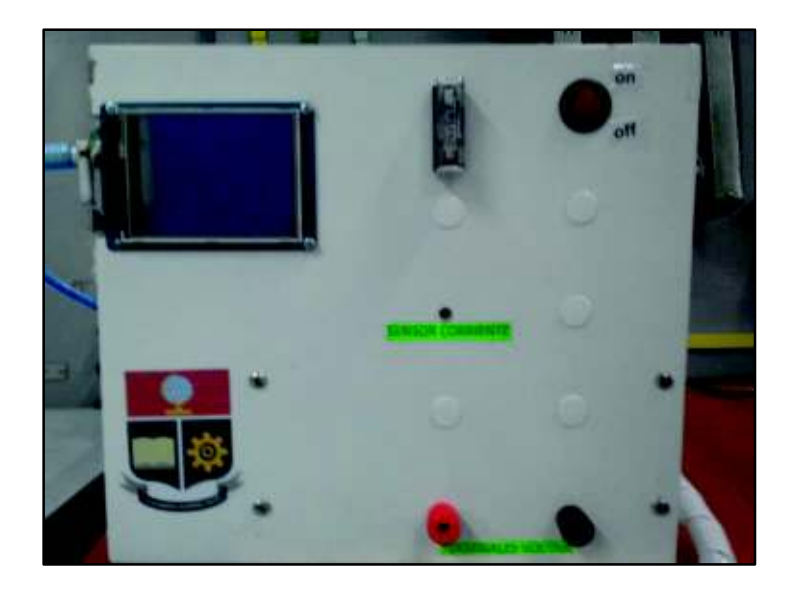

**Figura 3-2.** Panel del sistema de mediciones.

4.- Al encender el interruptor se despliega el menú en la pantalla táctil

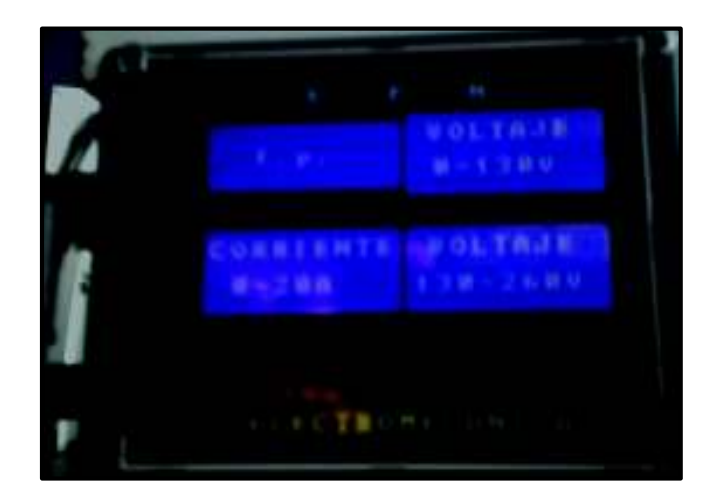

**Figura 3-3.** Botones de pantalla táctil.

El menú despliega las siguientes opciones:

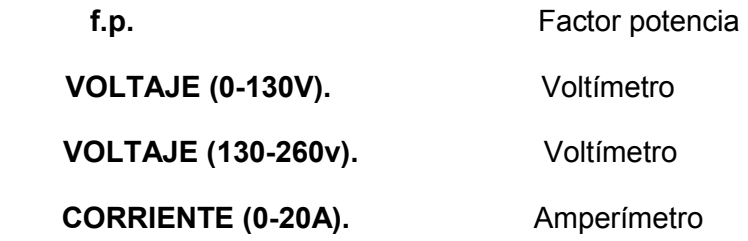

**Tabla 3-1.** Descripción del menú principal.

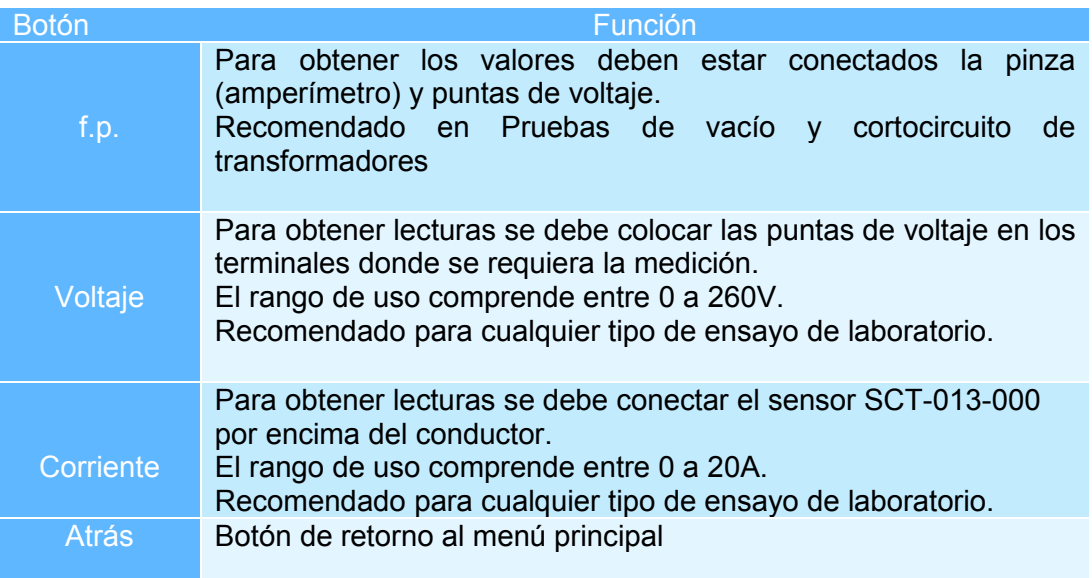

## **2.2 Pruebas a realizarse en los transformadores.**

#### **2.2.1 Prueba Nº 1: Transformador Monofásico y Autotransformador.**

#### **Objetivos:**

- a. Determinar la polaridad relativa de cada devanado de un transformador monofásico.
- b. Determinar el comportamiento del transformador monofásico y autotransformador bajo condiciones de vacío y carga.

#### **Equipo**

- 1. Tablero principal.
- 2. TC sensor de corrientes SCT 013-000.
- 3. Transformadores monofásicos
- 4. Cargas resistivas monofásicas.
- 5. Sensor de voltaje.

#### **Diagramas**

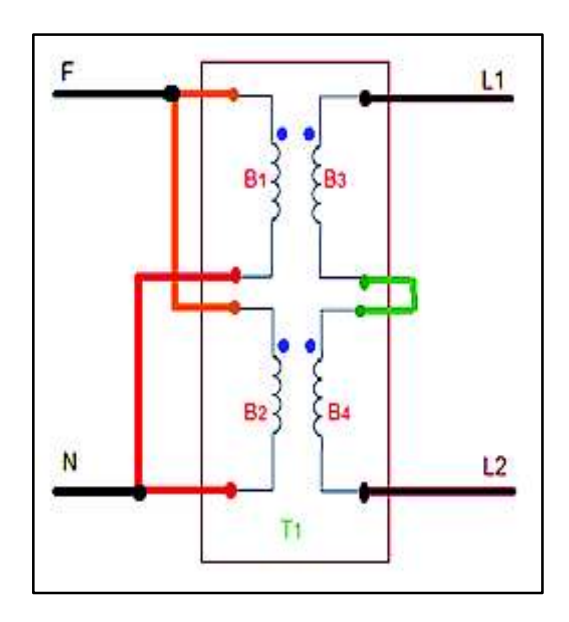

 **Figura 3-4.** Transformador Elevador **Figura 3-5.** Transformador Reductor

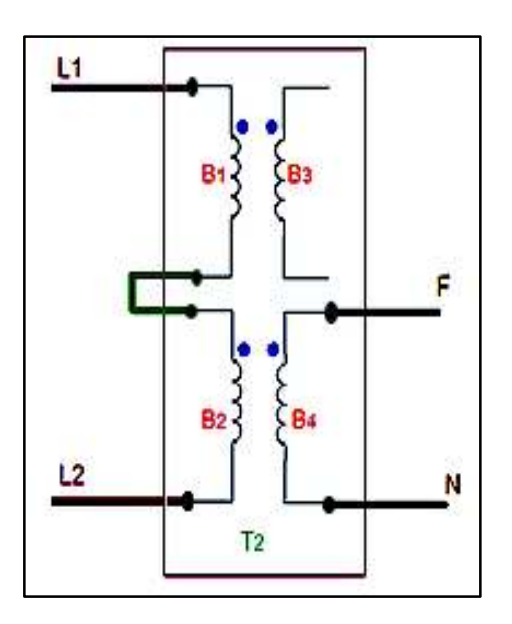

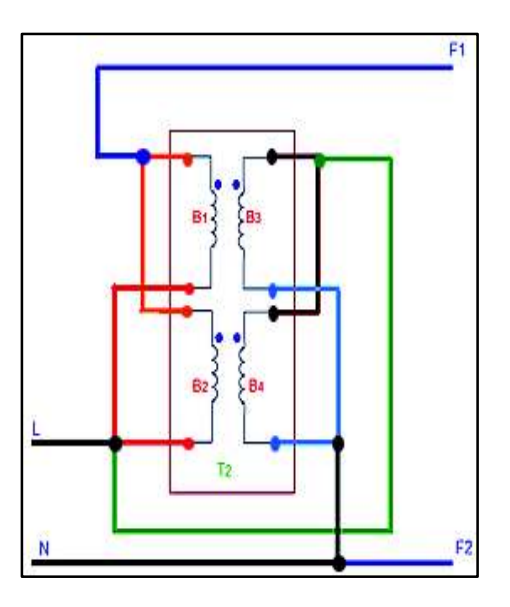

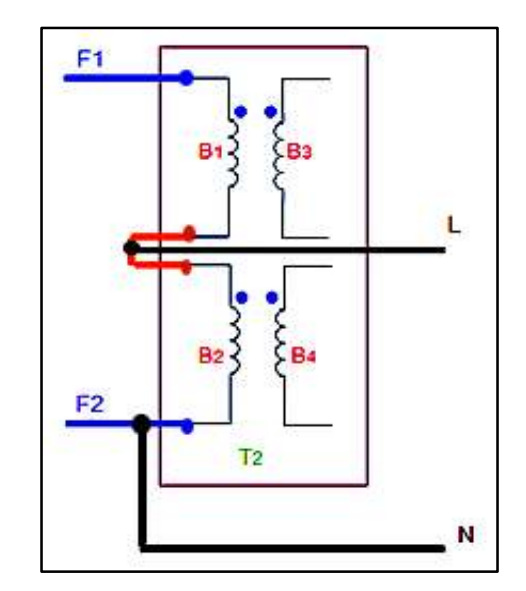

**Figura 3-6.** Autotransformador elevador. **Figura 3-7.** Autotransformador reductor.

## **2.2.2 Prueba Nª 2: Pruebas en transformadores monofásicos.**

#### **Objetivo**

a. Determinar los parámetros eléctricos de un transformador monofásico (de laboratorio) mediante la realización de pruebas de circuito abierto y cortocircuito.

#### **Equipo**

- 1. Tablero principal del Laboratorio de Máquinas Eléctricas
- 2. Sensor de corriente SCT 013 000
- 3. Medidor de Factor de Potencia
- 4. Transformadores monofásicos
- 5. Sensor de voltaje

#### **Diagramas**

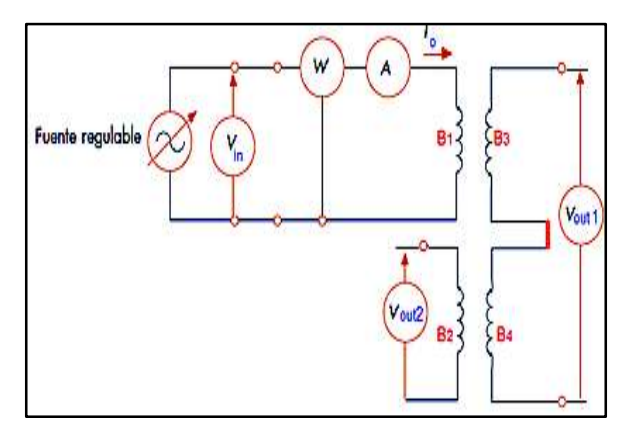

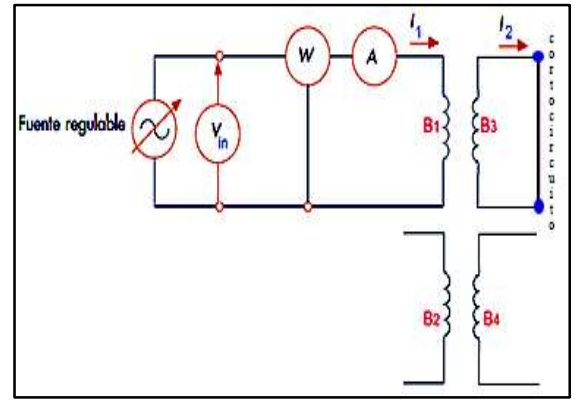

 **Figura 3-8.** Prueba de vacío. **Figura 3-9.** Prueba de cortocircuito.

## **2.2.3 Prueba Nª 3: Banco de Transformadores**

### **Objetivos**

- a. Realizar las conexiones estrella y triangulo utilizando l banco d transformación trifásico.
- b. Conocer experimentalmente los diferentes grupos de conexión

### **Equipo**

- 1. Tablero Principal del Laboratorio de Máquinas Eléctricas
- 2. Sensor de corrientes SCT 013 000
- 3. Sensor de voltajes
- 4. Transformadores monofásicos

### **Diagrama**

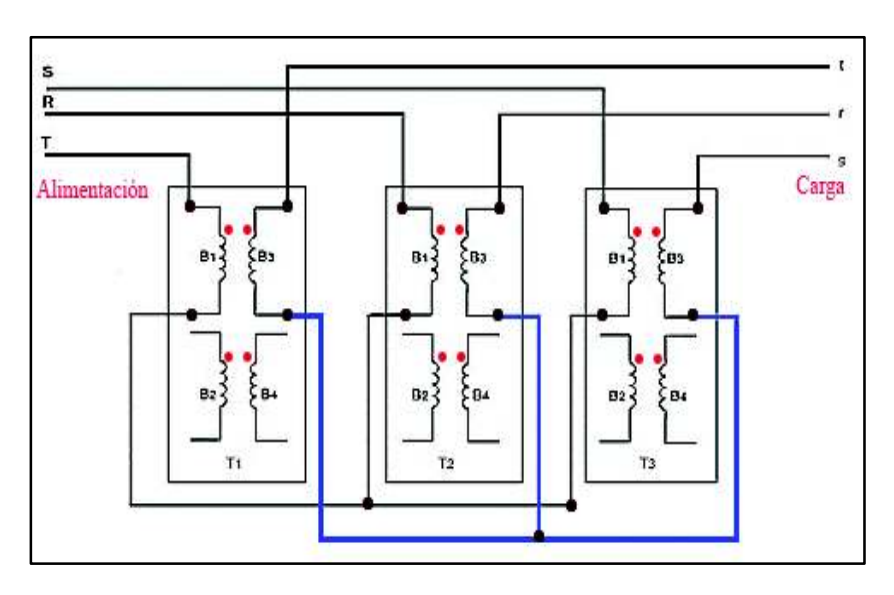

**Figura 3-10.** Conexión YY0.

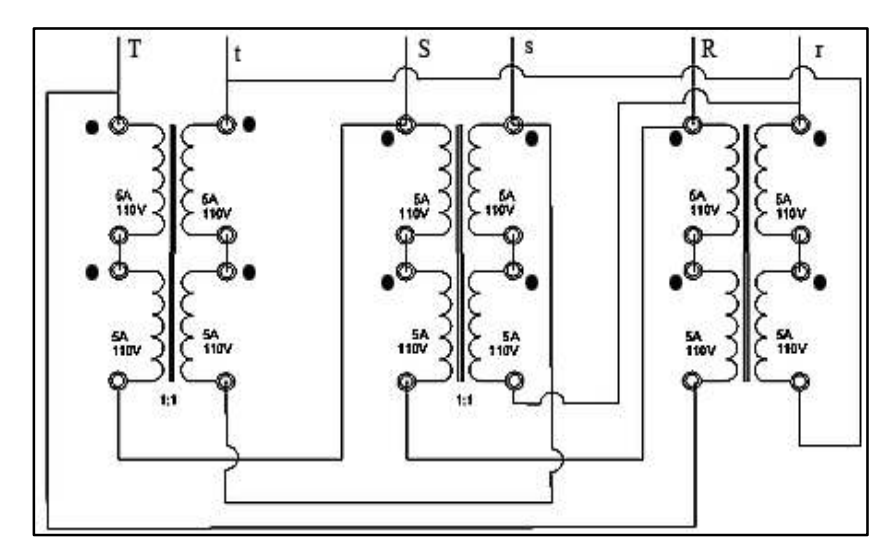

**Figura 3-11.** Conexión DD0.

# **3. Sección 3 PLAN DE MANTENIMIENTO**

Es el conjunto de acciones y tareas de mantenimiento seleccionadas y dirigidas a proteger la función de un activo, estableciendo una frecuencia de ejecución de las mismas y el personal destinado a realizarlas.

## **3.1 Listado de elementos.**

A continuación, se muestran los elementos del módulo de transformadores.

**Tabla 3-1** Equipos que constituyen el módulo.

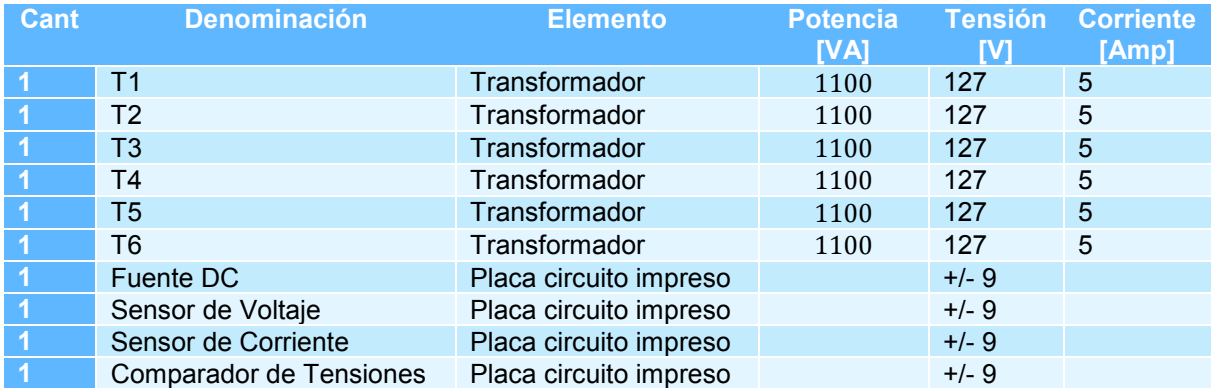

## **3.2 Mantenimiento**

Los transformadores están expuestos a una cantidad de eventos que afectan su normal funcionamiento, se enumeran las siguientes:

- **Eléctricos:** Sobre voltajes, descargas atmosféricas, descargas internas parciales
- **Térmico:** Sobrecargas, sobre excitación.
- Mecánico: Corto circuito, golpes, vibraciones.
- **Físico:** Humedad**,** desgastes por envejecimiento, corrosión.

Las pruebas para diagnostico se realizan periódicamente o ante una circunstancia especial, con el fin de determinar la condición del transformador, si es la normalmente esperada o si hay tendencias que indiquen la posible tendencia de una falla.

#### **Mantenimiento de rutina**

Una inspección visual en chequeo de tornillos y partes de acople en los transformadores, revisión de los circuitos eléctricos, con el objetivo de obtener una larga vida y asegurar la confiabilidad.

#### **Trabajos de reparación media**

Incluye el desarmado del transformador para inspección y/o reparación del conjunto núcleo/bobinas según sea necesario ejemplo: reparación de soportes, reemplazo de anclajes en los transformadores.

#### **Trabajos de reparación mayores**

Los trabajos de reparación mayores se llevan a cabo después de una falla interna seria o después de un periodo de servicio prolongado de 8 a 10 años. Se lleva a cabo si el transformador ha estado en servicio por varios años y sujeto a sobrecargas severas que dan como resultado un debilitamiento del aislamiento de las bobinas o a su vez el transformador ha estado en cortocircuito durante un periodo largo.

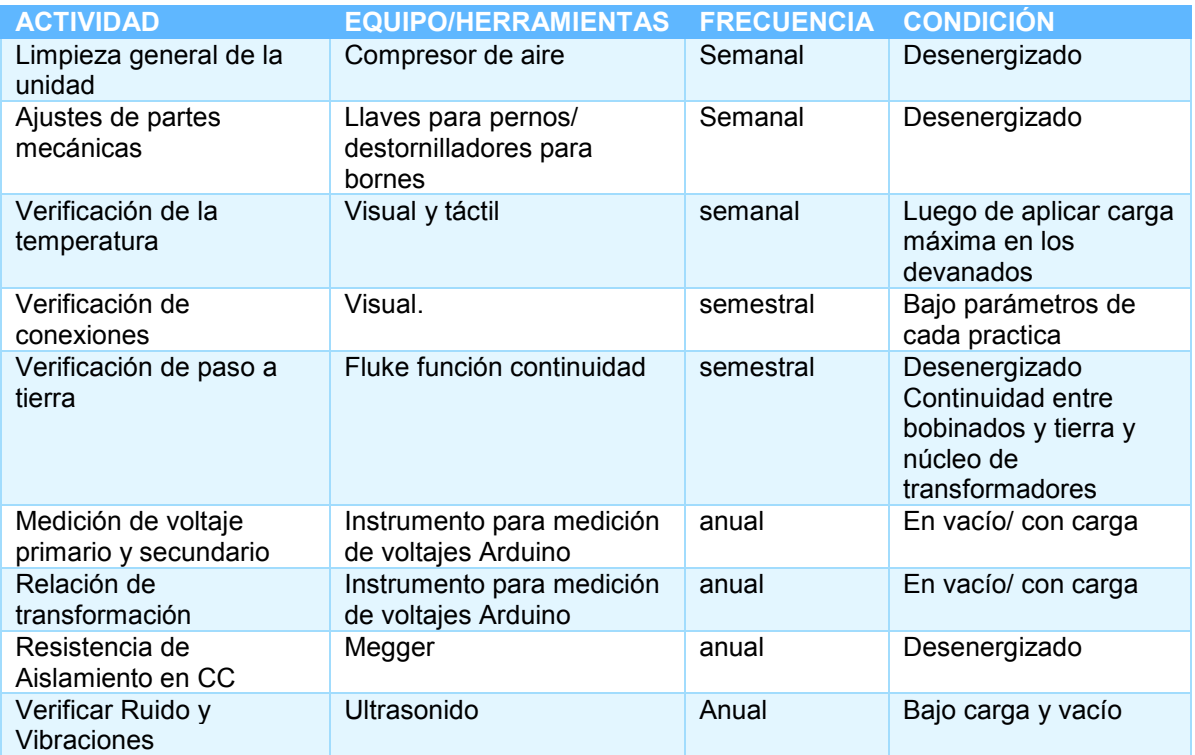

**Tabla 3-2** Cronograma de actividades para el mantenimiento de transformadores.

# **Causa de problemas y fallas en transformadores**

Se detallan algunas posibles fallas y su correspondiente causa en la Tabla 3-3.

**Tabla 3-3** Causas y fallas en el módulo.

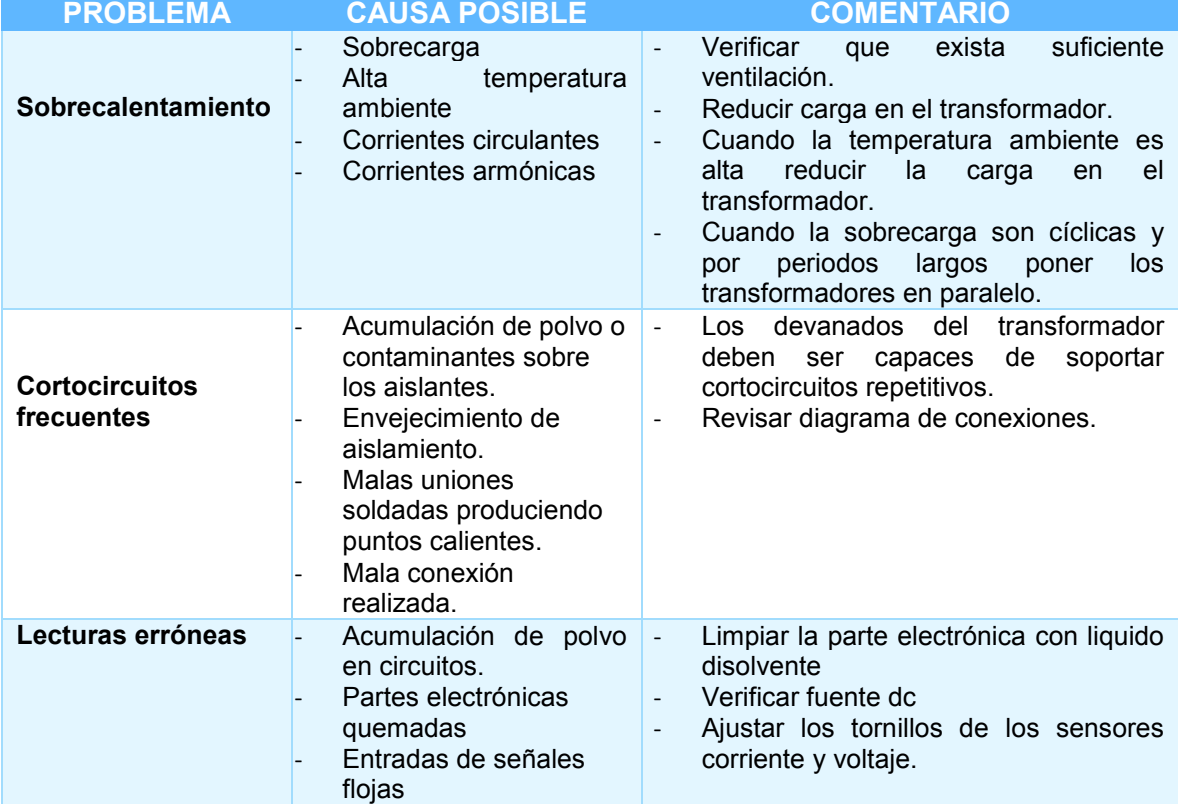